IMPLEMENTATION PLANNING FOR UADPS-SP, A COMPUTER BASED SUPPLY AND FINANCIAL CONTROL SYSTEM

Donald C. Bohannon

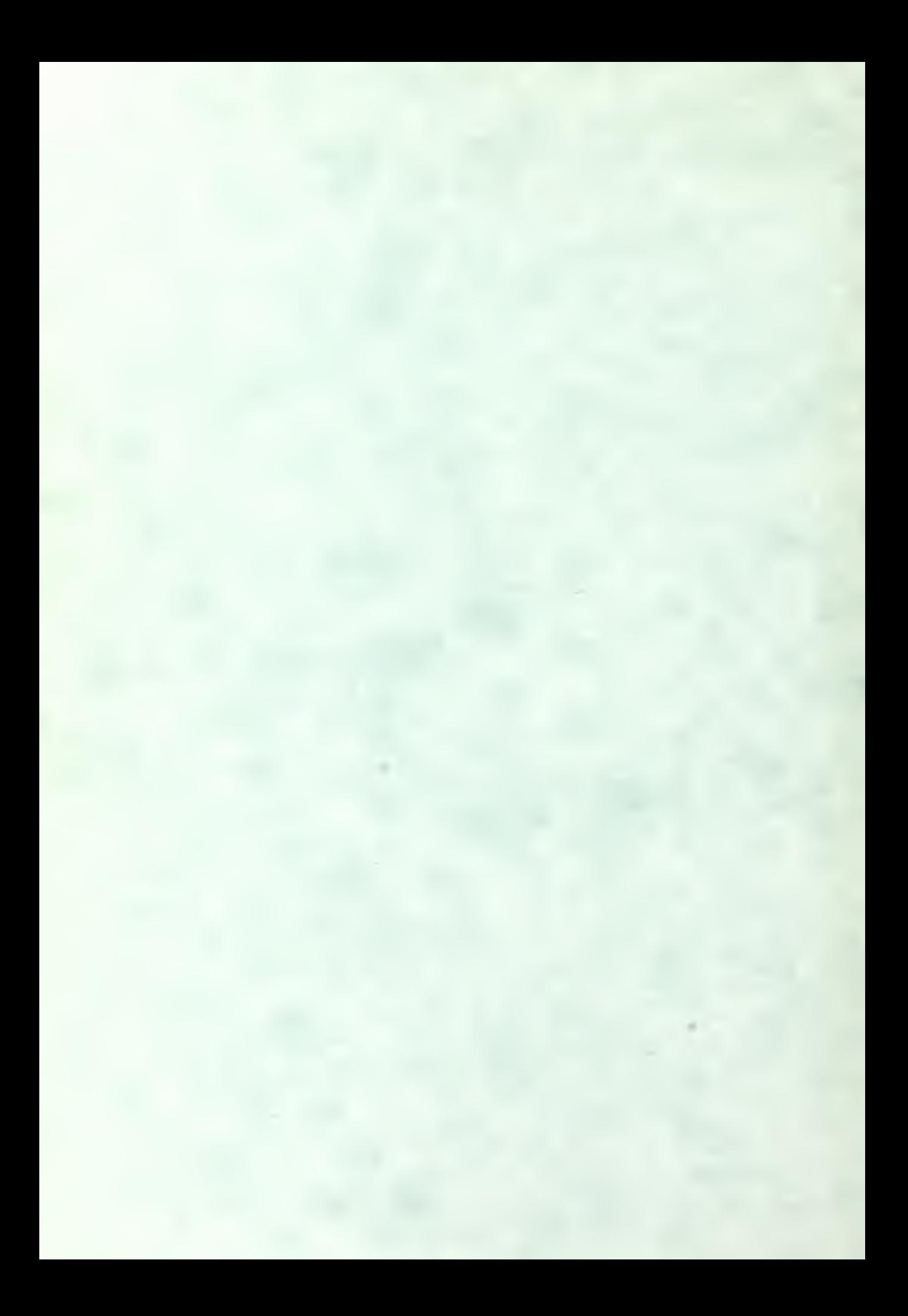

# NAVAL POSTGRADUATE SCHOOL Monterey, California

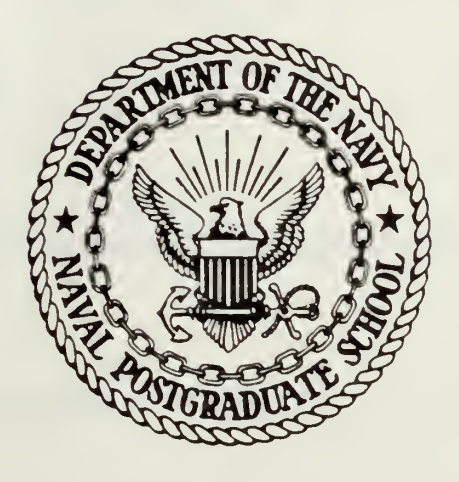

# THESIS

IMPLEMENTATION PLANNING FOR UADPS-SP, A COMPUTER BASED SUPPLY AND FINANCIAL CONTROL SYSTEM

BY

DONALD C. BOHANNON

and

ROBERT C. ALLISON

Thesis Advisors: J. W. CREIGHTON J. D. BUTTINGER

JUNE 1978

T183657

Approved for public release; distribution unlimited

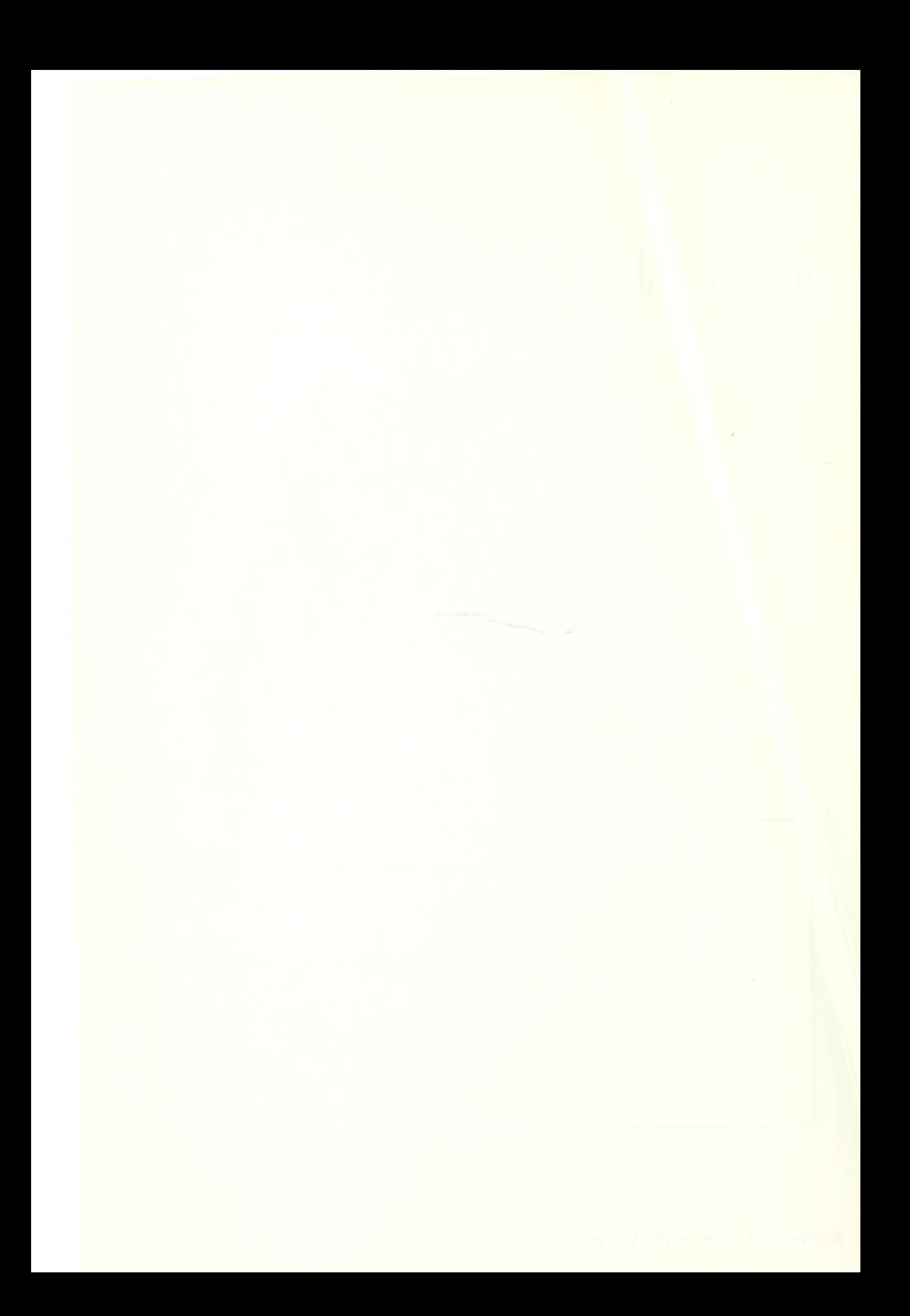

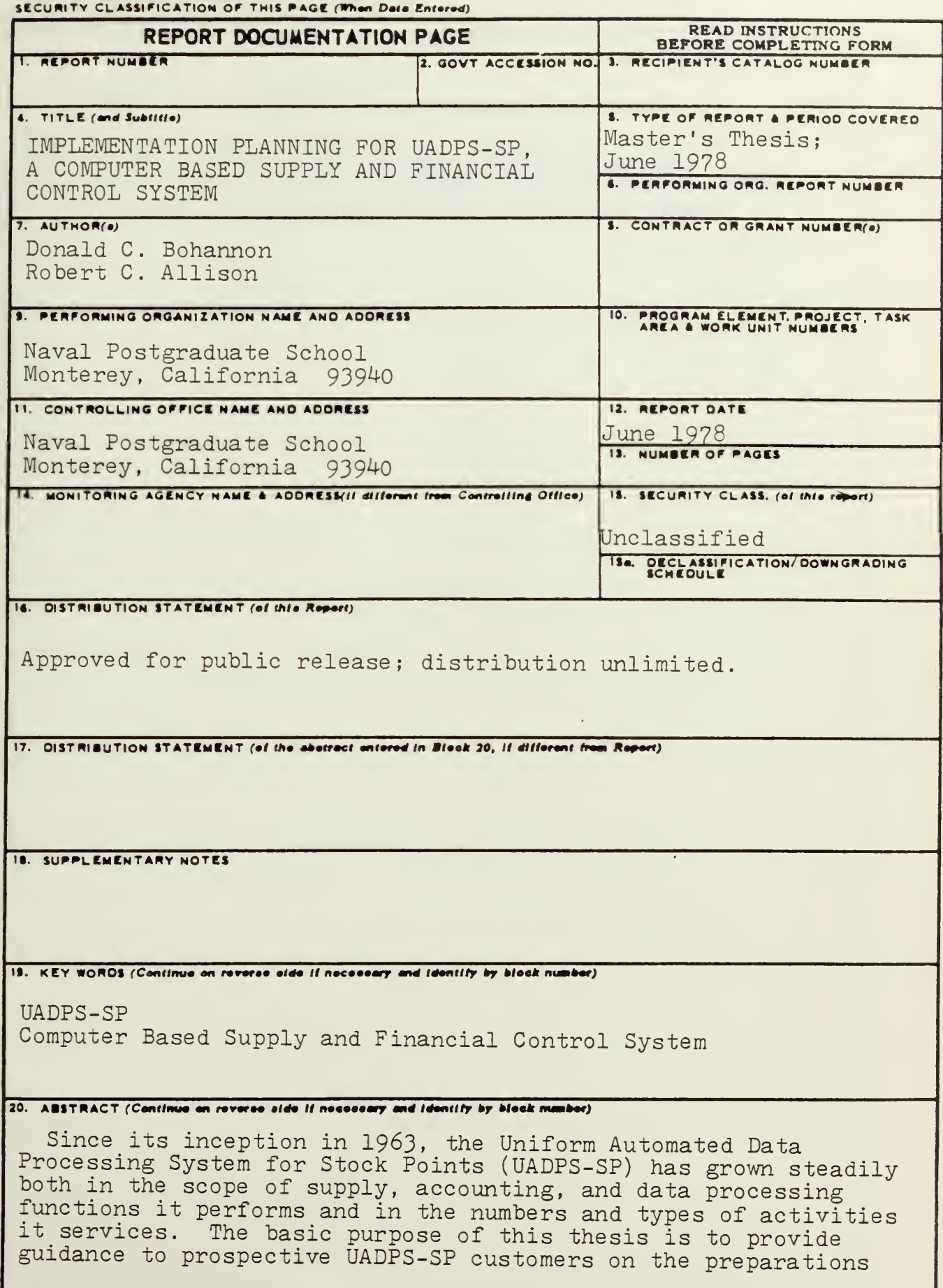

DD<sub>1</sub> $_{14N}^{70RM}$  1473<br>(Page 1) EDITION OF 1 NOV 65 IS OBSOLETE  $S/N$  0102-014-6601

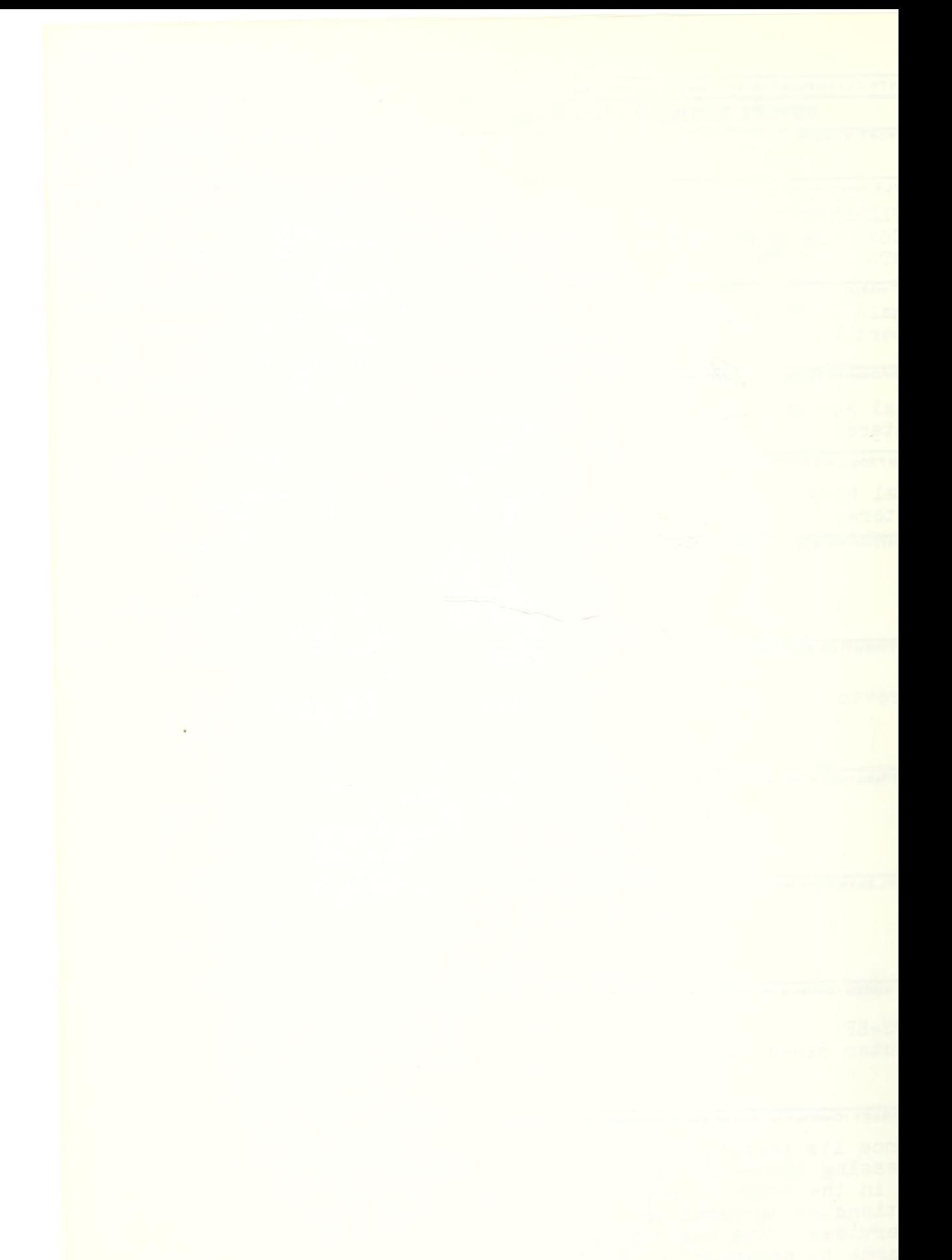

20. (Continuation of abstract)

required for successful conversion of their local supply and accounting operations to one of the centrally-designed systems provided by the Fleet Material Support Office (FMSO) under the direction of the Naval Supply Systems Command (NAVSUP).

SECURITY CLASSIFICATION OF THIS PAGE(When Data Entered)

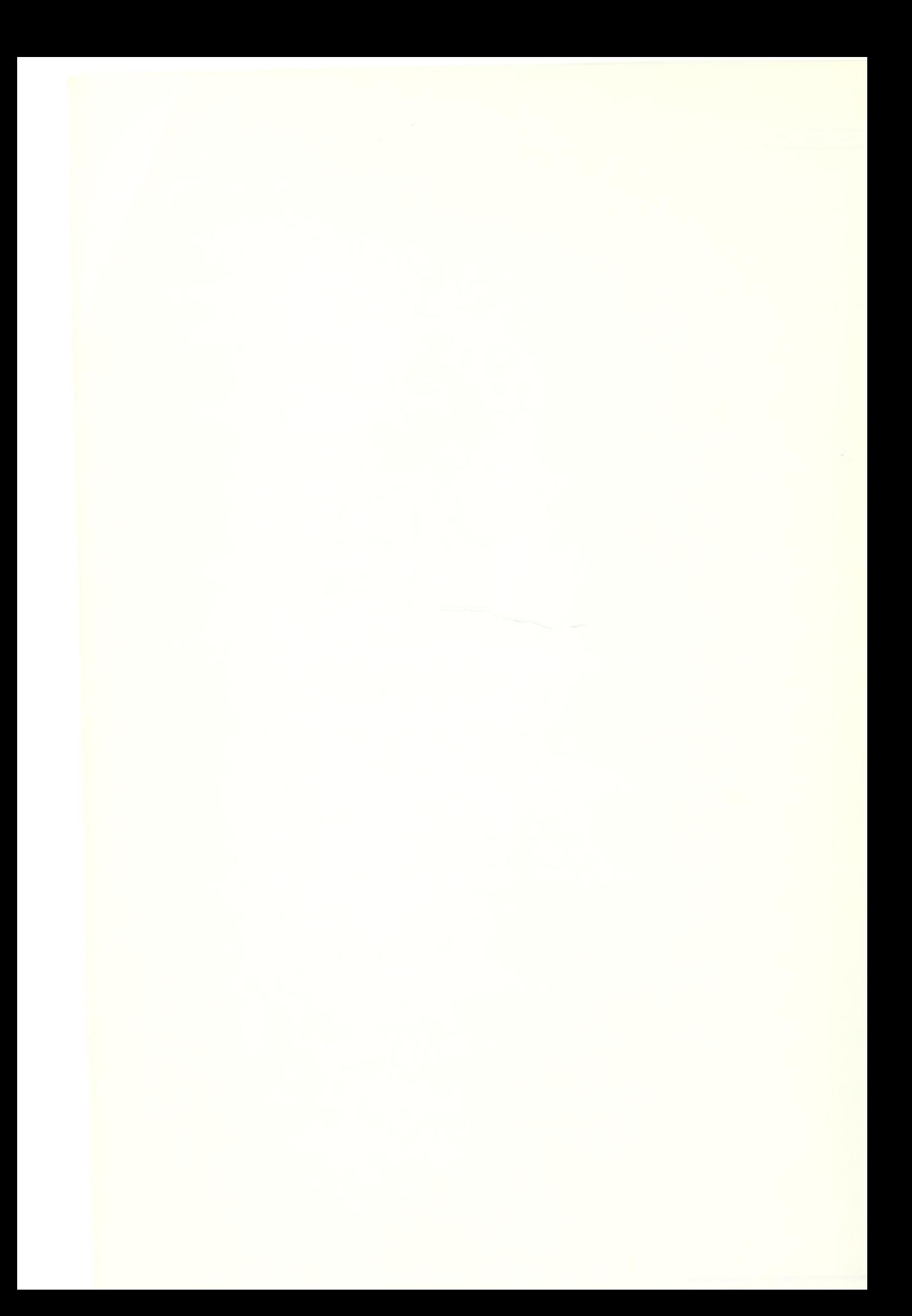

Approved for public release; distribution unlimited.

IMPLEMENTATION PLANNING FOR UADPS-SP,

A COMPUTER BASED SUPPLY AND FINANCIAL

CONTROL SYSTEM

by

Donald C. Bohannon Lieutenant, Supply Corps, United States Navy B.A., University of Louisville, 1970

and

Robert C. Allison Lieutenant Commander, Supply Corps, United States Navy B.S., Western Carolina University, 1966

> Submitted in partial fulfillment of the requirements for the degree of

MASTER OF SCIENCE IN MANAGEMENT

from the

NAVAL POSTGRADUATE SCHOOL June 1978

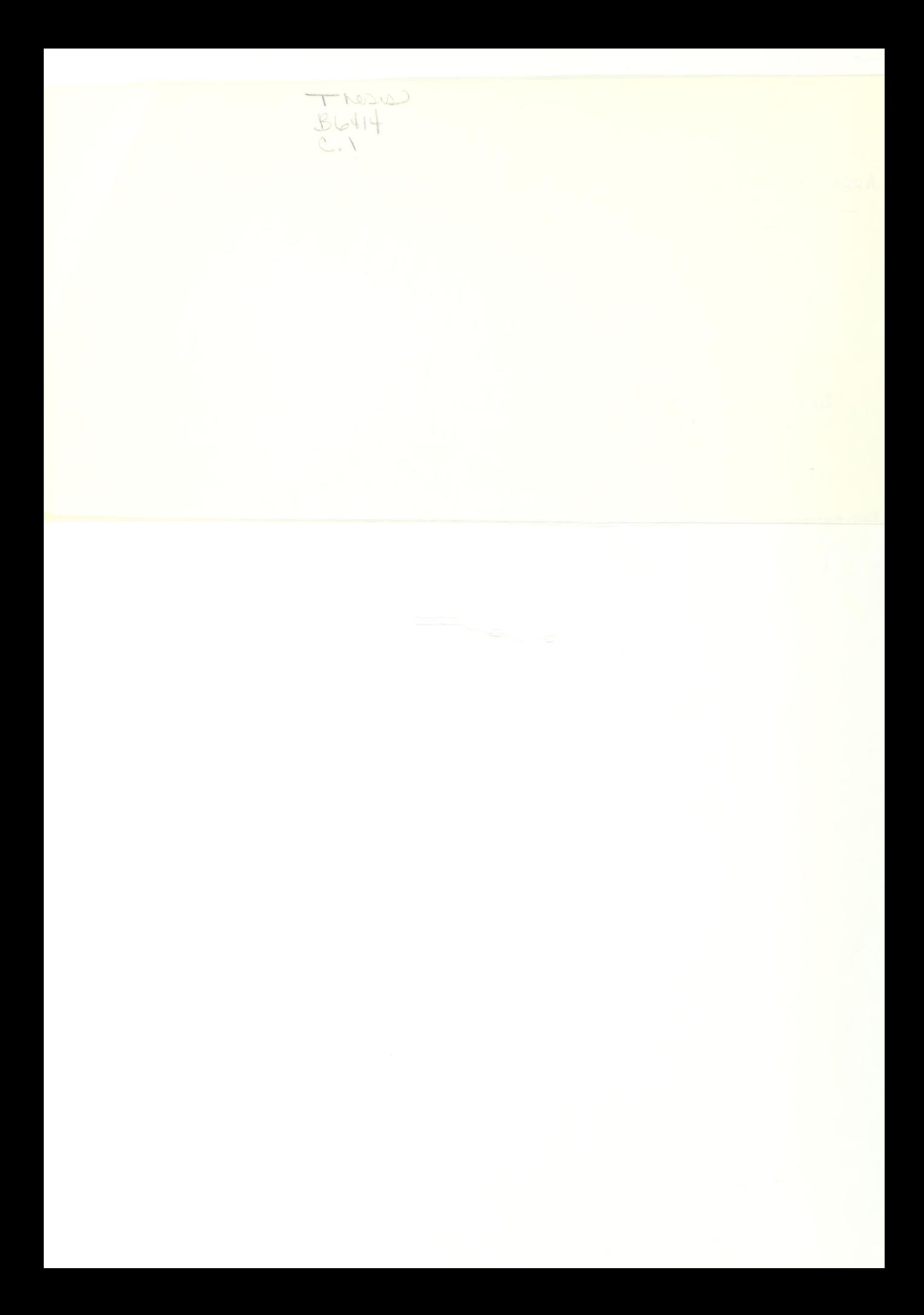

#### ABSTRACT

Since its inception in 1963, the Uniform Automated Data Processing System for Stock Points (UADPS-SP) has grown steadily both in the scope of supply, accounting, and data processing functions it performs and in the numbers and types of activities it services. The basic purpose of this thesis is to provide guidance to prospective UADPS-SP customers on the preparations required for successful conversion of their local supply and accounting operations to one of the centrally-designed systems provided by the Fleet Material Support Office (FMSO) under the direction of the Naval Supply Systems Command (NAVSUP).

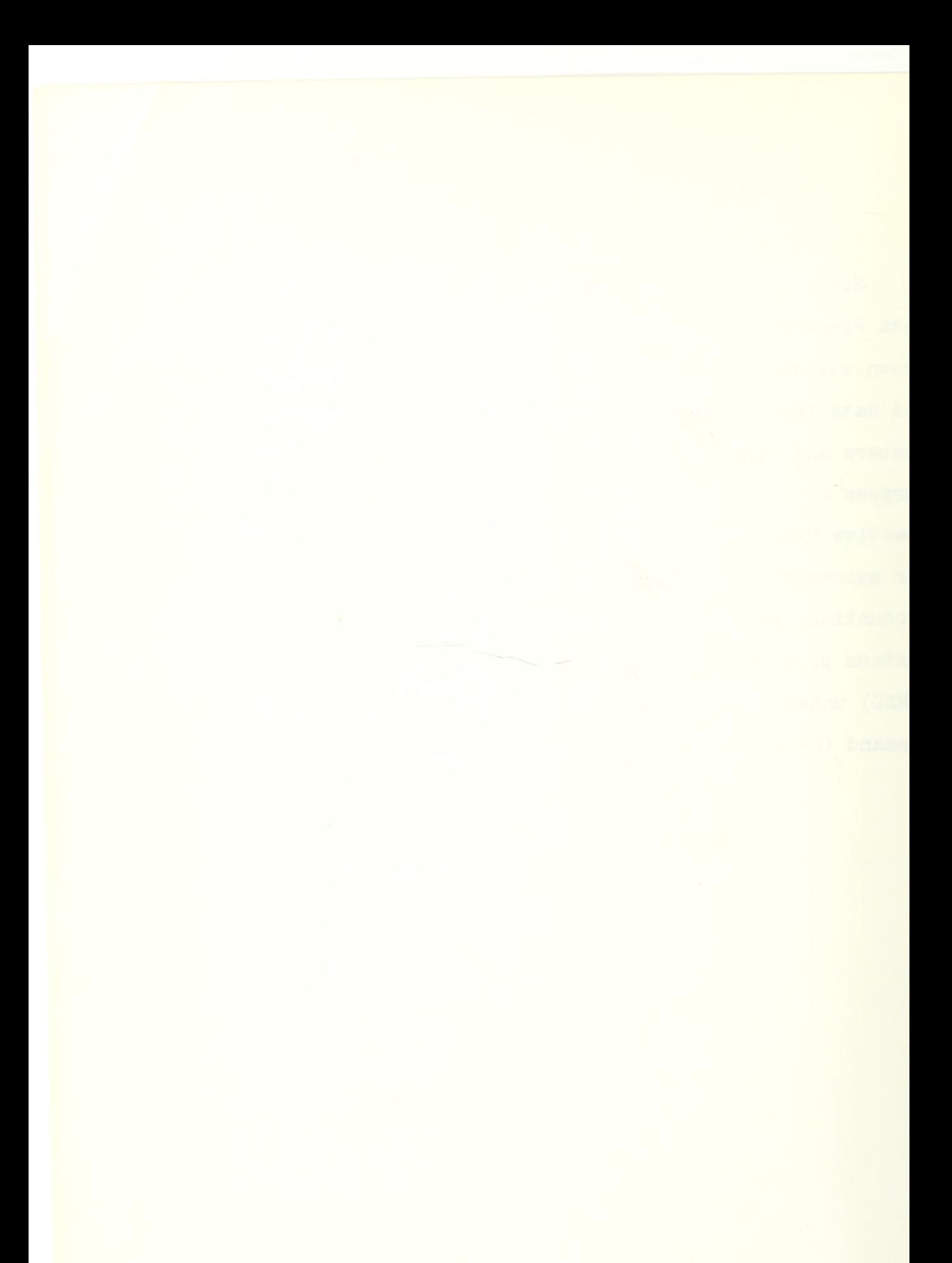

# TABLE OF CONTENTS

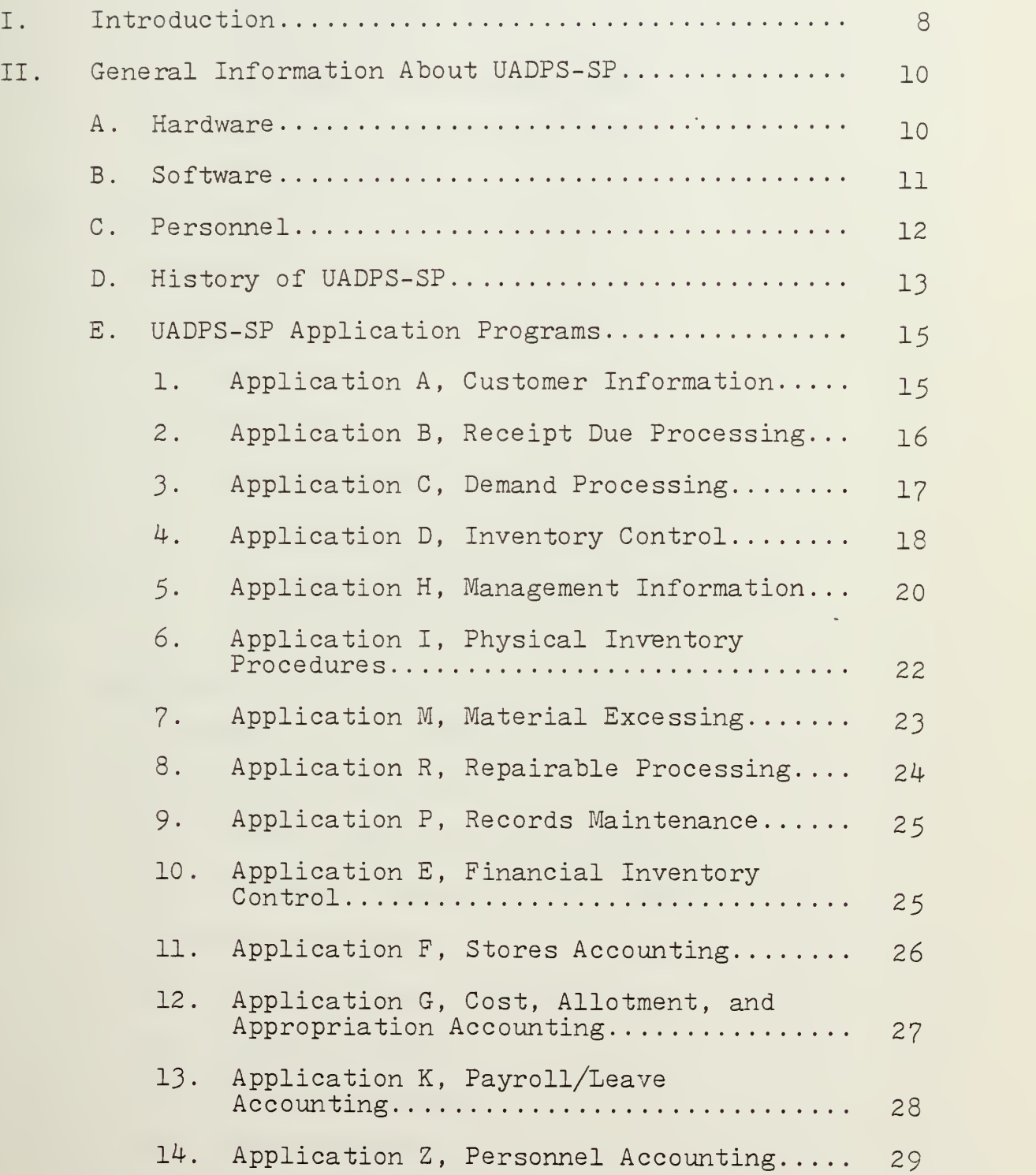

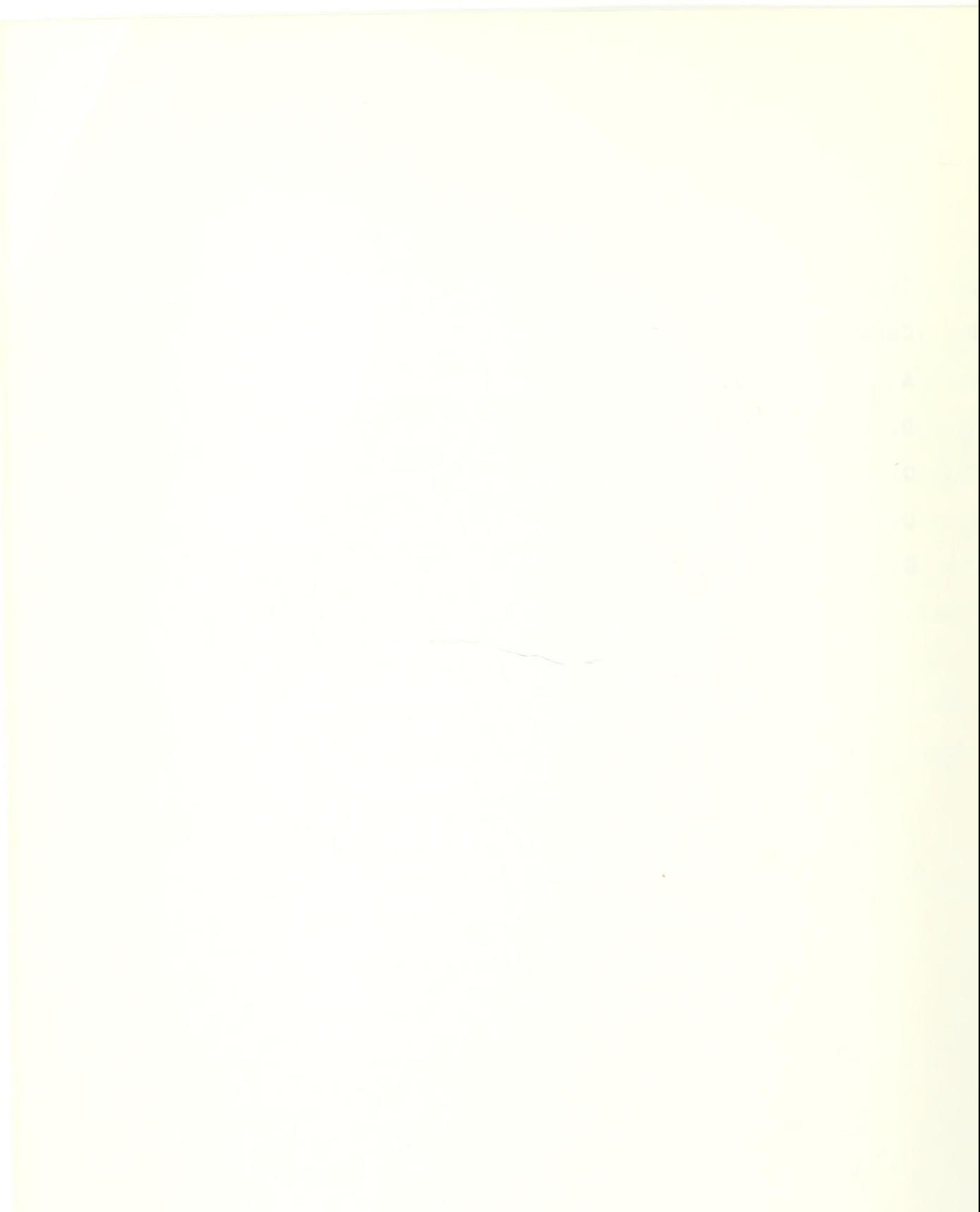

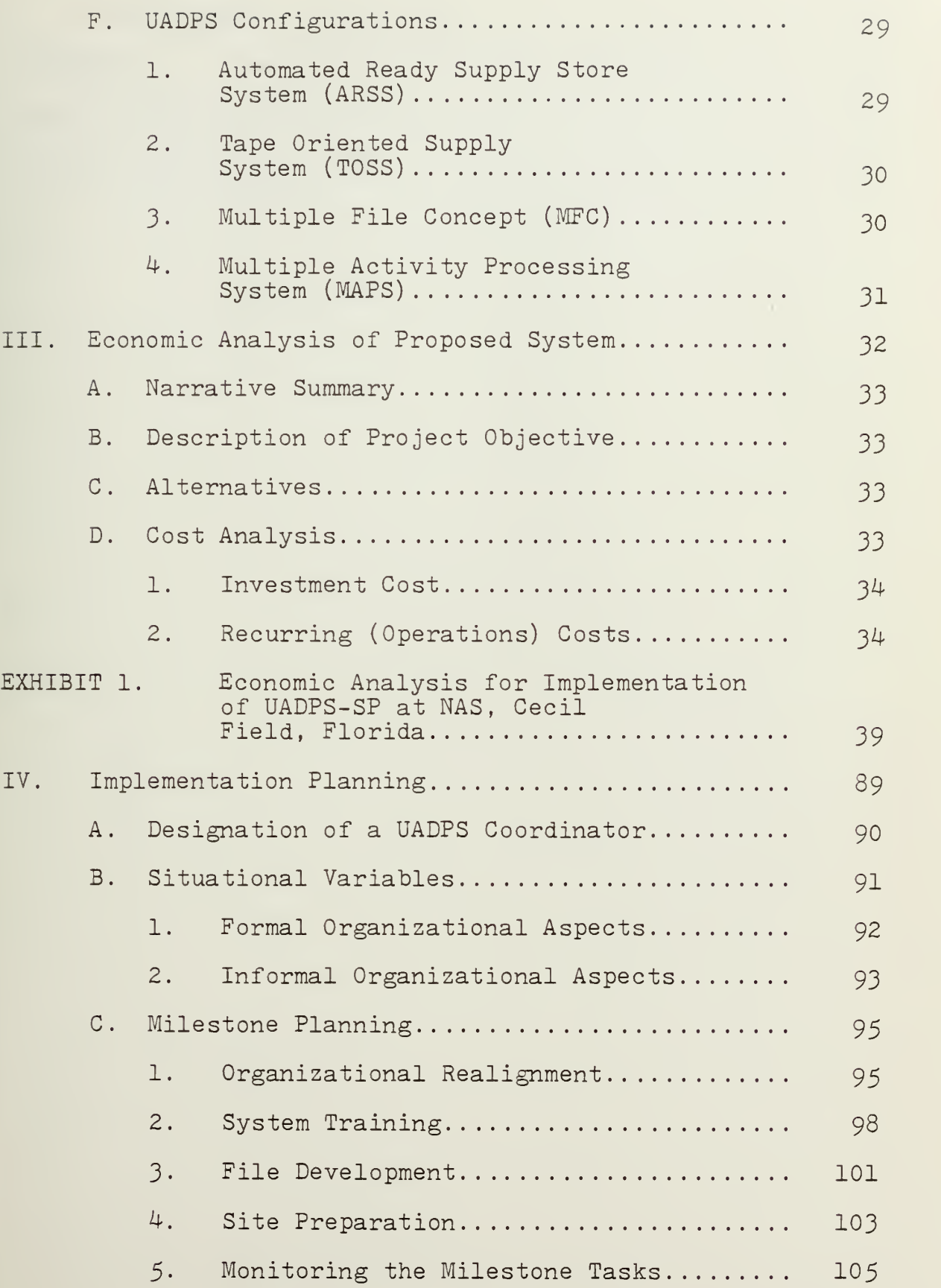

# $\sim 10^{-10}$

 $\lambda$ 

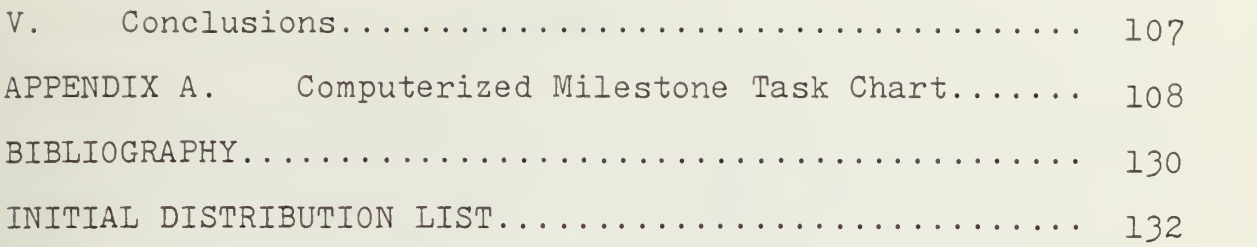

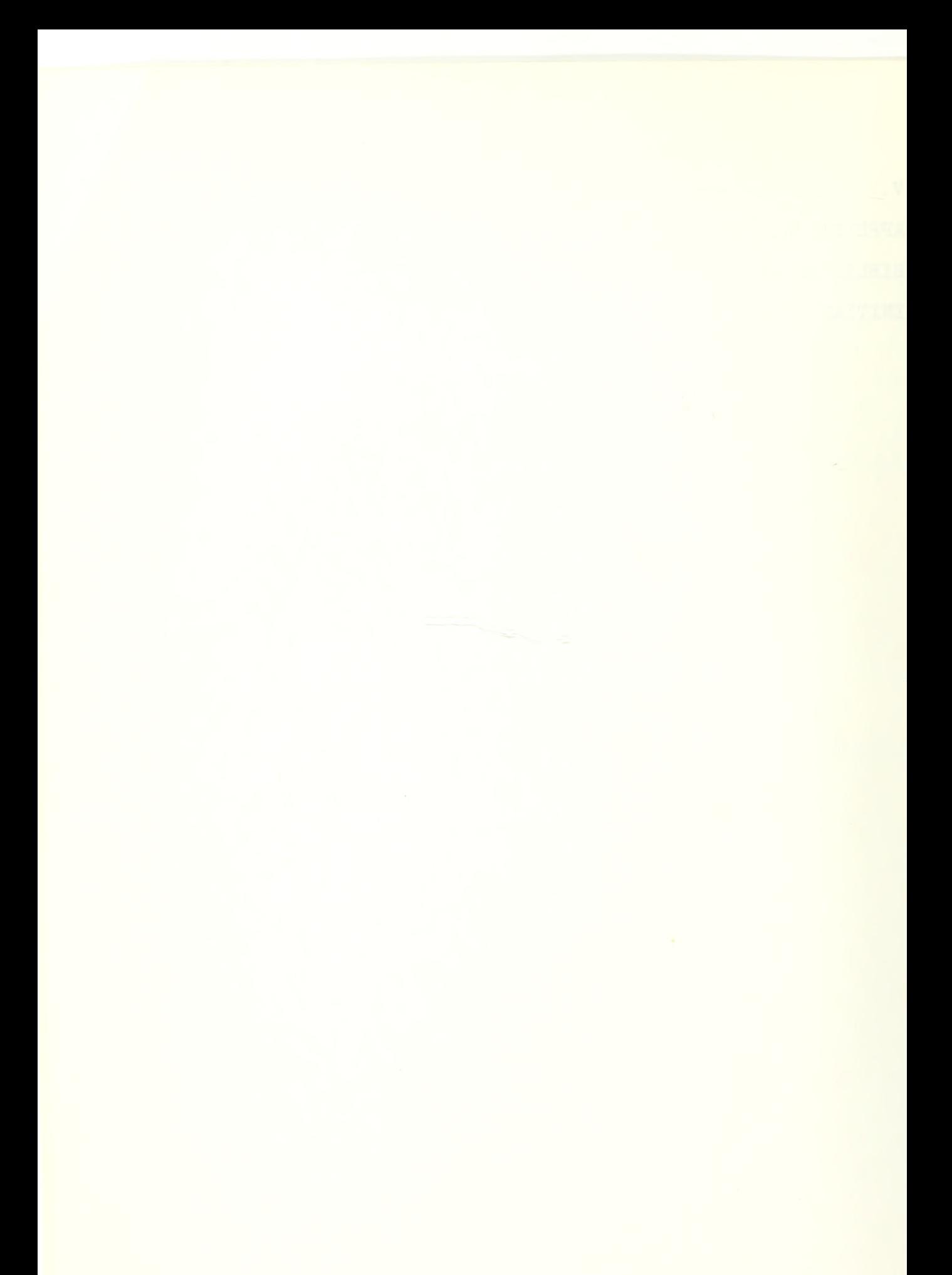

#### I. INTRODUCTION

The Uniform Automated Data Processing System for Stock Points (UADPS-SP) is a mechanized supply and accounting system used by Naval shore installations. Since its inception, UADPS-SP has grown steadily both in the scope of supply, accounting, and data processing functions it performs and in the numbers and types of activities it services. The basic purpose of this thesis is to provide guidance to prospective UADPS-SP customers on the preparations required for successful conversion of their local supply and accounting operations to UADPS-SP.

The process is complex and preparations for conversion will place extraordinary burdens on personnel in all segments of the organization. It involves personnel from several commands and the private sector in a cooperative effort over a period of time ranging from ten months to two years. In the first stage, the prospective customer must collaborate with the Naval Supply Systems Command (NAVSUP) , and the Fleet Material Support Office (FMSO) , as well as its Administrative and Operational commands, in the selection, justification, and acquisition of data processing and communications hardware to support the system which will be installed.

The next stage encompasses the rigorous tasks of classroom training, intensive study of the system documentation, adaptation of local supply and accounting procedures to meet

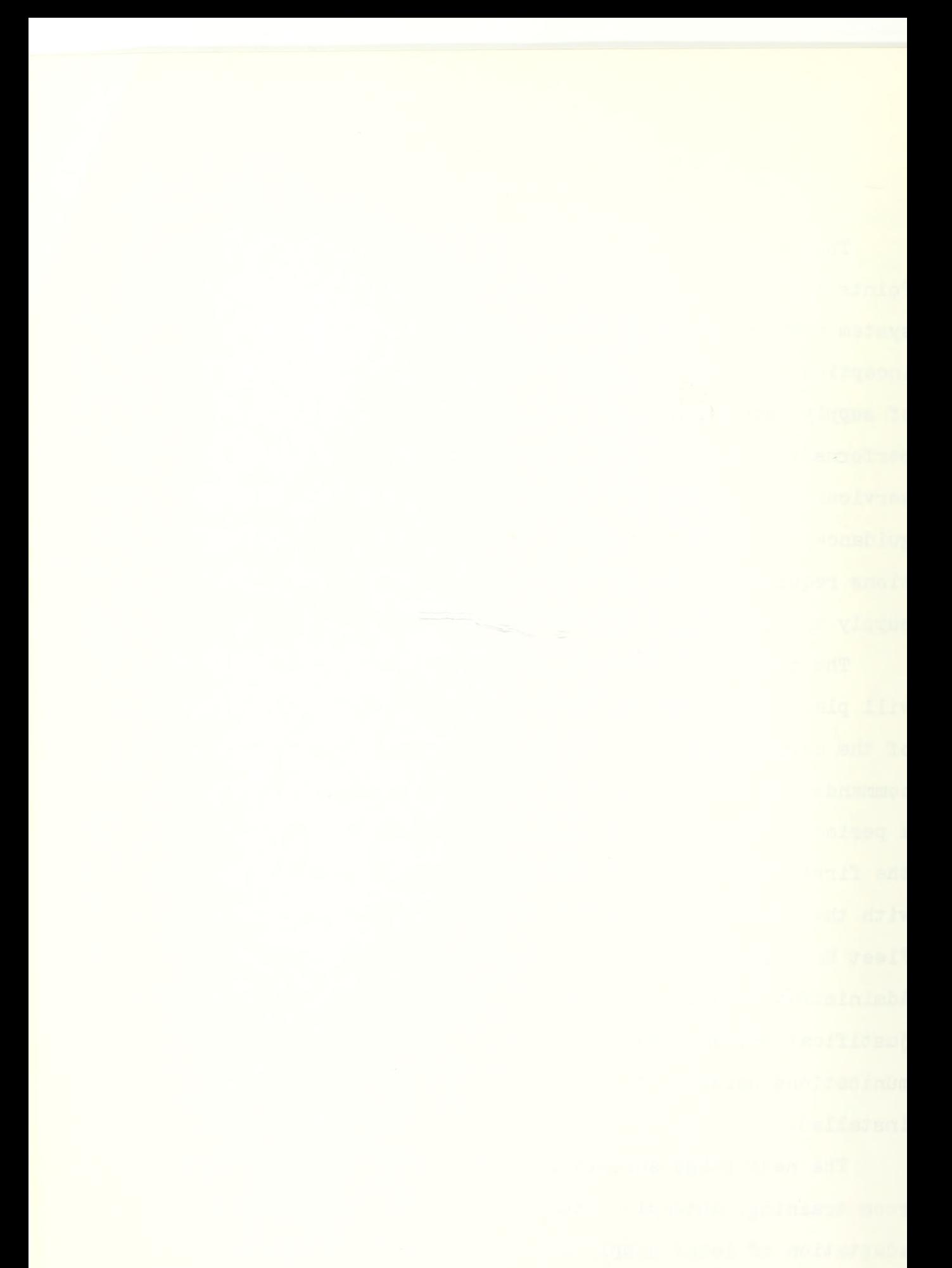

the requirements of the system, detailed training of workinglevel personnel, purification of stock and financial records to insure accuracy, development of data for loading the files required by the system, and preparation of the site for the various hardware components to be installed. The ultimate goal for each prospective customer is to be fully prepared for conversion. Only meticulous planning and diligent execution of the milestone tasks will insure a complete state of readiness.

This thesis has been compiled as a result of the experience and knowledge gained by the authors from implementation of UADPS-SP via the Multiple Activity Processings System (MAPS) at the Naval Air Station, Cecil Field, Florida. It recommends those tasks and procedures which have proven most feasible and effective. The second chapter presents a brief background on the history of UADPS-SP and the alternative methods of implementing it, as well as a description of the operating and application programs which make up the computer software. Chapter Three examines the feasibility study to be conducted and the content of the economic analysis to be submitted. Chapter Four addresses planning for a UADPS-SP implementation and the preparations required for a successful conversion including some steps to be followed when dealing with organizational realignment, system training, file development, and site preparation. This chapter also discusses a technique for controlling and monitoring the progress of the conversion milestone tasks. Chapter Five presents the authors' conclusions.

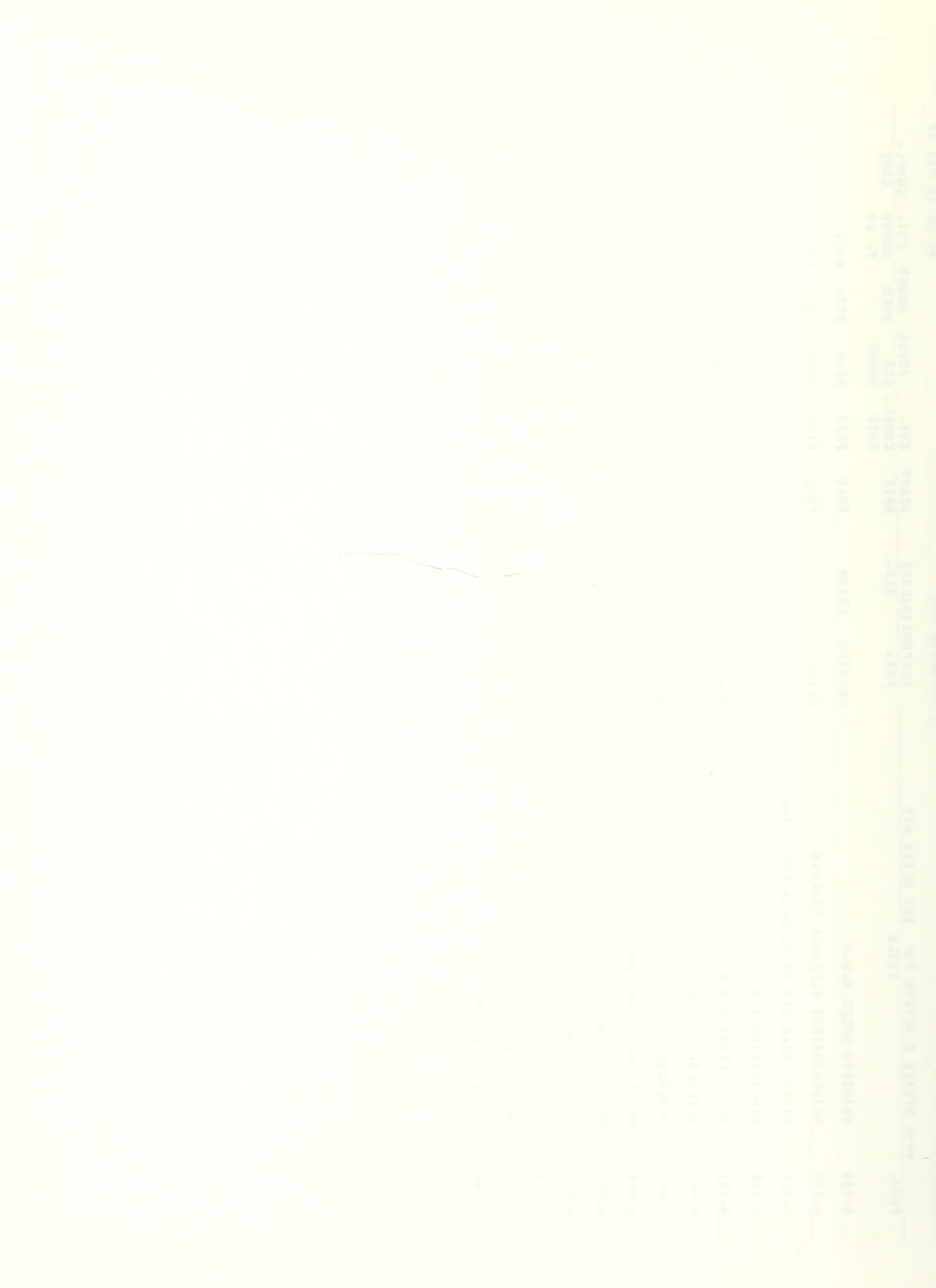

#### II. GENERAL INFORMATION ABOUT UADPS-SP

#### A . HARDWARE

Among the responsibilities of the Navy Fleet Material Support Office (FMSO) is that of being the Central Design Agency for the Naval Supply Systems Command's Uniform Automated Data Processing System for Stock Points or UADPS-SP. UADPS-SP is a mechanized supply and accounting system used by the Navy and this chapter discusses the system, what UADPS-SP can provide, some general advantages and capabilities of UADPS what is needed to use it, and how and where it has been implemented.

The computer that is used for UADPS-SP system is a tailored configuration of the Burroughs 3500 computer equipment. The computer equipment itself is referred to as the hardware of the system and there are many different configurations, or sizes, of the basic hardware in use at different activities. Some activities have enough processing volume to justify their own on-site Burroughs computer. In this situation the activity is referred to as having a "standalone" computer. The stand-alones in use now essentially fall into four different size categories determined by the number of magnetic tape drives, the amount of data storage capacity, the amount of processing core, and the number of remote terminals. The basic configurations are expandable, that is, additional storage capacity, processing capacity, tape drives, and remote terminals may be added to any of the

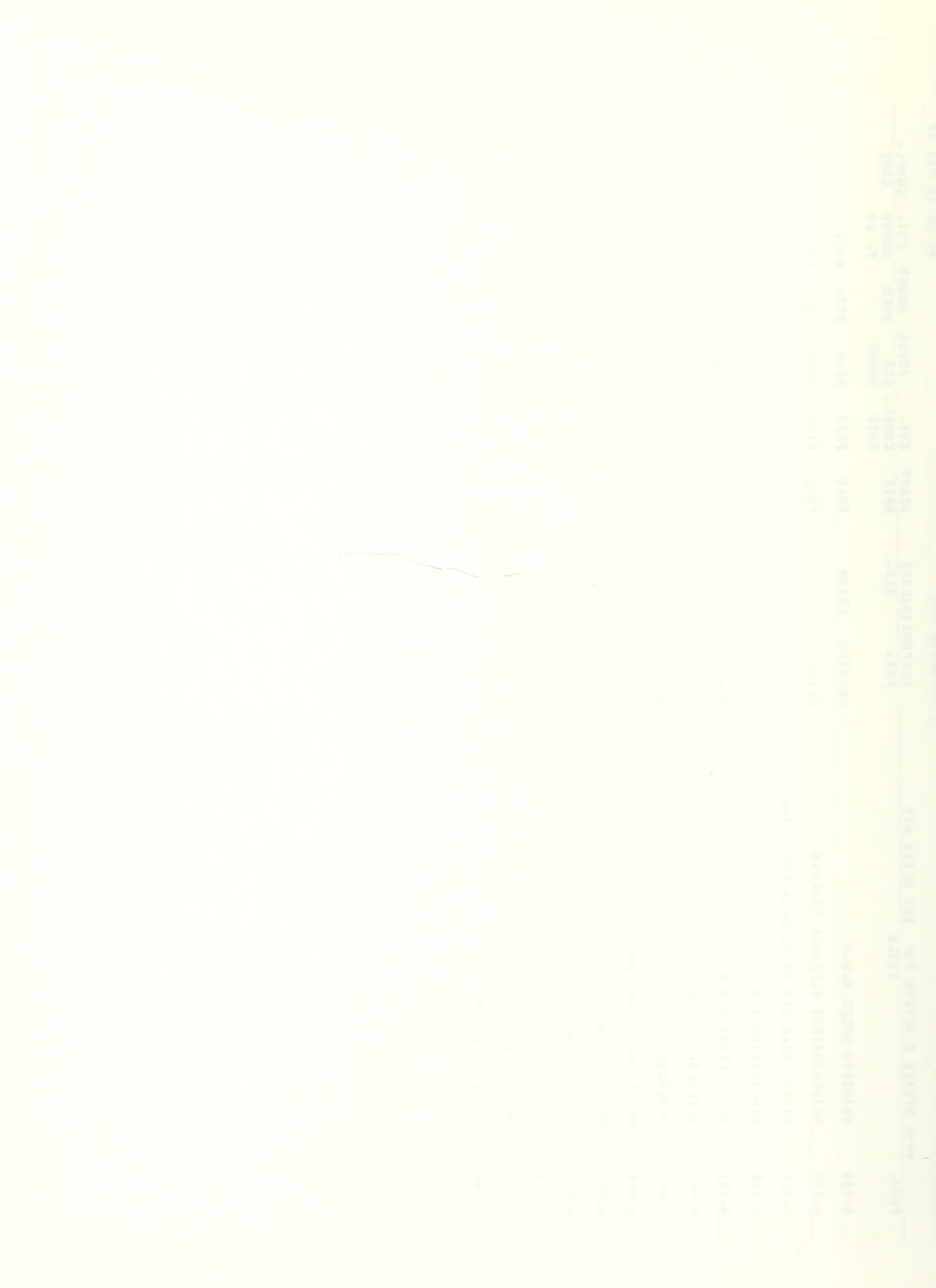

four standard sizes [Ref. 7] . For activities that do not do enough business to cost-justify a stand-alone computer, access to UADPS-SP and to the computer is still possible. Various plans are possible whereby one activity may use another activity's computer, usually via remote terminals, to utilize some type of UADPS. These options will be discussed later in this chapter.

It should be noted that both disk storage and remote terminals are present in the UADPS-SP system. What, this means to a UADPS user is that he has immediate access to the computer's information. He can ask for certain information and get immediate answers, and can also keep certain data updated at all times—for example, stock balances. This is called a real time system and is extremely beneficial to a user.

#### B. SOFTWARE

Instructions that tell the computer how to operate are called "software." There are two types of software involved in UADPS-SP. The first is software that tells the computer how to perform functions of internal control--that is, how to operate. Operating programs consist of the:

1. Master Control Program (MCP) - which allows more than one application program to be running at the same time (multiprogramming),

2. Data Communications Handler (DCH)- which tells the computer how to pass the data between remote devices and the control processor programs,

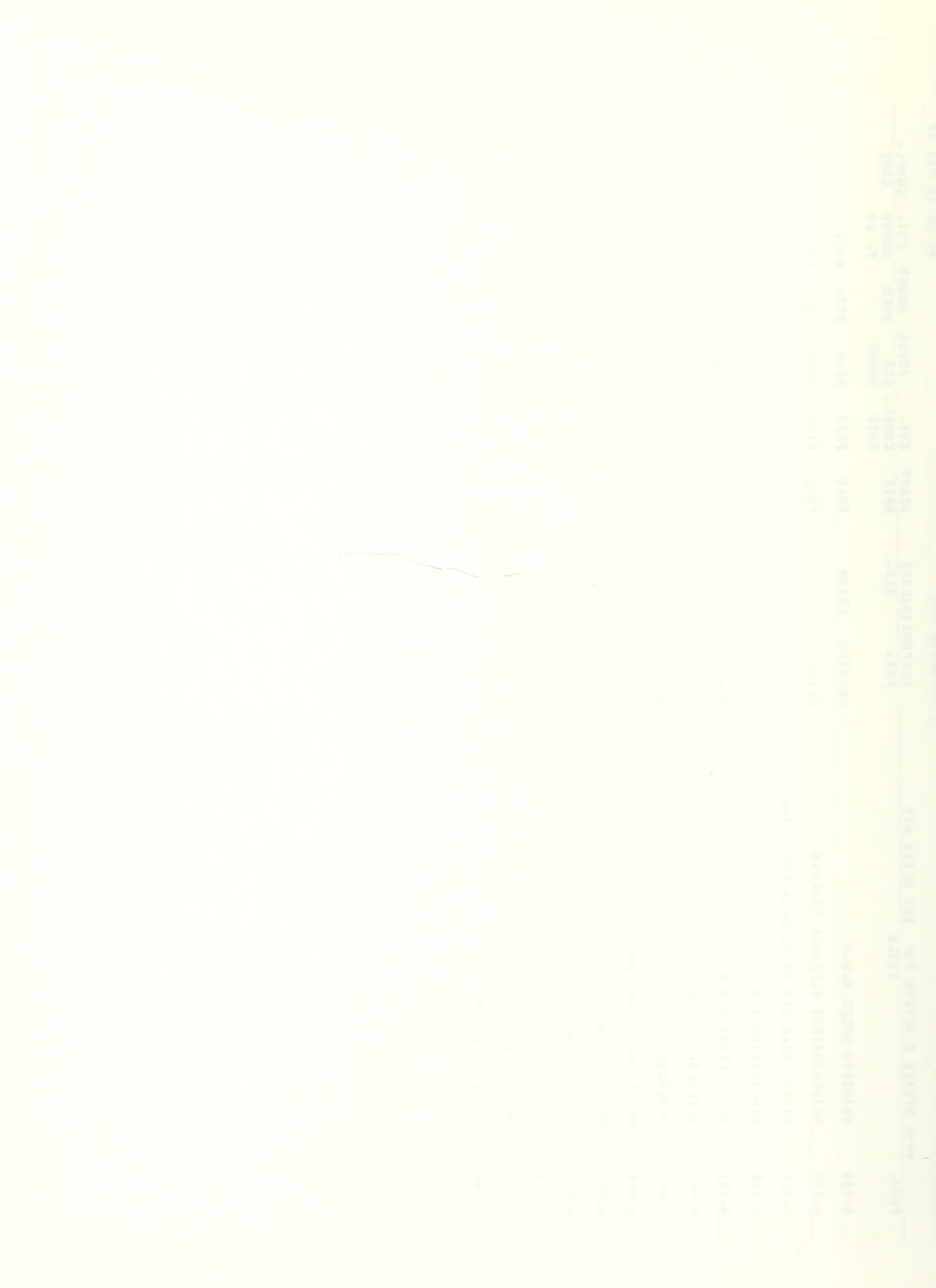

3. Common Services Program (CSP)- which handles particular jobs common to many applications programs,

4. Translators- which translate our language into language the machine understands, and

5. Utilities- which perform various "housekeeping jobs."

With the exception of some utility programs, the operating programs are all provided with the computer, that is, by the computer vendor.

The second type of software is that which the UADPS-SP user is probably most interested in - the application programs. These are the programs which are usually referred to when talking about UADPS-SP. There are several hundred of these programs that make up the UADPS package, and they are categorized by function with each application labeled by a letter of the alphabet. For example, the group of UADPS programs which do certain Management Information tasks is called Application H.

#### C. PERSONNEL

The computer hardware plus the two types of computer software equals a computer ready to run under UADPS-SP. There is one additional element to be addressed in order to have an operating UADPS environment. This third element is none other than the user and the programmer-people. People have the ultimate responsibility and capability to make UADPS-SP operate. UADPS-SP is only a tool to assist in the management of supply and finance. If used properly, it can

provide this assistance rapidly and economically. The UADPS-SP user, who is actually using the UADPS-SP as a tool to help fill customer requisitions, account for receipts and issues, submit financial reports, etc., must insure that he is using UADPS-SP properly. He must perform the actual job of providing the computer the data so that he can get meaningful and useful output products. Since UADPS-SP can provide some different products for different activities, he must choose the options that will tell the computer his needs. Naturally, there will be local unique needs that only he may desire--in this case he may augment UADPS-SP with locally developed programs.

### D. HISTORY OF UADPS-SP

Having now briefly discussed the three elements of UADPS-SP - that is, the computer hardware, the computer software, and the people working with it, we may now move to a discussion of the specific advantages and capabilities of the UADPS-SP system.

One can easily identify advantages of UADPS-SP as it is today by scanning its history. We can envision our UADPS-SP "forefathers" back in 1956 logically saying to themselves, "Why not cut out some manual labor and thereby save dollars and manpower? Why not let these new accounting machines handle some work?" The idea was valid and the seed for UADPS-SP was planted at the Naval Supply Center (NSC), Norfolk, Virginia in 1956. A system was incorporated to

handle supply transactions and stock record maintenance using Automated Data Processing (ADP) equipment. Six other NSC ' began to utilize data processing equipment from 1957 to 1961.

In 1961, the stock points were each going their own way in terms of data processing, and the Bureau of Supplies and Accounts (BUSANDA) pushed for standardization. After all, the seven supply centers were essentially trying to accomplish a similar mission, in a similar way - why not do it the same way? Then, as BUSANDA adopted particular guidelines for supply and accounting, the rules would be interpreted and followed identically at all supply centers. Consequently, centralized programming started in 1962 . Each stock point took on specific applications to design using the IBM 1^10 computer. The first five applications completed were implemented at NSC, Newport in 1963. followed by the other centers through 1965. Difficult problems were encountered with hardware and programs. To overcome many problems, it was decided that all application design should be done at FMSO. The IBM 7010 computer was also adopted to provide more computer power and remote terminals and more activities began to use the UADPS-SP system. In 1972, conversion of UADPS programs to Common Business Oriented Language (COBOL) was started. Conversion to the Burroughs 3500 was included in this effort. With the transfer to COBOL and the B3500 in 1973, UADPS-SP evolved to the system it is today [Ref. 7]. Current users of the UADPS-SP system vary widely - from Navy supply centers to Marine Corps Air Stations, and these users are located geographically around the globe.

## E. UADPS-SP APPLICATION PROGRAMS

Given this basic discussion of the elements of UADPS, the advantages of the UADPS-SP system, and the history of UADPS, we may now extend our examination to a look at what is provided by the UADPS programs which are grouped by functions called applications.

## 1. Application A, Customer Information

One of the essentials needed to provide responsive supply support to customers is information on their requisitions. Application A, Customer Information, tracks local supply actions from requisition entry through shipment or delivery. As requisitions are introduced into the system, a record is established in the Requisition Status File. Other programs then record the latest status in the file as processing takes place. Current status can then be provided to the customer, follow-ups processed, and replies to inquiries prepared. The system also has the capability to monitor selected requisition records and will generate automatic status/follow-ups and produce a receipt notification for the items [Ref. 7].

The more significant reports which are of interest to the stock point executive include:

a. Delayed Issue Notice Listing

Material dropped from inventory, but not recorded as shipped/delivered.

b. Issue Processing Time Analysis

Listing which gives lapsed time between steps in issue processing.

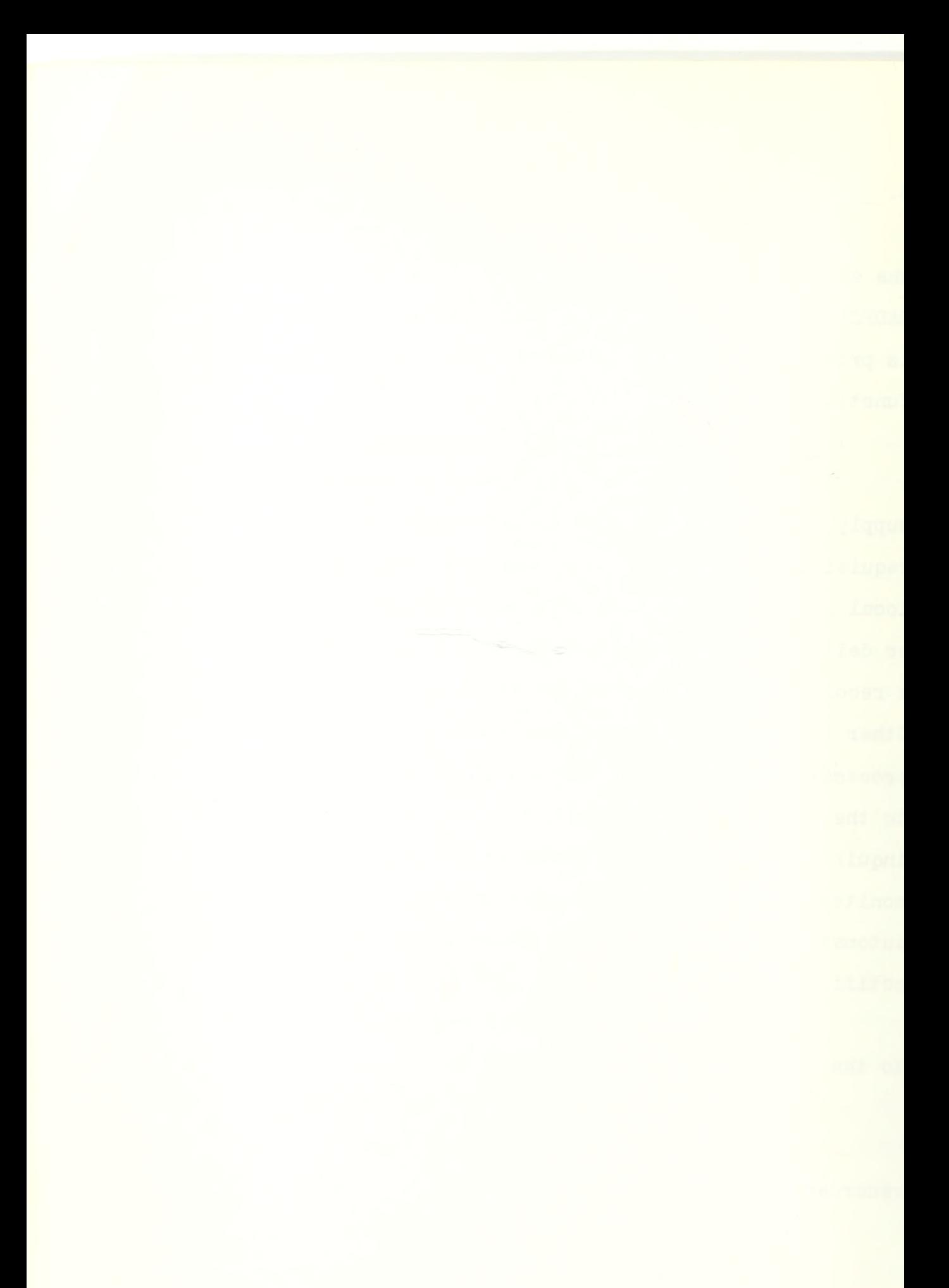

c. Delayed Exception Report

Exceptions kicked out for manual review and not reentered within  $7/15/20$  days.

d. UMMIPS Performance Report

Gives statistics on requisitions received by priority and customers, on movement times.

2. Application B, Receipt Due Processing

Application B, Receipt Due Processing, includes the entire range of tasks necessary to establish a record of expected material receipts, to modity the record as necessary, and to record the physical receipt and subsequent storage of the material. That is, a due record is first established by the central or local manager (or the UADPS-SP replenishment program) . Cancellations or status cards are processed to update the due record. Receipts are recorded, and finally storage is recorded. During this process the system will generate storage location cards for the warehouseman, key a transaction item report of receipt for the inventory manager, and reduce "due" balances and increase Master Stock Item Record (MSIR) balances [Ref. 7].

Application B has other features. For example, inquiries can be made against the Receipt/Due File, the system will kick out notifications for review on certain input status, and follow-ups on delinquent dues are created.

Significant reports from Application B include:

a. Delayed Receipt Notices

Summary and Detail Lists and Statistics of receipts not stored within a specific time.

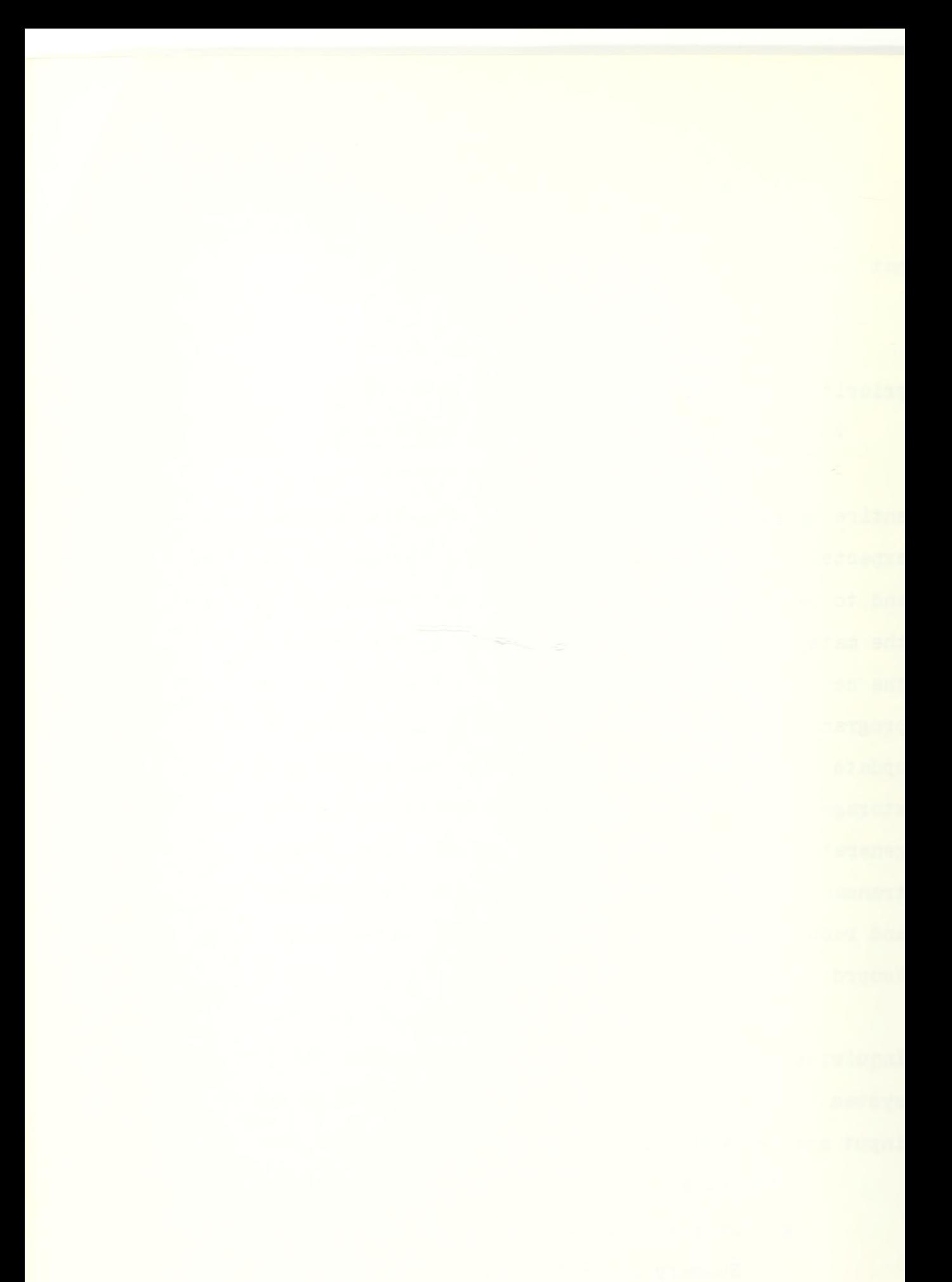
### b. Deliquent Due Report

List and status on outstanding dues. Categorized by 30 day increments of overdue (based on EDD)

c. Evaluation of Supply Performance

(Locally Controlled material) . Number of items reviewed, stored, not stored, received within or out of UMMIPS limits, number of dues, etc.

# 3. Application C, Demand Processing

Application C, Demand Processing, involves actions beginning with the receipt of demand documents by the stock point through the accomplishment of appropriate supply actions, the preparation of invoices and proof of delivery/ shipment. Although demand documents are usually thought of as material requests, Application C handles other demandrelated documents such as reservations, planned requirements, cancellations, modifications, and warehouse refusals. When a demand document enters the system it is edited and checked for availability. If the item is not carried, a record of this "not-carried" demand is recorded. If the item is not in stock (NIS) one of many alternatives may be taken, depending on the options the activity has coded for the item. If the item is available, generally the 1348-1 will be printed and record balances reduced. The word "generally" is used deliberately because the activity can take options to have low priority items held in a temporary "in-process" file and process higher priority items first to give these high priority requirements first shot at the available quantity.

Also high priority items can be held in the in-process file if receipt is anticipated.

Application C additionally handles establishment, processing, release, and review of local backorders. It reconciles data fields on the MSIR against various other files, and establishes money value for material to be turned into store  $[Ref. 7]$ .

### 4. Application D, Inventory Control

One of the applications providing very important and useful tools to an inventory manager is the Application D, Inventory Control. The inventory control function is the key to effective supply support and responsive supply support is the objective of our system. Very sophisticated, proven methods have been incorporated into Application D to assist in replenishing the activity's retail material which is "pulled" by the stock point into inventory. Naturally, as an inventory manager, one of the basic characteristics one wants to know about his items is its demand pattern. A Demand Frequency Report is provided which is a summary of the number of items receiving an average of 0 to 26 hits per quarter. The report can be also produced for 0 to 5 or more hits per year. Another basic thing a commodity manager must know is item lead times. For activities under the Variable Operating Safety Level (VOSL) inventory concept, there is a program to monthly compute lead times using smoothing techniques on data from past receipts. The program has a high and low filter for lead time of four months to ten

days respectively. Another program computes the Value of Annual Demand (VAD) for VOSL items, grouped by item manager and listed in descending value of annual demand.

Quarterly, a program is run to "forecast" the coming quarter's demands. This is done by calculating such statistics as the average quarterly demand (AQD) , the mean absolute deviation (MAD), the value of annual demand (VAD), the operating level, the risk of stock out, the safety level, the reorder point, and the requisitioning objective. To get the data, the program chooses between reaveraging, smoothing, or trending techniques to calculate or forecast demand. The activity has options in the process, such as setting a maximum risk of stockout factor, or setting a zero safety level for slow movers.

Now, during normal processing throughout the day, if a transaction is processed which reduces an item's onhand-quantity below the reorder point, that item is flagged for possible replenishment. Later, the replenishment program is run and the computer will again recompute the need for replenishment for the item. If the item is a seasonal item, a cylinder, a gas, or other unusual item, the computer will not make a replenishment decision and will generage an exception for manual processing. If the item is a normal item, the computer will produce a standard requisition or a local purchase document, an obligation document, establish a due and create a cross-reference billing card for financial accounting. These documents comprise a complete

replenishment package. This package will not be created for those items that do not meet the user specified frequency of demand. For example, if the activity has established the parameter of three frequencies of demand in six months as a requirement for replenishment and the item has only had one hit, a replenishment package will not be automatically produced.

The activity has several options for the computer's replenishment program. For example, the activity might arbitrarily reduce the requisitioning objective for non-VOSL items or apply a percentage reduction to requisitioned quantity for VOSL items. The activity can do a "test replenishment" run factoring the replenishment based on value of annual demand category (VADCAT) and Frequency of Demand category to analyze the most effective way to buy, given a certain amount of money. This analysis is done by the VOSL Stock Point Analyzer Program [Ref. 7].

# 5- Application H, Management Information

Application H is called Management Information. That name is a little deceiving, since important management information is provided in all the other UADPS applications- and does not just come from Application H. Application H consists of a conglomeration of different programs which use two basic data sources to produce reports. The first data source is from the Transaction Reconstruction Tape. This is a tape that is an accumulation of all transactions that occur during the day which change records on the

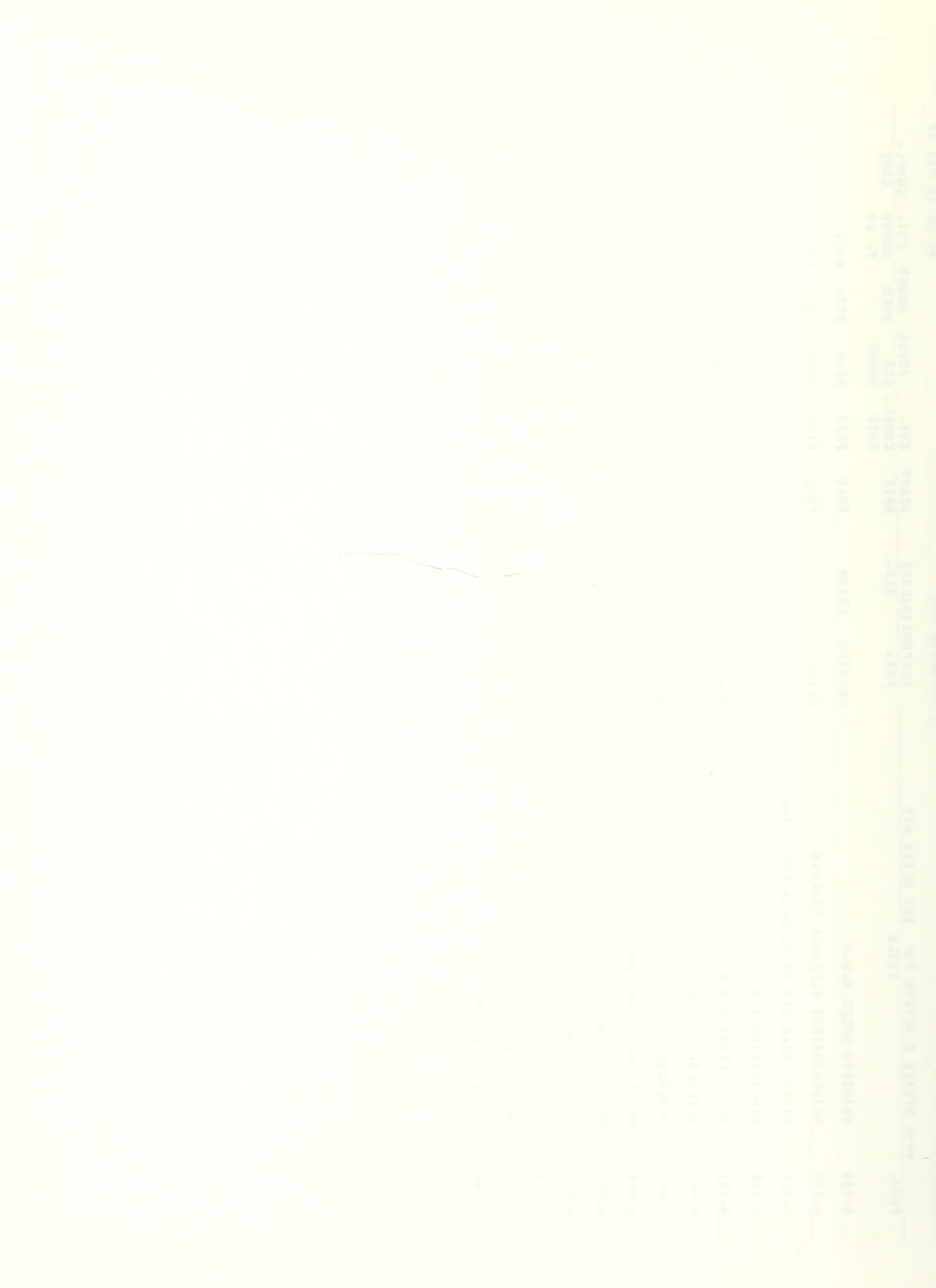

on-line disk files. The Transaction Reconstruction Tape contains all transactions that have updated the disk files and it provides an audit trail and a possible means of recovery should a file be destroyed. Using this tape, various products are provided including Transaction Item Reports and Asset Status Cards for the Inventory Manager. The transrecon tape is also used to create the bulk of the Supply Officer's Report Card--the NAVSUP 1144 report. This tape is also the link between Supply and Financial Applications because it passes supply transactions which affect financial ledgers to the financial programs. From the transrecon, one gets a daily printed transaction ledger.

The second source of information for Application H is from the on-line supply disk files. Using these on-line files, there are programs in Application H that can seek information for queries of the data in the files. A person can use these programs to get statistics on requisitions by UIC, requisitions within a date range, stock-on-hand quantities, locations, unit prices, and on-and-on. There is one key report generated in Application H and that is the Variable Ranking Report. The Variable Ranking Programs provide a list ranked in order according to user options, by one or two of the 12 MSIR data fields it can print. This gives the user the ability to get a list of items, ranked in order value of annual demand for example or in order of frequency of demand [Ref. 7].

### 6. Application I, Physical Inventory Procedures

Physical Inventory Procedures are included under Application I. Two basic types of physical inventories are included in UADPS -- scheduled and unscheduled.

a. Scheduled

Scheduled inventories fall into four categories:

(1) Navy centrally-controlled item inventories are directed by Item Manager who sends physical inventory requests for items to be inventoried in the coming six months

(2) Non-Navy centrally-controlled item inventories are directed also by the Item Manager. DSA sends physical inventory request for items to be inventoried in the coming year.

(3) Locally-managed active items are selected for inventory by Application <sup>I</sup> using a Penalty Cost Model and the activity schedules those items at their discretion.

(4) The last item category is for those items such as HIVAC, Pilferable, and Classified Items which are to be inventoried as prescribed by NAVSUP instructions.

b. Unscheduled

Unscheduled spot inventories are initiated by the Navy manager and/or non-Navy manager and local special inventory requests such as that created from a warehouse refusal.

Application <sup>I</sup> aids in the physical inventory process by producing Tally Cards, Trial Balance Cards and Listings,

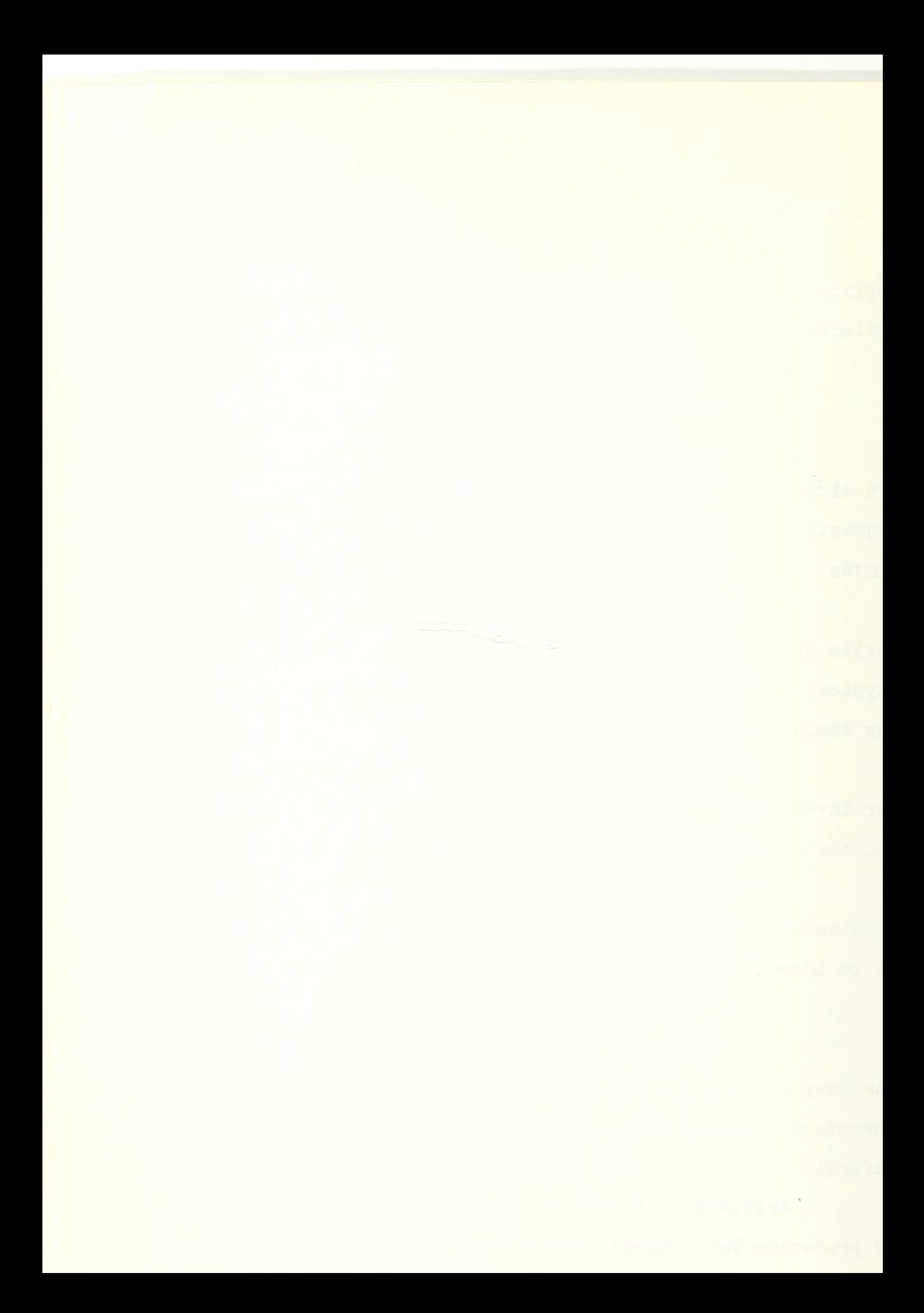

setting internal cutoff dates as directed, producing second count cards where large value differences are noted during reconciliation, and creating loss or gain by inventory transactions to adjust supply and financial records. Various listings and tools are also output to assist the Quality Control Branch in determining differences between the "book" and the "count."

Under Application I, an activity is assisted in another process similar to the physical inventory -- the location audit. Tools produced include a location audit listing, material location change cards, and bin tags if desired  $[Ref. 7]$ .

### 7. Application M, Material Excessing

The Material Excessing function is covered under UADPS Application M. Inventory managers recognize the fact that if excess material is kept on hand it not only takes up physical space but also ties up dollars. Excess material could possibly be used by another activity and the dollars invested in this extra material could undoubtedly be used to procure other needed material. The UADPS-SP user has programs available that will scan his Master Stock Item Records and screen assets to suggest items to be sent elsewhere. In the process, items determined to be in excess are checked against substitute items that may be deficient, and dues against an excess item are pointed out for possible cancellation. Reports of excess are produced and replies to excess reports are processed, as well as 1348-1's printed

 $\epsilon$ 

for movement to disposal. A file is built for items determined as excess and awaiting movement called the Excess Holding File. The money value of items in this file is included in a special accounting class 283 for financial records keeping purposes.

A follow-up system is included in this processing. If within certain time frames no reply to an excess report has been received a follow-up will be output. And for those items sent to disposal, reports of material intransit are produced showing items and dollar value where no proof of delivery or proof of shipment has been input to the computer [Ref. 7].

# 8. Application R, Repairable Processing

UADPS-SP also includes an application called Repairable Processing, Application R. Repairs on certain items may be done at the squadron level, an intermediate level such as at an Aviation Intermediate Maintenance Department (AIMD) , or at the Depot Repair level such as a Naval Air Rework Facility (NARF) . Application R relates to this major overhaul/repair level, and a rotable pool project is being incorporated for the intermediate repair level. The system provides a process for control of the non-RFI items through the repair cycle to stock in RFI condition. Application R is designed for either submarine or aviation repair support [Ref. 7].

2k

### 9. Application P, Records Maintenance

A final UADPS supply application to be addressed is Application P, Records Maintenance. This function is of vital importance in any data processing system. A computer can provide all kinds of dazzling reports and useful tools, but if the data base isn't any good, these reports are largely useless. Application P, Records Maintenance, was designed to allow UADPS users to keep the supply data base correct. Among other functions, it handles such data base maintenance tasks as change notice processing, stock decapitalization, and reconciliation of the master stock item records and the Navy Management Data List (NMDL) [Ref. 7].

To this point, emphasis has been primarily on UADPS processing of supply-associated functions. Discussion will now turn to an examination of financial applications included under UADPS-SP.

### 10 . Application E, Financial Inventory Control

Application E, Financial Inventory Control, performs two primary functions: it accounts for financial inventory values by posting to the Financial Inventory Control Ledger (FICL) and it reconciles the Financial Inventory Control Ledger file with the Master Stock Item Record (MSIR) File. The FICL file is, at present, the only financial file that is disk resident. This file is organized so that each ledger is identified by Stores Account, Cog, Material Control Code (MCC) , Condition Code, and so on. Transactions that update the file come essentially from two places.

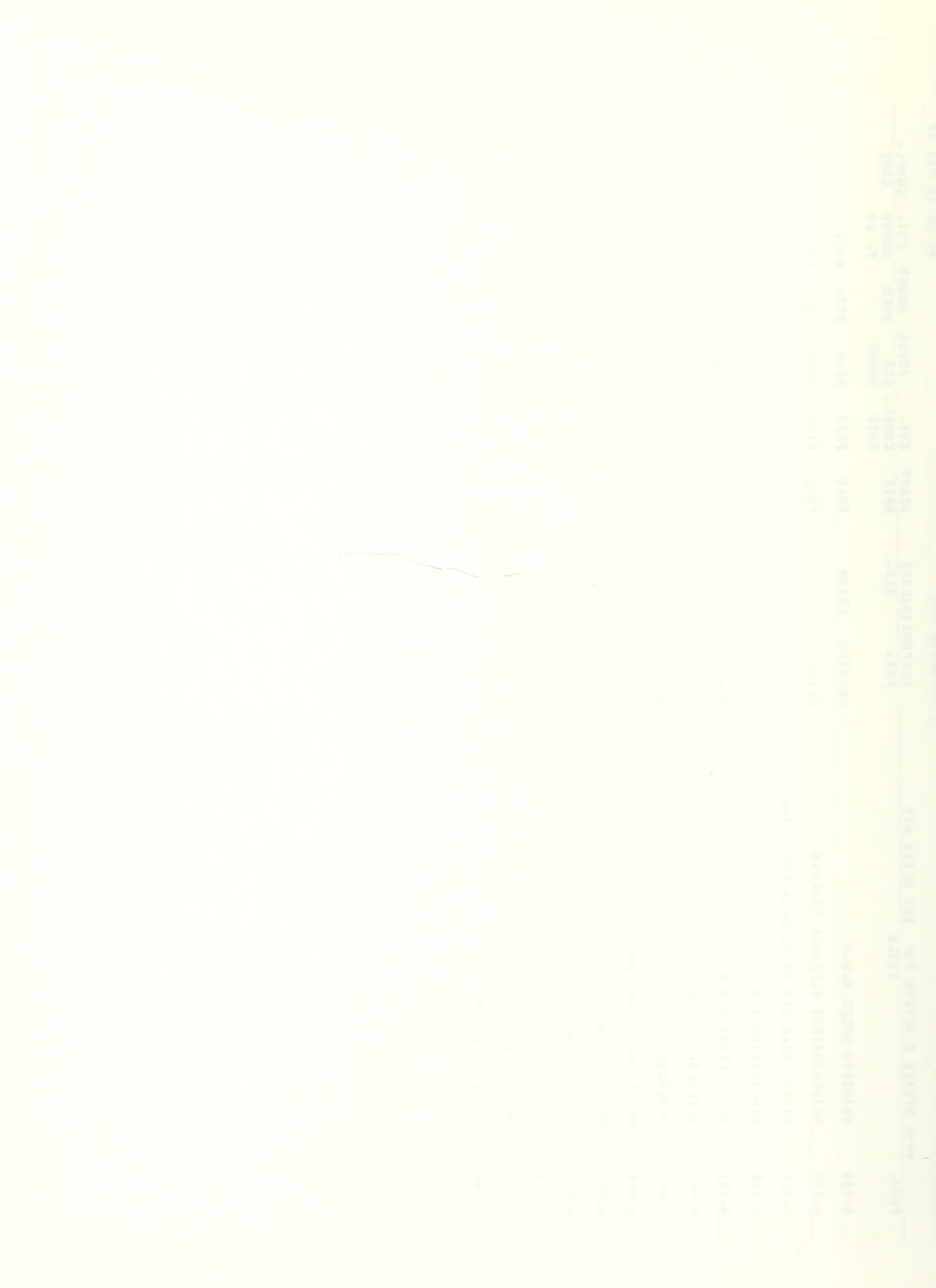

Because the FICL is designed to reflect the value of the MSIR, so one can readily observe that any transaction that will change the value on the MSIR must also update the FICL. For example, issues and receipts normally update the MSIR and then flow through Application H via the transrecon tape into Application E to update the financial file. This is the first source of transactions. The second source is that of Money Value Only (MVO) transactions. These transactions are generated by or input directly into Application E. The transactions undergo a thorough edit and invalid transactions are rejected and put in a suspense status until corrected. The reason for rejection is indicated on the reject listing.

Since Application E provides data to produce the monthly stores returns, daily and weekly checkpoints are provided to insure agreement between these posted financial ledgers and the stores returns. At least annually the MSIR and FICL must be reconciled using Application E programs [Ref. 7].

# 11. Application F, Stores Accounting

Hand-in-hand with Application E goes Application F, Stores Accounting. Whereas Application E accounted for stock already in the inventory, Application F can be thought of as accounting for the money to buy the stock. It should be emphasized that a UADPS user processes Application F either under the Navy Stock Fund (NSF) concept or under the Retail Inventory System (RIS) concept. The main purposes of Application F are providing billings, reconciliations of

Other Supply Officers (OSO) transfers, NSF/RIS accounting, reconciliations of dues and stock obligations, and providing monthly stores reports.

At the end of each month the valid transactions that were posted to the Financial Inventory Control Ledger are merged for preparing monthly billings and reports, and for updating the Accounts Receivable Ledgers maintained for cash sales.

Commitments and obligations of locally managed allotments of the Navy Stock Fund can be reconciled to supply records of receipts processed and/or dues. Listings and supporting follow-ups and adjustments are created to highlight differences. Commitments and obligations of stock fund money granted to the activity are established on the NSF file and periodical status of funds reports provided via the NSF or RIS operations on Application F [Ref. 7].

12. Application G, Cost, Allotment, and Appropriation Accounting

The third of the three purely financial accounting applications in UADPS-SP is Cost, Allotment, and Appropriation Accounting, Application G. Application G is currently in use by activities in their capacity as an Authorized Accounting Activity. The application can be used either with or without the activity's use of Applications E and F.

There are two other UADPS-SP applications which will be discussed briefly here. They are generally thought of as falling under the category of financial applications,

but can be run independently of Applications E, F, and G.

13. Application K, Payroll/Leave Accounting

The first, Application K, Payroll/Leave Accounting, generally receives the highest priority and the most attention of any of the UADPS programs run.

Payrdl programs are run on a cyclic basis corresponding to the bi-weekly pay periods for civilians. During the second week of the pay period, the Master Employee Records are updated with any changes in basic status of the employees and W-2's are prepared for personnel who were separated or transferred between states. This is called the maintenance phase

In the calculation phase, done the following week, pay is calculated and checks are printed. Checks are printed on the NAVCOMPT Form 906-I or 906-2. Composit checks are prepared for check-to-bank, savings organizations, etc. Just before the checks are printed a validation listing is produced to provide a checkpoint to insure correctness of the payroll

Application K also produces the time and labor cards to be filled in by employees and supervisors and creates several reports useful in managing a payroll system. Options are provided to handle mass wage changes such as per annum wage, per diem, health insurance rates, charity deductions, and so on. At the option of the activity, the leave accounting portions of Application K may, or may not be used  $[Ref. 7]$ .

### 14. Application Z, Personnel Accounting

Finally, Application Z, Personnel Accounting, is based on the requirement of the Personnel Automated Data System (PADS) as published by the Office of Civilian Manpower management. The personnel accounting system may be viewed as a supply accounting system dealing with people instead of parts and instead of requisitioning objectives it is based on ceiling points.

This concludes the examination of each of the various UADPS applications. Clearly, there is much more that could be discussed about each of the applications but hopefully this overview will provide a general feeling for what each application is designed to do.

### F. UADPS CONFIGURATIONS

Earlier in this chapter alternative UADPS hardware configurations were introduced. In several of these configurations, a satellite activity utilizes a host activity computer based on the fact that, although there are costs involved, these costs are less than that of having a separate computer. This sharing arrangement is specified as a hostsatellite arrangement, and several different plans are available

# 1. Automated Ready Supply Store System (ARSS)

The first arrangement is called the Automated Ready Supply Store System (ARSS) . In this situation, the satellite activity acts as a Ready Supply Store to the host activity

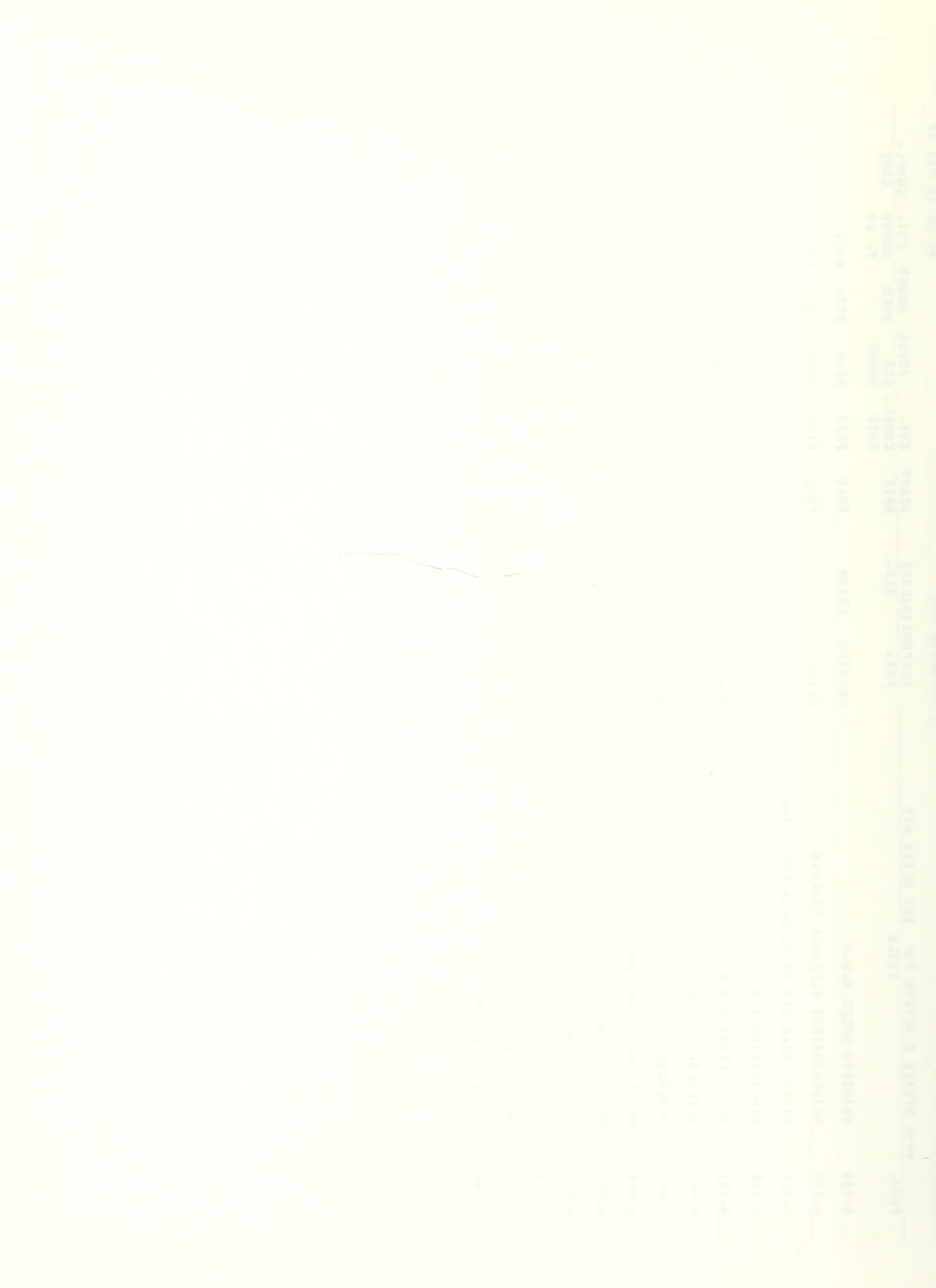

under an Accounting Class 203 concept. Here the satellite would have remote terminals to access the host's supplyfiles. The satellite supply files would be kept on tape and updated on a post-post basis by a mini-UADPS system. This mini-UADPS supply system is a subset of the UADPS system and is called Application N. Application N was developed especially to handle this host-satellite situation. So in short, a satellite activity here would have all supply management paper work done at another activity under Application N only. It would have access to the host files via remotes and would be financially accounted for by the host under a special class 203 ledger.

### 2. Tape Oriented Supply System (TOSS)

A second host-satellite arrangement is called Tape Oriented Supply System (TOSS) . This system is basically the same thing as the ARSS, except it has separate host/ satellite financial accounting, using all the UADPS-SP financial applications for both.

### 3. Multiple File Concept (MFC)

A third type of host-satellite configuration, the Multiple File Concept (MFC) , is currently used by many activities. MFC is an improvement over ARSS and TOSS in that it provides for a complete separate set of files for the satellite at the host data processing center. Thus, the satellite is like every other UADPS user, with his own online disk files, remote terminals, and all UADPS applications available. The difference is that the satellite still has to

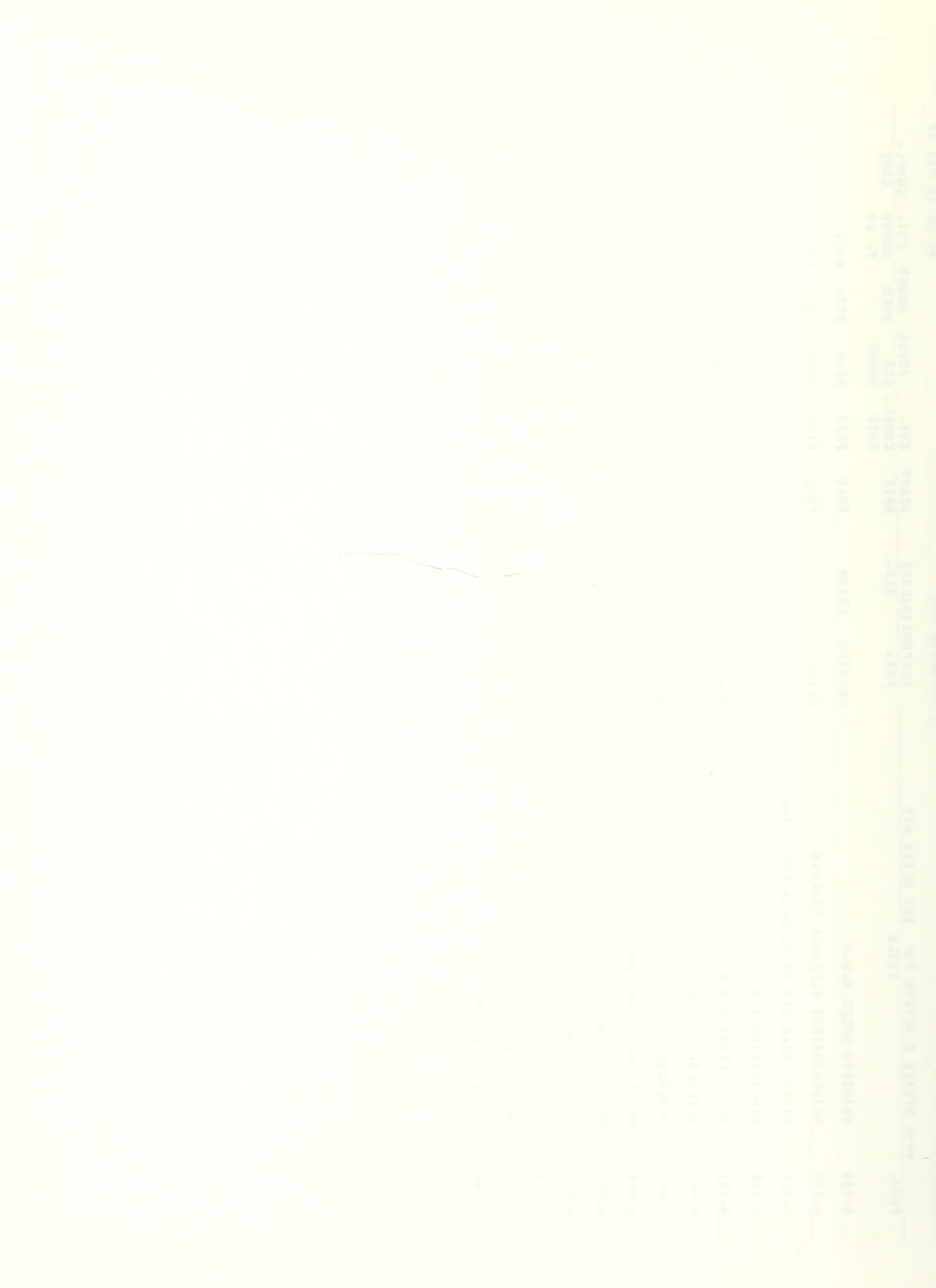

rely on the host for computer time and must either truck batch input and output to and from the host, or pass it over communicaticn lines using tape-to-tape equipment. Batch input and output in this context refer to data which is not passed over the remote terminal, such as financial input/output and large volumes of supply input/output.

## k. Multiple Activity Processing System (MAPS)

The Multiple Activity Processing System (MAPS) provides an improvement to the host-satellite arrangement in that it eliminates the need for trucking batch work and reduces problems with input/output distribution associated with tape-to-tape equipment. The MAPS hardware is like the MFC in its use of the remote terminals, but a mini-computer is also required by MAPS to take care of batch input/output being passed between the host and satellite.

### III. ECONOMIC ANALYSIS OF PROPOSED SYSTEM

Implementation of UADPS-SP, either in the form of a stand-alone system or a tele-communications system for satellite operations, requires installation of ADP equipment, and thus must be justified by economic analysis in accordance with SECNAV requirements. Assistance will be provided in the form of a visit by an analyst from NAVSUP in support of the feasibility study. However, it must be remembered that responsibility for preparation of the economic analysis and its submission to higher authorities for approval rests solely with the prospective activity. This chapter will discuss the elements which constitute an economic analysis as well as the constraints imposed on allowable content.

The basic reference to follow in preparing an economic analysis is SECNAVINST 7000.14B of 18 June 1975. The objective of this instruction is to:

"1. Identify systematically the benefits and costs associated with resource requirements . . .

2. highlight the key variables and the assumptions on which investment decisions are based and allow evaluation of these assumptions;

3. evaluate alternative methods of financing investments; and

 $4.$  compare the relative merits of various alternatives as an aid in selecting the best alternative." [Ref. 23, p. 2.]

This instruction also describes the required format to be followed and provides an explanation of the following important elements which must be included in the analysis.

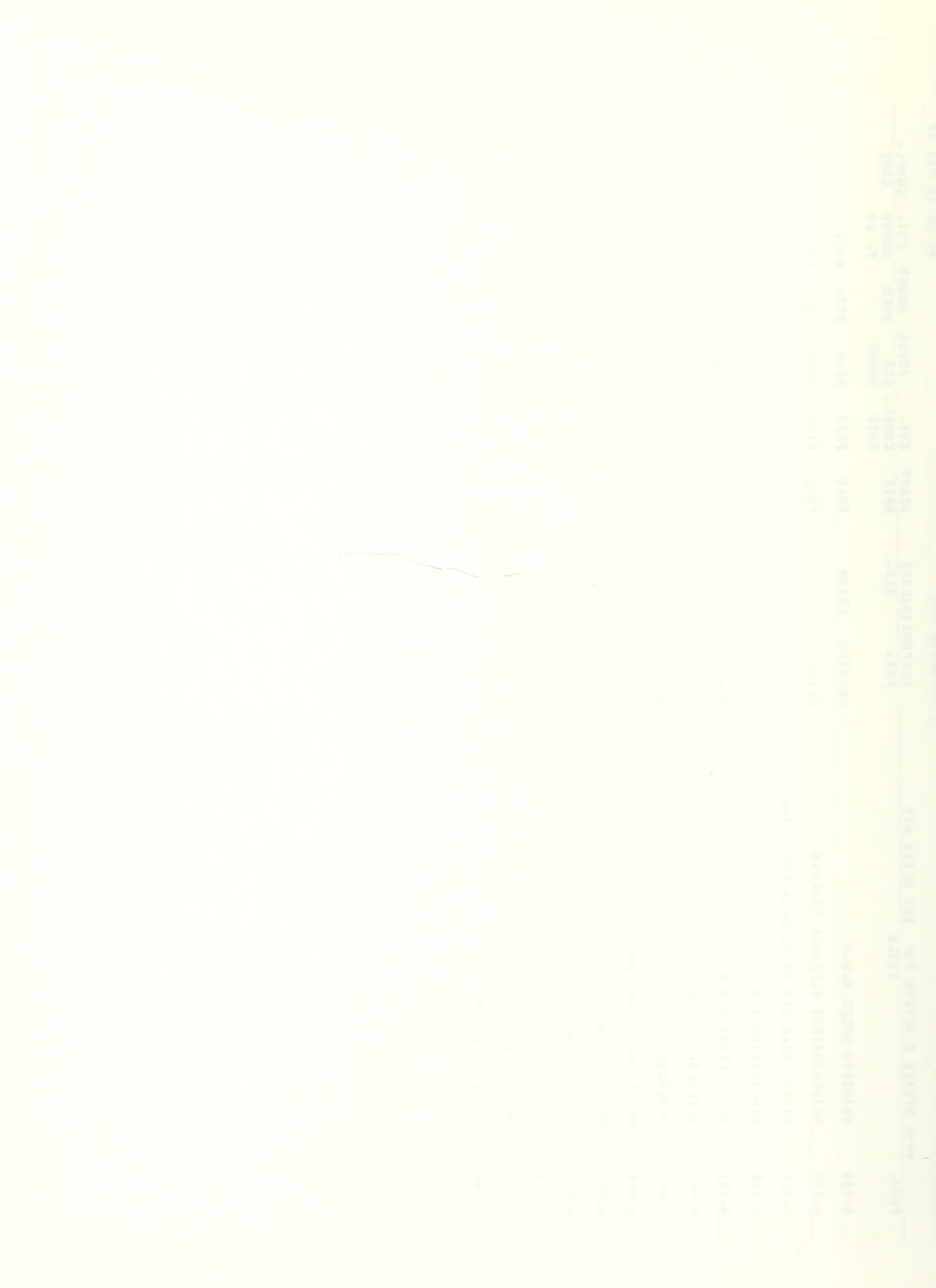

### A. NARRATIVE SUMMARY

A Narrative Summary is a concise discussion of the requirements for a new supply and financial control system with a summary of the economic justification contained in the analysis.

B. DESCRIPTION OF PROJECT OBJECTIVE

Clearly stated objectives which define the purpose of implementation of UADPS-SP.

### $C_{\infty}$ ALTERNATIVES

An identification and analysis of each feasible alternative with clear presentation of the costs and benefits of each. The instruction also states:

"A distinction between "present" and "proposed" should be made. The "present" alternative seeks to identify the level of costs and effectiveness that would accrue without changing the status quo while the "proposed" alternative presents the costs under-taken. If there is a cost savings, it will be the difference between the discounted recurring cost of a currently approved program/project and the discounted recurring cost of each "proposed alternative" plus the present value of savings to be realized by the elimination of modification or refurbishment costs for the "present" alternative." [Ref.23, p. 2 of Encl 2]

### D. COST ANALYSIS

All resources required to achieve stated objectives are to be shown in the analysis. Few specific suggestions can be made as to what cost elements should be included in a comparative cost study because of the diversity of problems encountered. In general, costs of each alternative will be exhaustive, and cost estimates will be mutually exclusive

to avoid double counting. The costs to be presented include

### 1. Investment Costs

Nonrecurring costs associated with the acquisition of equipment, real property, nonrecurring services, nonrecurring operations and maintenance (start-up) costs, and other one-time investment costs. Investment costs need not all occur in a single year. They include:

a. The cost of rehabilitation, modification or addition of land, buildings, machinery, and ADP equipment.

b. The costs of rehabilitation, modification or other capital items such as furnishings and fittings required to put the project on a "ready-to-use" basis.

c. The costs of freight for the ADP and communications equipment.

d. The value of nonrecurring services received from others including a charge for FMSO training and conversion assistance, the system documentation received, and the overtime costs required to accommodate priority workload backlogged due to employees undergoing training.

2 Recurring (Operations) Costs

This item of cost includes personnel, material consumed in use, overhead, and the costs of support services required on an annual basis. It is likely that cash flows will be different for each year of economic life. The instruction thus gives particular emphasis to the tool of discounting and establishes rather specific guidelines for
applying the method. The guidance includes a prescribed discount rate  $(10\%)$ ; a table of discount factors (at  $10\%$ ); and a brief rationale for the use of discounting of future cash flows.

The justification for use of present value factors in DOD-proposed investments is stated as follows:

> "Interest will be treated as a cost which is related to all Government expenditures, regardless of whether there are revenues or income by way of special taxes for a project to be self-supporting. This position is based on the premise that no public investment should be undertaken without considering the alternative use of the funds which it absorbs or displaces.

One way for the DOD to assure this result is to adopt in public investment evaluations an interest rate policy which reflects the private sector investment opportunities foregone. The discount rate reflects the preference for current and future money sacrifices that the public exhibits in non-government transactions." [Ref. 23, p. <sup>6</sup> of Encl 2]

At this point the reader might recognize the rational for applying a discount rate, yet still logically question the uniform use of 10%. After all the Treasury faces a positive interest rate in its long, intermediate, and short term borrowings in the capital market. It could be asserted that this rate is indicative of the private sector's required rate of return for the forsaken use of funds. However, this rate of return for virtually riskless lending is not the basis put forth in support of discounting government investments. If that were the rationale, the composite rate would be simple enough to calculate and would not be 10 percent.

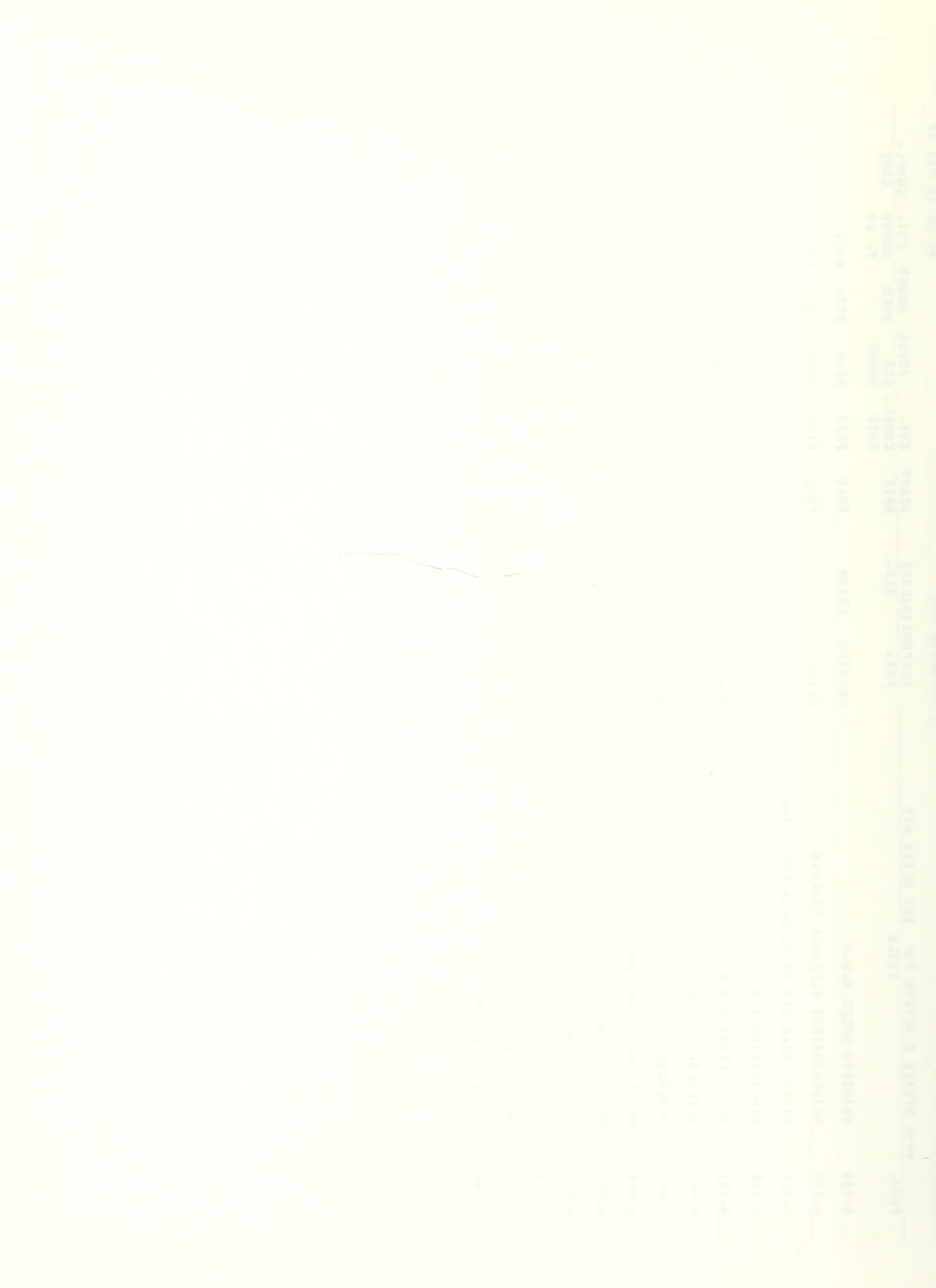

One crucial problem emerges from any discussion of an appropriate social rate of discount. It is the problem of defining that rate and determining its composition. Welfare economics offers some help in this matter by contending that there are actually two measures which require quantification. The first is the marginal social rate of time preference, which reflects society's rational bias in favor of consumption sooner rather than later. The second is a risk adjusted marginal social rate of return from investment, which reflects the returns that the private sector sacrifices when resources are diverted to public projects [Ref.ll]. To oversimplify, one measure mirrors society's preference for a dollar's worth of consumption now rather than tomorrow; the other reflects the opportunity cost of what that dollar could have returned by productive employment between today and tomorrow. There are elements of both in the theoretically appropriate social rate of discount, and therefore, a uniform rate of 10% is deemed appropriate

The above may appear to be a tiresome digression into the not-so-relevant world of theory, but it is in fact a vital point to be recognized when considering the concept of discounting. Discounting is a defensible tool for internal analytical purposes (within DOD) . Its use is to assist in recognizing the timing of cost and benefit streams and as a decision-making aid in our arraying of alternatives in some priority fashion.

Guidelines for documenting the required information are provided in the instruction to insure completeness and consistency. Formats A and A-l focus on the same kind of basic cost information. However, Format A-1 highlights differences in costs between alternatives. It is derived from Format A, and the same guidance for compiling cost data applies to both formats. The instruction states:

> "Format A - Total life-cycle costs should be compiled for each alternative under consideration, including any approved project. Life-cycle costs associated with an alternative provide a relatively complete picture of the overall resource implications of the acquisition of goods and services.

Format A-l - Often it is critical for an analysis to focus on the amount of difference in those costs affected by alternatives (differential costs). In cost reduction proposals particularly, only those costs, direct and indirect which could be affected by one of the alternatives, are relevant for making comparisons to identify the least costly of several project alternatives.

Format B - The purpose of Format B is to identify and describe the benefit, output, or effectiveness implications of resource allocation decisions. This information will be provided in sufficient detail to permit a comparison of alternatives. Format B need not be prepared for alternatives which are to be evaluated on the basis of cost only. Format B will be devoted entirely to quantitative and qualitative information which will set benefits and other outputs completely apart from the cost or input implications of a particular alternative. [Ref. 23, p. 15 of Encl 2]

Another important reference to follow when writing the analysis is the Department of Defense Economic Analysis Handbook. This reference provides the conceptual framework for systematically investigating problems of choice.

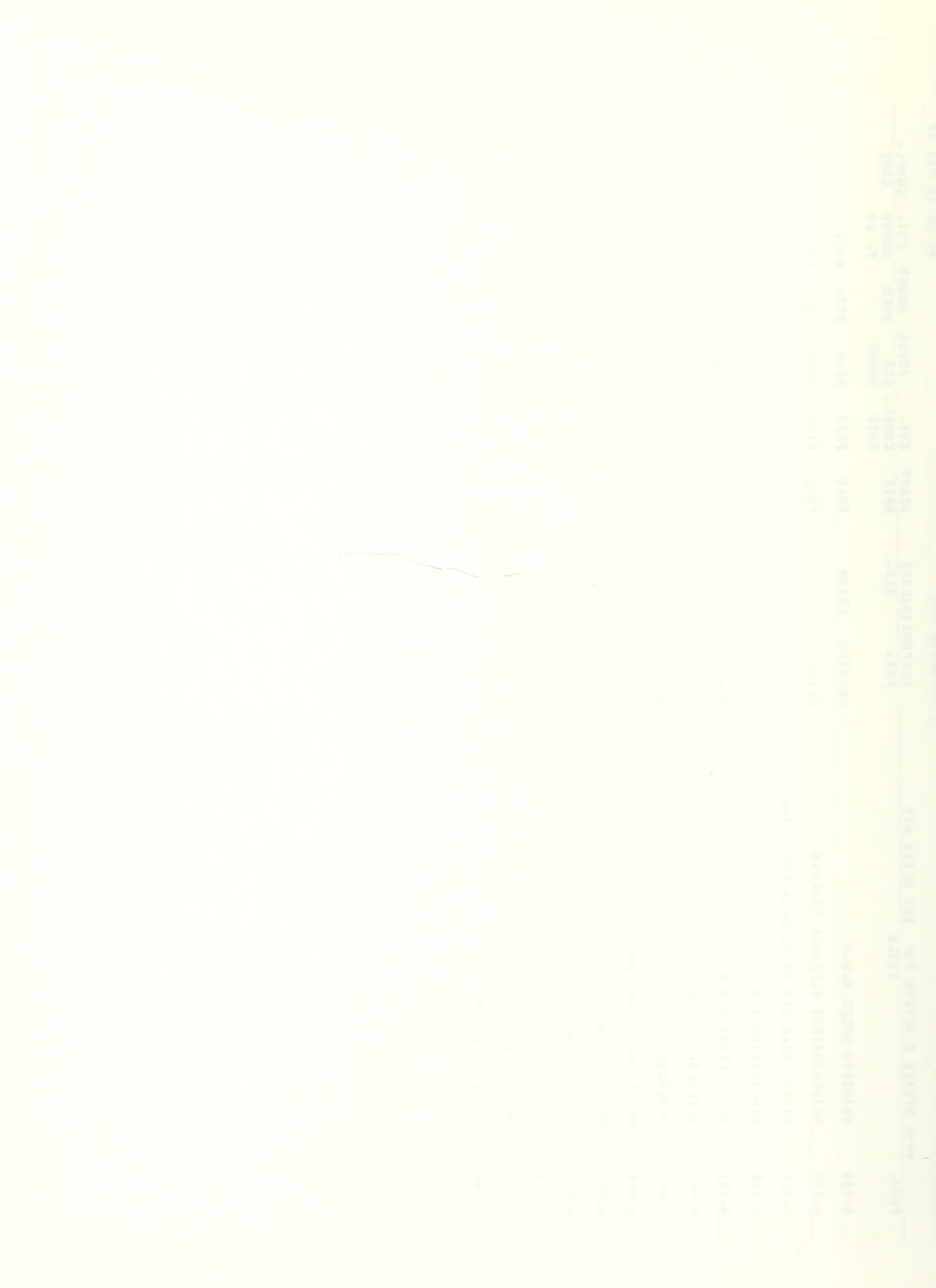

It describes the process for postulating alternative means of satisfying an objective and investigating the costs and benefits of each of the alternatives.  $[Ref. 5, p. 2]$ 

Exhibit 1 is an example of an economic analysis prepared by the authors for both a MAPS satellited system and a stand-alone UADPS system for NAS Cecil Field, Florida. Note that the costs of maintaining the current system (baseline) are compared to the costs of implementing the proposed alternative to arrive at the cost savings calculation. Thus the more inefficient and outdated the present system is, the easier it is to justify an alternative one. Note also that the format is not a benefit/cost analysis with the underlying concept being that a program should not be undertaken unless its benefits exceed its costs, where the approach, therefore, involves an attempt to measure benefits and costs. Rather the term cost/effectiveness in the guidelines provided by NAVSUP means simply saving dollars when compared with the current system regardless of any additional "benefits" achieved with the proposed alternative. Placing a monetary value on these "benefits" to help justify the cost of the new system is not provided for, nor even allowed in the required format for the economic analysis of a UADPS-SP system. Rather mention of these benefits such as reduction of required inventory, and faster supply response times is limited to the narrative summary and Section 3 of Exhibit 1, the performance measurement criteria.

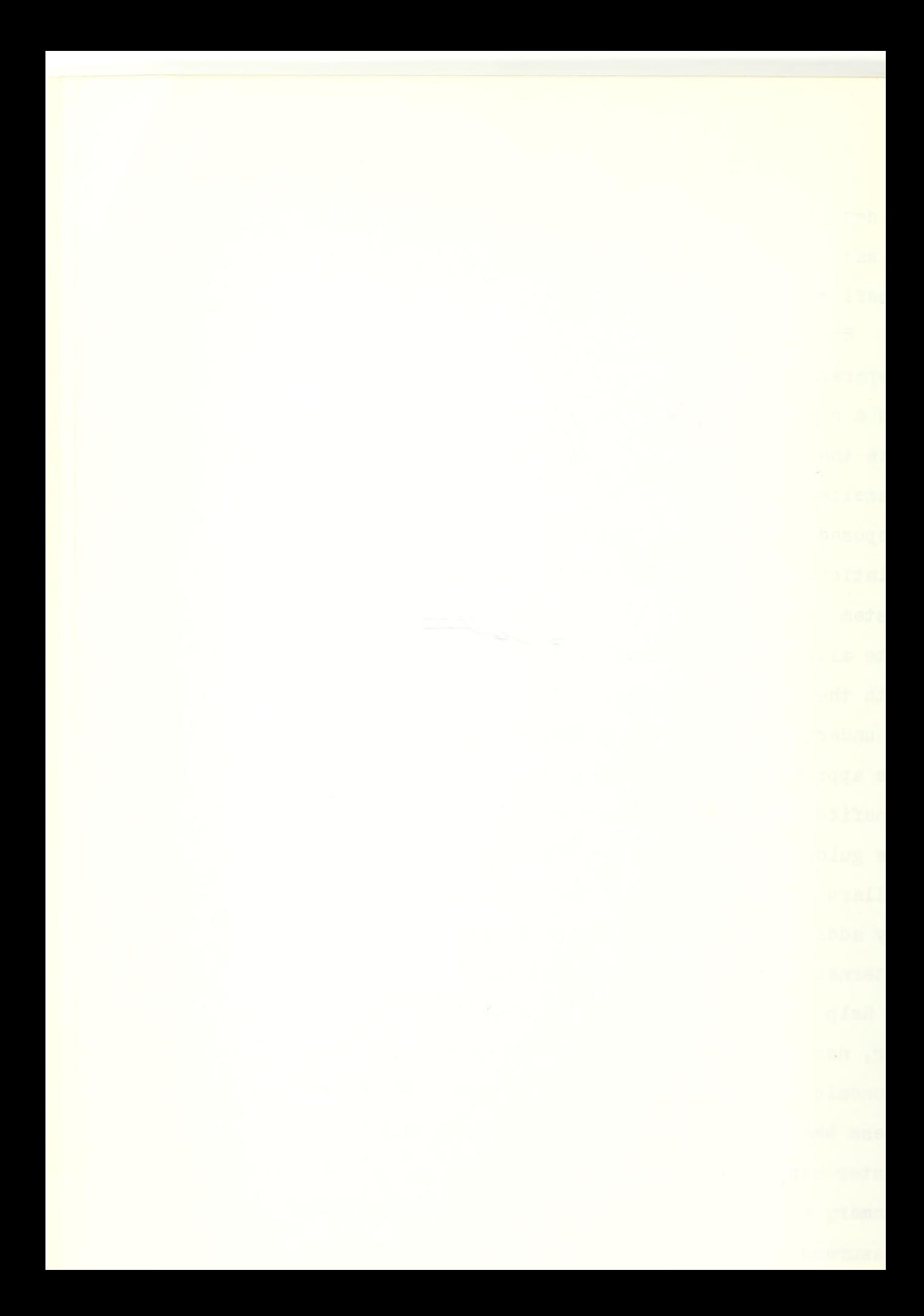

# EXHIBIT 1

# ECONOMIC ANALYSIS

# FOR

IMPLEMENTATION OF UADPS-SP AT NAS, CECIL FIELD, FLORIDA

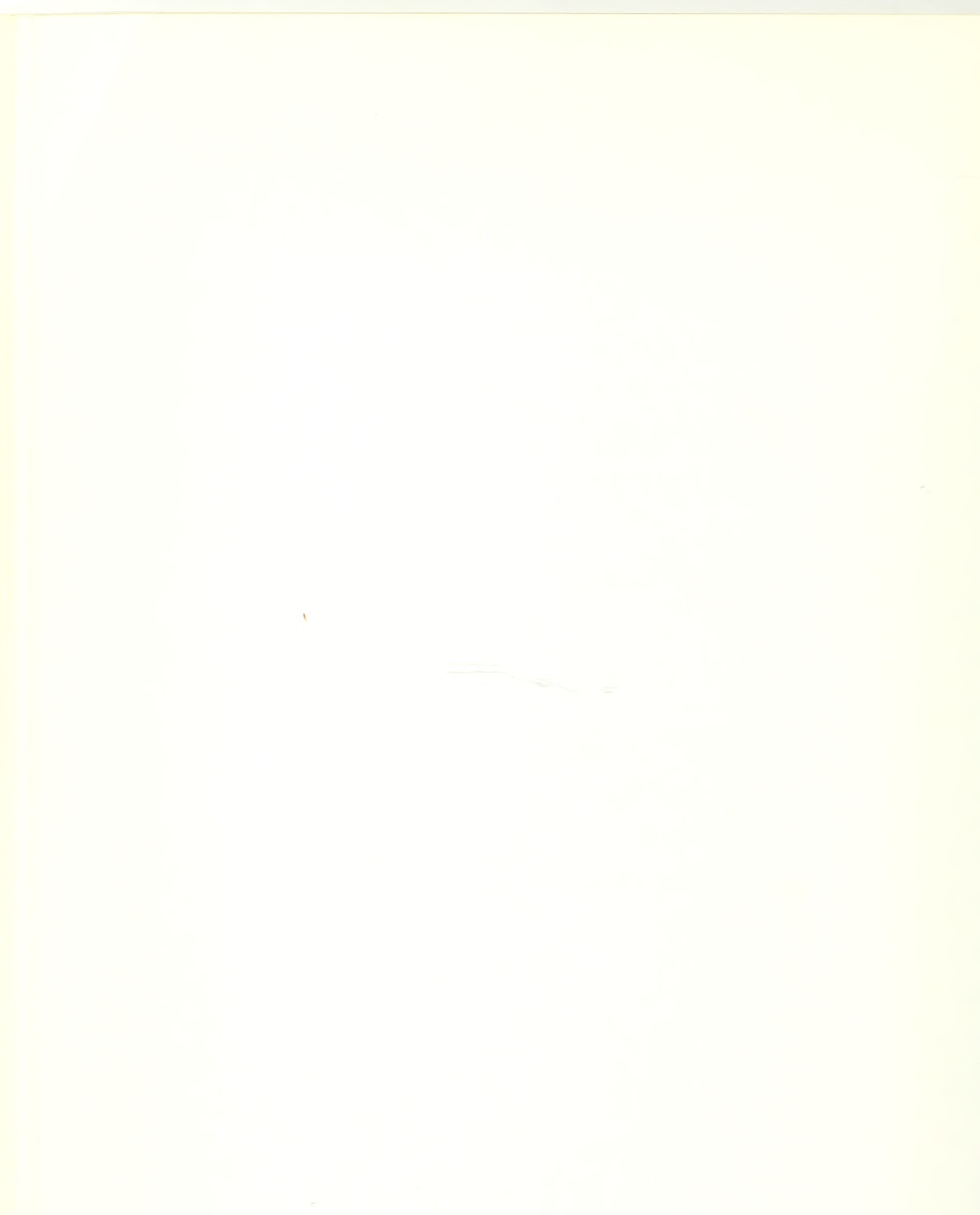

#### NARRATIVE SUMMARY

1. Detailed analysis has revealed that implementation of UADPS-SP under the Multiple Activity Processing System (MAPS) satellite concept is the most cost effective, efficient method of satisfying the supply/financial/data processing requirements for NAS, Cecil Field. In summary, the rationale behind this finding is outlined below:

a. The supply/financial systems currently operating at NAS, Cecil Field evolved from Electrical Accounting Machine (EAM) operations and are punched card oriented. These systems require a complete system redesign/reprogramming effort as well as significant hardware augmentation or replacement to provide timely effective logistical support to the command. Implementation of UADPS-SP will provide NAS, Cecil Field on-line/real time supply support through the use of TC-3620 remote terminal devices. Both MAPS and the Stand-Alone B3500 alternative are considerably faster then the current system and provide better turn around time' for ADP products to the customer as well as considerable residual capacity for growth.

b. UADPS-SP is a uniform system which is centrally designed, programmed and maintained by the Navy Fleet Material Support Office (FMSO) for NAVSUP. UADPS-SP may be implemented in either a stand-alone B3500 ADP system environment or through time sharing with another UADPS-SP activity utilizing their B3500 system. The latter ADP environment is designated the Multiple Activity Processing System (MAPS) . The choice of UADPS-SP ADP environment is dependent upon mission

requirements, workload volume, and cost effectiveness considerations. Section One of this study is the detailed economic analysis for UADPS-SP via MAPS utilizing the B-171? equipment, and Section Two is the detailed economic analysis for UADPS-SP via Stand-Alone B3500 System. Implementation of UADPS-SP which is programmed in American National Standard Common Business Oriented Language (ANS COBOL) will eliminate the major need for NAS, Cecil Field to develop/maintain local unique supply/financial management systems and free valuable ADP analyst/programmer talent for other functions not currently being accomplished due to a lack of resources. In addition, the Management Systems Development Office (MSDO) of NAVAIR has programmed the Aviation 3-M system in COBOL which will run on the B-1717 and further eliminate local systems design, programming and maintenance efforts. Central design, programming and maintenance further ensures that system changes are implemented in a uniform and timely manner with the least adverse impact on fleet support.

c. Implementation of UADPS-SP will provide a timely, cost effective integrated logistics support capability to NAS, Cecil Field. It will provide an on-line, real time supply capability in an integrated supply system that is responsive to customer requirements. Implementation of UADPS-SP via MAPS will provide a potential life cycle savings of \$177,818 (undiscounted) . Implementation of UADPS-SP via Stand-Alone B3500 would provide a potential life cycle savings of \$14,490 (undiscounted).

d. Analysis of UADPS-SP operations at other Navy Stock Points have reflected a decrease in referral issue time to 1.45 days from various pre-UADPS processing times ranging from 6.15 to 2.14 days. Bounceback rates have also decreased considerably in past UADPS-SP operations, on the average of 12%. In addition, warehouse refusal rates have declined an average of 1% under UADPS-SP operations.

2. The figures in the economic analyses are based on a May 1977 implementation date. The lead time involved for site preparation and the procurement, delivery, installation, and debugging of equipment necessitates an early approval of hardware configuration and personnel staffing. In addition, it should be realized that Cecil Field is already well into UADPS conversion. The amount of money already expended in this effort in actual dollars and hundreds of manhours would be a tremendous sunk cost should the decision be made to continue the present baseline. NAS, Cecil Field's present Data Processing system is already past its economic life and the option to continue status quo is not considered a viable one. Further delay in updating the data processing, supply and financial systems could have a significant adverse effect on support to operational squadrons home based at Cecil Field. It is felt that the planning and progress made thus far have been outstanding and that implementation of UADPS-SP will be very beneficial to Cecil Field in its mission to support the Fleet.

3. The economic analyses are made on a baseline figure which represents NAS, Cecil Field's current ADP equipment, supplies and staffing costs. It should be recognized that ADP capacity at Cecil Field is completely saturated within the present ADP control figure. A number of requests for additional Data Processing services from customer activities within the past year have been denied due to lack of available Data Processing resources. These requests have been deferred pending anticipated conversion to UADPS with the increased ADP capability involved. It is estimated that the costs to accommodate these requests would have added a minimum of \$25,000 to the ADP control figure for FY 76. Beyond this, a number of added requirements have recently been levied by higher authority on Station Departments; primarily Supply, Comptroller and AIMD which require additional ADP work. Data Processing overtime has been required in order to provide an acceptable level of support to these programs. It must be recognized that these very real costs are not considered in the baseline. Had the analyses presented in SectionsOne and Two not been constrained to a costs versus savings format, and instead have been based on costs versus savings and benefits, the project would appear even more economically justifiable.

4. On the basis of the facts and rationale presented above, and the economic analyses contained in Sections One and Two and the supporting data included in Section Three, it is concluded that implementation of UADPS-SP/MAPS is the most logical, cost effective method of satisfying the supply,

financial, 3-M and Fleet support ADP requirements of NAS, Cecil Field.

 $\mathcal{A}$ 

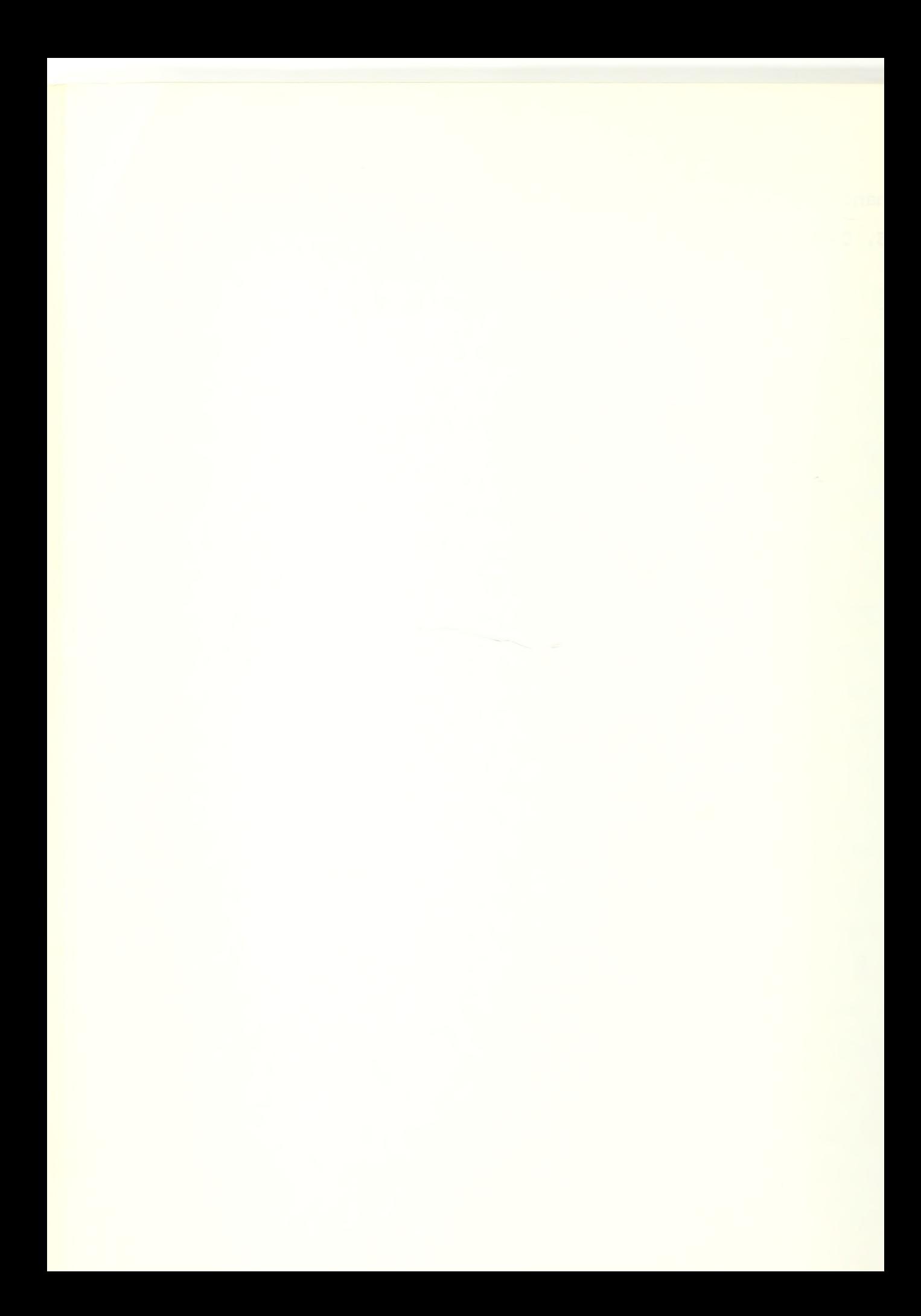

# SECTION ONE

 $\bar{z}$ 

# REVISED

# ECONOMIC ANALYSIS

## PROPOSED

UADPS-SP VIA MAPS B-1717 (SATELLITED)

NAS, CECIL FIELD, FLORIDA

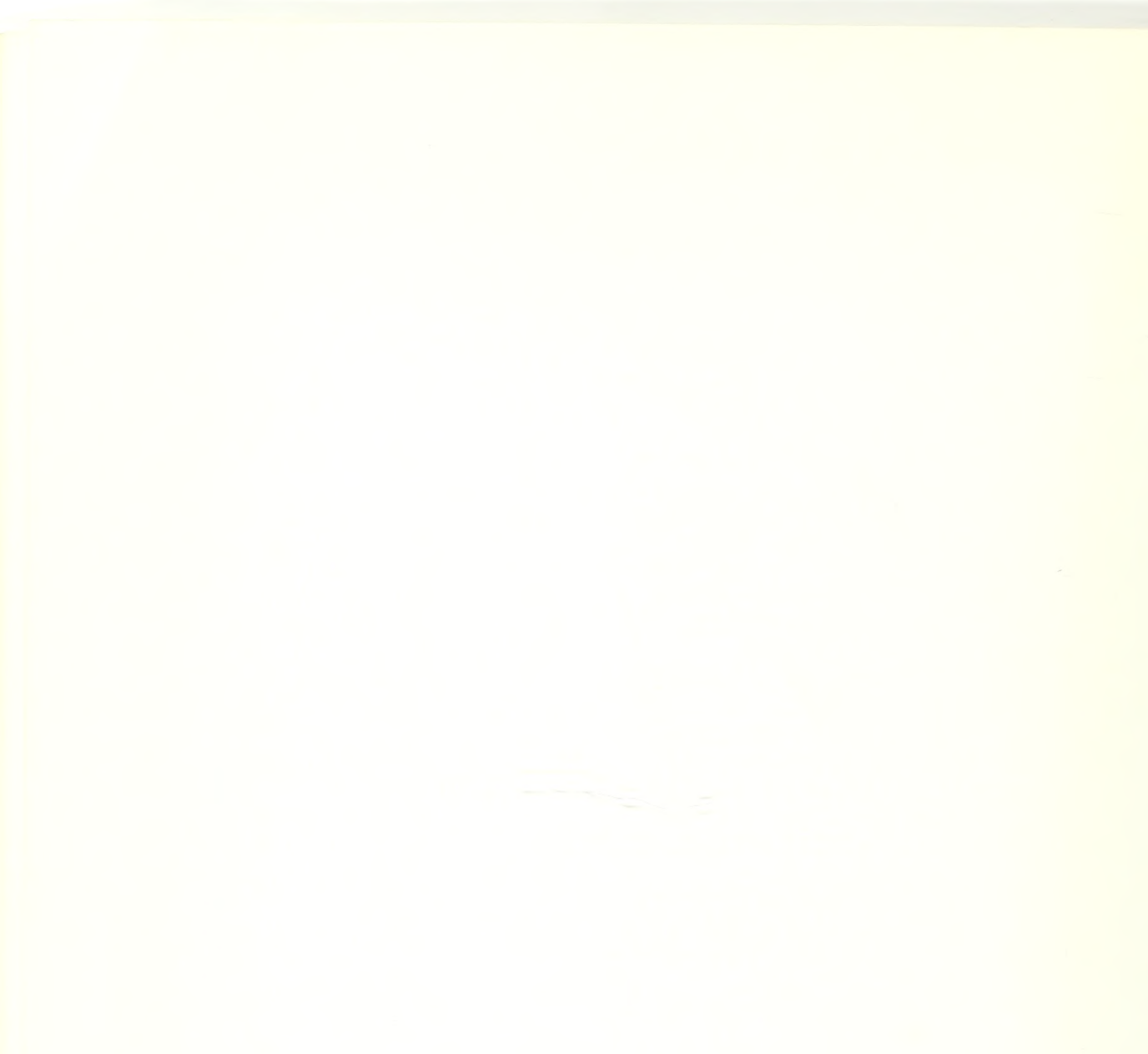

### NAS CECIL FIELD

#### ECONOMIC ANALYSIS - DEPARTMENT OF THE NAVY INVESTMENT

UADPS-SP

#### **SUMMARY**

Present Alternative: Current System (Baseline)

 $\mathcal{L}(\mathcal{L})$  and  $\mathcal{L}(\mathcal{L})$ 

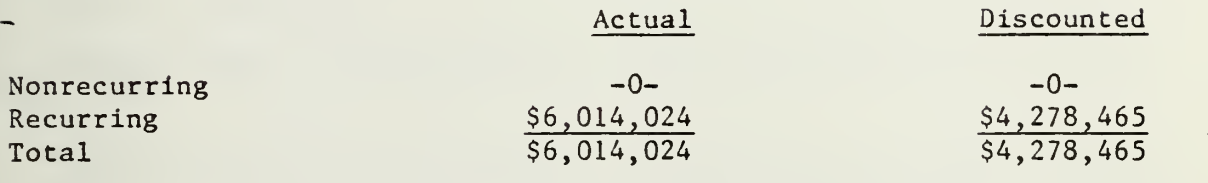

Proposed Alternative: UADPS-SP via MAPS

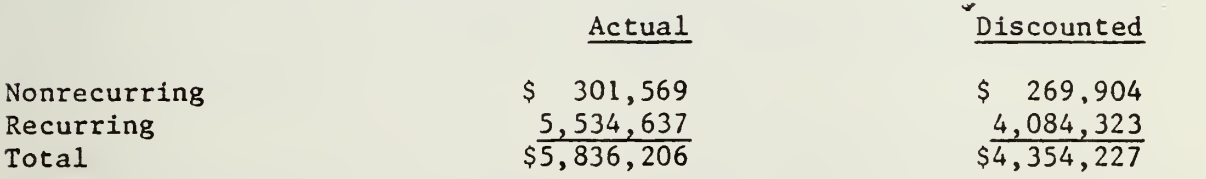

Comparison: Current vs UADPS-SP via MAPS

 $\ddot{\phantom{0}}$ 

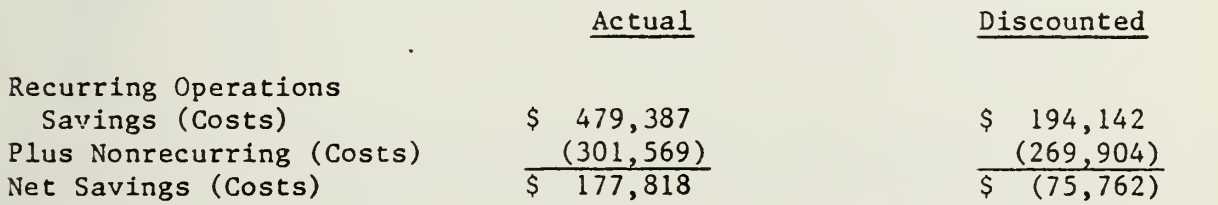

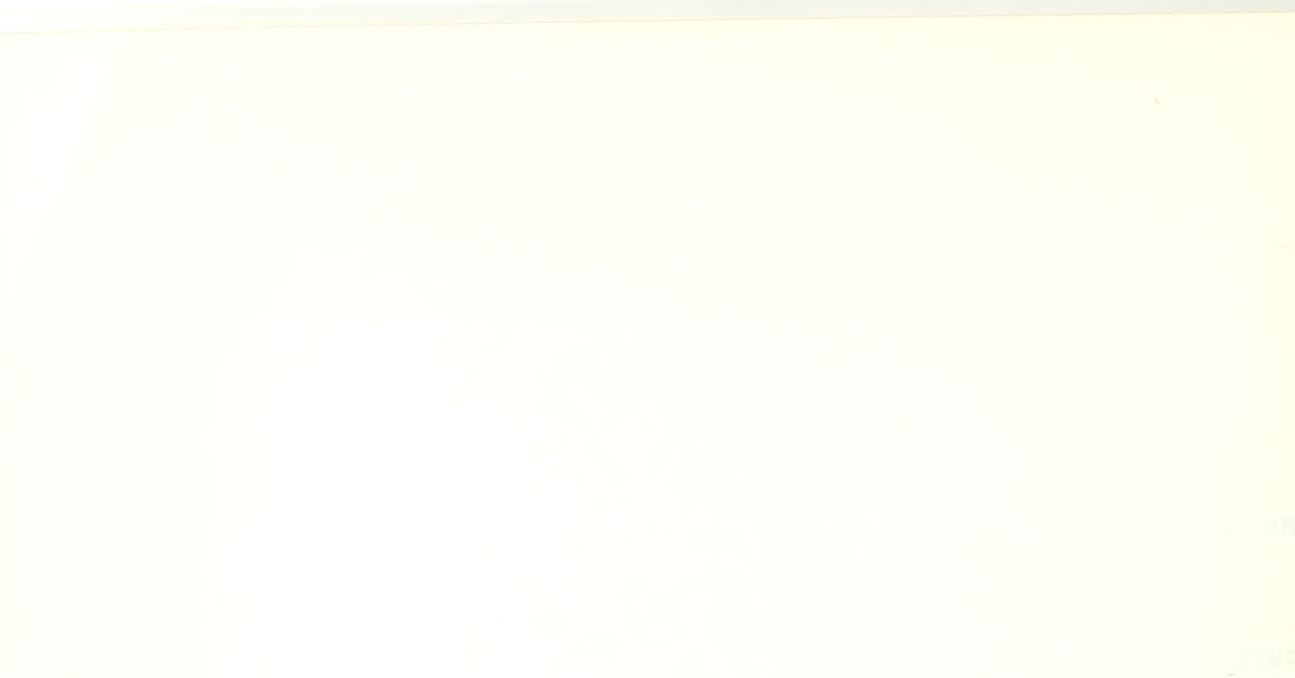

#### ECONOMIC ANALYSIS - DEPARTMENT OF THE NAVY INVESTMENT

#### SUMMARY OF PROJECT COSTS

#### .FORMAT A-l

#### 1. Submitting DON Component: NAS Cecil Field

2. Date of Submission :

3. Project Title: Uniform Automated Data Processing System for Stock Points (UADPS-SP) Implementation.

4. Description of Project Objective: The objective of this project is to provide an improved capability to respond to the. operational support requirements of NAS Cecil Field through the implementation of the Uniform Automated Data Processing System for Stock Points (UADPS-SP) . UADPS-SP is the Navy uniform standard system for supply and non-NIF financial accounting. This system is' centrally designed and maintained by the Fleet Material Support Office (FMSO) Mechanicsburg, PA, the Central Design Activity for UADPS-SP.

Currently, NAS Cecil Field's supply and non-NIF financial management workload is processed on an IBM 360/20. This computer is utilized as follows:

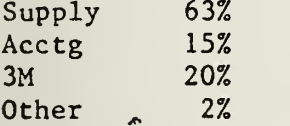

It is the intention of this project to implement the Standard UADPS-SP programs for the supply and non-NIF workload portion on the B-3500 MAPS system and utilize the MSDO maintained 3M and NIF financial management programs and reprogram the Unique programs to COBOL to operate on the  $B-1717$  equipment.

UADPS-SP may be implemented in either a stand alone B-3500 ADP system environment or through time sharing with another UADPS-SP activity utilizing their B-3500 system. The latter ADP environment is designated the Multi-Activity Processing System (MAPS) . The choice of UADPS-SP ADP en vironment is dependent upon mission requirements, workload volume, and cost effectiveness considerations. Enclosure (3) is an economic analysis of UADPS-SP via a Stand Alone B3500 ADP system.

UADPS-SP conversion will bring NAS Cecil Field in line with current Navy policy to standardize and use centrally designed and maintained systems where mission essentially support it and where economically feasible.

- 5. a. Present Alternative: Current System (Baseline).
	- b. Proposed Alternative: UADPS-SP via MAPS.

6. Economic Life: UADPS-SP application software is not constrained by an economic life. The economic life of ADP equipment (ADPE) is generally established at eight years. The Project start year is fiscal year (FY) 1976, the current fiscal year in which investment will be required for pre-operational events. Implementation date for UADPS-SP under the proposed alternative is May 1977. For purposes of comparative analysis, (Proposed alternative vs Baseline alternative) the Project end year is 1985, the year in which the proposed ADPE will have been installed eight full years.

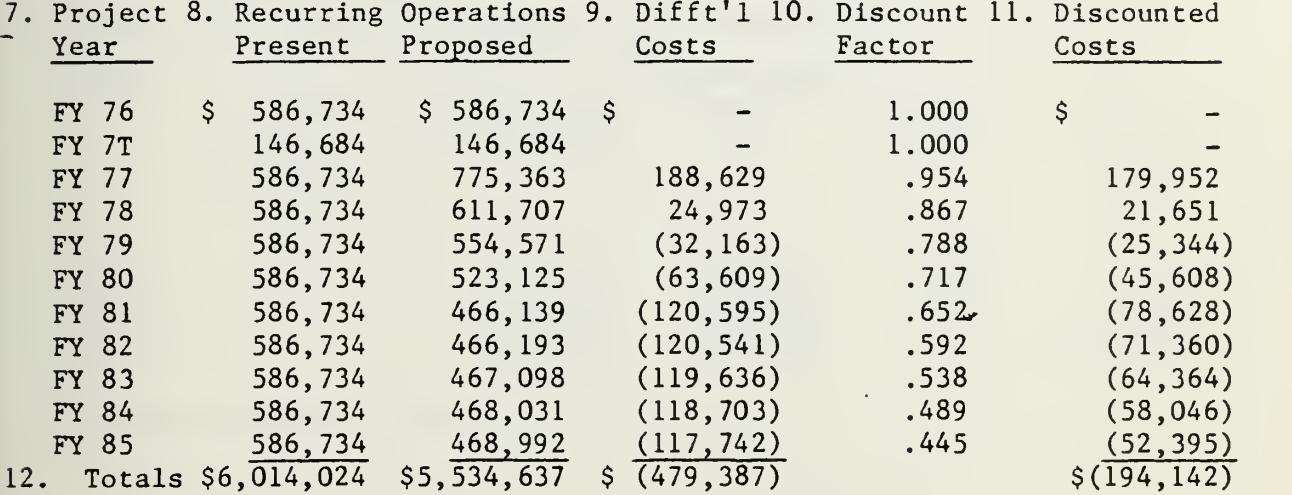

13. Present Value of New Investment:

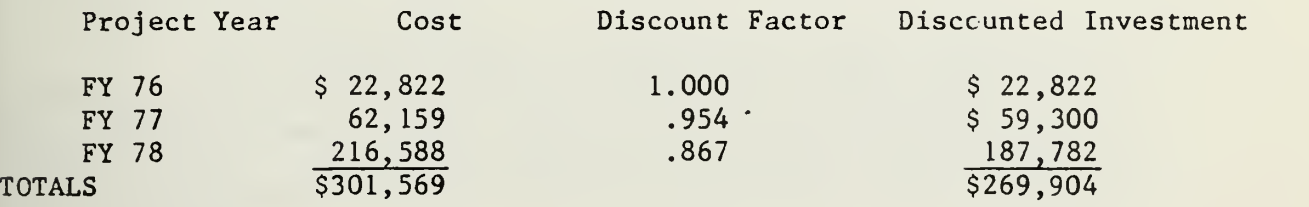

14. Source/Derivation of Costs: See FORMAT A's for each alternative.

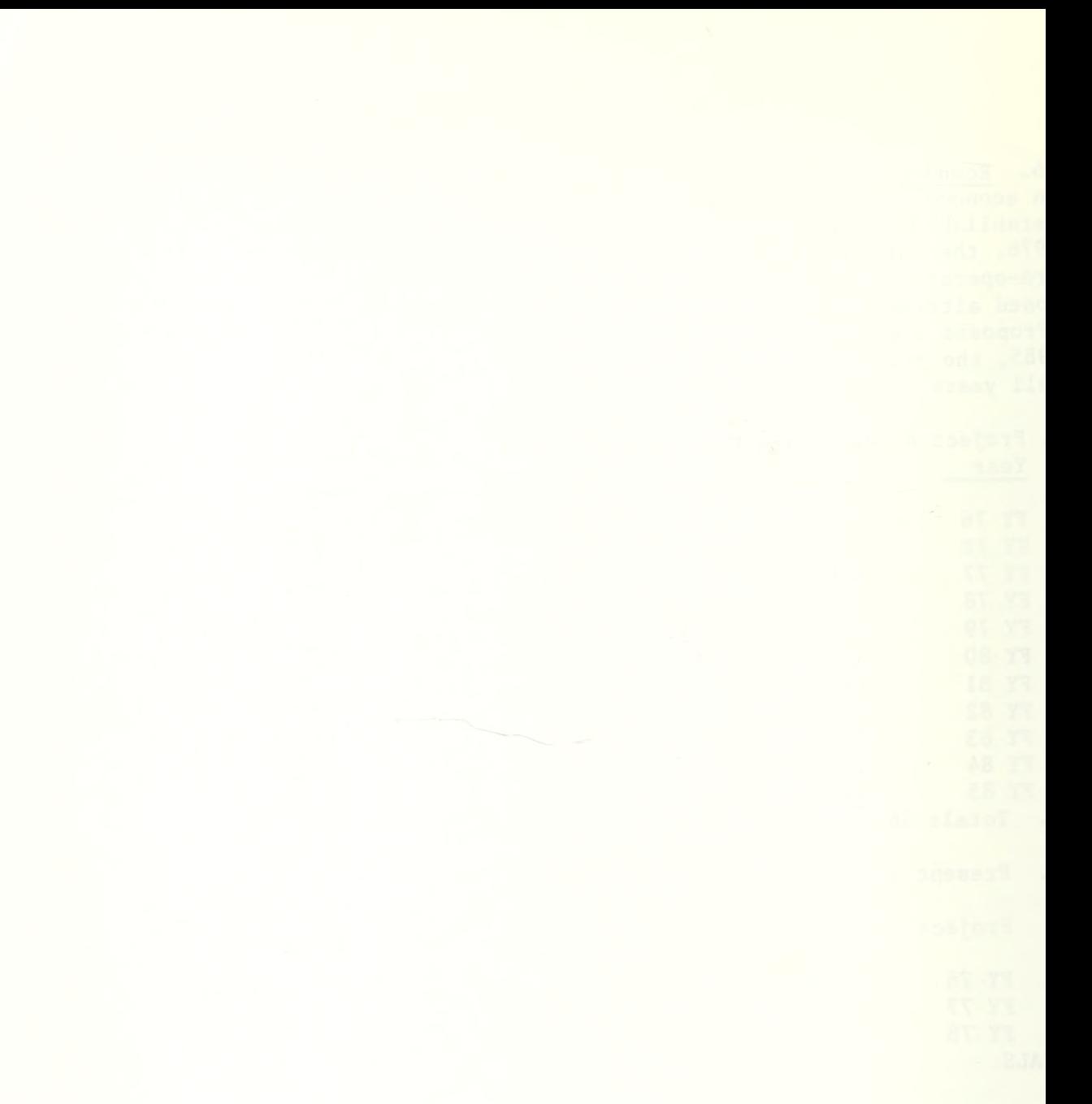

#### NAS CECIL FIELD

#### ECONOMIC ANALYSIS - DEPARTMENT OF THE NAVY INVESTMENT

### SUMMARY OF PROJECT COSTS

#### FORMAT A

PROJECT: UADPS-SP Implementation at NAS Cecil Field.

ALTERNATIVE: Present. Current System (Baseline)  $2\sigma$ 

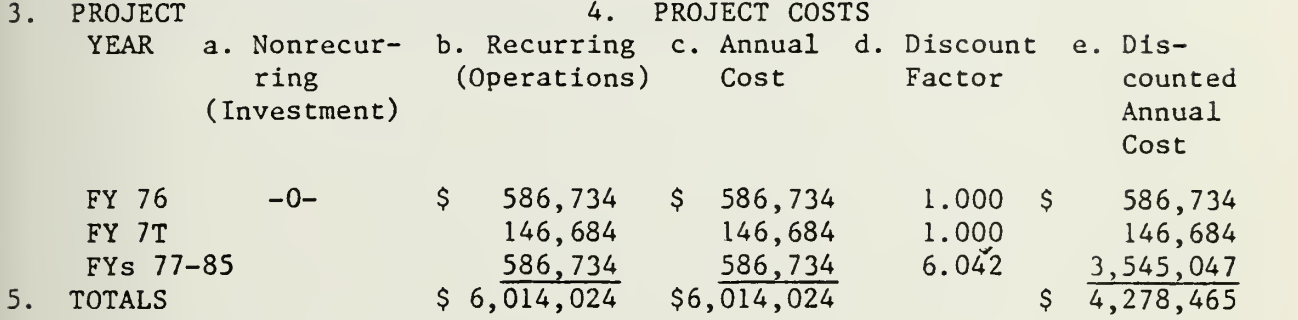

#### 6. SOLRCE/DERIVATION OF COSTS

- a. Nonrecurring: None
- b. Recurring:
	- (1) Functional Costs:

The following Supply and Comptroller costs reflect the personnel savings estimated to accrue under the proposed UADPS-SP via MAPS, all other costs in these functional areas are considered nondifferentiating. Positions are costed on the basis of the October 1975 pay rate accelerated 9.5% to include the Government contribution for fringe benefits.

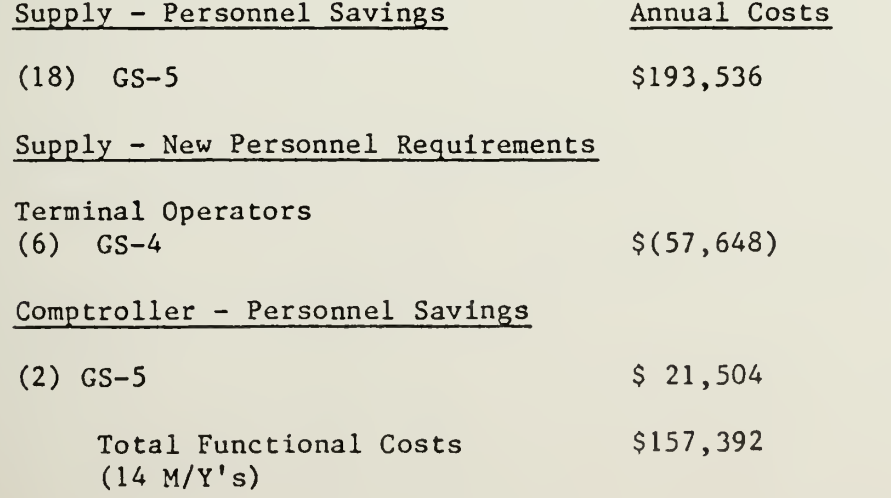

(2) ADP Costs

 $\ddot{\phantom{1}}$ 

The following costs reflect adjustments to the currently authorized (FY 1976) ADP Control Total. These Costs are adjusted as explained in Tab E under the proposed alternative to reflect the personnel and equipment changes resulting from implementing UADPS-SP.

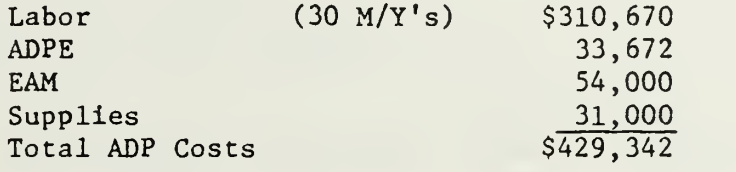

c. Total Baseline Alternative Costs: \$586,734

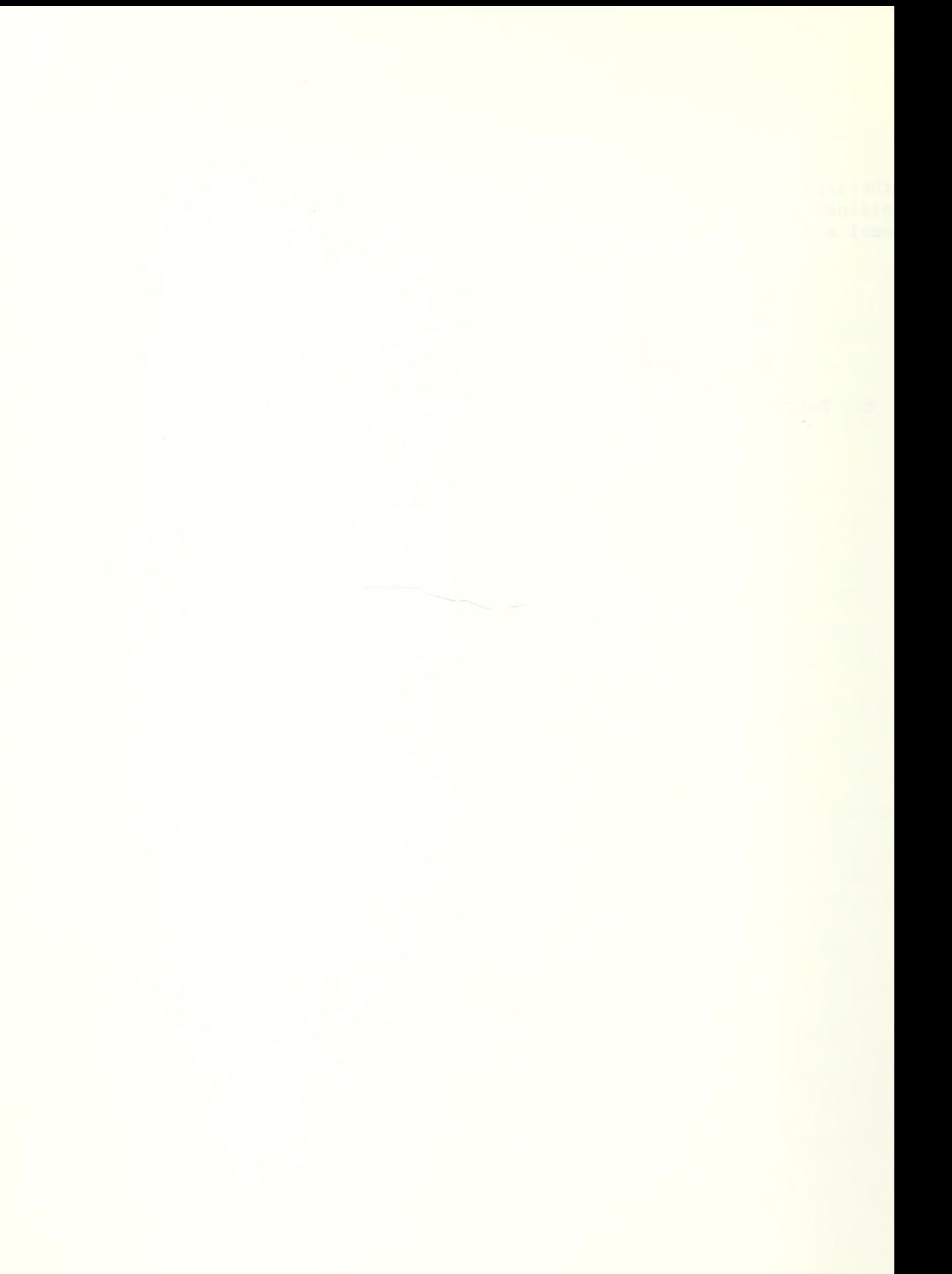

### NAS CECIL FIELD

### ECONOMIC ANALYSIS - DEPARTMENT OF THE NAVY INVESTMENTS

### SUMMARY OF PROJECT COSTS

#### FORMAT A

1. PROJECT: UADPS-SP Implementation.

2. ALTERNATIVE: Proposed. UADPS-SP via MAPS.

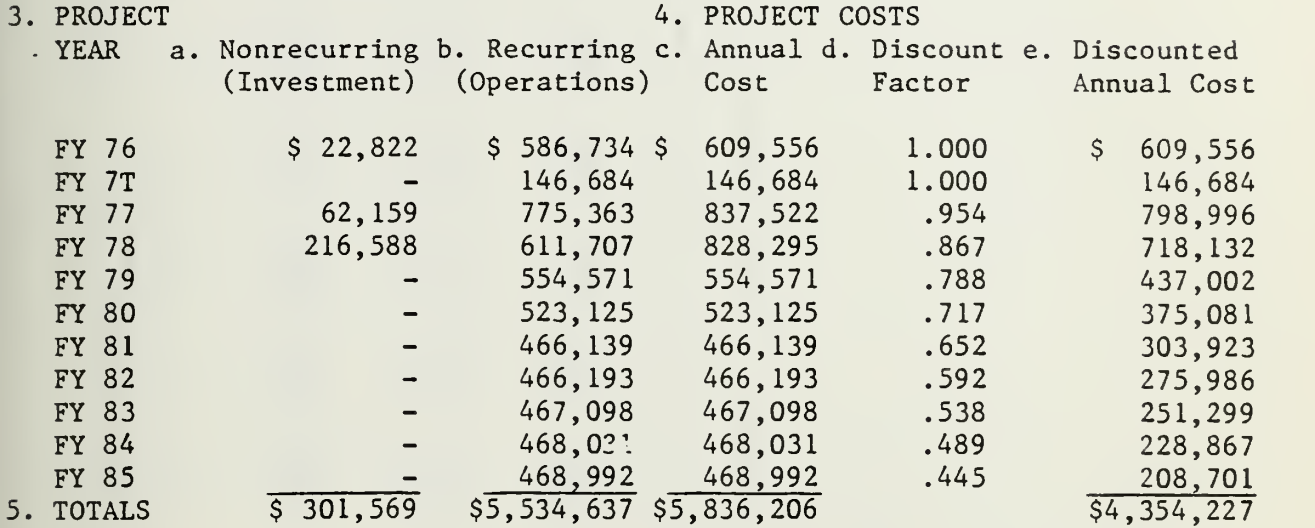

#### 6. SOURCE/DERIVATION OF COSTS

a. Nonrecurring: See TAB A

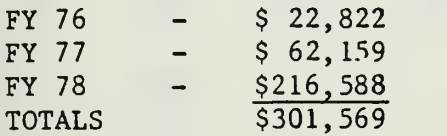

### b. Recurring:

(1) Functional Costs:

The present (buseline) alternative reflects the costs which will be eliminated (saved) under this alternative. Personnel "costs" represent new positions required by MAPS which are not presently required,

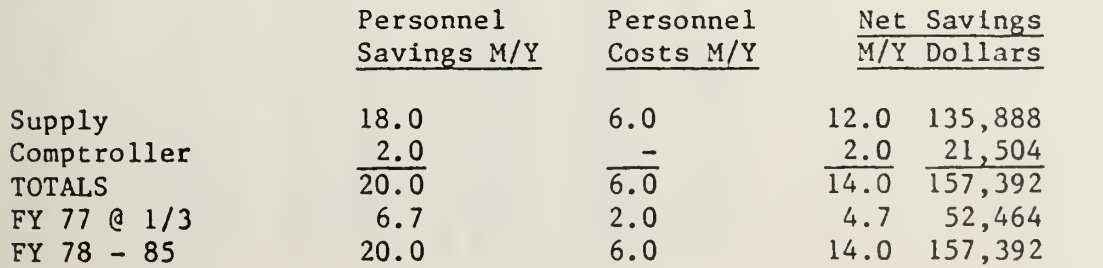

(2) ADP Costa:

The present (baseline) alternative coate will be adjusted to arrive at the following rroposed operating coate:

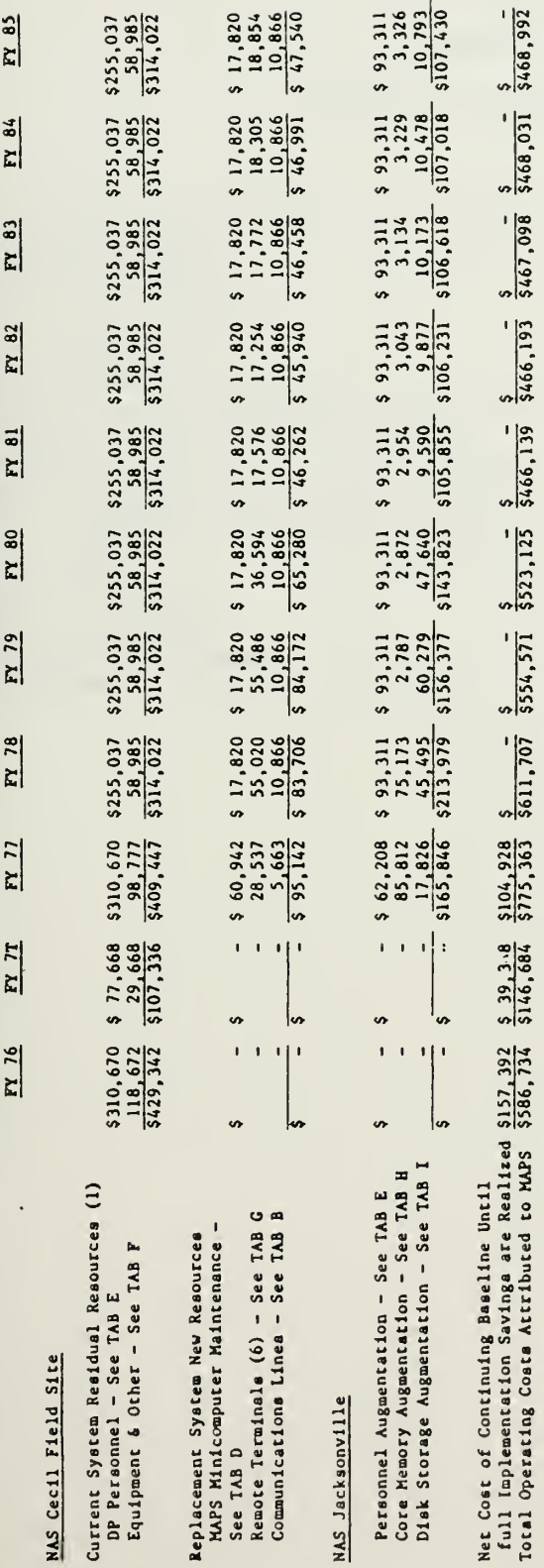

(1) TABS E and F repreaent current mystem DP reaources after adjusting to new system environment. Compares with Cecil Field FY 76 ADP<br>Control of \$483,672.

v

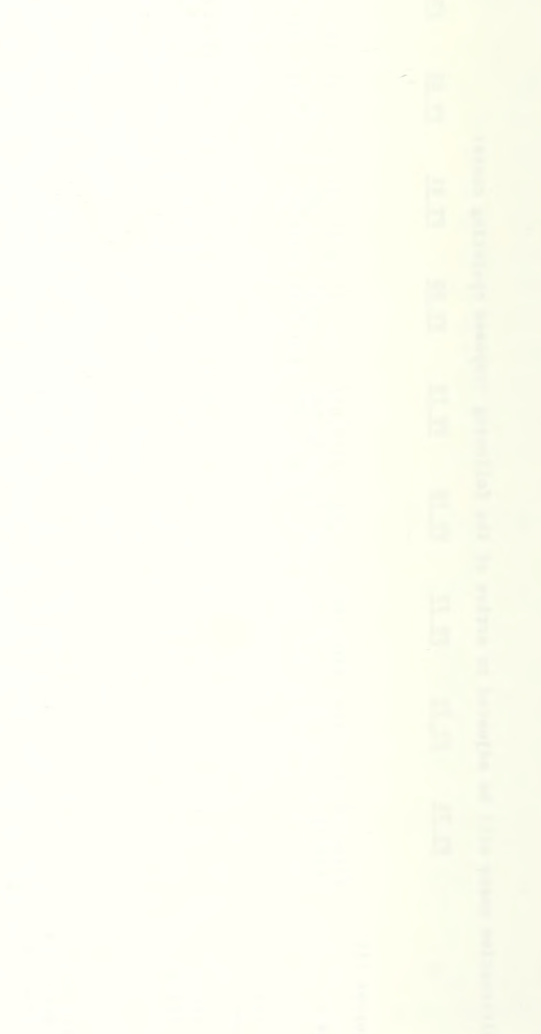
# UADPS-SP VIA MAPS

# EXPLANATION OF NONRECURRING COSTS

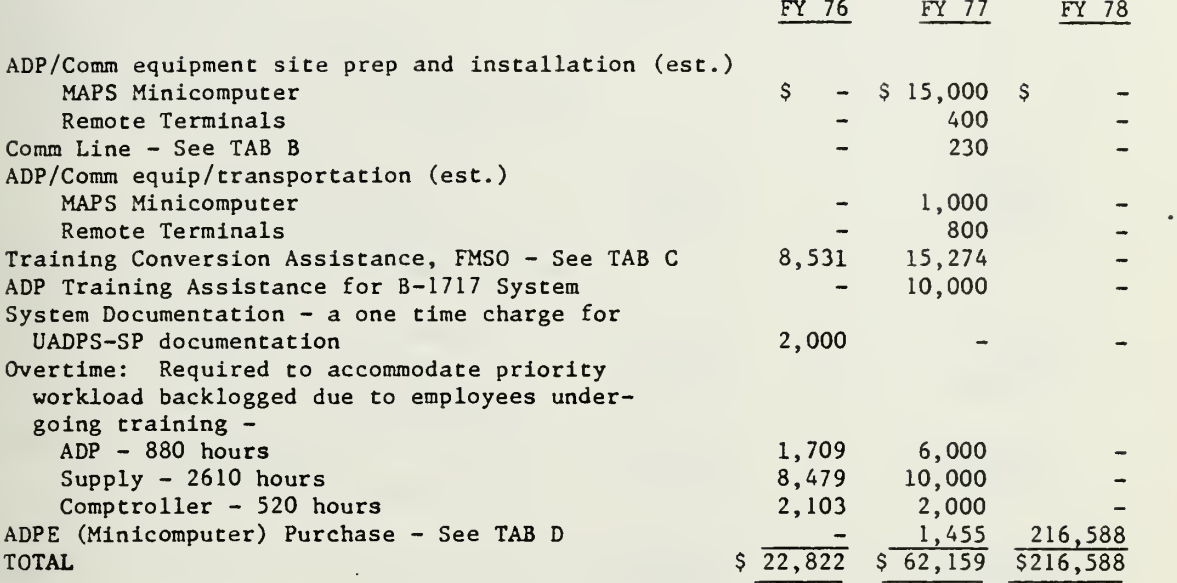

TAB A

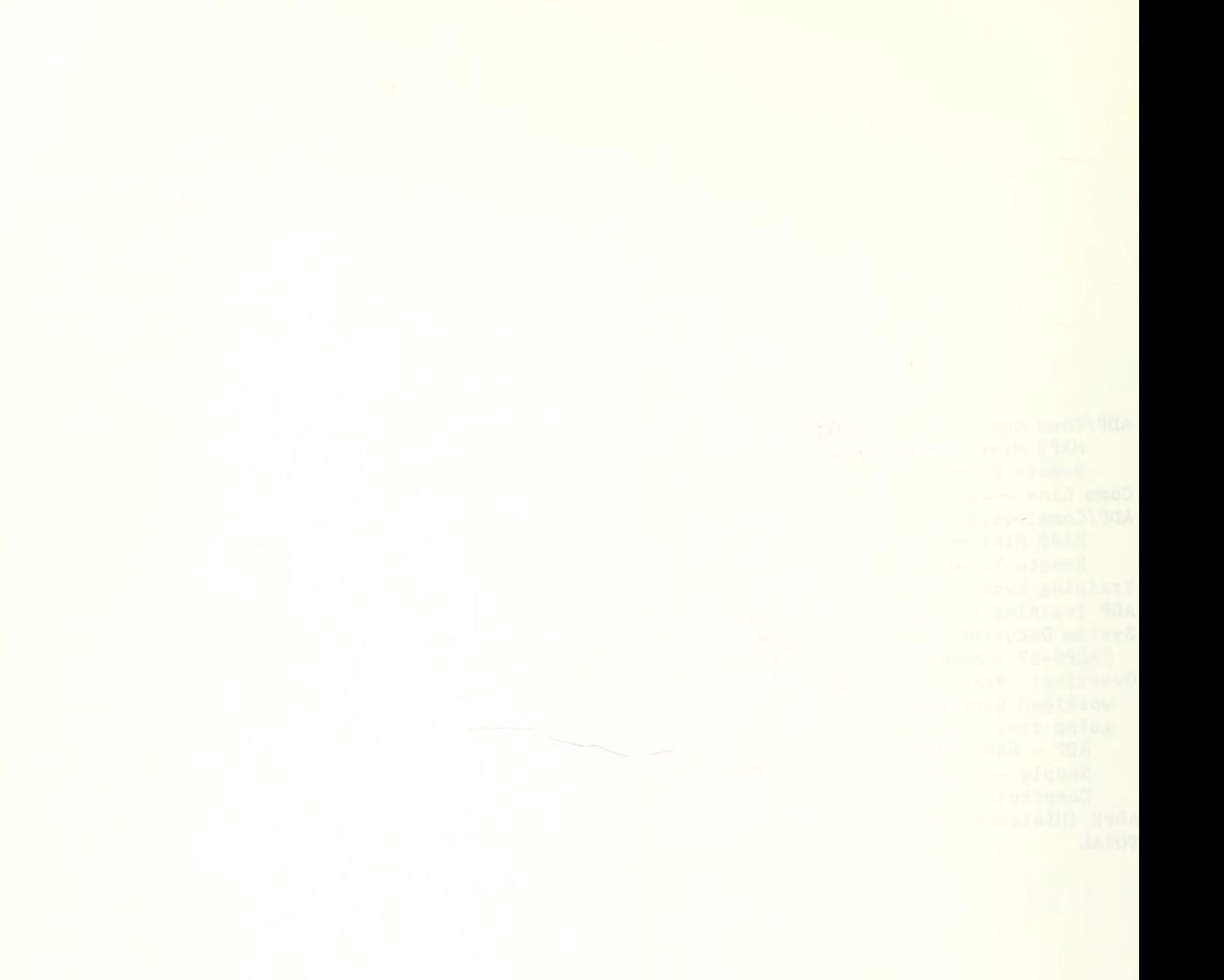

# UADPS-SP VIA MAPS

# COMMUNICATIONS LINE COST

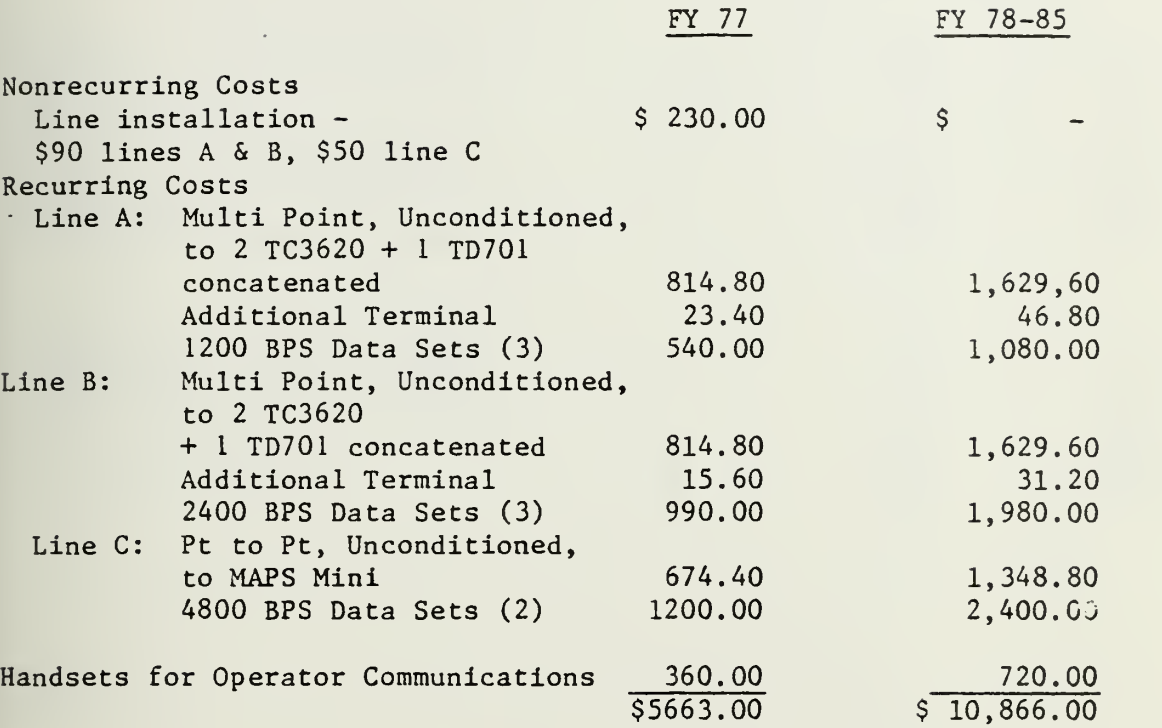

# FMSO TRAINING/CONVERSION ASSISTANCE

# COST SHEET

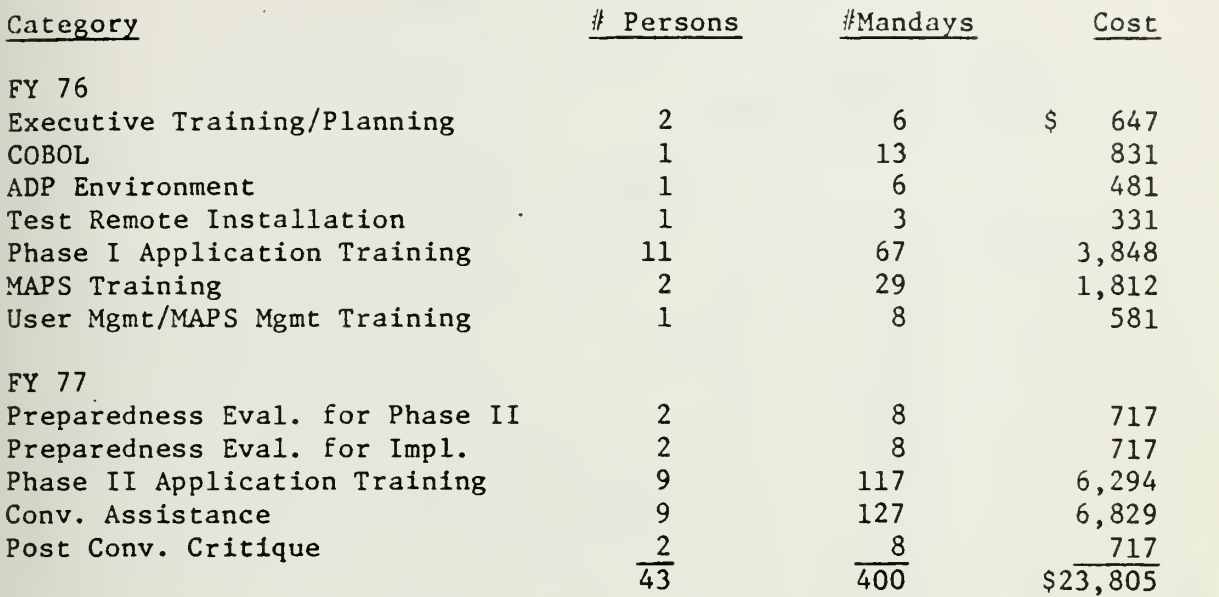

 $\bar{\phantom{a}}$ 

### PROPOSED B-1717 COMPUTER CONFIGURATION

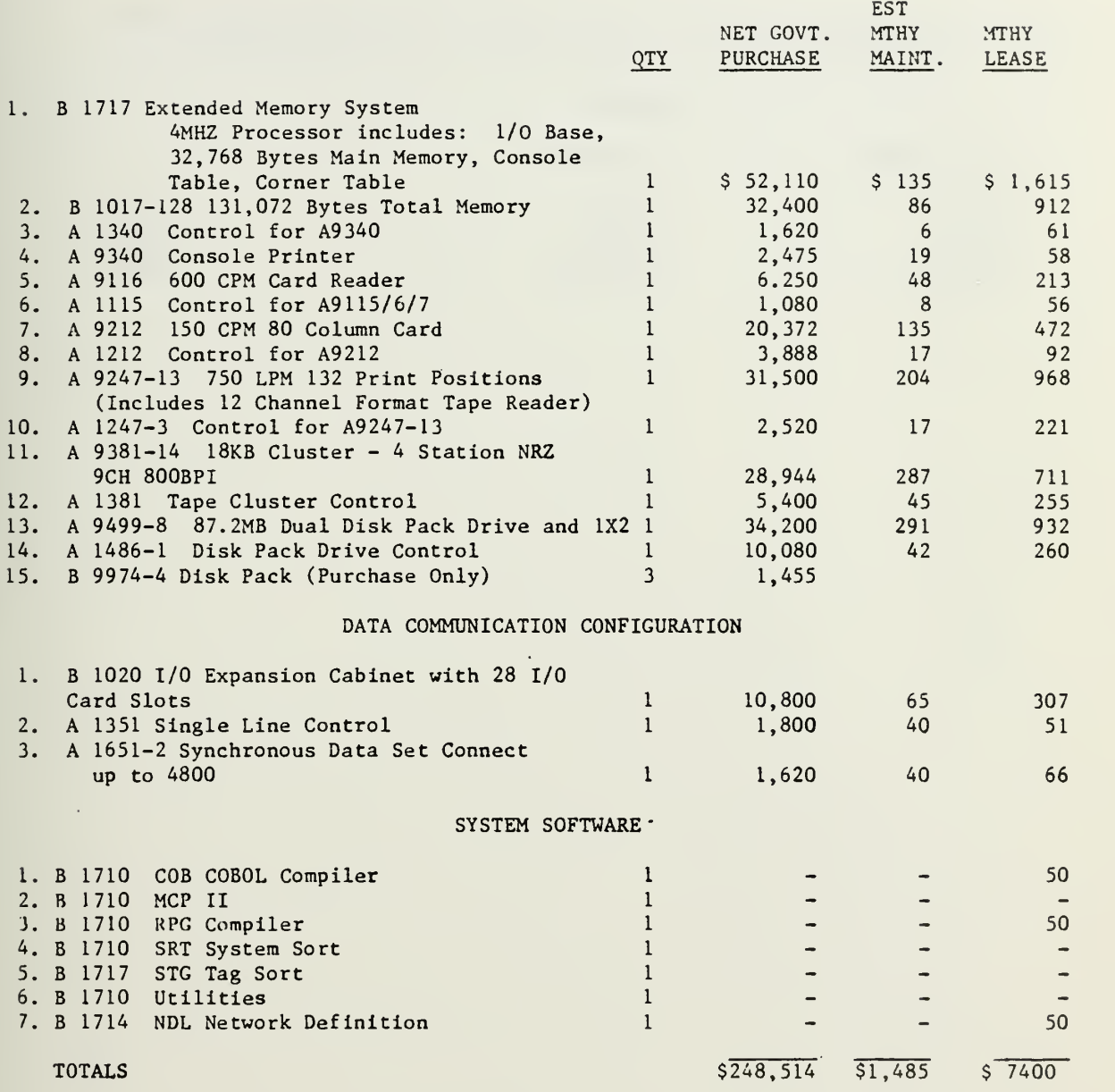

TAB D

 $\overline{\phantom{a}}$ 

 $\mathbb{C}^*$ 

#### NOTE: This equipment will be leased during FY 77 and purchased October 1977, 50% of the lease costs will be applied toward purchase price.

### SCHEDULE

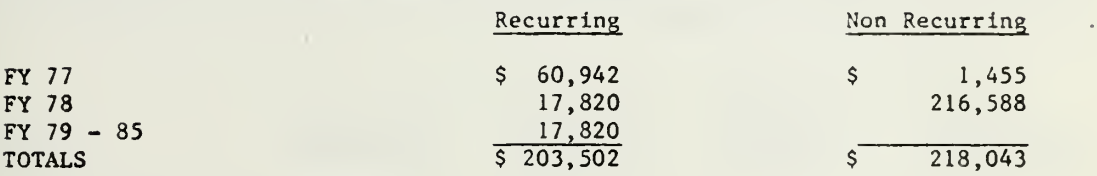

÷,

 $\ddot{\phantom{1}}$ 

TAB D

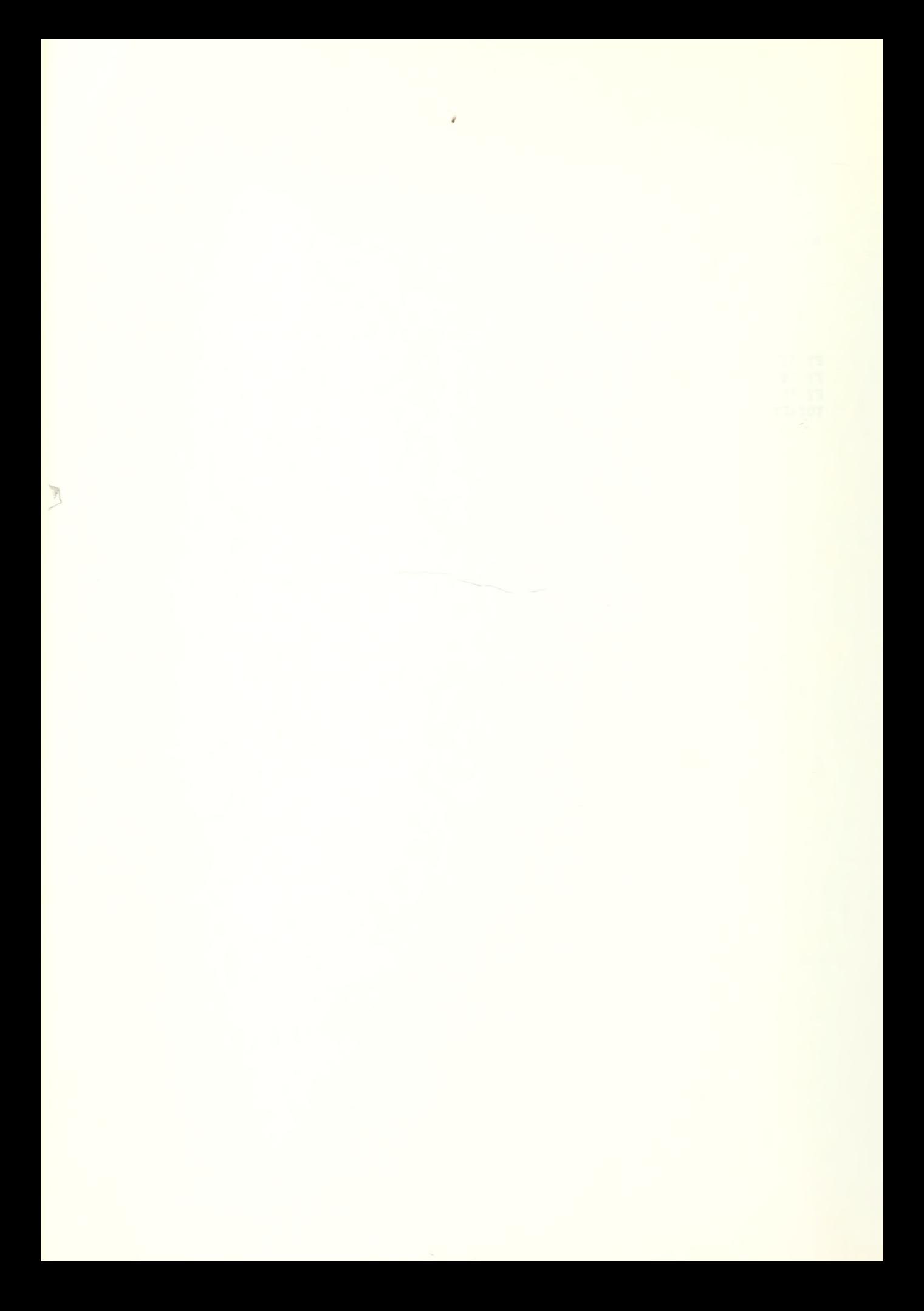

#### UADPS-SP VIA MAPS

#### DP PERSONNEL ADJUSTMENTS

The following personnel adjustments for purposes of the economic analysis are scheduled to commence five months after implementation for DP Cecil and three months prior to implementation for DP Jacksonville. Costs are accelerated 9-1/2% to include government contributions for fringe benefits

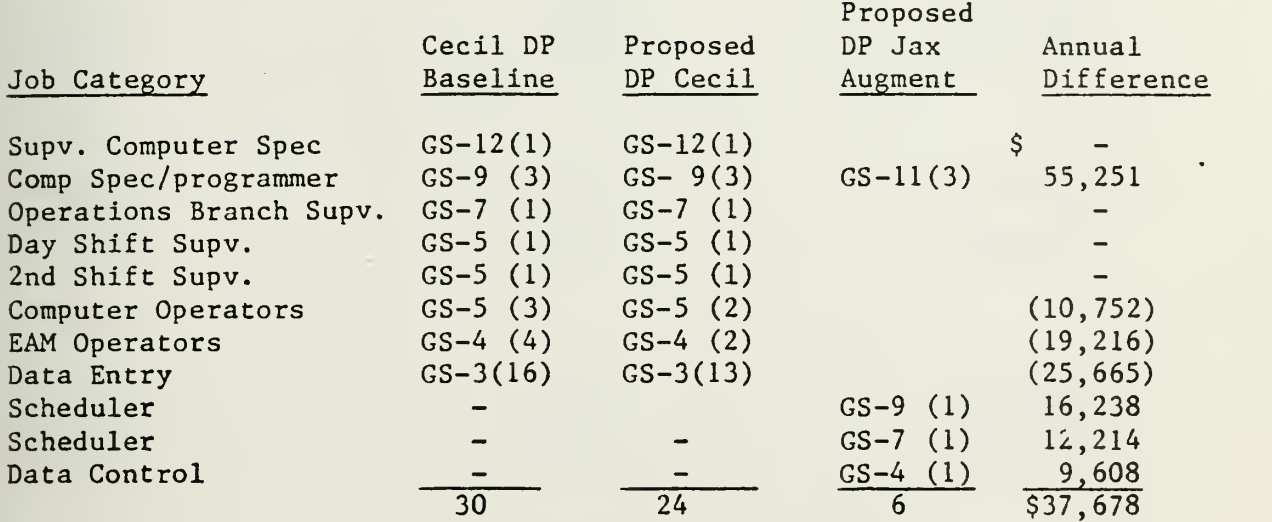

Cecil DP Baseline Personnel Costs - \$310,670

Annual Proposed DP JAX Augment Personnel Costs - \$93,311

Annual Proposed DP Cecil Personnel Costs - \$255,037

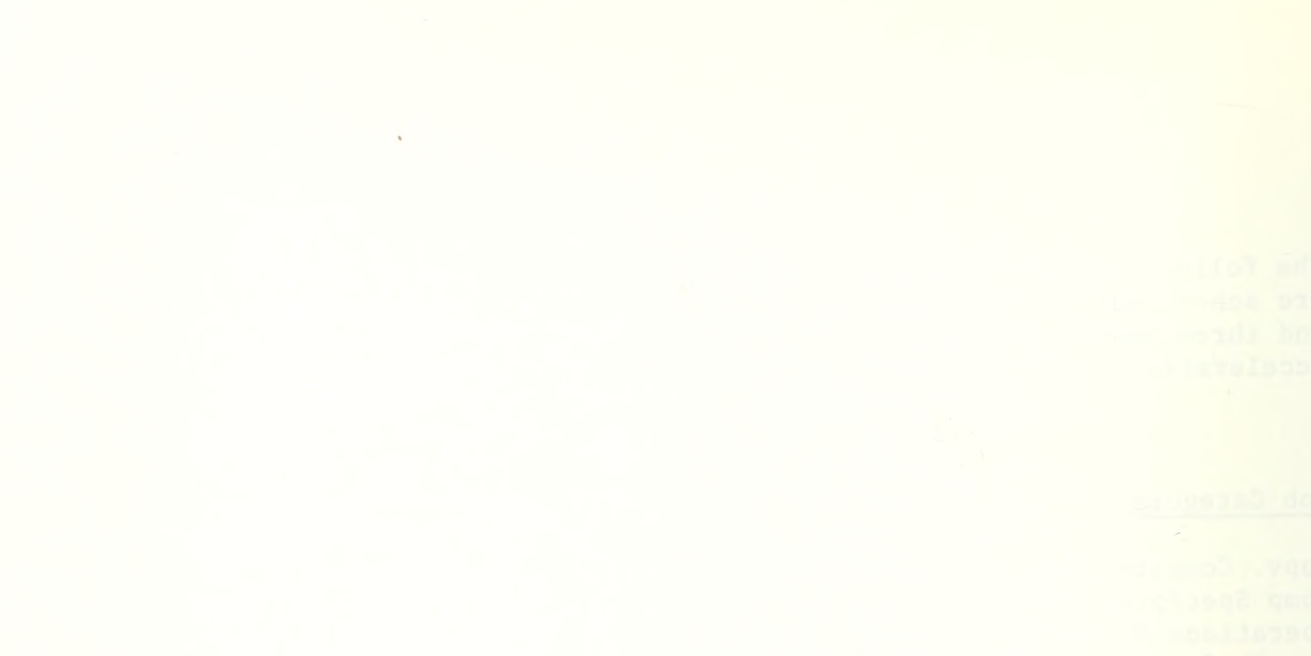

×,  $\overline{1}$ 

SCHEDULE - DP CECIL PERSONNEL

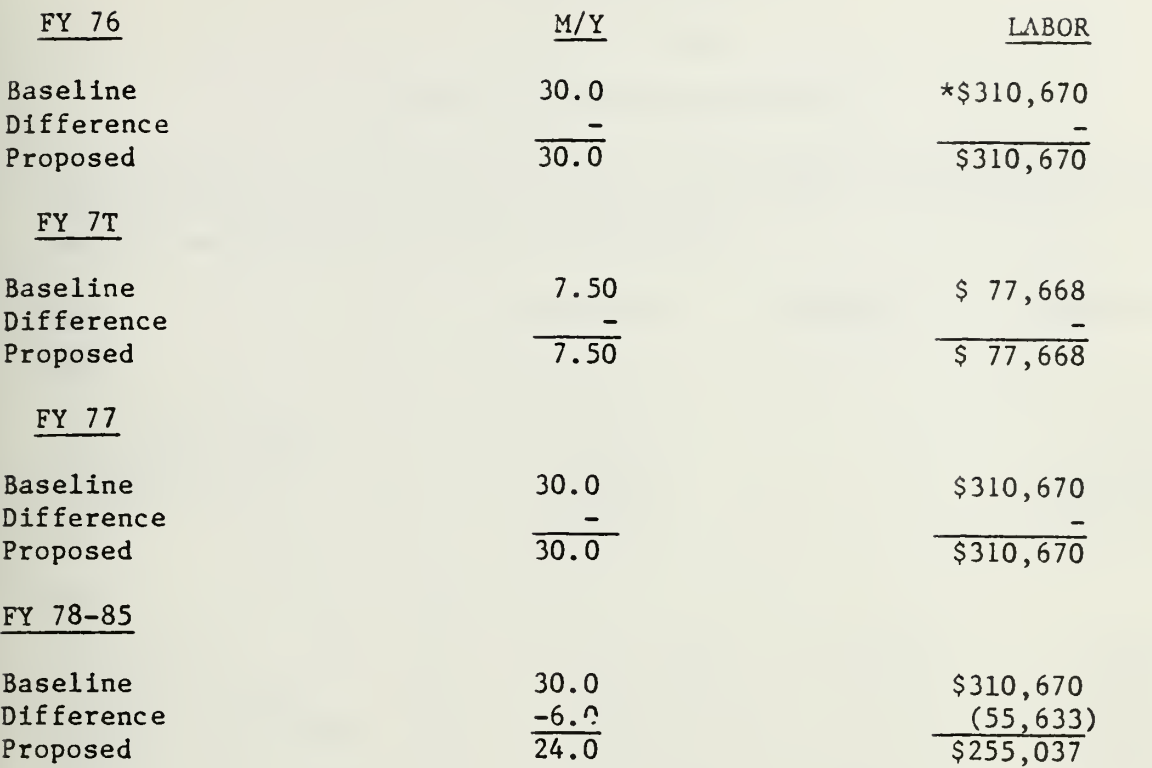

SCHEDULE - DF JAX AUGMENT

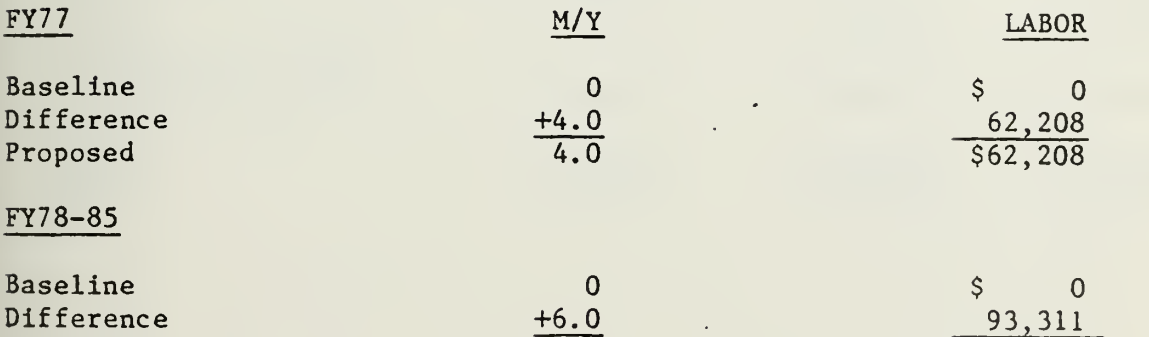

6.0

Proposed

\*Adjusted ADP control tocal. FY 76 ADP control total (labor) of \$365,000, reduced to \$310,670 reflecting deletion of non-differentiating clerical positions and an overhire funded within the FY 76 control total.

\$93,311

## UADPS-SP VIA MAPS

# CURRENT SYSTEM

### EQUIPMENT AND OTHER ADJUSTMENTS

For purposes of the economic analysis, the proposed adjustment to the baseline alternative is scheduled for <sup>1</sup> June 1977, two weeks after the proposed implementation date for UADPS-SP.

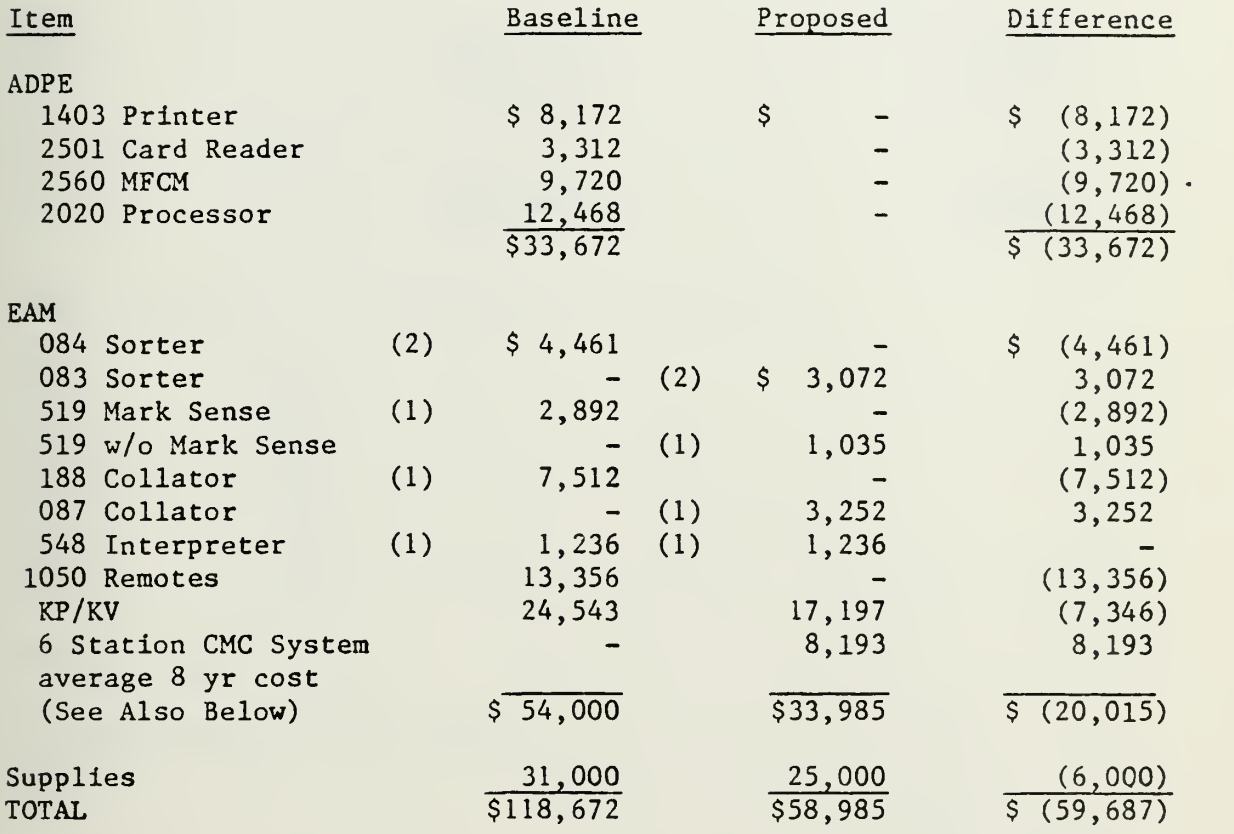

### SCHEDULE

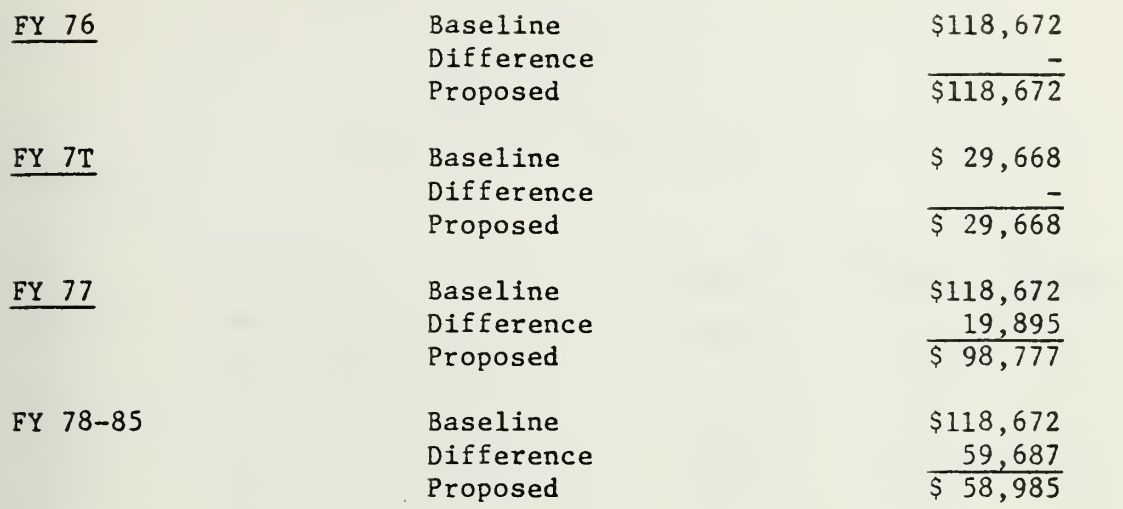

Actual Schedule to Purchase/Maint. 6 Station CMC

 $\overline{\phantom{a}}$ 

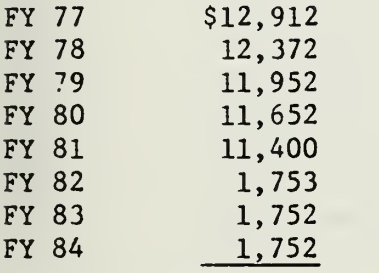

- 80

8 Year Total: \$65,545

Average Cost per Year: \$8,193,

# UADPS-SP VIA MAPS

# REMOTE TERMINAL CONFIGURATION

# Terminals

 $\ddot{\phantom{1}}$ 

 $\bar{z}$ 

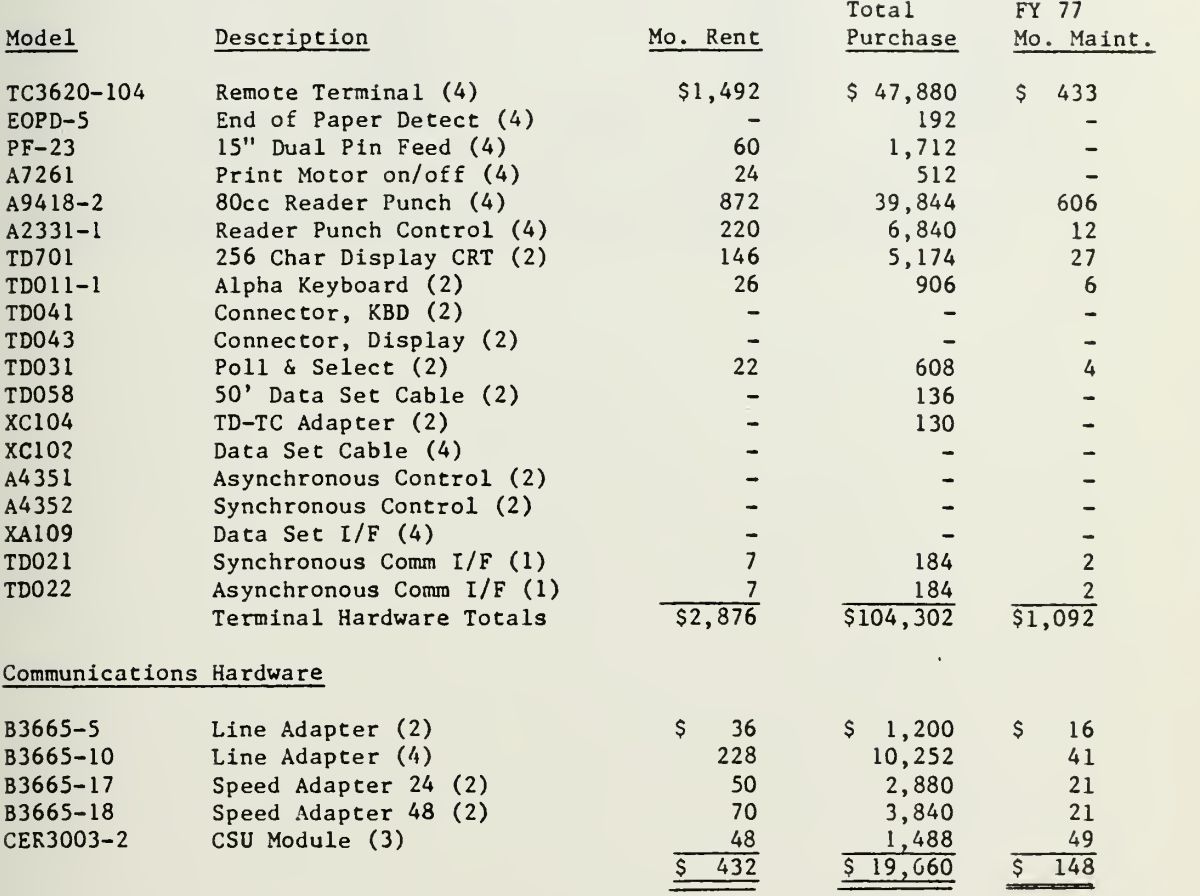

TAB G

 $\sim$ 

 $\ddot{\phantom{a}}$ 

 $\ddot{\phantom{0}}$ 

 $\cdot$ 

## 'URCHASE AND MAINTENANCE SCHEDULE

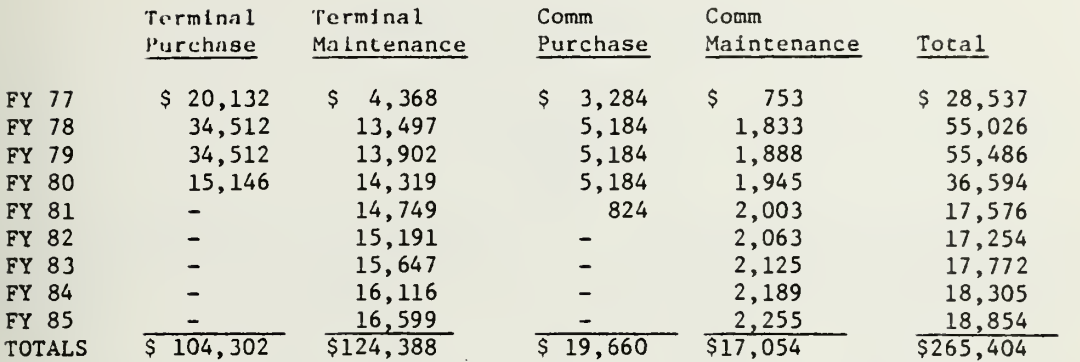

NOTE: All equipment has an initial 90 days free maintenance period. Maintenance costs are accelerated 3% per year in accordance with the B-3500 contract, based on installation date of <sup>1</sup> March 1977 for all terminals.

#### TAB G

 $\overline{a}$ 

 $\mathcal{L}$ 

#### TERMINAL CONFIGURATION PLAN

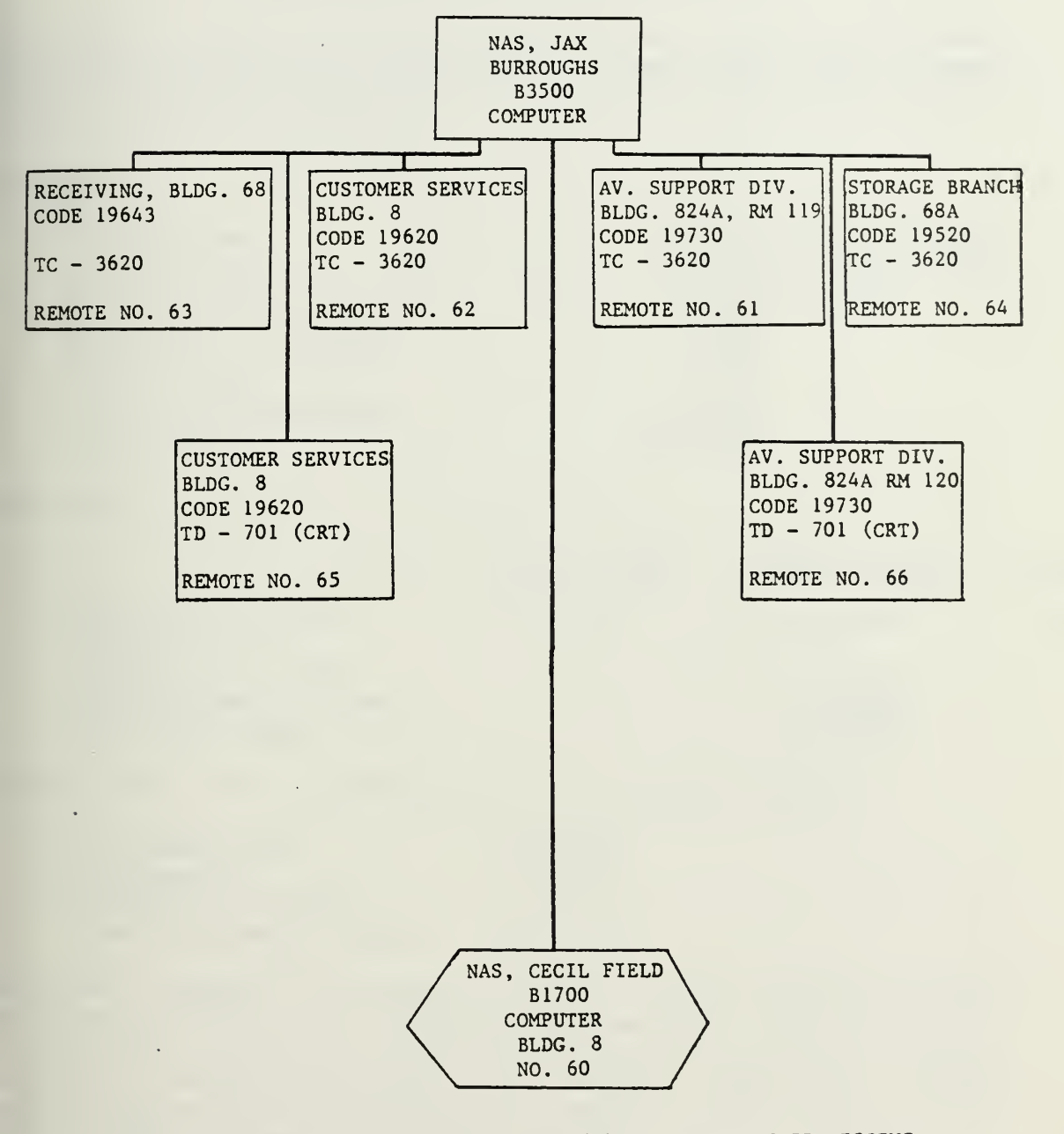

B1700 COMPUTER (STATION NO. 60) - BATCH MODE PROCESSING WITH BURROUGHS B3500 COMPUTER

TAB G

#### UADPS-SP VIA MAPS

#### NAS JACKSONVILLE ADPE AUGMENTATION

Core Memory must be increased 60 KB per processor in order to prevent satellite processing from interfering with the current level of support to host site UADPS-SP customers and to achieve an equivalent level of support for NAS Cecil Field.

Current

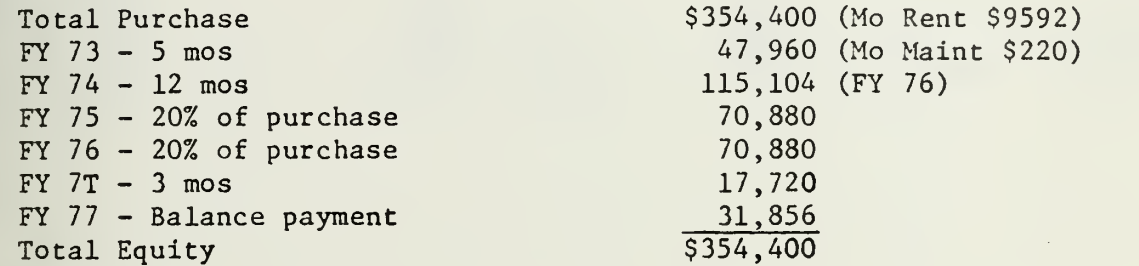

#### Replacement

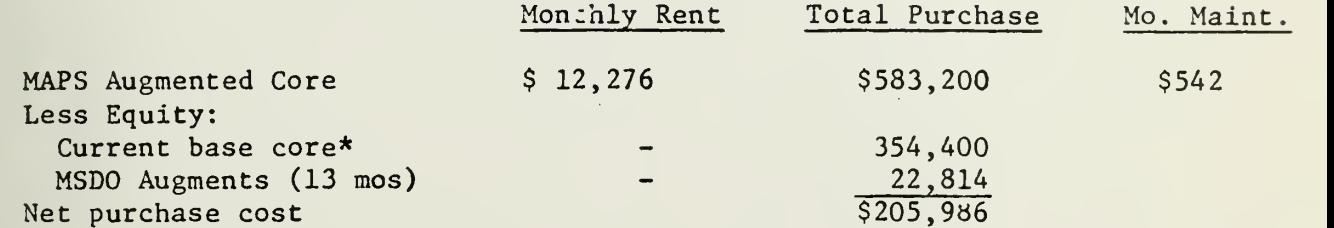

\*Article XV P.44E of the B3500 contract GS-00S-8.4674 applies

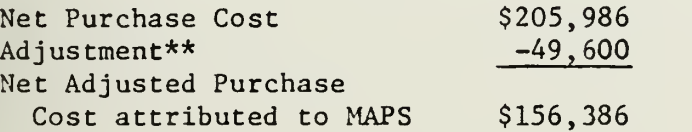

\*\*\$49,600 represents the discount realized in augmenting the processor which presently contains the separate MSDO augment. This discount is attributable to the sliding price scale which Burroughs Corp. uses for succeedingly larger complements of core memory. Specifically, a 60 KB increment above 150KB costs \$114,400, a 60 KB increment above 240 KB costs \$64,800, and the difference is \$49,600.

# SCHEDULE OF DIFFERENTIAL COSTS

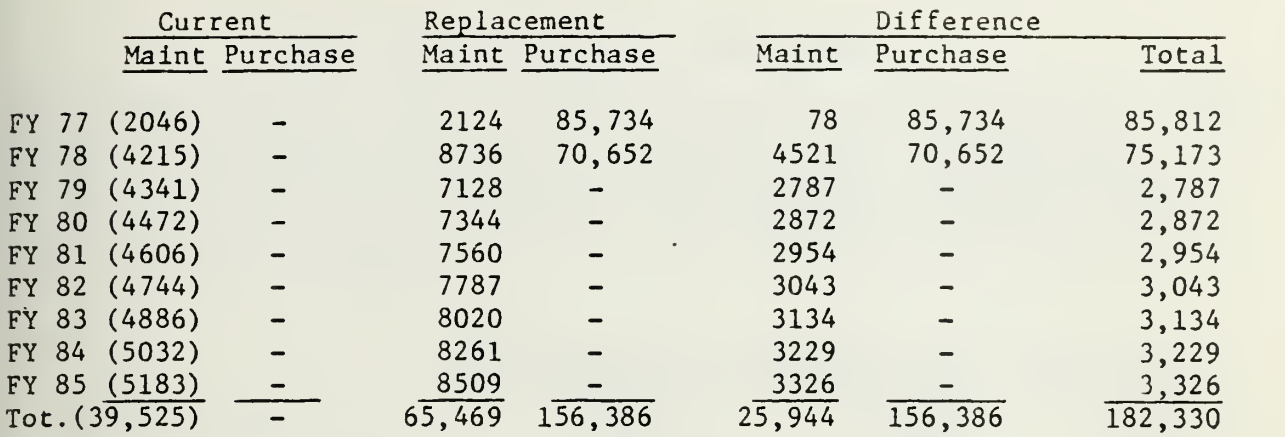

#### UADPS-SP VIA MAPS

#### NAS JACKSONVILLE ADPE AUGMENTATION

Disk Storage capacity must be increased to provide file and working storage space for Cecil Field. This can be realized by replacing present low density units with more economical high density units. COMNAVSUPSYSCOM ltr 0413A/BGJ of <sup>4</sup> Feb 1976 provided a cost comparison showing the incremental cost of high density disk pack to be only \$234 per MB compared to \$345 per MB for low density.

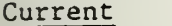

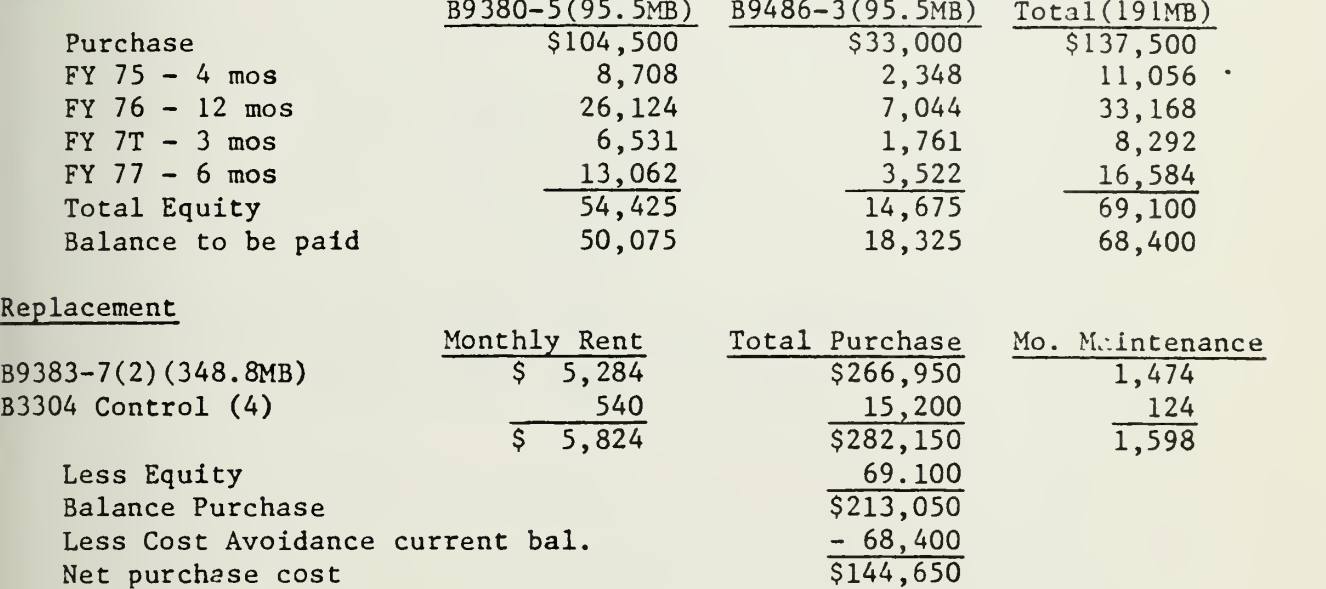

### SCHEDULE OF DIFFERENTIAL COSTS

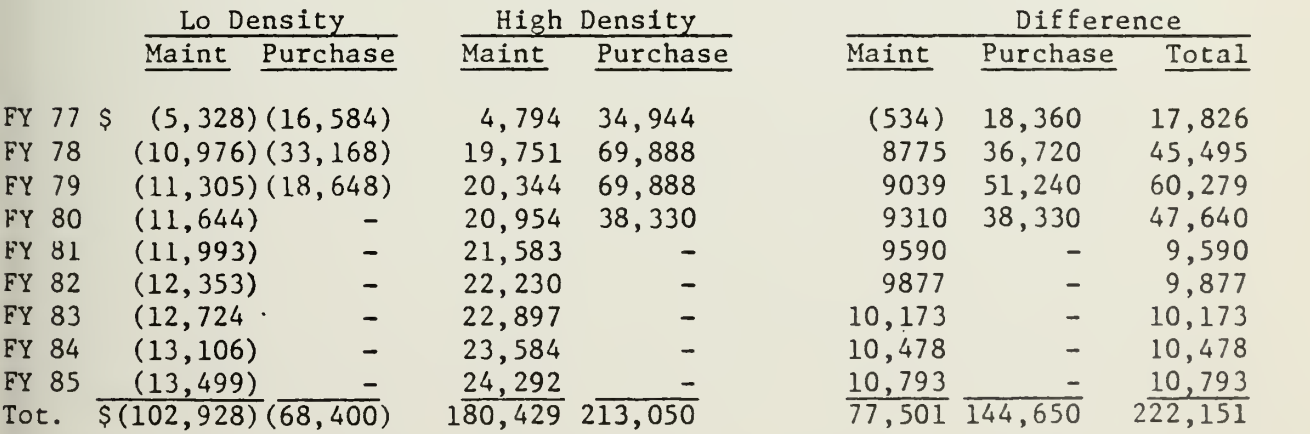

Replacement disk has a 90 day free maintenance period. Maintenance is accelerated at 3% per year.

SECTION TWO

# ECONOMIC ANALYSIS

PROPOSED

UADPS-SP VIA STAND-ALONE B3500 ADP SYSTEM

NAS, CECIL FIELD, FLORIDA

# ECONOMIC ANALYSIS - DEPARTMENT OF THE NAVY INVESTMENT

### UADPS-SP

# SUMMARY

Present Alternative: Current System (Baseline)

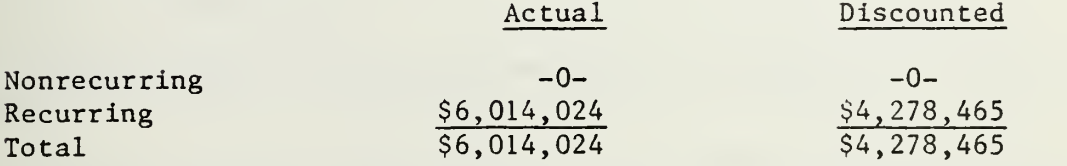

Proposed Alternative: UADPS-SP via Stand Alone B3500

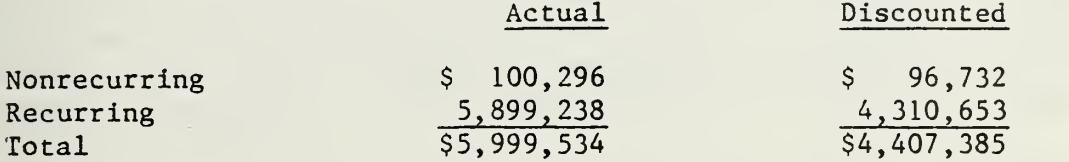

Comparison: Current vs UADPS-Si via Stand Alone B3500

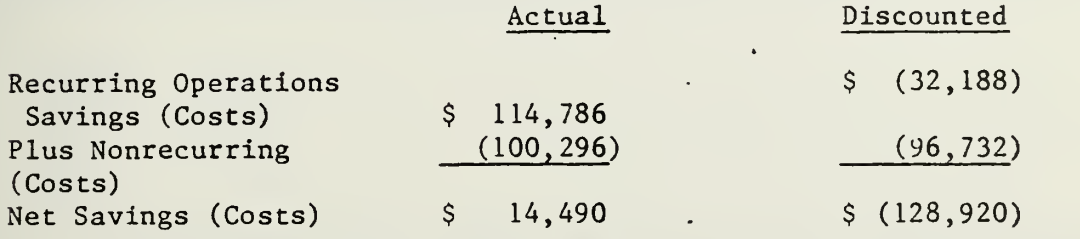

 $\overline{\phantom{a}}$ 

 $\omega$ 

#### ECONOMIC ANALYSIS - DEPARTMENT OF THE NAVY INVESTMENT

#### SUMMARY OF PROJECT COSTS

#### FORMAT A-l

1. Submitting DON Component: NAS Cecil Field

2. Date of Submission :

- 3. Project Title: Uniform Automated Data Processing System for Stock Points (UADPS-SP) Implementation.

4. Description of Project Objective: The objective of this project is to provide an improved capability to respond to the operational support requirements of NAS Cecil Field through the implementation of the Uniform Automated Data Processing System for Stock Points (UADPS-SP) . UADPS-SP is the Navy uniform standard system for supply and non-NIF financial ac counting. This system is centrally designed and maintained by the Fleet Material Support Office (FMSO) Mechanicsburg, PA, the Central Design Activity for UADPS-SP.

Currently, NAS Cecil Field's supply and non-NIF financial management workload is processed on an IBM 360/20. This computer is utilized as follows:

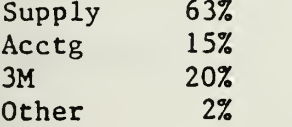

It is the intention of this project to implement the Standard UADPS-SP programs for the supply and non-NIF workload portion, utilize the MSDO maintained 3M and NIF financial management programs and reprogram the Unique programs to COBOL to operate on the UADPS-SP associated ADP equipment, B3500 system.

UADPS-SP conversion will bring NAS Cecil Field in line with current Navy policy to standardize and use centrally designed and maintained systems where mission essentially support it and where economically feasible.

- 5. a. Present Alternative: Current System (Baseline).
	- b. Proposed Alternative: UADPS-SP via Stand Alone B3500 ADP System.
6. Economic Life: UADPS-SP application software is not constrained by an economic life. The economic life of ADP equipment (ADPE) is generally established at eight years. The Project start year is fiscal year (FY) 1976, the current fiscal year in which investment will be required for pre-operational events. Implementation date for UADPS-SP under the proposed alternative is May 1977. For purposes of comparative analysis, (Proposed alternative vs Baseline alternative) the Project end year is 1985, the year in which the proposed alternatives' ADPE will have been installed eight full years.

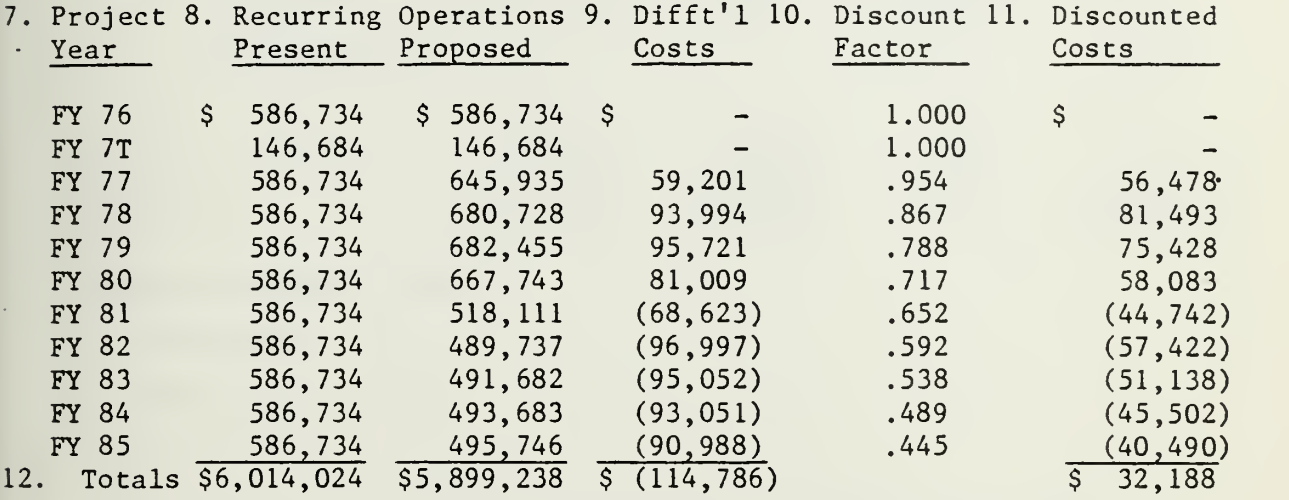

13. Present Value of New Investment:

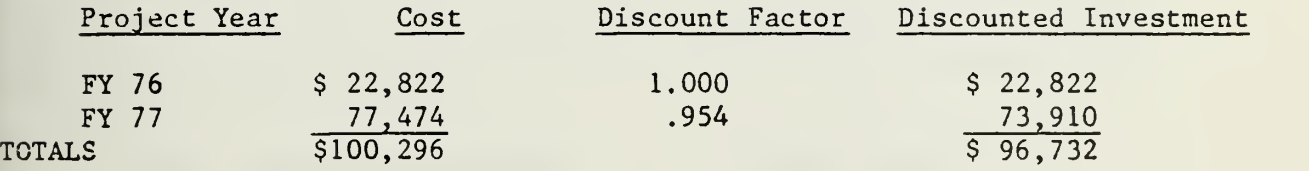

14. Source/Derivation of Costs: See FORMAT A's for each alternative.

# ECONOMIC ANALYSIS - DEPARTMENT OF THE NAVY INVESTMENT

# SUMMARY OF PROJECT COSTS

# FORMAT A

1. PROJECT: UADPS-SP Implementation at NAS Cecil Field.

2. ALTERNATIVE: Present. Current System (Baseline)

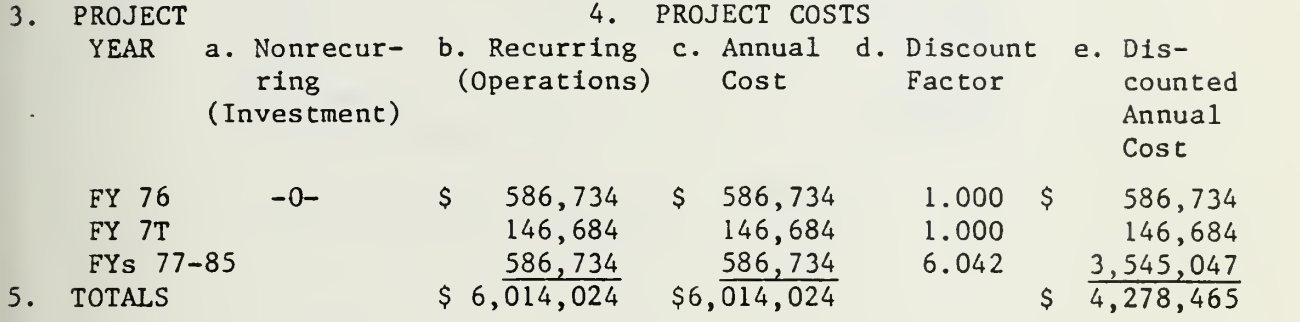

- 6. SOURCE/DERIVATION OF COSTS
	- a. Nonrecurring: None
	- b. Recurring:
		- (1) Functional Costs:

The following Supply and Comptroller costs reflect the personnel savings estimated to accrue under the proposed UADPS-SP via Stand Alone B3500, all other costs in these functional areas are considered non-differentiating. Positions are costed on the basis of the October 1975 pay rate accelerated 9.5% to include the Government con tribution for fringe benefits.

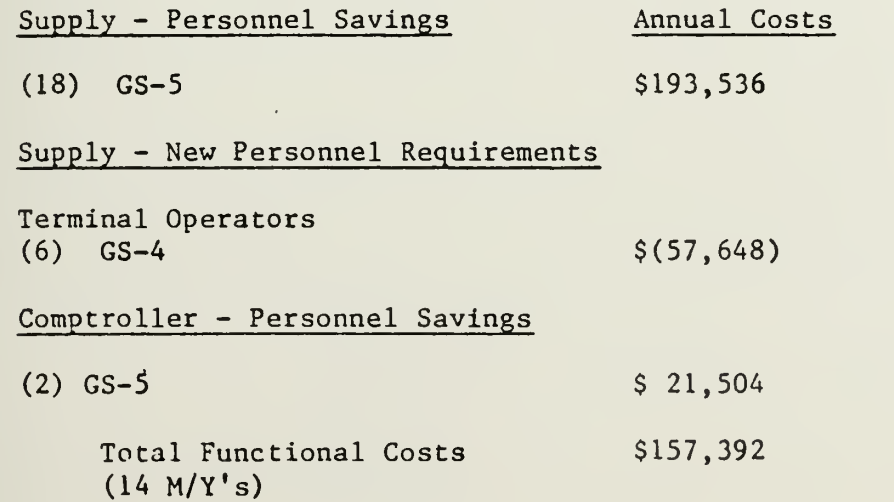

# (2) ADP Costs

The following costs reflect adjustments to the currently authorized (FY 1976) ADP Control Total. These Costs are adjusted under the proposed alternative to reflect the personnel and equipment changes resulting from Implementing UADPS-SP.

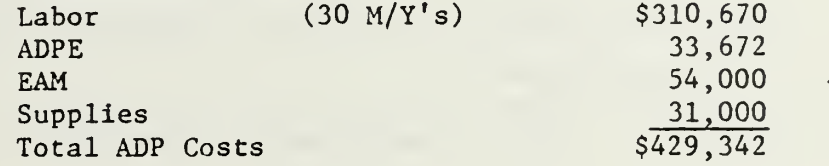

 $\bar{\alpha}$ 

c. Total Baseline Alternative Costs: \$586,734

### NAS CECIL FIELD

### ECONOMIC ANALYSIS - DEPARTMENT OF THE NAVY INVESTMENTS

# SUMMARY OF PROJECT COSTS

# FORMAT A

- 1. PROJECT: UADPS-SP Implementation.
- 2. ALTERNATIVE: Proposed. UADPS-SP via B3500 Stand Alone.
- 3. PROJECT 4. PROJECT COSTS YEAR a. Nonrecurring b. Recurring c. Annual d. Discount e. Discounted (Investment) (Operations) Cost Factor Annual Cost FY 76 FY 7T FY 77 FY 78 FY 79 FY 80 FY 81 FY 82 FY 83 FY 84 FY 85 5. TOTALS \$ 22,822 \$ 586,734 \$ 609,556 1.000 - 146,684 146,684 1.000 77,474 645,935 723,409 .954 - 680,728 680,728 .867 - 682,455 682,455 .788 - 667,743 667,743 .717 - 518,111 518,111 .652 - 489,737 489,737 .592 491,682 491,682 .538<br>493,683 493,683 .489  $-$  493,683 493,683 .489 - \$5 ,899,238 \$5 ,999,534 495,746 495,746 .445 \$ 100,296 \$ 609 ,556 146 ,684 690 ,132 590 ,191 537 ,775 478 ,772 337 ,808 289 ,924 264 ,525 241 ,411 220 ,607 \$4,407,385

# 6. SOURCE/DERIVATION OF COSTS

a. Nonrecurring: See TAB A

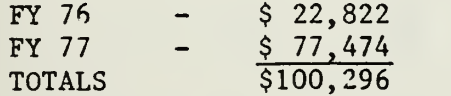

### b. Recurring:

(1) Functional Costs:

The present (baseline) alternative reflects the costs which will be eliminated (saved) under this alternative. Personnel "costs" represent new positions required by MAPS which are not presently required

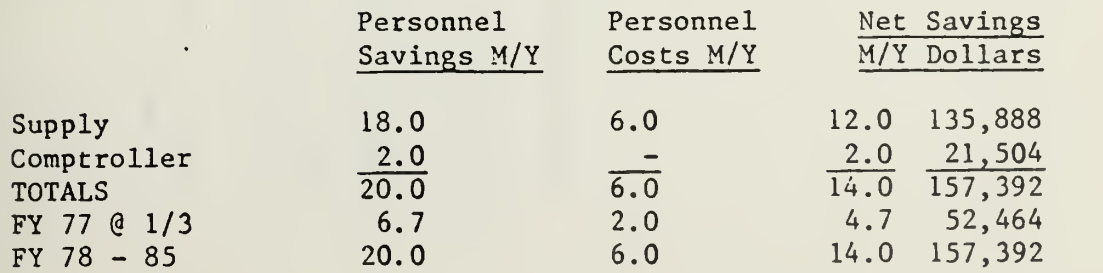

 $(2)$  ADP Costs:

The present (baseline) siternative costs will be adjusted to srrive at the following proposed operating costs:

ł,

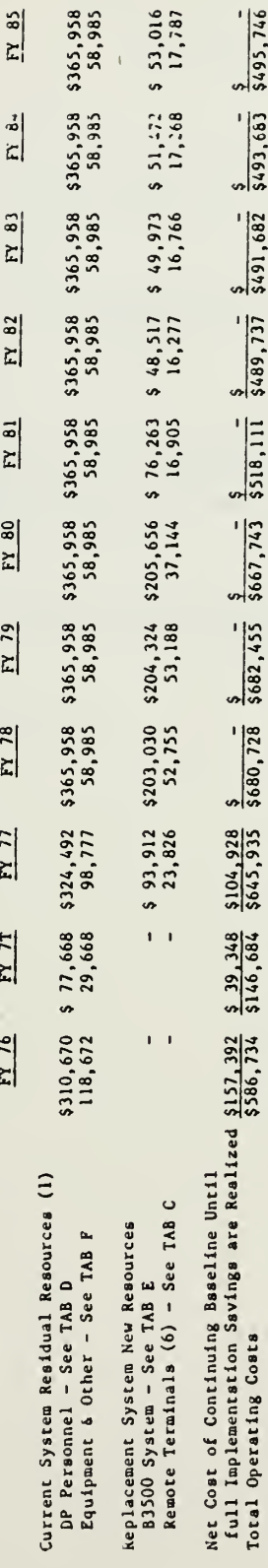

(1) TASS D and F represent current system DP resources after adjusting to new : stem environment. Compares with Cecil Field FY 76 ADP<br>Control of \$483,672.

# UADPS VIA STAND ALONE B3500 ADP SYSTEM

 $\lambda$ 

 $\sim$   $\sim$ 

 $\mathcal{L}_{\mathcal{A}}$ 

 $\ddot{\phantom{0}}$ 

# EXPLANATION OF NONRECURRING COSTS

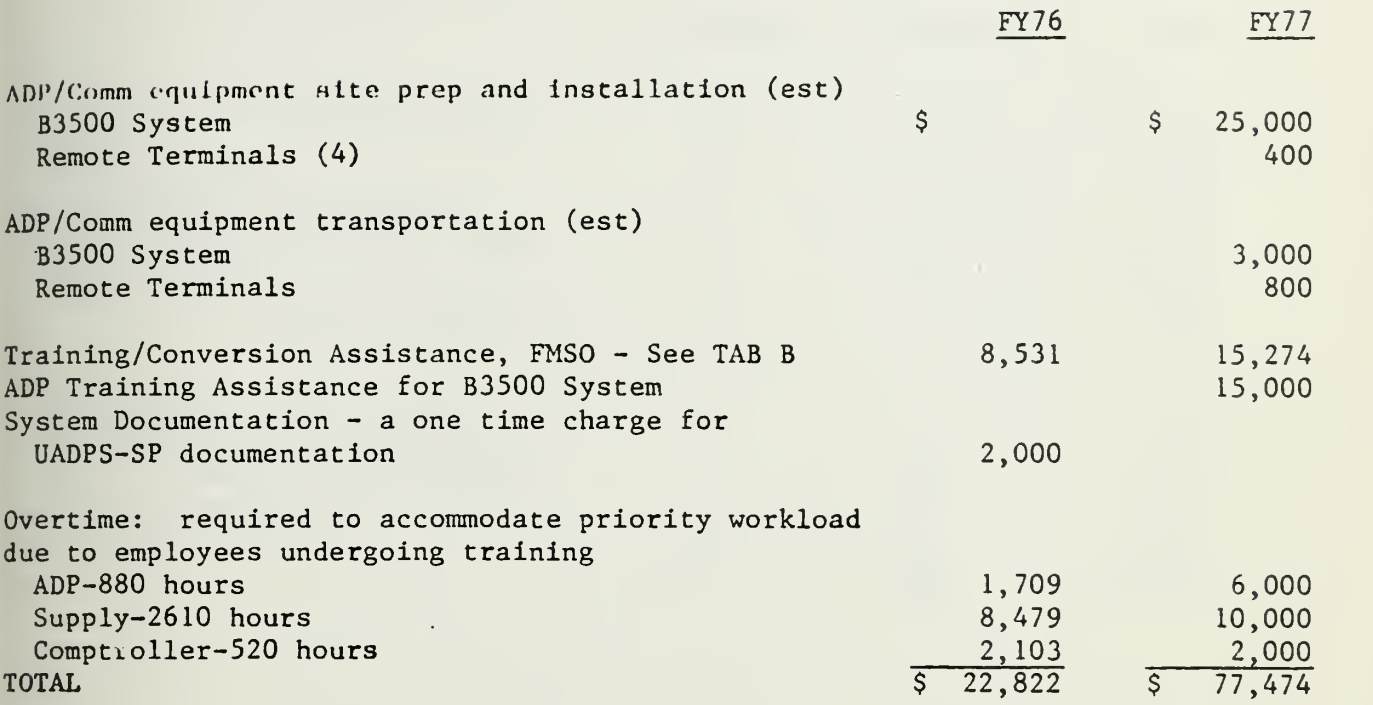

# FMSO TRAINING/CONVERSION ASSISTANCE

# COST SHEET

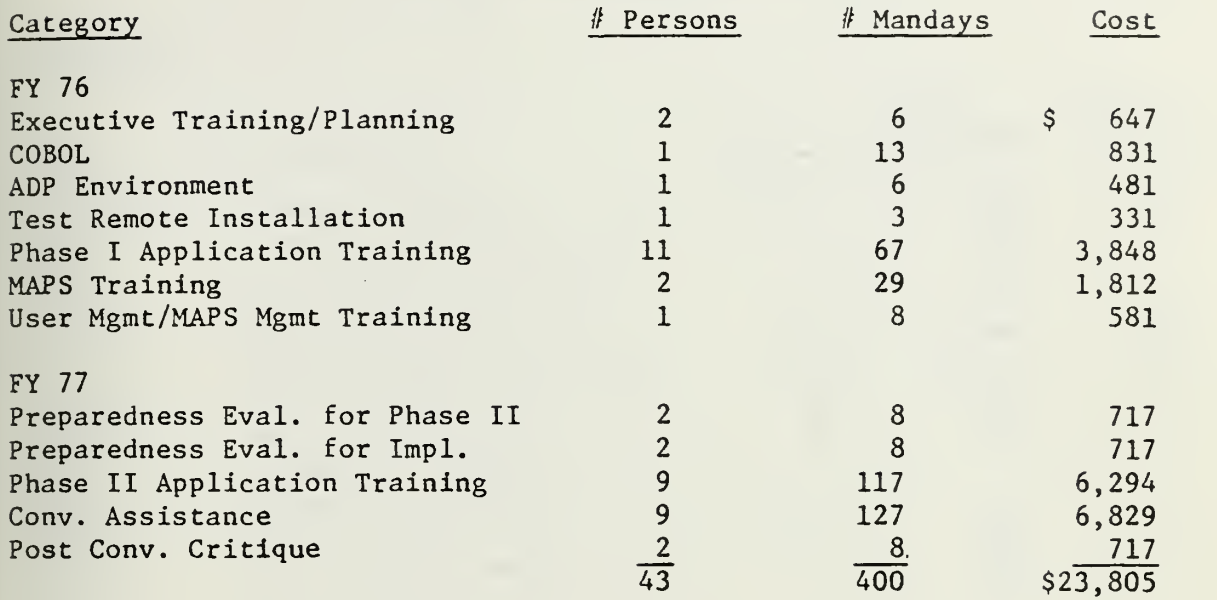

 $\mathcal{A}^{\text{max}}_{\text{max}}$ 

 $\sim 10$ 

**Contract Contract** 

 $\sim 10^6$ 

 $\mathcal{L}^{\text{max}}_{\text{max}}$ 

 $\bar{z}$ 

# UADPS-SP VIA STAND ALONE B3500

# REMOTE TERMINAL CONFIGURATION

# Terminals

 $\epsilon$ 

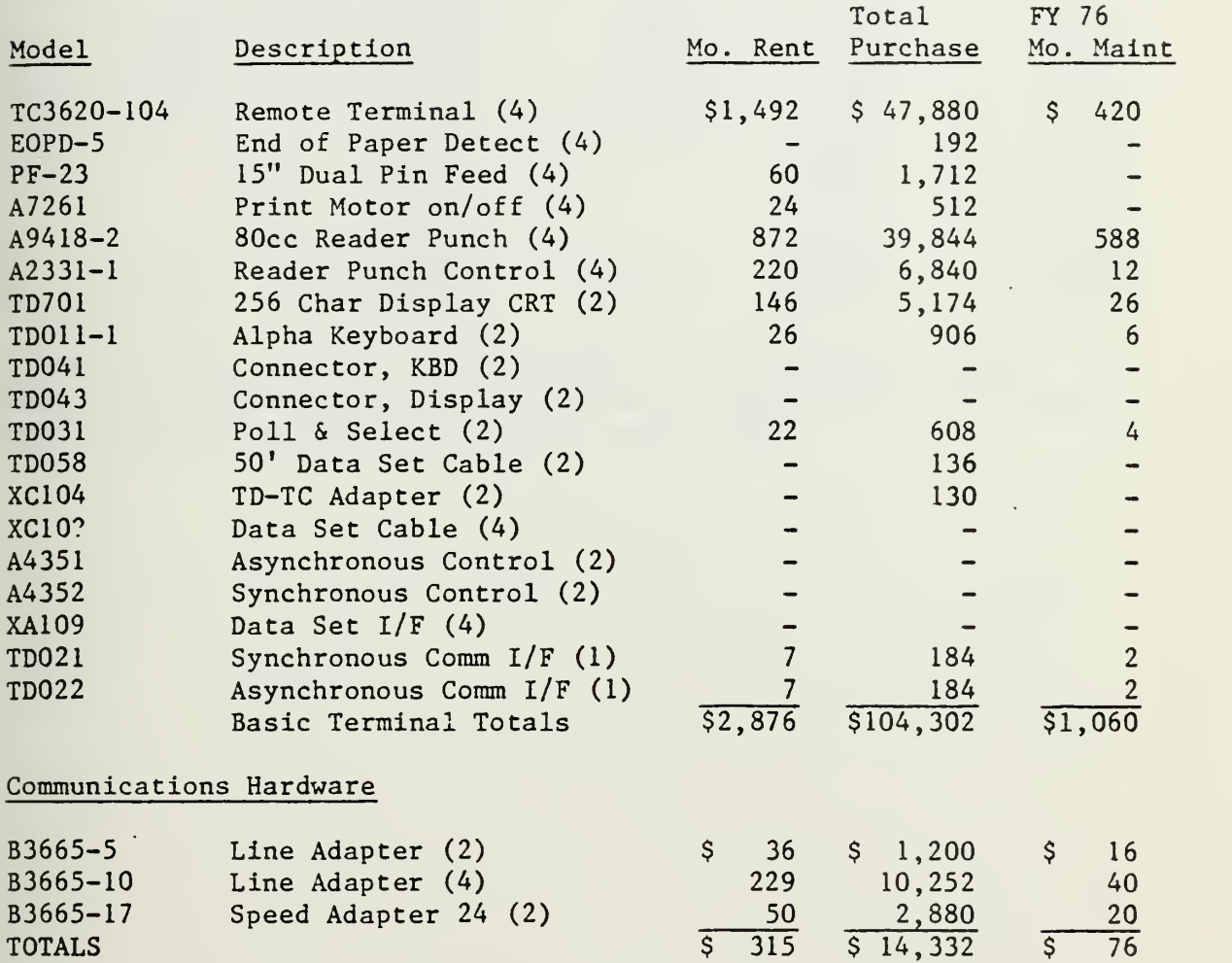

78 TAB <sup>C</sup>

 $\bullet$ 

# PURCHASE AND MAINTENANCE SCHEDULE

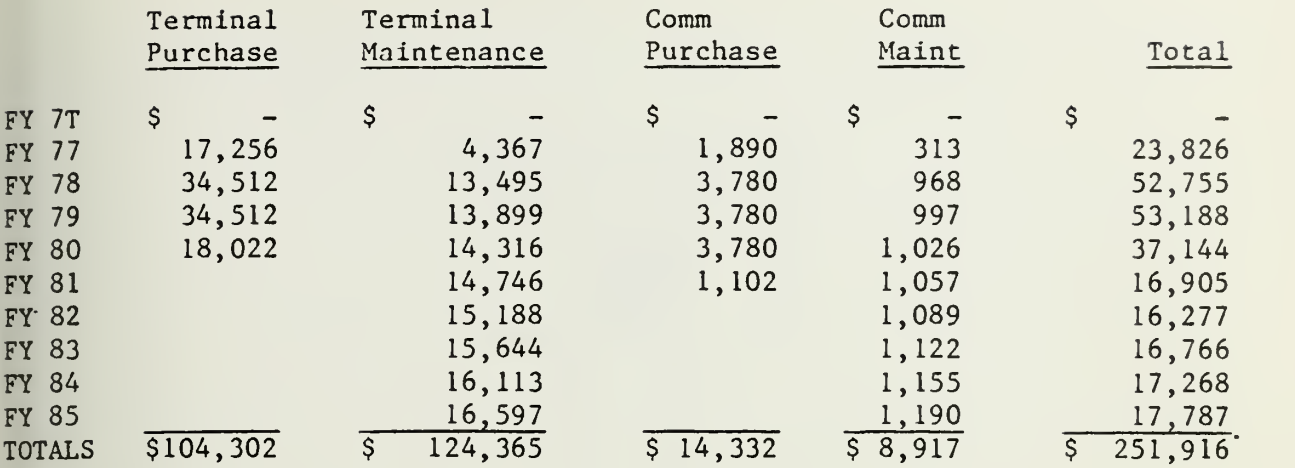

Note: All equipment has an initial 90 days free maintenance period. Maintenance costs are accelerated 3% per year in accordance with the B3500  $\mathop{\textup{contract}}$ , based on installation date of  $1$  March  $1977.$ 

 $\ddot{\phantom{a}}$ 

 $\tilde{\phantom{a}}$ 

### TERMINAL CONFIGURATION PLAN

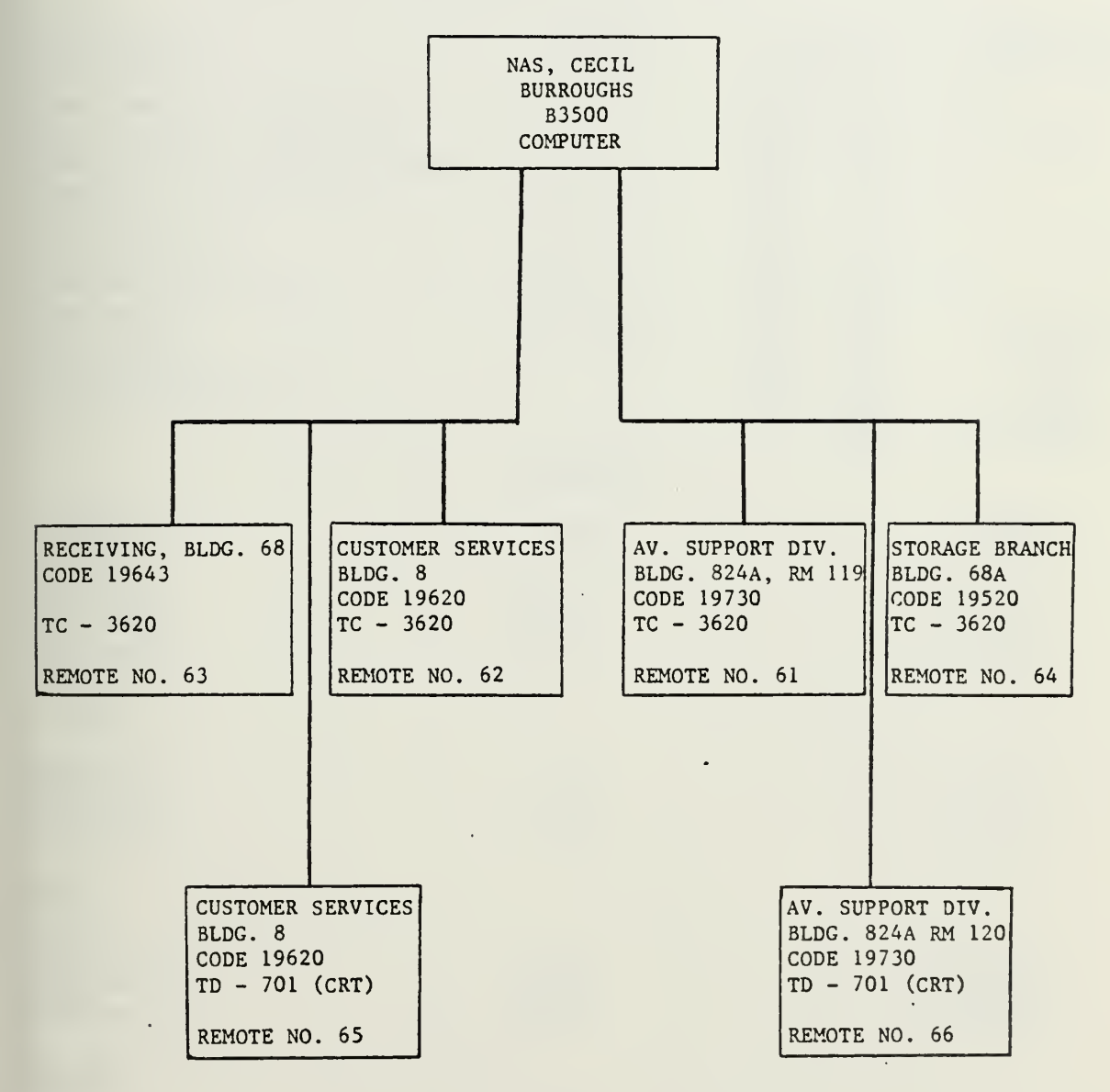

 $\ddot{\phantom{a}}$ 

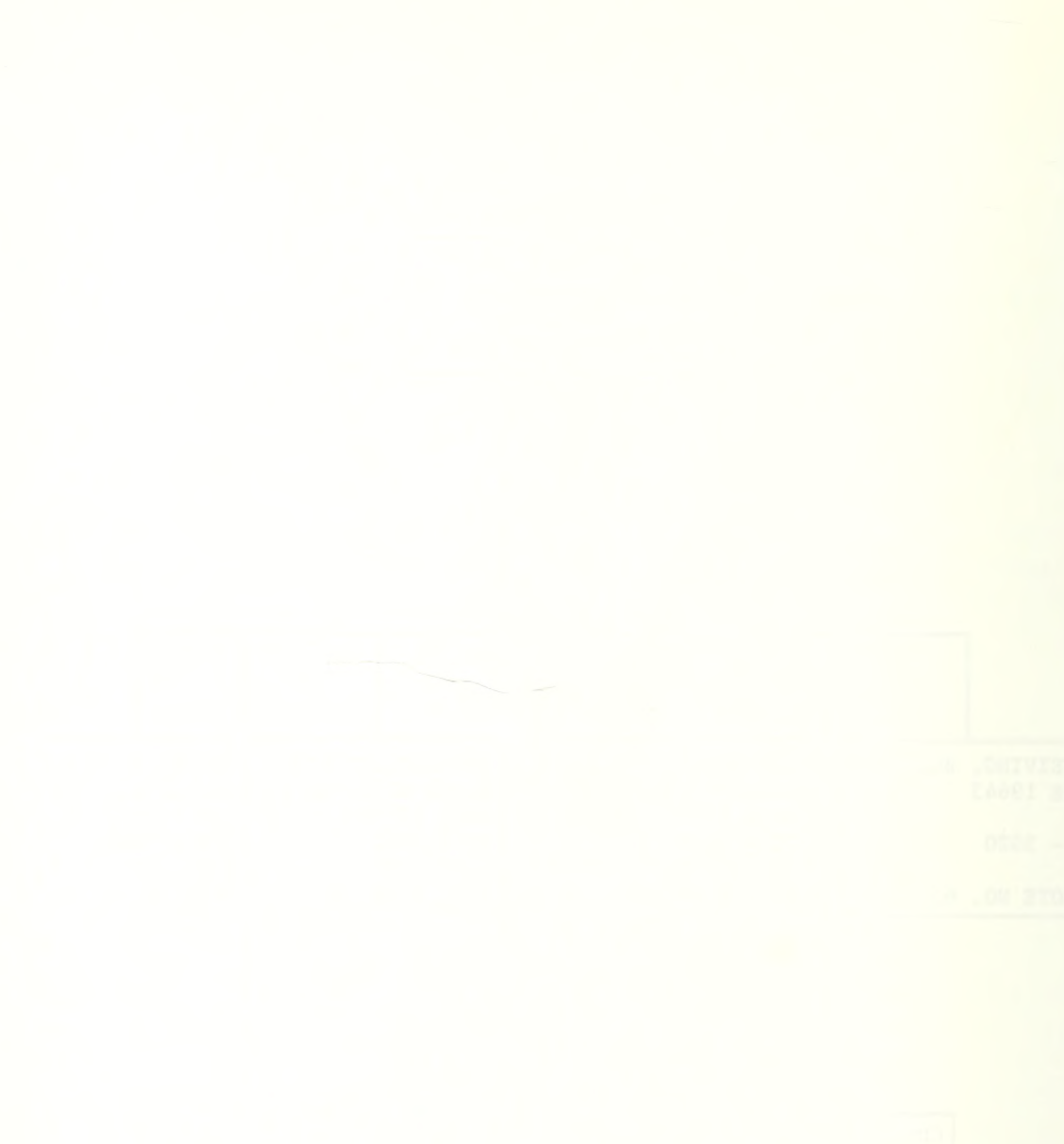

# UADPS-SP VIA STAND ALONE B3500 ADP SYSTEM

# DP PERSONNEL ADJUSTMENTS

The following personnel adjustments for purpose of the ecomonic analysis are scheduled to commence five months prior to implementation. Costs are accelerated 9-1/2% to include government contributions for fringe benefits.

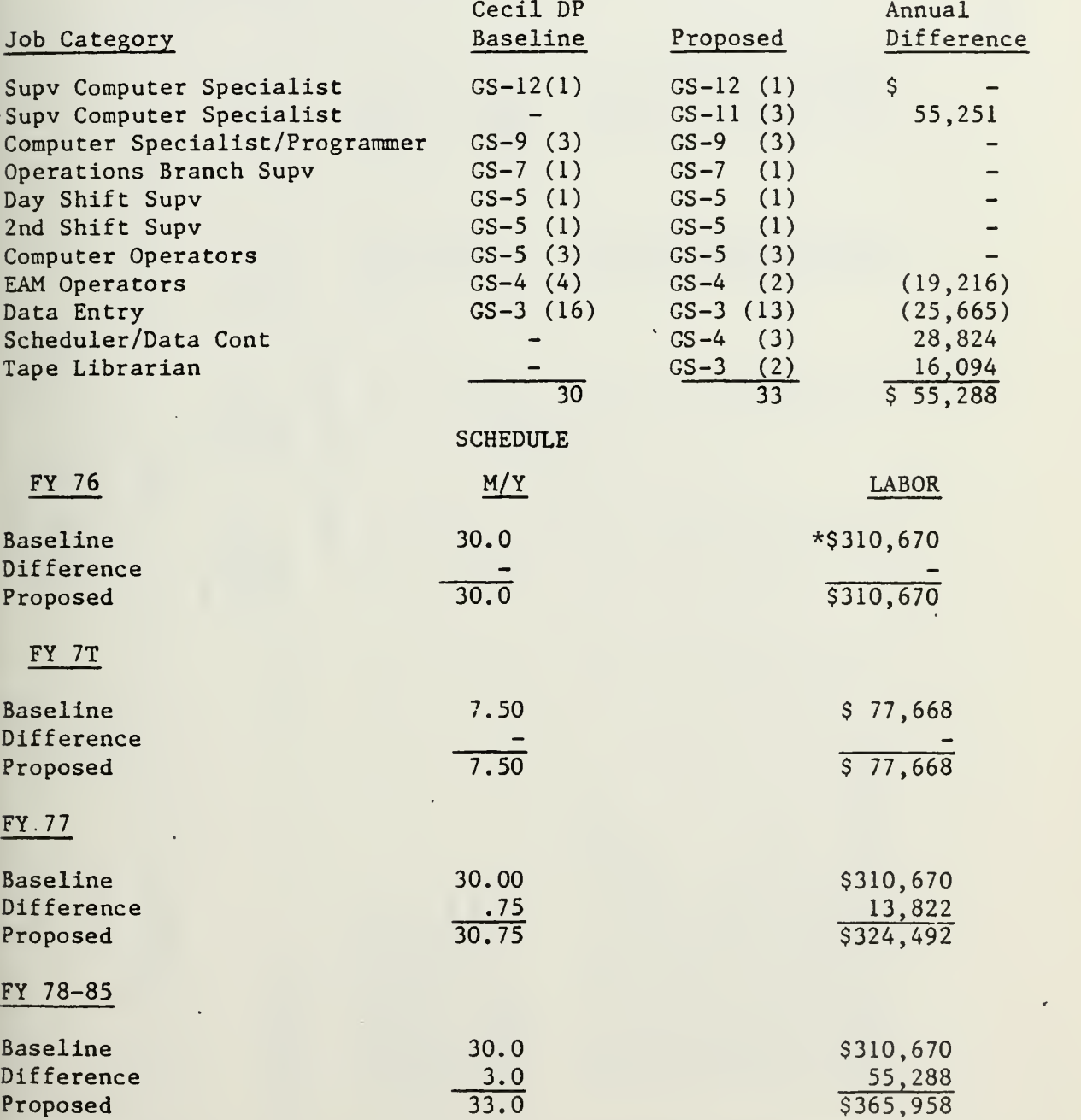

\*Adjusted ADP control total. FY 76 ADP control total (labor) of \$365,000, reduced to \$310,670 reflecting deletion of non-differentiating clerical positions and an overhire funded within the FY 76 ADP control total.

B3500 CONFIGURATION NAS CECIL FIELD

# PRICE SUMMARY

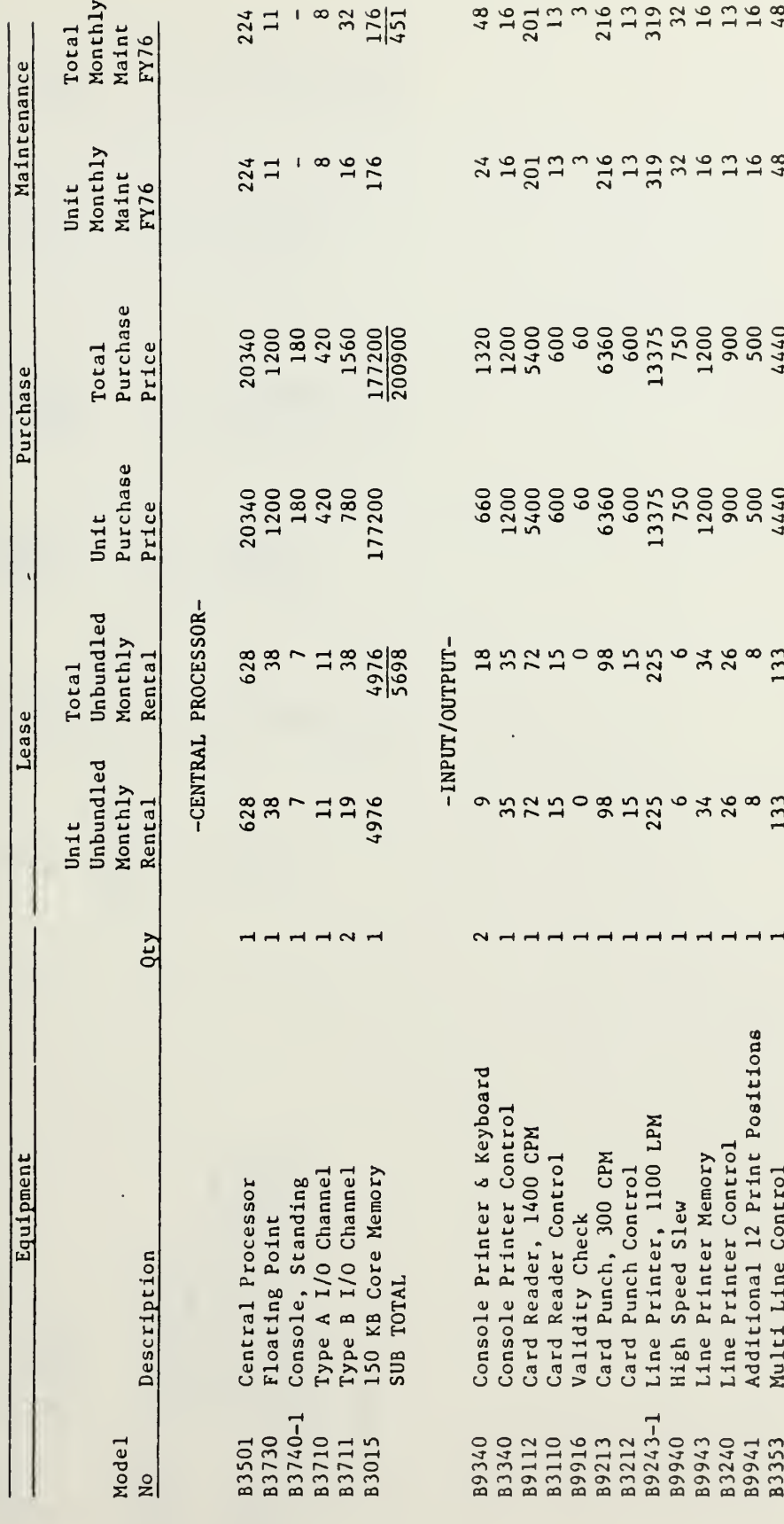

82

l,

TAB E

 $\ddot{\cdot}$ 

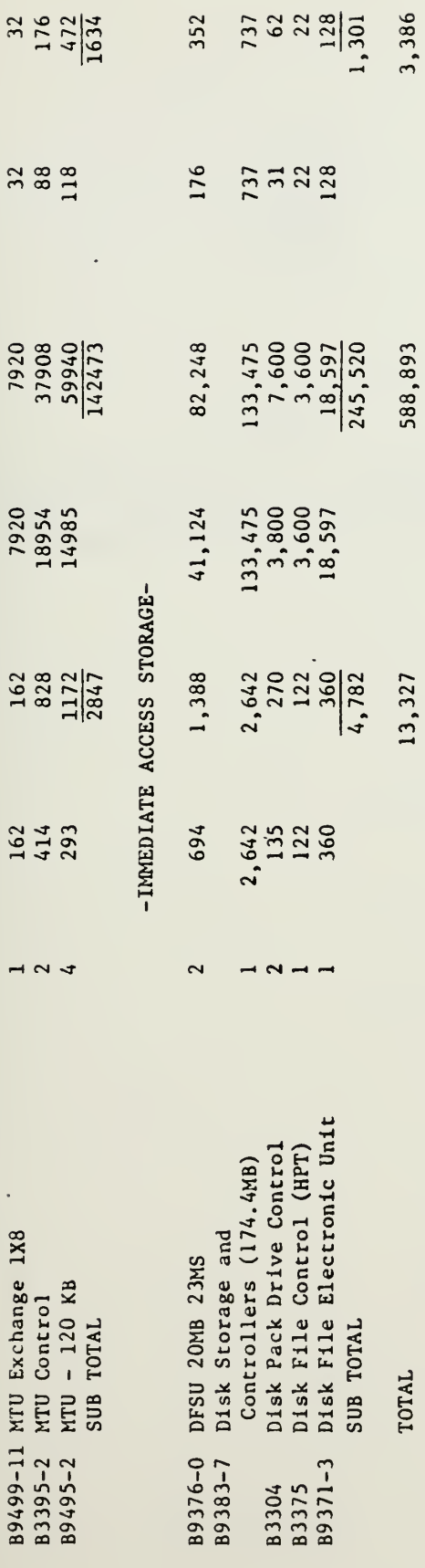

l,

83

TAB E

 $\overline{\phantom{a}}$ 

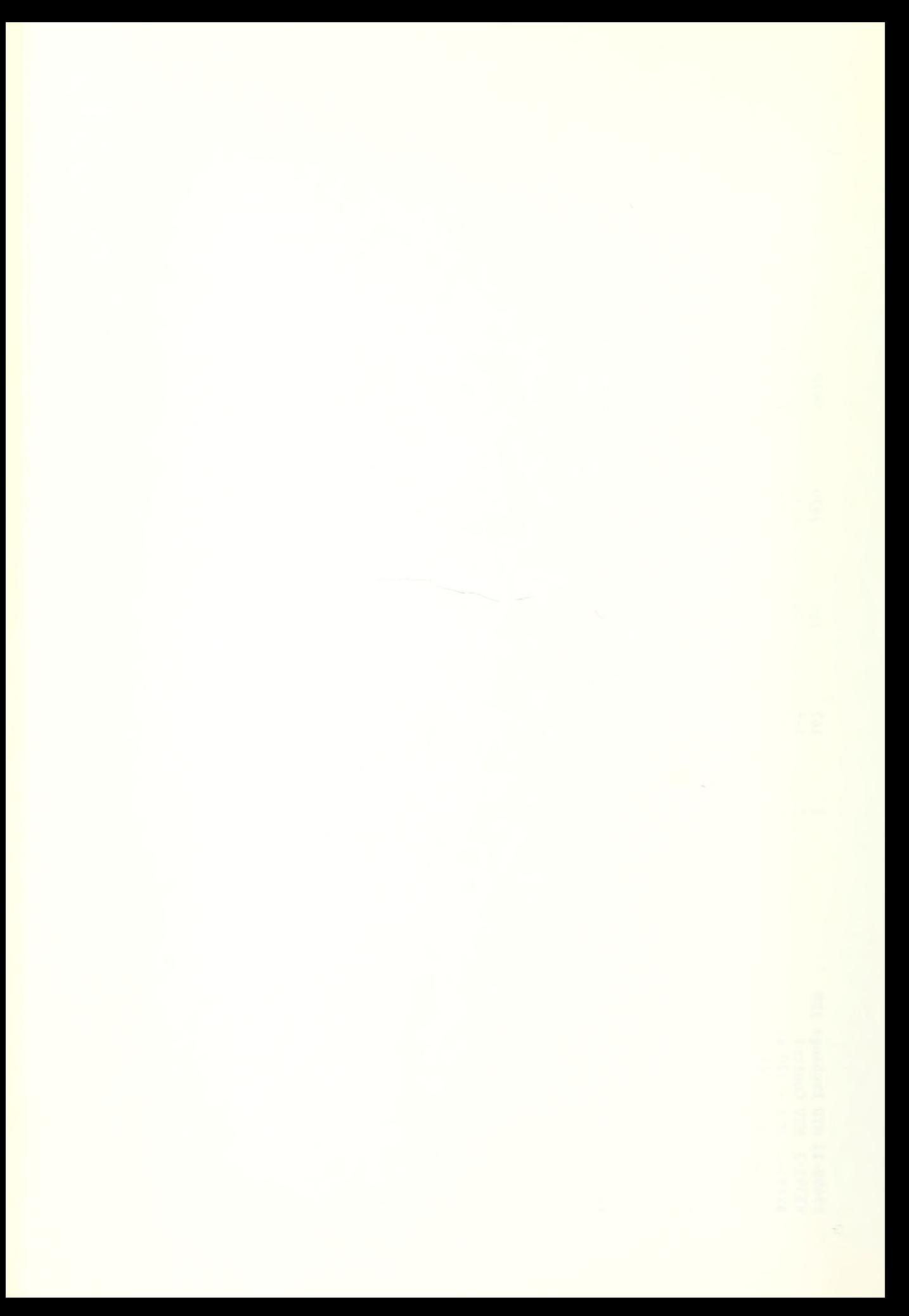

# PURCHASE AND MAINTENANCE SCHEDULE

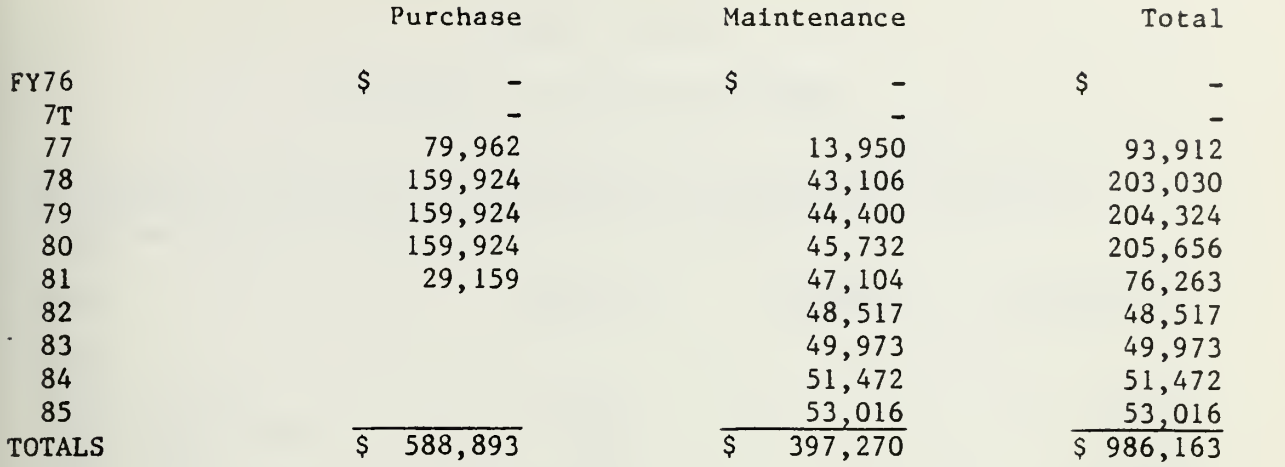

NOTE: The B-3500 system has an initial 90 day free maintenance warranty period. Maintenance costs are accelerated 3% per year IAW the B3500 MARK II Contract. Installation Date <sup>1</sup> March 1977.

TAB E

# CURRENT SYSTEM

### EQUIPMENT AND OTHER ADJUSTMENTS

For purposes of the economic analysis, the proposed adjustment to the baseline alternative is scheduled for <sup>1</sup> June 1977, two weeks after the proposed implementation date for UADPS-SP.

 $\mathbf{r}$ 

J.

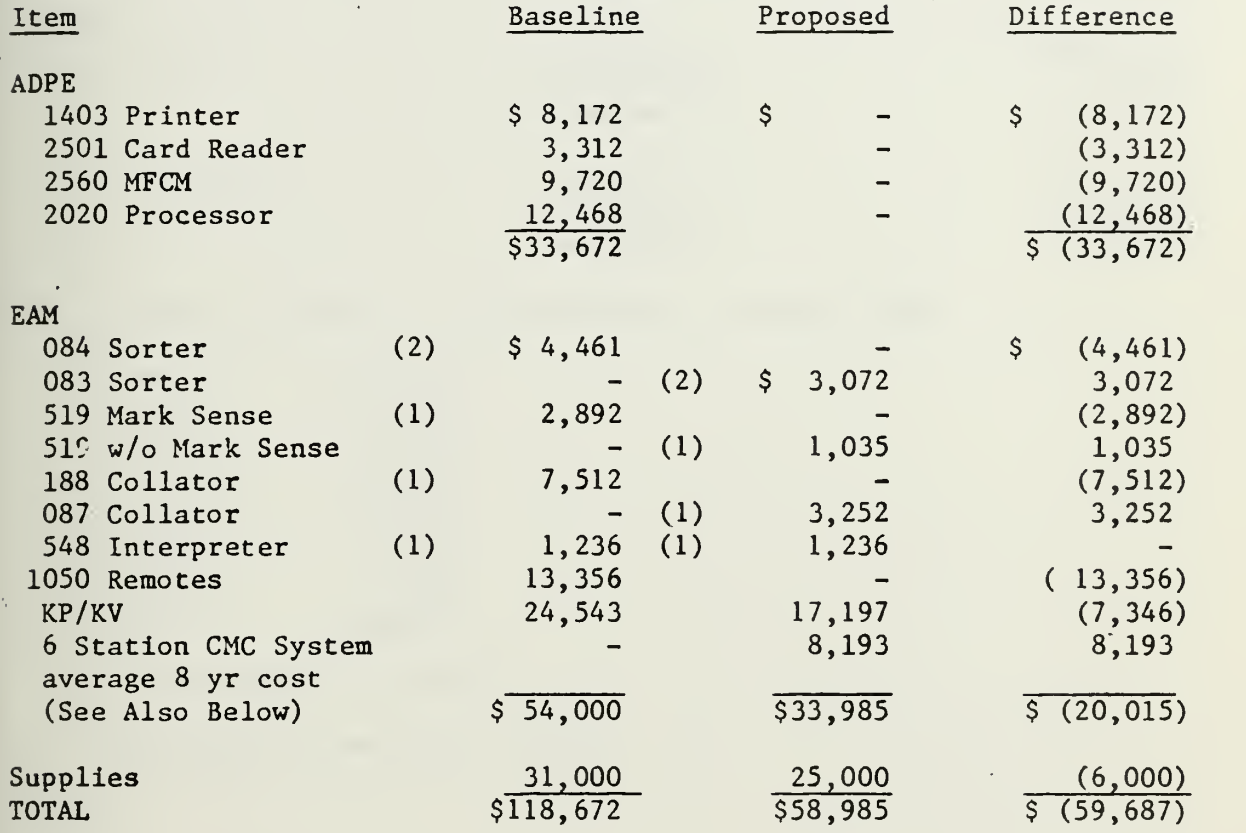

TAB F

SCHEDULE

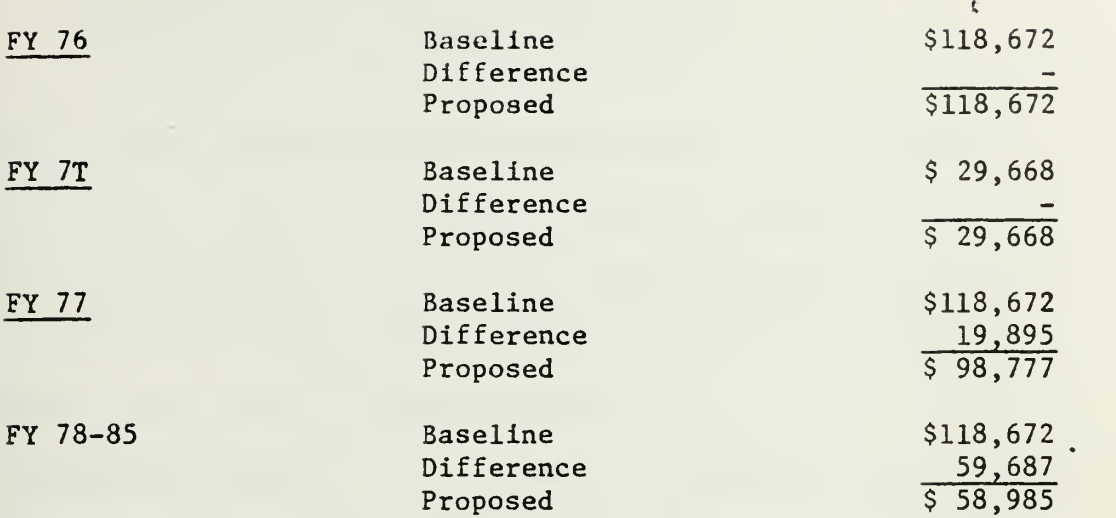

Actual Schedule to Purchase/Maint. 6 Station CMC

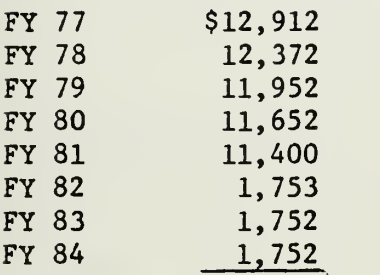

8 Year Total: \$65,545

Average Cost per Year: \$8,193.

# SECTION THREE NAVAL AIR STATION CECIL FIELD SUPPLY PERFORMANCE MEASUREMENT CRITERIA

1. The following measurement criteria will be collected at NAS, Cecil Field for a six-month period immediately prior to UADPS-SP implementation and for the sixth through the twelfth months of UADPS-SP operations. Current data and projected improvement areas are indicated below:

a. Inventory Range. The current inventory range at NAS, Cecil Field is 35,230 line items. It is desired to reduce this range be approximately 5.000 line items under UADPS-SP operations

b. Inventory Value. The current inventory value at NAS, Cecil Field is \$48,767,417. It is desired to reduce this value by  $$4,000,000 - $6,000,000$  under UADPS-SP operations.

c Supply/Comptroller/Data Processing Organization Staffing. The Supply/Comptroller/Data Processing organizational staffing will be measured before and after UADPS-SP implementation with all changes being documented and forwarded to COMNAVAIRLANT

d. Net Effectiveness. The current net effectiveness is 75.8%. It is desired to improve net effectiveness by a minimum of 8 - 10\$ under UADPS-SP operations.

e. Point-of-Entry (POE) Effectiveness. The NAS, Cecil Field POE effectiveness is currently 57.7%. It is desired to attain an increase of 5 - &% under UADPS-SP operations.

87

f. Demands, Issues and Receipts Processed. Currently 149,067 demands; 78,475 issues; and 41,648 receipts are processed annually. These workload factors will be measured before and after UADPS-SP implementation to track workload trends

g. Requisition Response Time . The average requisition response time is a minimum of eighteen hours. It is desired to reduce this time by a minimum of twelve hours under UADPS-SP operations.

h. Warehouse Refusal Rate. The current warehouse refusal rate at NAS, Cecil Field is 1.6%. It is desired to reduce this rate below 1.0% under UADPS-SP operations.
#### IV . IMPLEMENTATION PLANNING

Chapter two examined each of the various UADPS-SP applications, and described the alternative methods available to implement the system through either a stand-alone or a host-satellite arrangement. Chapter three explained the contents of the economic analysis required for the system selected. This chapter will address planning for a UADPS-SP implementation and the preparations required for a successful conversion.

The installation of a new or substantially revised supply and financial control system is a traumatic experience. As a minimum, the new system changes the way in which plans are made and daily business is conducted, it changes the way in which performance is measured and judged, and it establishes new patterns of communication and discussion between managers at various levels. The new information provided by the system is undoubtedly better information, but it is certainly different information, and it takes some training to get used to it. Managers must learn how to interpret the significance of the UADPS information, and how to recognize and allow for its limitations. In addition, conversion to the new system will most likely lead to changes in organizational relationships which can be even more disturbing. This chapter will discuss milestone planning including some steps to be followed when dealing with organizational realignment, system training, file development, site preparation, and finally conversion to the new system.

# A. DESIGNATION OF A UADPS COORDINATOR

The planning for UADPS implementation requires the full cooperation of not only the personnel at the activity being converted, but also external commands such as FMSO and NAVSUP The first requirement for a successful implementation at the activity level is that top management must have a positive attitude toward the conversion. Any negative vibrations from this level will have a definite impact on the success of the implementation. The second major requirement is for top management to be fully aware of what the system entails and what steps must be taken in order to make the implementation of UADPS-SP successful.

An activity implementing a new computer system within the Navy usually designates a systems coordinator or a committee to manage the implementation process. In the case of NAS, Cecil Field, a UADPS Coordinator with the authority to cross departmental lines was designated. The UADPS-SP Coordinator should be selected as soon as possible after the decision to convert to UADPS-SP is made. His qualifications should include a broad knowledge of the mission objectives and operating procedures for the activity and its functional areas. It goes without saying that this position is the key to a successful implementation.

Several advantages can be realized from the UADPS Coordinator approach, such as having one individual in control with each area reporting directly to him concerning problems and questions on procedures. In this position the

UADPS Coordinator is responsible for "selling" the implementation of the system to each of the area representatives, and customer activities, as well as to top management.

Top management must then be prepared to listen to any conflicting points of view and make decisions which will remove roadblocks. In some situations, top management must also do battle for the system with outside agencies who might otherwise prevent its installation  $[Ref. 2]$ . The political environment surrounding the UADPS-SP implementation at NAS, Cecil Field was continually shifting, highly complex, and unquestionably one of the most significant factors which had to be dealt with. However, since the basic purpose of the authors is to provide guidance to prospective UADPS-SP customers on the preparations required for successful conversion, further discussion of the political environment at NAS, Cecil Field is considered beyond the scope of this thesis.

### B. SITUATIONAL VARIABLES

In planning the implementation the UADPS Coordinator must become familiar with both the formal and informal aspects of the existing organization. Each of these aspects should be evaluated, categorized by situational variables, and individually analyzed. The paragraphs to follow will define several major situational variables within the formal and informal organizations that should be verified and understood by all members of the organization.

### 1. Formal Organizational Aspects

The first situational variable that should be considered within the formal aspects is the mission objective of the 'organization and its subunits. The UADPS Coordinator should ensure that each level in the hierarchy of the organization has its own formal mission statement, and that the combination of the separate statements for each level supports the overall mission objective of the organization.

In planning for the conversion, the UADPS Coordinator should attempt to evaluate the implementation in terms of its possible affects upon the various formal objectives of the organization and its subunits. Any changes in mission objectives should be brought to the attention of all concerned.

The second situational variable with regard to the formal organization, deals with its structure. Any changes in structure due to the implementation of UADPS-SP should be thoroughly analyzed. This, of course, is one area that may cause friction within the organization due to the fact that supervisors are reluctant to give up personnel and functional responsibilities.

The analysis of the organizational structure leads into the third variable within the formal organization, communications. The formal communications network of an organization is the official channel through which information flows both vertically and horizontally. The UADPS Coordinator should thoroughly understand the formal communications procedures. In implementing UADPS-SP, the coordinator must

take precautions not to communicate information through this network at the wrong time or to the wrong individuals. Many conflicts can develope due to information on the implementation plans entering the formal communications channel at the wrong time or place.

### 2. Informal Organizational Aspects

Having examined several variables pertaining to the formal organization, the UADPS Coordinator should next turn his attention toward analyzing situational variables within the context of the informal organization. The attempt herein described should aid the UADPS Coordinator in crystallizing his thoughts and judgments with regard to the behavioral environment within which he must operate.

The first situational variable of the informal organization that should be analyzed is the informal objectives Informal goals are the objectives held by individuals and informal groups within the organization. In order to reduce conflicts during the implementation process, the coordinator should have an understanding of their informal group goals.

The initial and most important step to be taken in dealing with the goals of individuals and groups is to ensure that top management informs each individual and each group of the "big picture." NAS, Cecil Field is probably a good example of how many of the small and medium size Naval stations are staffed. Many of the present civil service employees have been attached to the activity for fifteen to thirty years, and often have been working on the same job

 $\frac{1}{2}$  is  $\frac{1}{2}$  of  $\frac{1}{2}$  or

the entire time. This situation has a definite impact on the implementation of a new system that will completely change many of the jobs in the Supply and Financial Departments. Unless personnel are made aware from the beginning of what changes are to be made and basically how these changes will affect the individual workers, many conflicts can be expected. Its difficult to sell a new procedure to an individual who views the new procedure as a threat to his position.

The second situational variable within the informal organization that should be analyzed is its structure. The informal structure of an organization is often quite different from its formal structure. In planning for the implementation of UADPS-SP, the UADPS Coordinator must identify the informal leaders and groups within the informal organization and ascertain their attitudes toward the conversion. These attitudes will be paramount in the acceptance or rejection of the UADPS-SP implementation.

The third situational variable within the informal organization is the informal communications network, commonly known as the "grapevine." This communications network is sometimes faster and often under less control by management than the formal information channels. In order to ensure success of the implementation, the UADPS Coordinator must be aware of this informal communications channel and understand how it functions.

The UADPS Coordinator must also be able to identify the "gatekeepers" in the informal network. Gatekeepers are

9k

 $\bar{\mathbf{v}}$ 

people within the informal organization that control the flow of information through the organization. Gatekeepers can also be described as change agents in that they can help the implementation or impede it by conveying their attitudes through the informal communications network. In planning for the implementation, the UADPS Coordinator should seak out the organizational gatekeepers and use them to successfully plan for the conversion [Ref. 1].

There is no feasible way to design and set forth a model that would account for all the possible variations in the implementation process. It is, therefore, not the contention of this chapter to propose a panacea for managing the implementation at all activities. However, identification of the aforementioned variables should aid the UADPS Coordinator in managing the conversion process.

# C. MILESTONE PLANNING

The milestone planning phase of the UADPS-SP conversion consists of several major tasks that require planning and control by both top management and the UADPS Coordinator. This section will discuss some of these major tasks and how they impact on the conversion effort.

### 1. Organizational Realignment

The first task deals with the organizational realignment that must take place as a consequence of implementing UADPS-SP. One of the major conflict areas concerning the implementation process is how the new system will affect the

positions of the personnel now employed at the activity. As stated in the previous section many of the employees working at NAS, Cecil Field had been in their present positions for a number of years. This situation causes anxiety over job security when rumors concerning a change of major magnitude enters the formal and informal communication networks. Proper planning must proceed the broadcast of any information concerning organizational realignment in order to avoid jeopardizing the conversion effort. At this point top management must make some definite decisions on personnel requirements. If the rumor is spread that the new system will cause a Reduction- in-Force (RIF) the implementation process will turn into a dysfunctional and traumatic experience for all concerned.

The initial word put out at NAS, Cecil Field was that no personnel would be separated due to UADPS-SP implementation. This statement was backed by planning at the top management level, which indicated that through the use 'of normal attrition, delayed replacement policies, hiring temporary personnel, and utilization of detailing procedures, a RIF situation would not develop. This planning paid-off because several employees did retire during the implementation phase and several additional personnel transferred to other activities, and a RIF situation did not materialize.

Other alternatives used by top management also proved effective in avoiding a RIF. The delayed replacement policy utilized both temporary personnel and detailed

personnel to fill vacant billets during the implementation period. Temporary personnel are defined as employees hired on a temporary basis for a specified period of time with no opportunity to obtain tenure. A detail is:

> "The temporary assignment of an employee to a different set of duties for a specified period, with the employee returning to his or her regular position at the end of the detail. Technically, a position is not filled by a detail, as the employee continues to be the incumbent of the position from which detailed." [Ref18, p. 1]

If a RIF is unavoidable, top management should be prepared to face the consequences of this action. The main consequence is the displacement of lower graded personnel by higher graded personnel. This is known as "bumping" and means that if the activity decided to RIF a GS-12 billet, the employee presently in that position could "bump" a lower graded person in another billet. As long as the employee bumped is qualified to fill a lower graded position, the ripple effect of bumping can be felt down through the entire organization. A RIF causes severe morale problems and should be avoided with early top management attention and planning.

An additional task that must be completed in the organizational realignment phase of the implementation process is the rewrite of the affected position descriptions. Only the jobs that are actually changed because of the UADPS-SP implementation must be updated or rewritten. This area can also cause a great deal of conflict in the conversion process. Many managers view this as an opportunity to get rid of some of the "dead wood" that is degrading the effectiveness of

their organization. However, due to civil service regulations this opportunity does not exist. Great care must be taken in the planning of billet requirements and the civil service grade requirements in filling new billets. It is at this point that the local Civilian Personnel Office (CPO) should be brought into the planning for the UADPS implementation. Each supervisor responsible for rewriting position descriptions should be thoroughly briefed on the laws and regulations that pertain to civil service employees.

# 2. System Training

The objective of system training is to provide a foundation in UADPS-SP concepts, methodology and operations as a basis for implementation. As mentioned previously, preparedness of the activity is a critical factor in the success of the implementation. The basis for thorough preparation is a well-planned and adequately conducted training program. It is through this program that activity personnel have initial contact with the system and come to realize its significance to the performance of their jobs. Therefore, it is important that the training program promote acceptance and enthusiasm on the part of all participants and provide a solid foundation of knowledge in all phases of the UADPS-SP system design.

The system training program for the implementation of UADPS-SP begins with the Executive Training. The purpose of Executive Training is to describe the objectives of UADPS-SP and the benefits that the activity management personnel will realize from the conversion. In this section

 $\mathcal{A} \subset \mathcal{A}$ 

of the training program, reference is also made to the problems the activity will encounter if proper implementation steps are not followed.

The second area of coverage in the system training program is the technical training of the ADP personnel. The objective of this training is to provide instruction to data processing personnel on the hardware characteristics and functions of the UADPS-SP system.

Following the ADP training, FMSO provides instructors for Phase I Training. The main objective of Phase I Training is to familiarize the activity personnel with the major functions of each of the application programs. It consists of classroom training involving supervisors and key personnel from the Supply and Comptroller Departments. Approximately one week is devoted to each of the UADPS-SP applications discussed in Chapter Two.

At the conclusion of Phase I Training, the supervisors and key personnel should have an indepth knowledge of how the UADPS-SP system functions and what requirements must be accomplished prior to conversion. The next step is for this information to be passed down through the organization to the employees who were not involved in the classroom training. In addition, desk level procedures must be written for the new system. These procedures will aid supervisors in the training of their personnel.

Approximately two months prior to the conversion date, an assistance team from FMSO will visit the activity

to ensure the implementation is progressing successfully. This phase is called Phase II Training, and it includes a review of program scheduling requirements and file conversion plans. This phase of training is a face to face interaction between the FMSO team members and the activity personnel from each of the application areas. During Phase II Training a continuous activity progress review is conducted to ensure activity readiness. Also during this period, a detailed review of desk level procedures should be performed to ensure compatibility with the UADPS-SP capabilities.

On-the-job training can also be arranged with a nearby activity which is operating under the UADPS-SP system. Of course, this depends on the proximity of other UADPS activities. If the on-the-job training site is distant, then possibly just a small representative team can be sent upon completion of Phase II Training.

Working-level training will constitute the final step in pre-conversion training. In this type of training the personnel who will work with the system output will receive detailed instruction on the use of system products related to their functional areas. Working level training should be conducted immediately before conversion.

The training program should receive adequate top management attention because the training effort forms the foundation for understanding the UADPS-SP system and accomplishing all tasks related to conversion.

### 3 . File Development

The basic data files of the UADPS-SP System must be established prior to commencement of in-business operations. The initial establishment of these files requires the identification of the specific data elements to be loaded in the file. The determination of the present system or other specific source from which to obtain the particular data elements required must also be made. An additional requirement is the preparation of file-data load cards for initial loading operations.

Purification of data contained in source records is mandatory prior to conversion operations. The loading of faulty or erroneous data into the UADPS disk and tape files can result in substantial increases in costs, errors, delays, or even system failure. It should be recognized that the purification and validation of source data are time-consuming tasks requiring the individual screening of an exceedingly large number of IBM cards and other detailed records and files. These tasks, therefore, should be initiated sufficiently in advance of the actual conversion date to provide adequate time for the degree of thoroughness required.

The following is a list of the UADPS-SP Master Supply and Financial Files [Ref. 7] :

- a. Supply Files
	- (1) Master Stock Item Record (MSIR) File
	- (2) Name and Address File
	- (3) Requisition Status File

- (/+) Demand (Requisition) History
- (5) Demand Master File
- (6) Receipt/Due File
- (7) Not Carried Pricing File (NMDL)
- (8) In-Process/Backorder File
- (9) Planned Requirement/Reservation File
- (10) Group I/II Index File
- (11) Alternate NUN File
- (12) Master Reparable Items List (MRIL)
- (13) Aviation Reparables File
- (14) Excess Holding File
- (15) Monitor Transaction Tape (UA18)
- (16) Ready Supply Store Records File (ARSS/TOSS/DOSS)
- b. Financial Files
	- (1) Financial Inventory Control Ledger File (FICL)
	- (2) Master Fund Code File
	- (3) Job Order Reference File
	- (k) NSF/RIS Master File
	- (5) ZMZ Billing Cross Reference File
	- (6) Accounts Receivable File
	- (7) Purchase Cross Reference File
	- (8) Unmatched 0S0 File

The record structure and data requirements for each of these master files is explained in detail in the system documentation provided by FMSO and, therefore, will not be addressed in this section.

beroem an

### 4. Site Preparation

Requirements for changes in the physical facilities will probably be different for each activity implementing UADPS-SP, therefore, only general guidelines can be provided for site preparation. However, thorough planning in this area cannot be overemphasized due to the long leadtimes involved in the receipt of equipment.

The equipment configuration will be determined during the feasibility study as discussed in Chapter Three. The type, size, and operating characteristics of the hardware will then determine the requirements for site preparation. The manufacturer will then provide drawings and specifications to be used in planning site preparation.

Several important factors should be considered in the selection of a site for the computer installation. Whenever possible, the system should be physically located to facilitate the smooth and orderly flow of documents through the activity. A central location is desirable, however the location should be situated so as to prevent access by unauthorized personnel. In addition, consideration of a site should also include the ease with which supplies and equipment can be moved into the area.

When the location for the equipment has been selected, the prospective site must be carefully planned. The actual space for each piece of equipment and the clearance requirements for operators and maintenance personnel should be totaled to obtain the overall space requirements. The main

<u>st a anysna</u>

consideration must be efficient operations within the data processing area.

Other factors that directly affect the space allocation must also be considered in site preparation. For example, space for future expansion, fire and safety equipment, a tape library, environmental control equipment, and management office space must be included in the site preparation plan. The UADPS Coordinator must rely on the civil engineering expertise of the Public Works Department in planning the detailed specifications for site preparation.

The location of the remote terminal equipment is not as complex as the computer placement. The main consideration in determining the location of the remote devices is the selection of a central location that is easily accessible to all personnel who must utilize the device.

The site planning for the UADPS-SP equipment must be completed in sufficient time to allow specifications to be drawn, bids solicited, contracts awarded, and work performed and accepted well in advance of actual installation. The time required for each stage of site preparation will differ for each activity. The main factor for ensuring a successful UADPS-SP conversion is the use of a control system which closely monitors the progress of site preparation and the other major milestone tasks.

### 5. Monitoring the Milestone Tasks

The previous sections of this chapter have identified several of the major milestone tasks which must be accomplished during a UADPS-SP conversion. This section recommends a technique to be used by the UADPS Coordinator to control and monitor the progress of this myriad of tasks. The technique also provides for some man-hour accounting of time spent preparing for implementation. This data should prove extremely valuable in justifying budget augmentation requests for overtime funds required to accommodate priority workload backlogged due to conversion efforts.

Critical Path Method (CPM) charts, Gantt charts, and Program Evaluation and Review Technique (PERT) charts all proved so cumbersome as to be essentially useless in monitoring the weekly progress of the conversion effort at NAS, Cecil Field. A milestone task chart format was finally agreed upon as the technique most effective in controlling and monitoring the mammoth implementation project. Initially the milestone task chart had to be typed periodically in order to reflect the latest status on projects. This method proved effective but inefficient. A computerized listing was then developed to control the project. This technique proved invaluable as a method to both control and monitor the UADPS-SP conversion. A short computer program was written, and a deck of IBM cards corresponding to each task and sub-task was produced. This method provided the flexibility to make a task change or update by simply repunching one IBM card.

Large numbers of listings could also be provided quickly by running several computer print runs on multi-copy paper.

Appendix A is a copy of the UADPS milestone task chart used by NAS, Cecil Field. Note that the project numbers tie together all the sub-tasks of a major milestone task. Note also that individual responsibility is assigned for each sub- task. The start dates and estimated completion dates were assigned after considering the criticalness of the task with respect to time sequencing. The workload of the individual responsible for completing the particular project also had to be considered in assigning these dates. The total estimated hours to complete the task and the recording of actual hours expended to date provided the data base for the man-hour accounting necessary to control work assignments, and make progress reports to top management and higher level commands. Also note in Appendix A that the computer program provided more than a simple updated listing of the milestone tasks. It also provided some analysis of the dates, and flagged those tasks which started late or were past their estimated completion dates.

Appendix A is not intended to be an exhaustive list of required tasks for all future UADPS-SP implementations. Rather, it is intended to provide guidance to prospective UADPS-SP customers on a method to control the preparations required for successful conversion of their local supply and accounting operations to UADPS-SP.
## V. CONCLUSIONS

This thesis has attempted to provide guidance to prospective UADPS-SP customers on the preparations required for successful conversion of their local supply and accounting operations to one of the centrally-designed systems provided by FMSO. Preparedness of the activity is the critical factor in the success of the implementation. Only meticulous planning and diligent execution of the milestone tasks will insure a complete state of readiness.

Although the history of UADPS-SP and the discussion of each of the application programs was necessarily brief, that background information should prove valuable to a new project manager at a prospective UADPS-SP activity. The example economic analysis provided in Chapter Three can be used as a guideline by other activities preparing a feasibility study for conversion to the UADPS-SP system. The computerized milestone task chart provided in Appendix A can easily be modified by a prospective UADPS customer to aid in controlling and monitoring the conversion process.

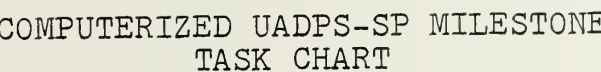

APPENDIX A

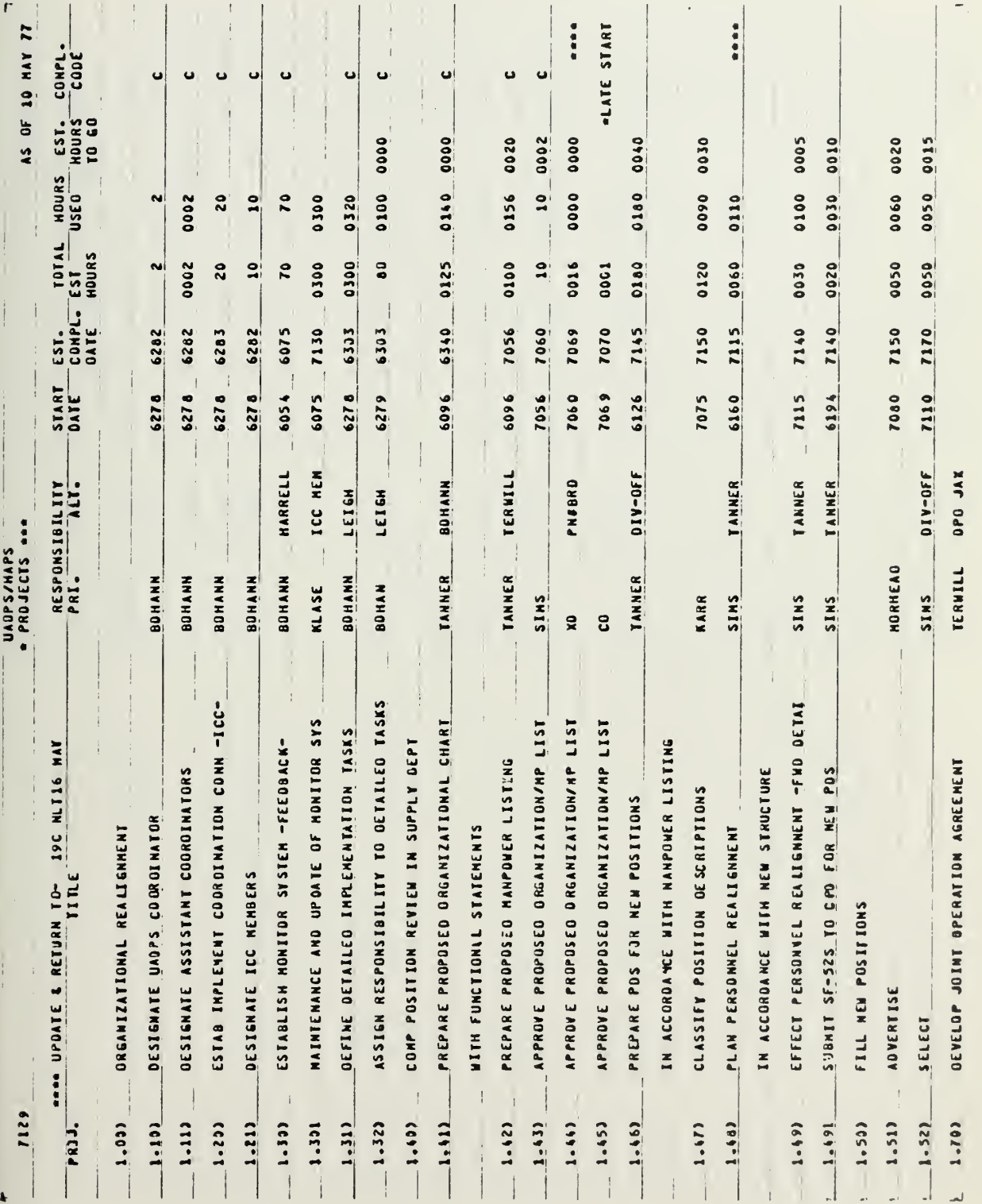

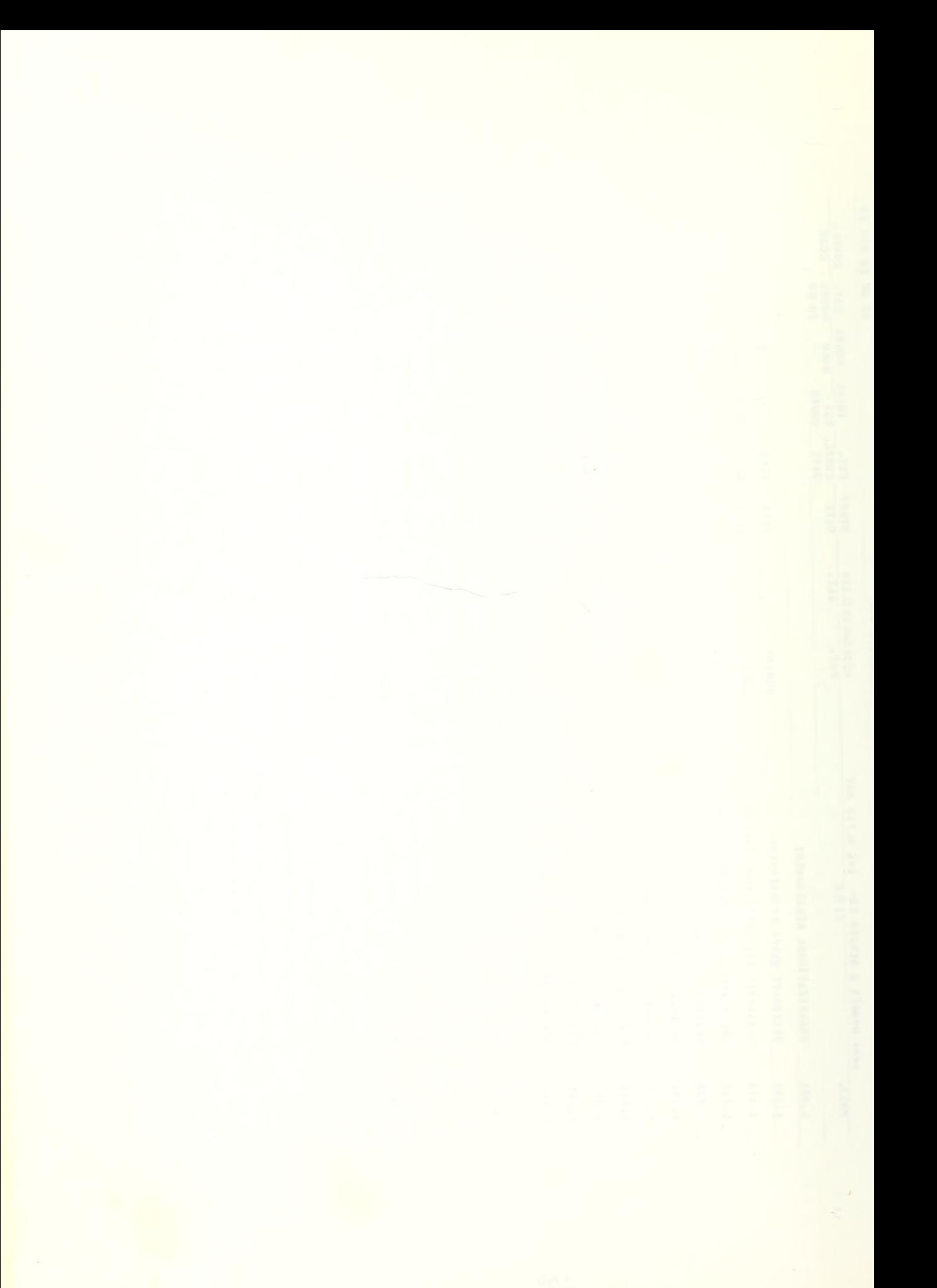

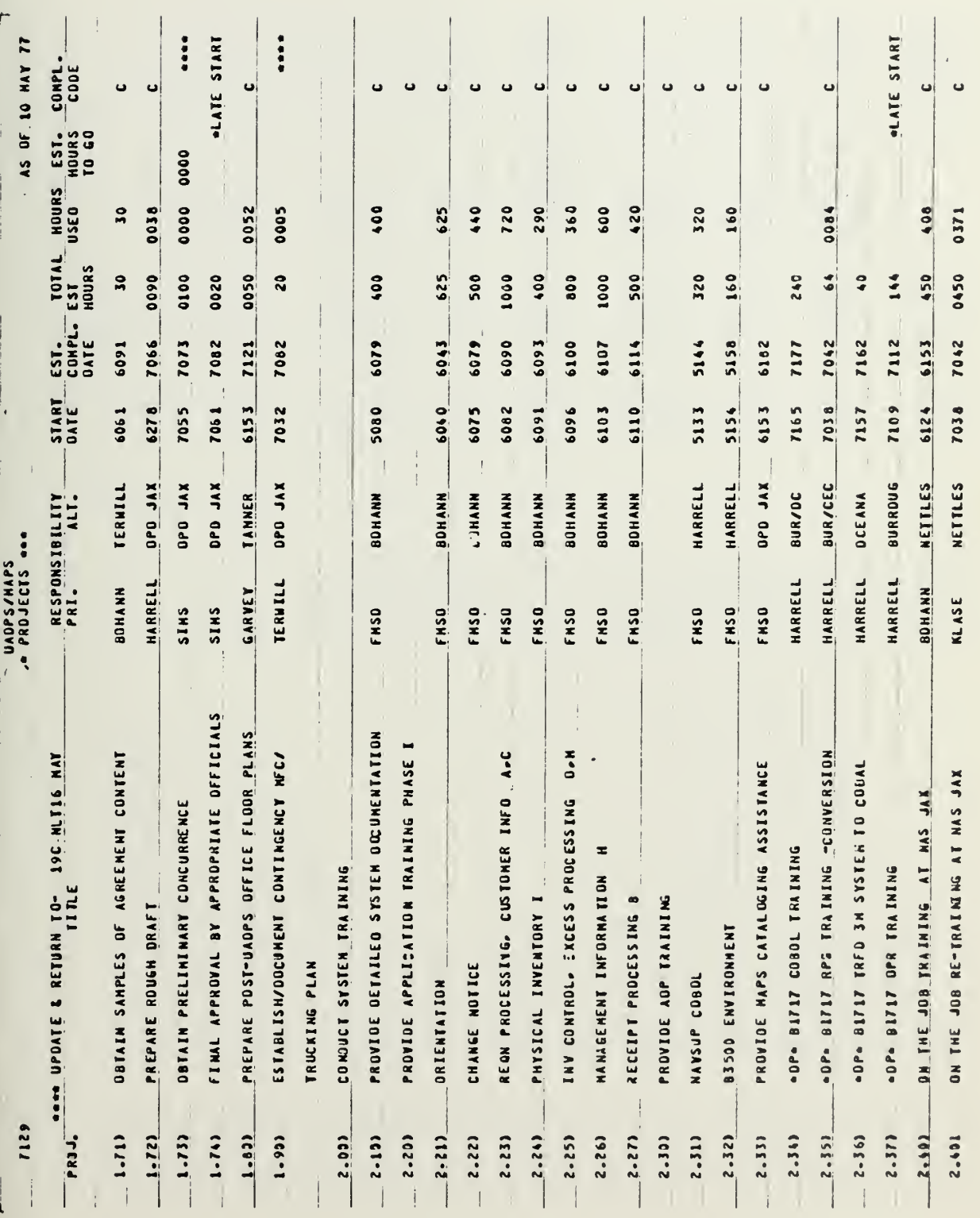

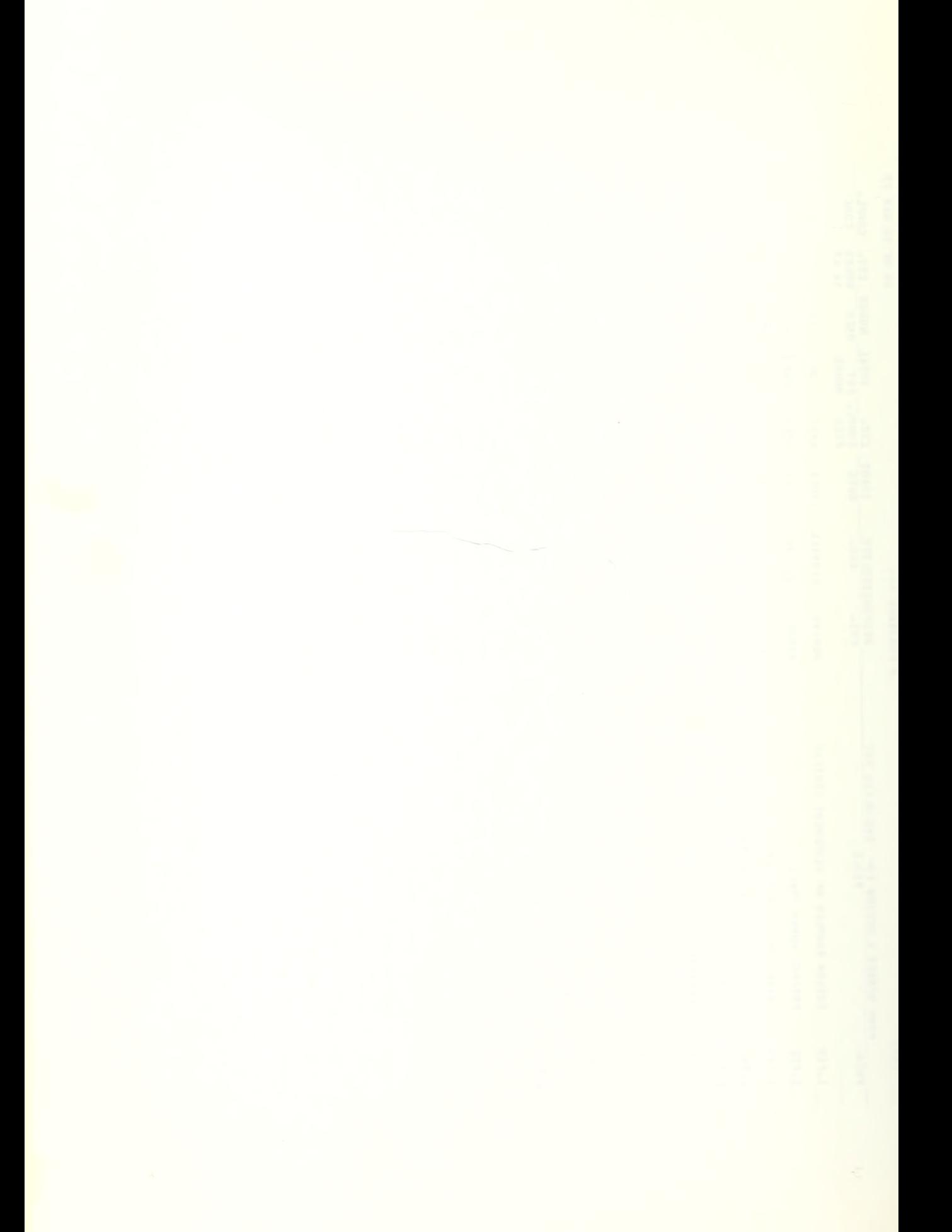

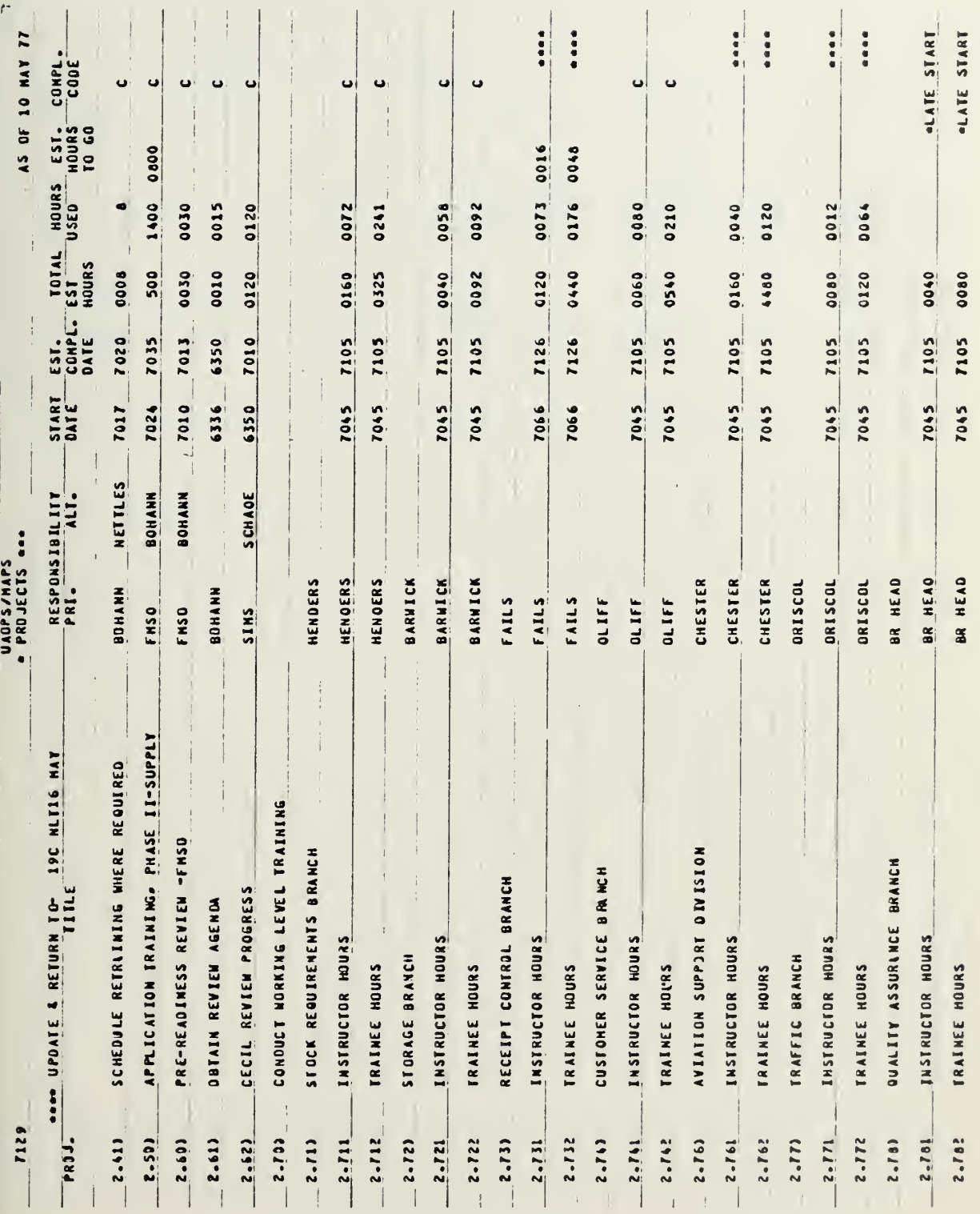

 $\bullet$ 

l,

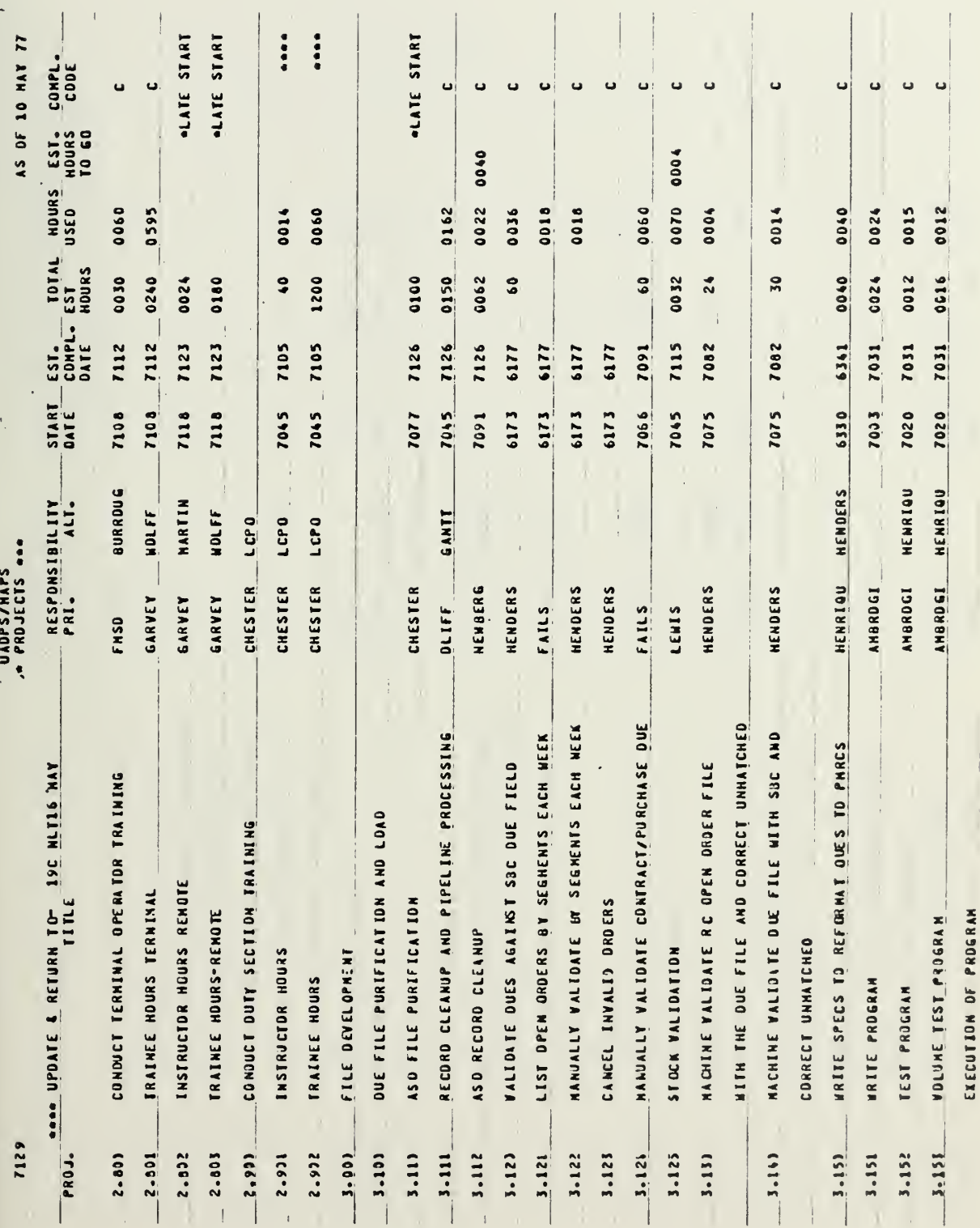

 $\begin{array}{c} \mathtt{lll} \end{array}$ 

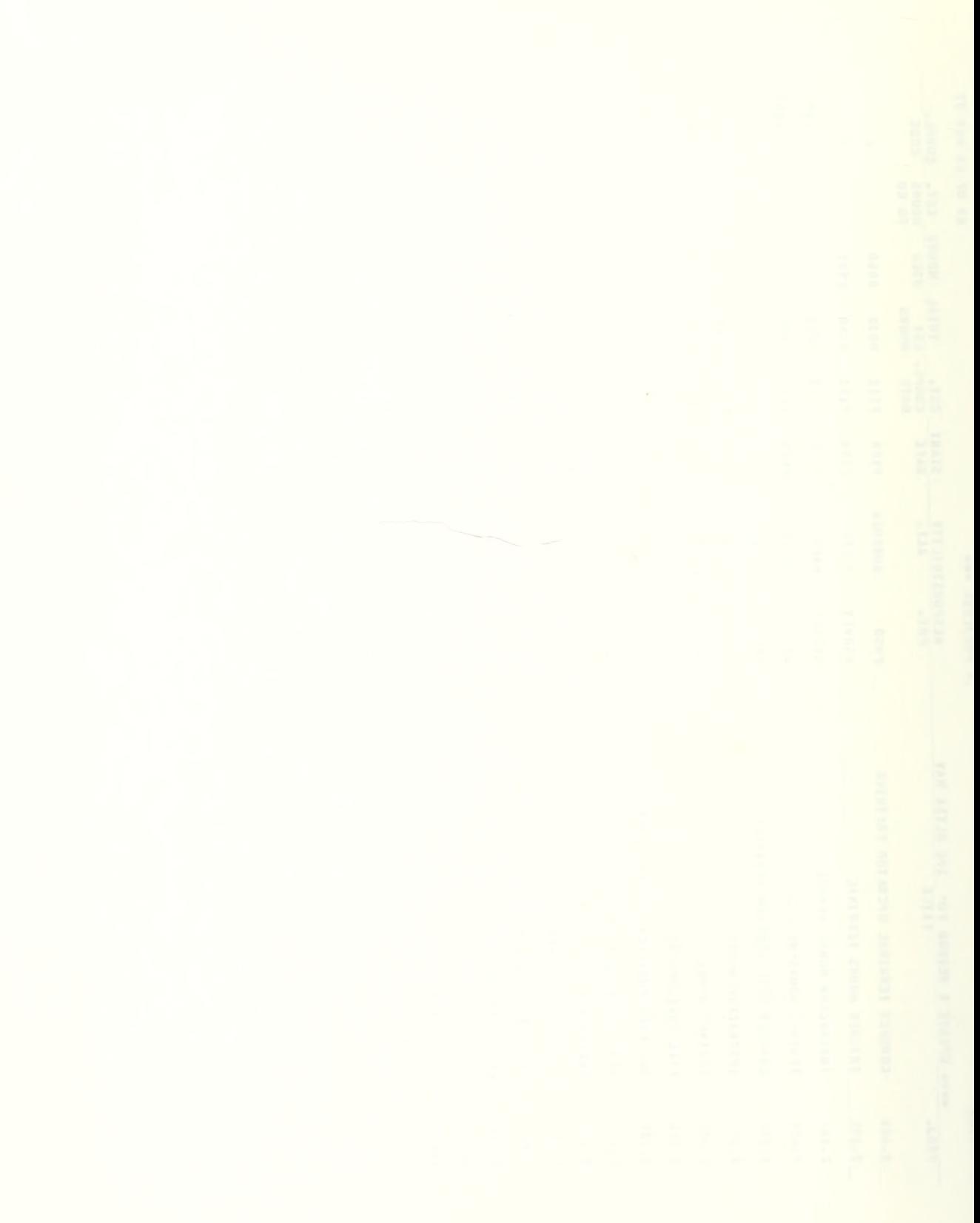

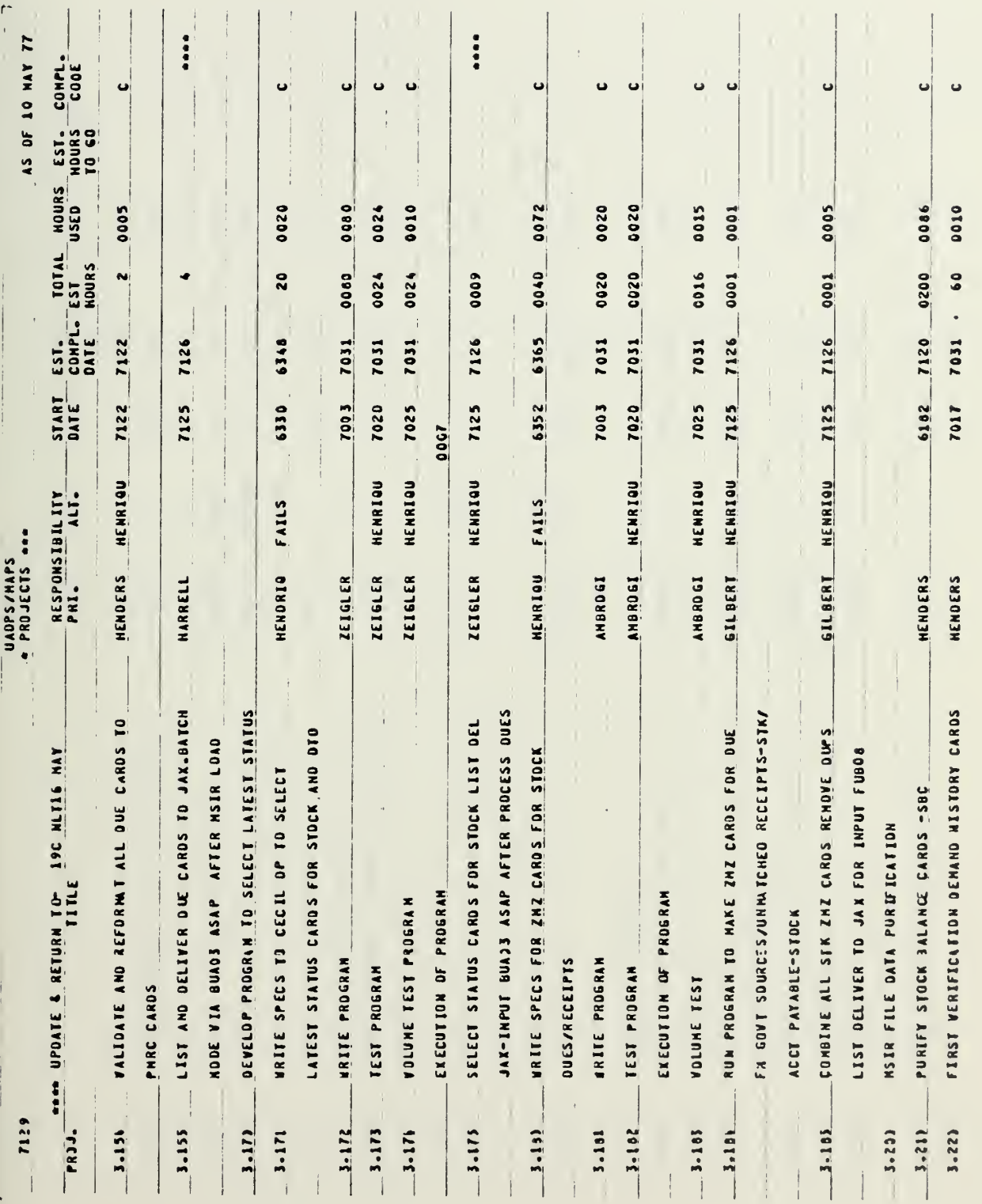

 $\hat{\mathbf{r}}$ 

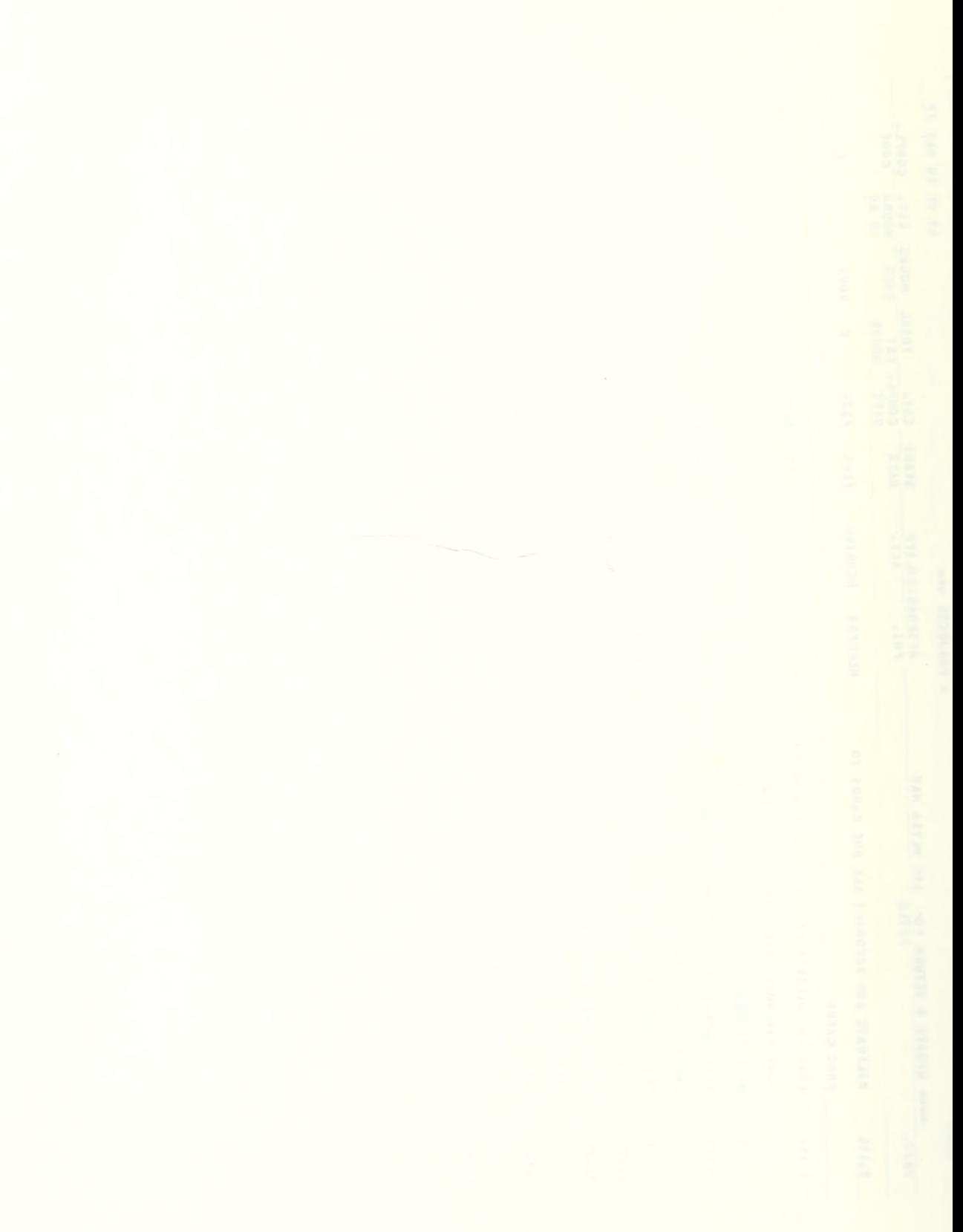

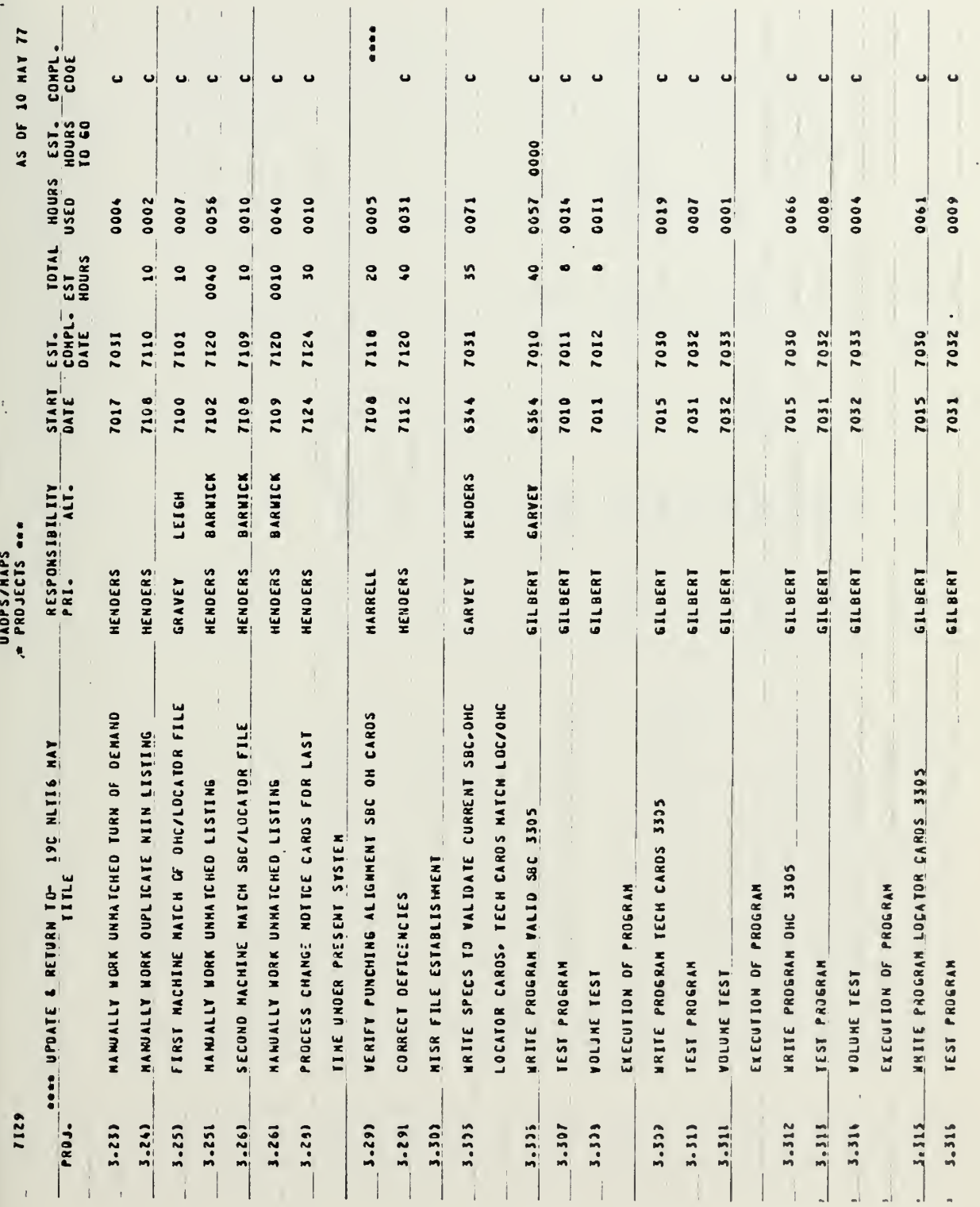

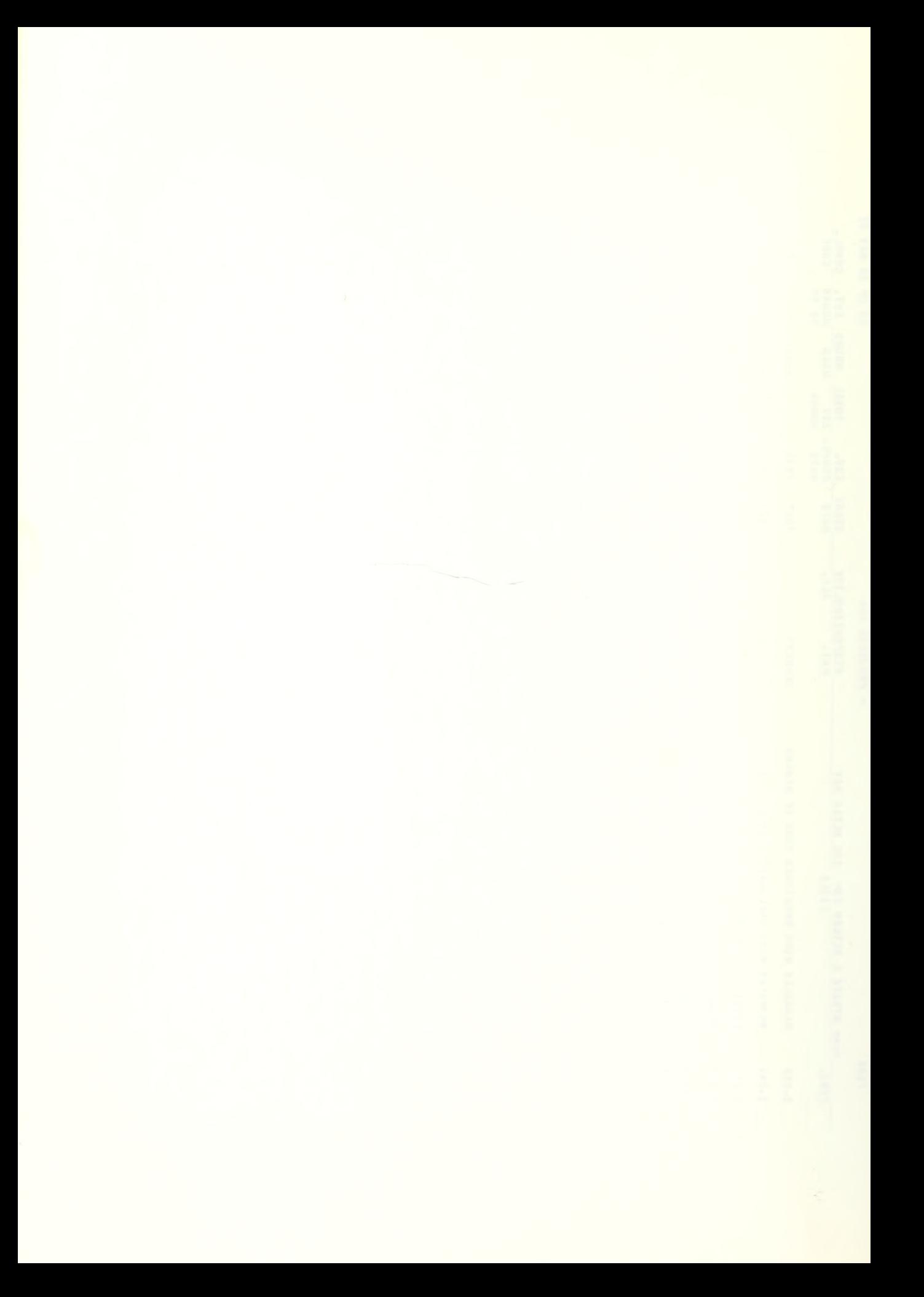

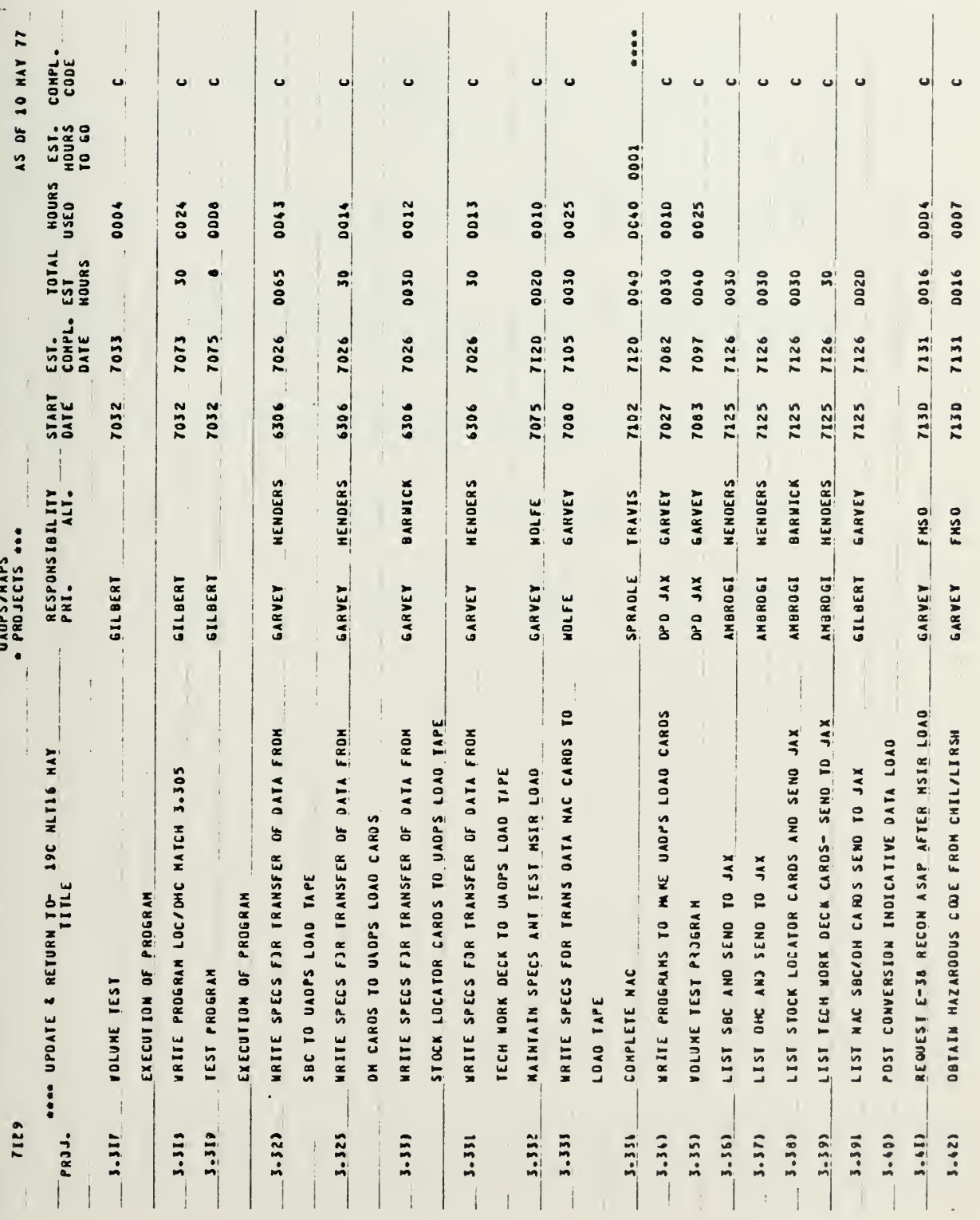

 $\bar{t}$ 

l,

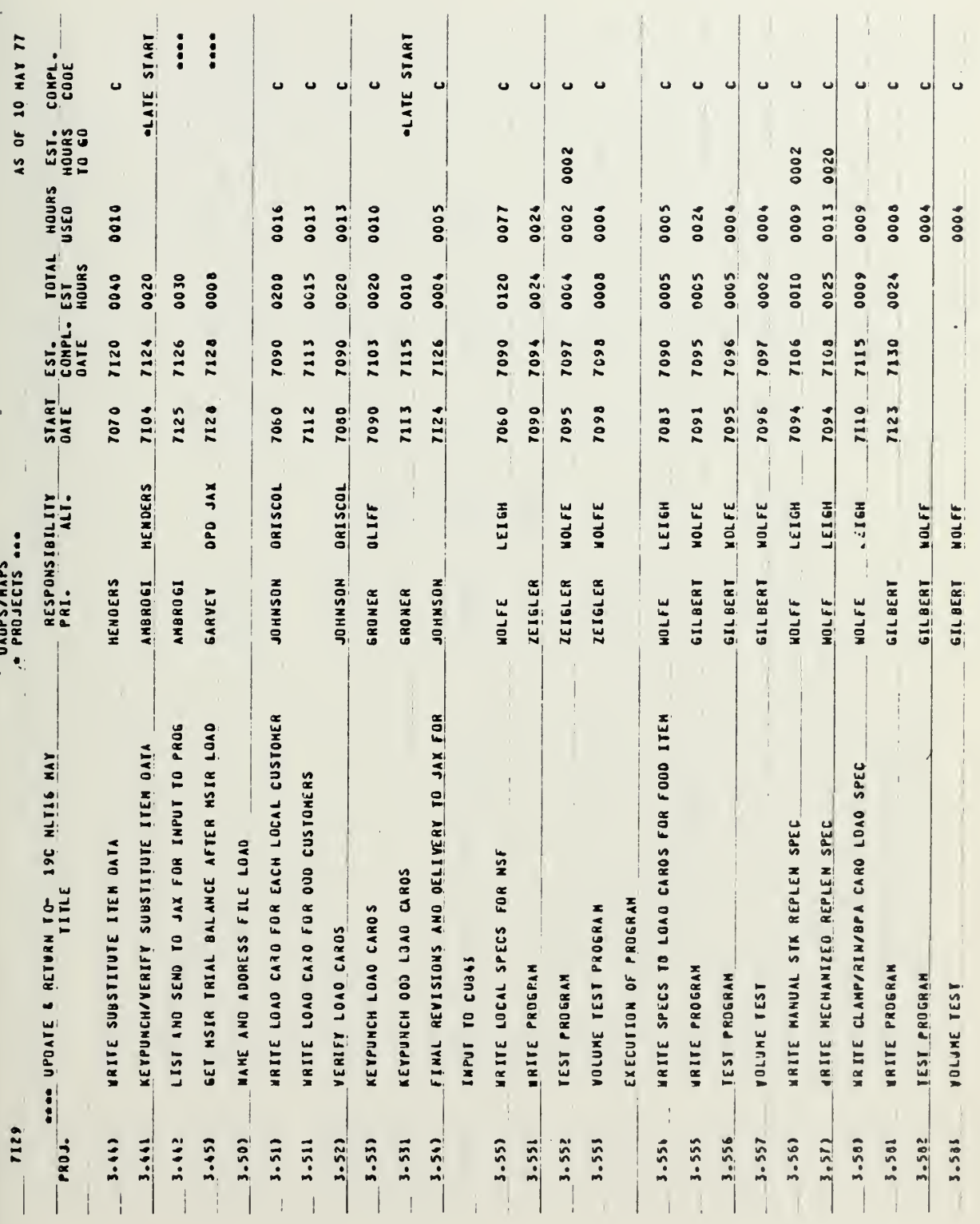

 $\ddot{\phantom{a}}$ 

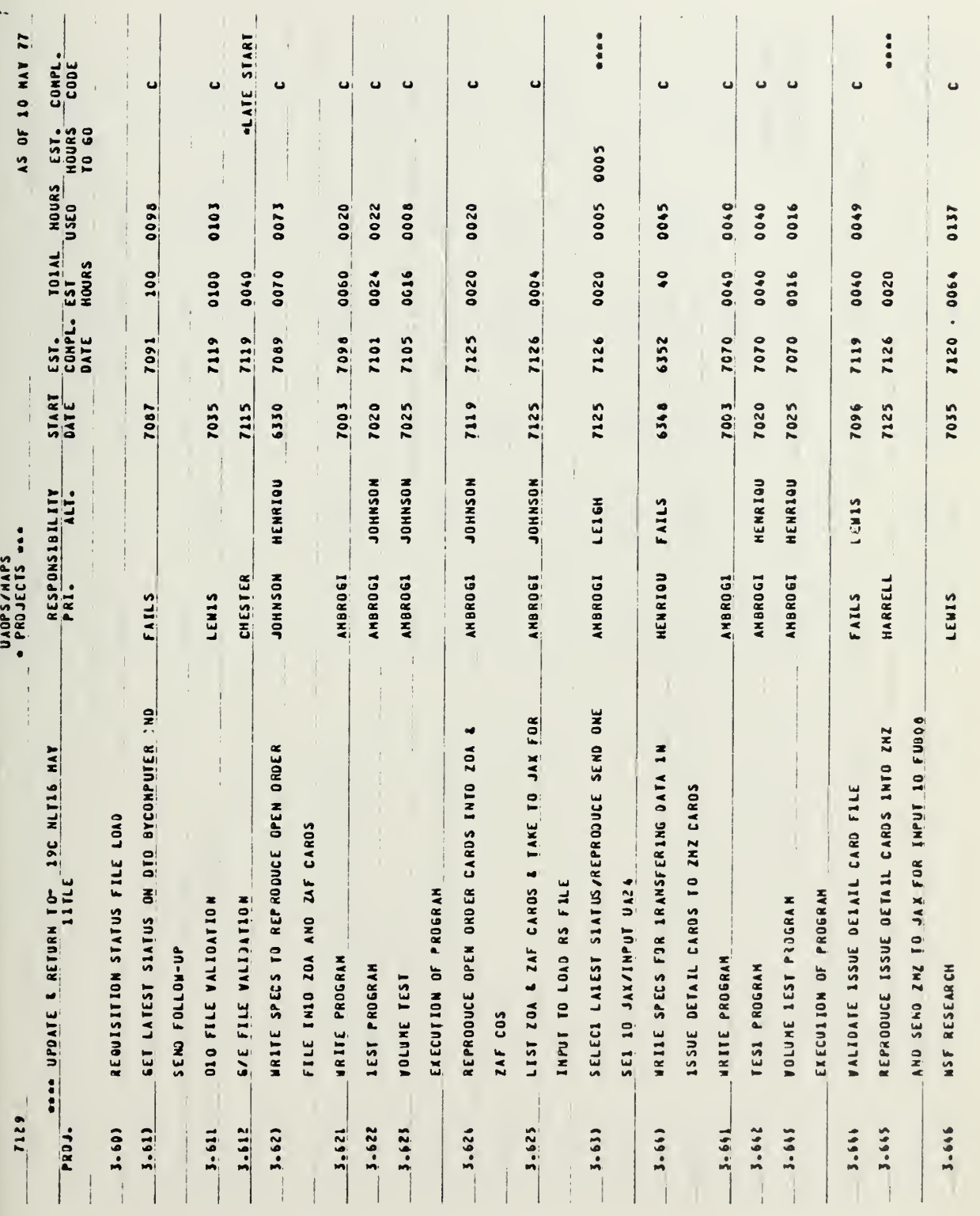

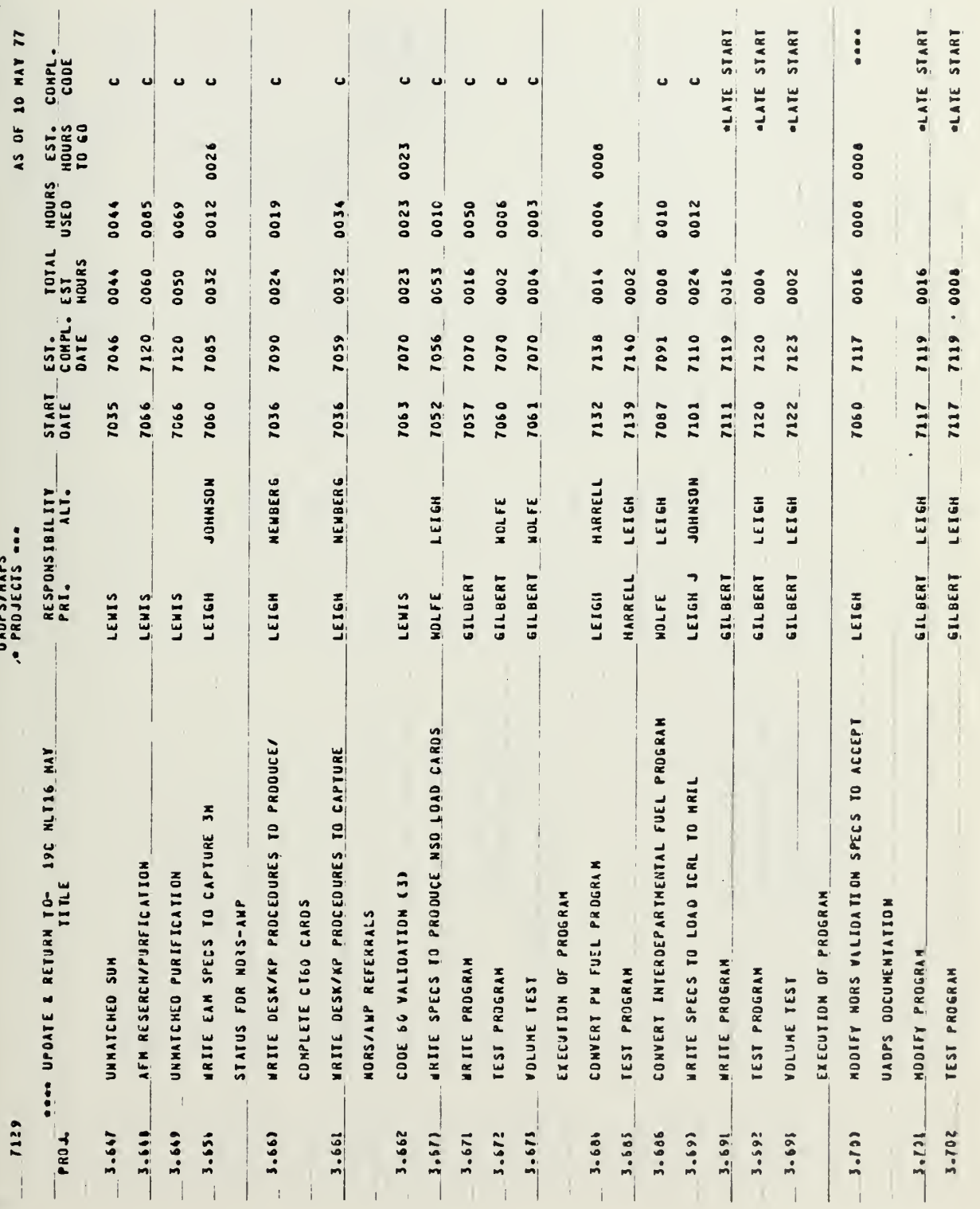

f

 $\overline{a}$ 

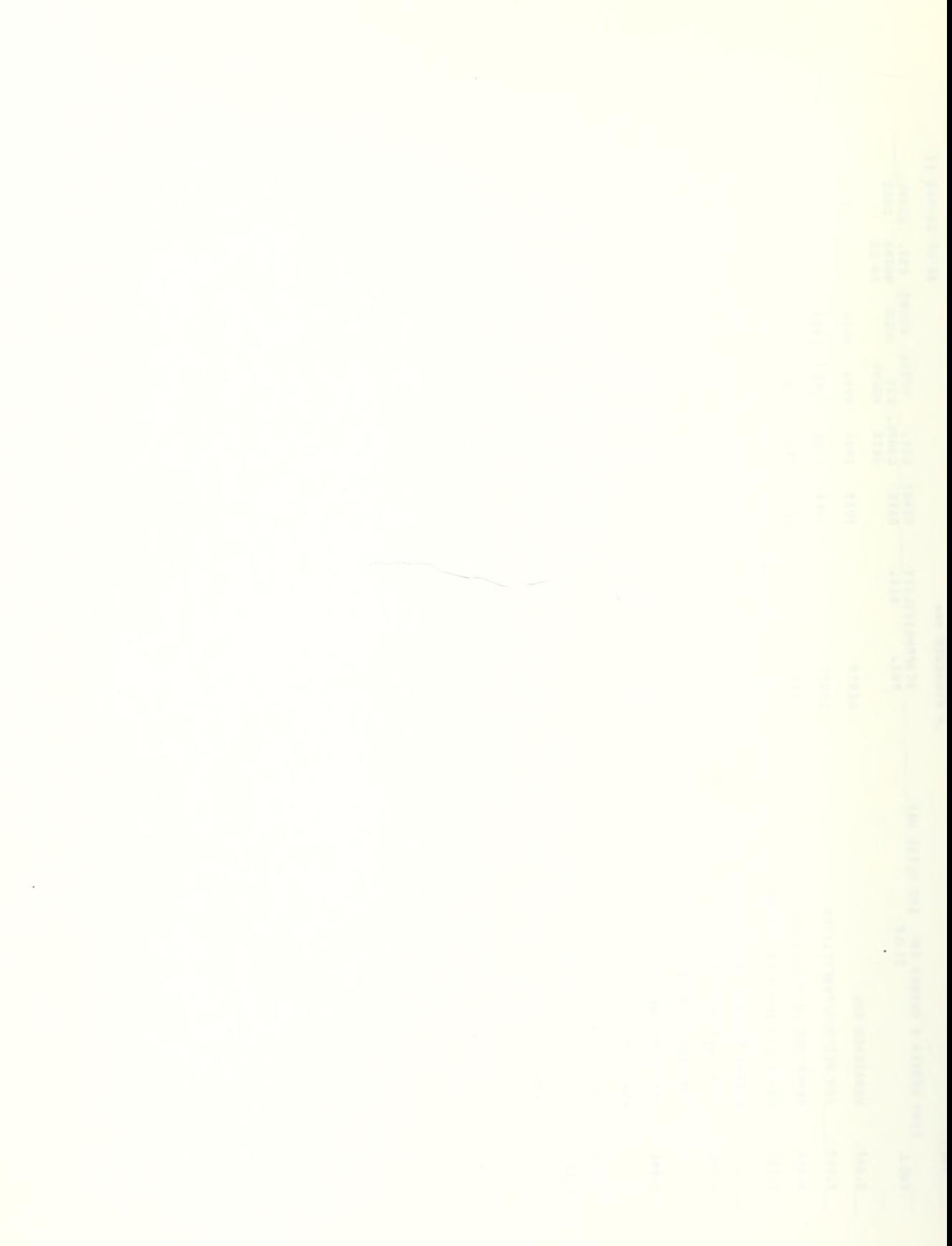

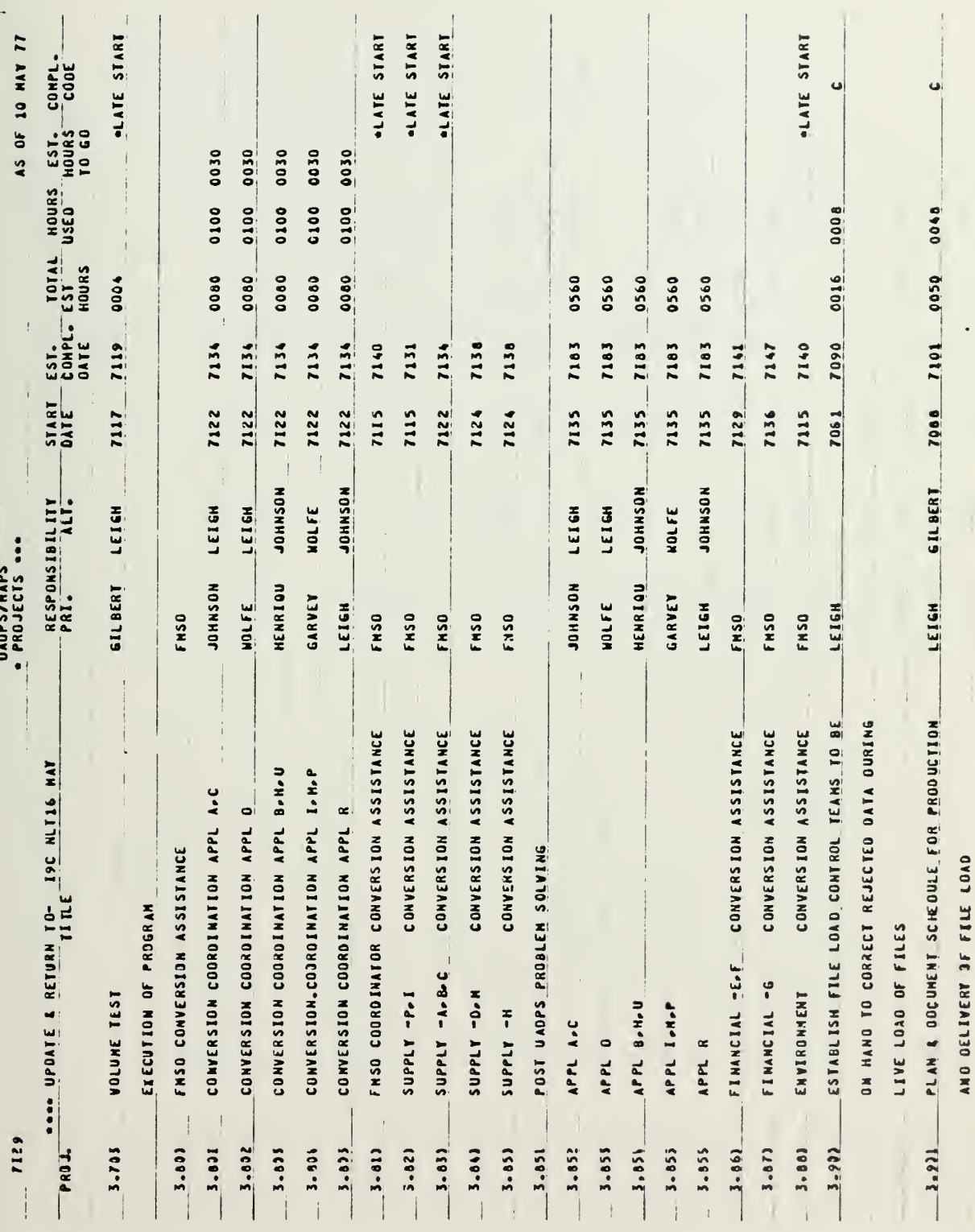

 $\mathbf{A}$ 

 $\lambda$ 

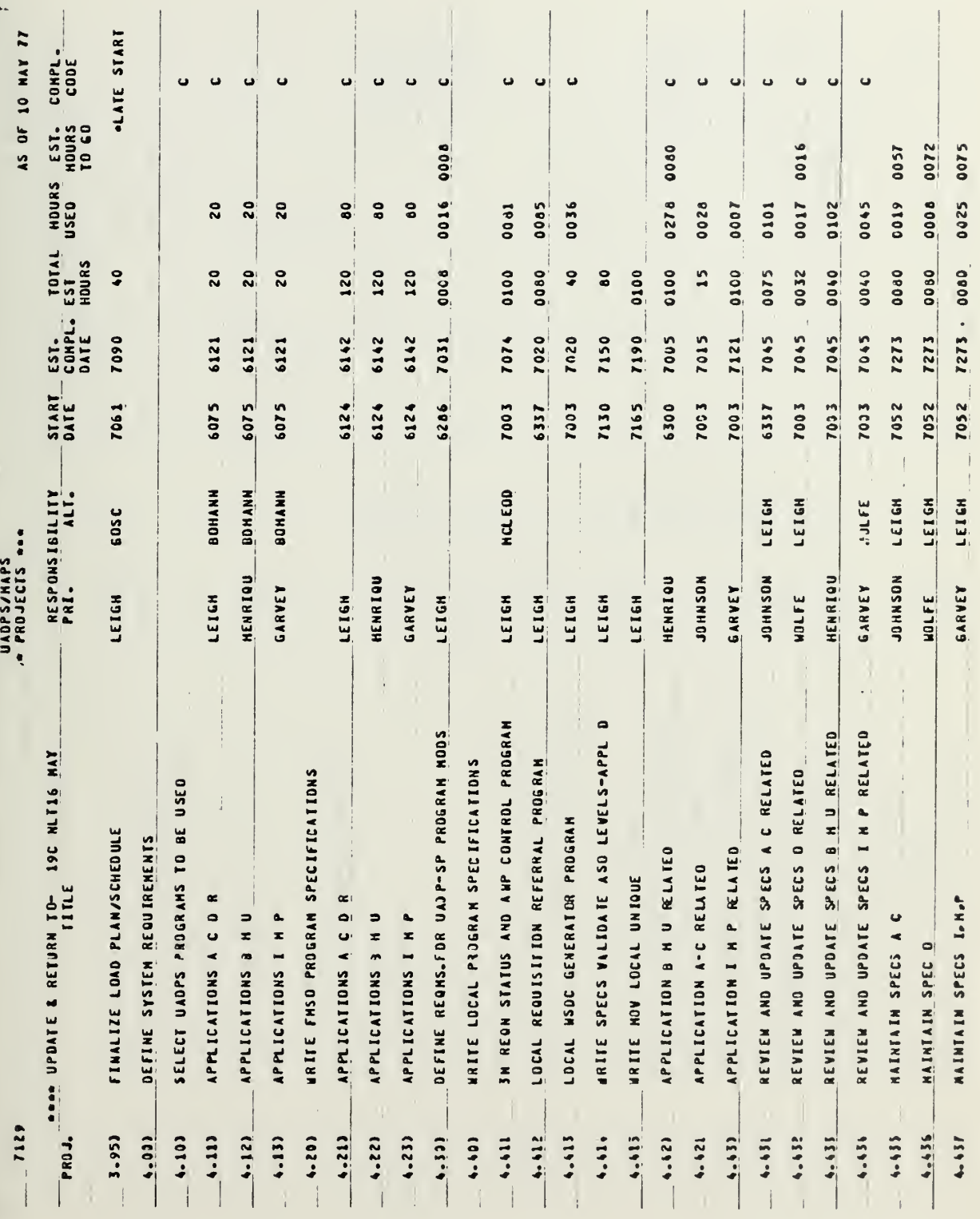

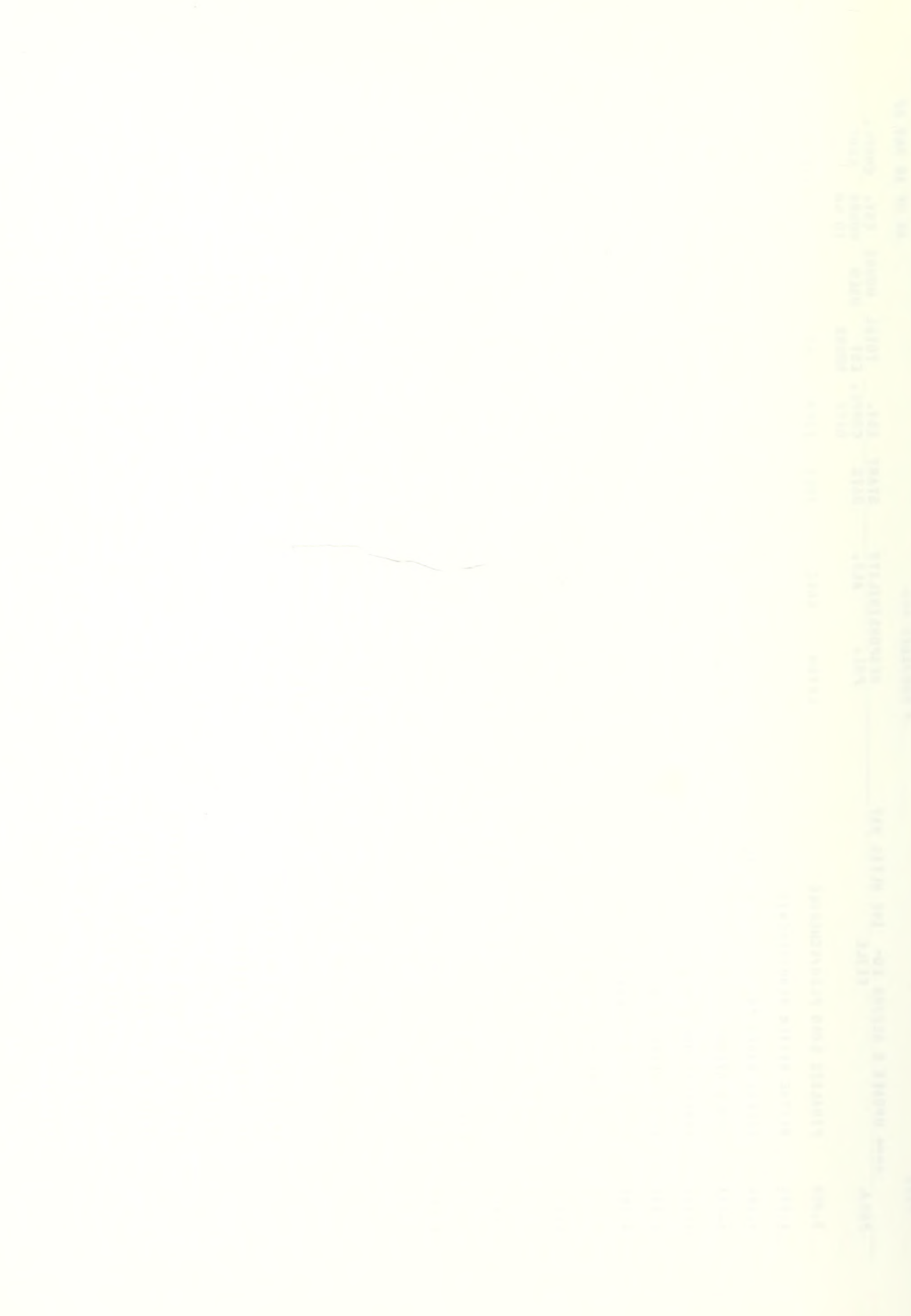

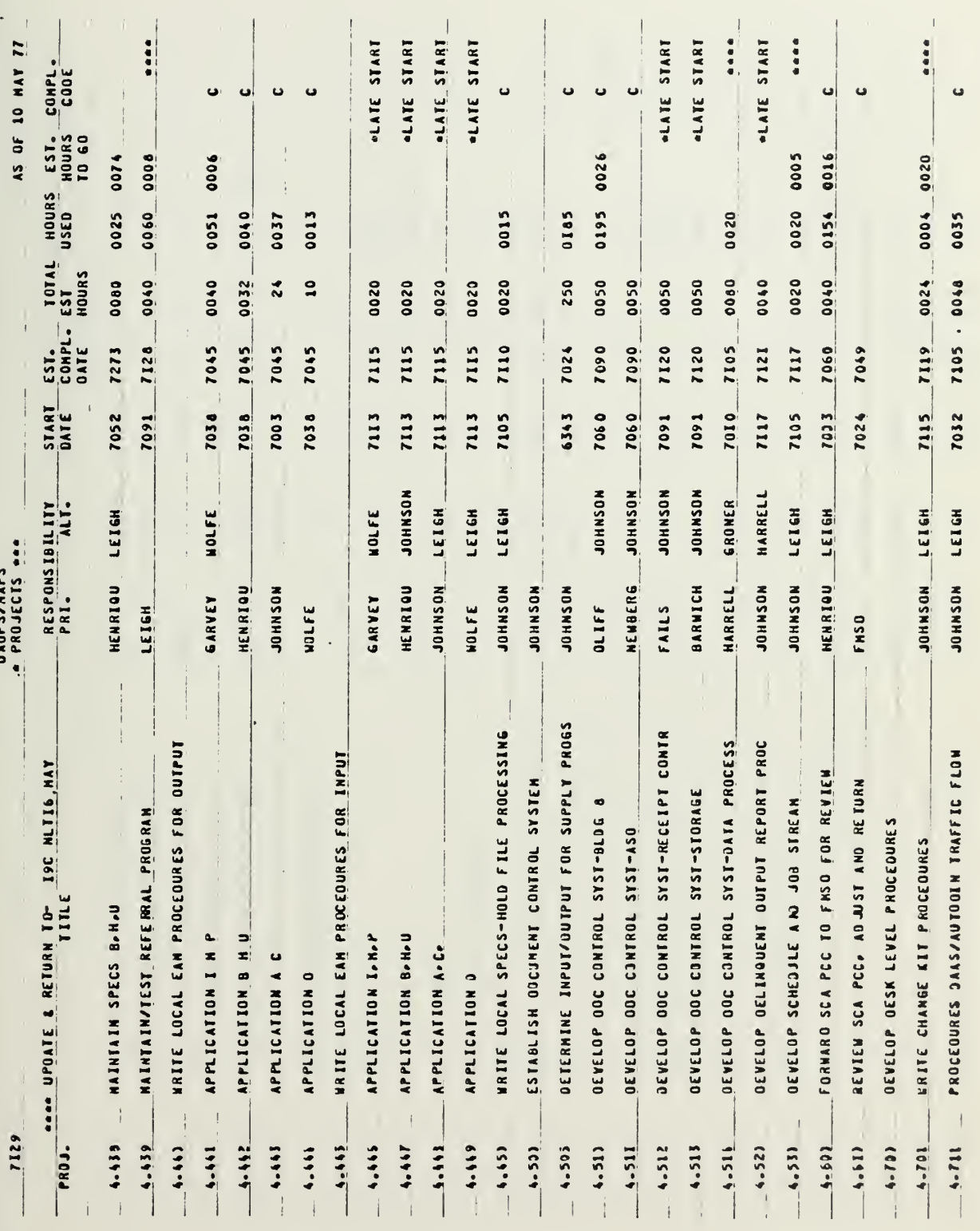

 $\cdot$ 

 $\mathbb{R}^2$ 

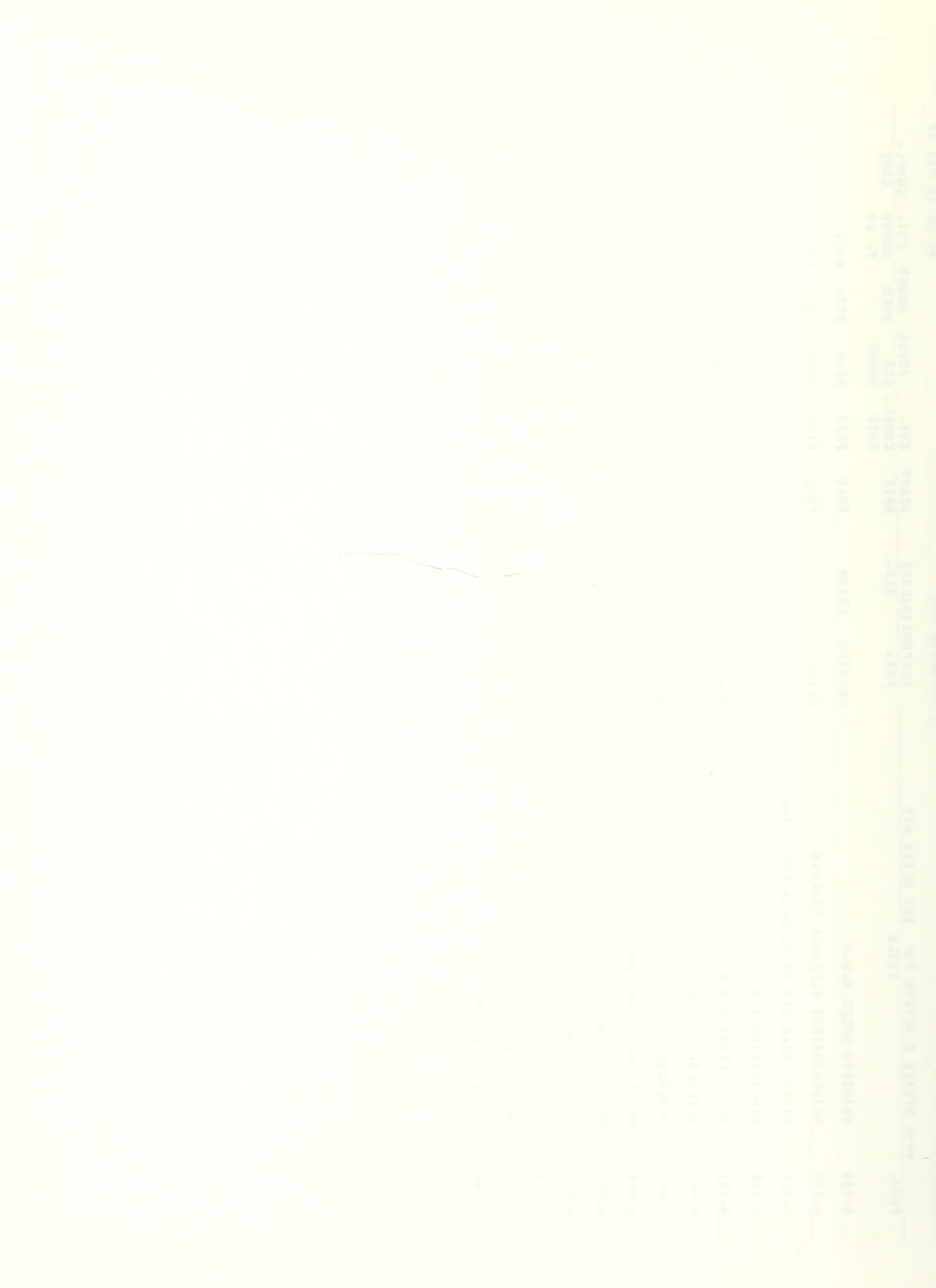

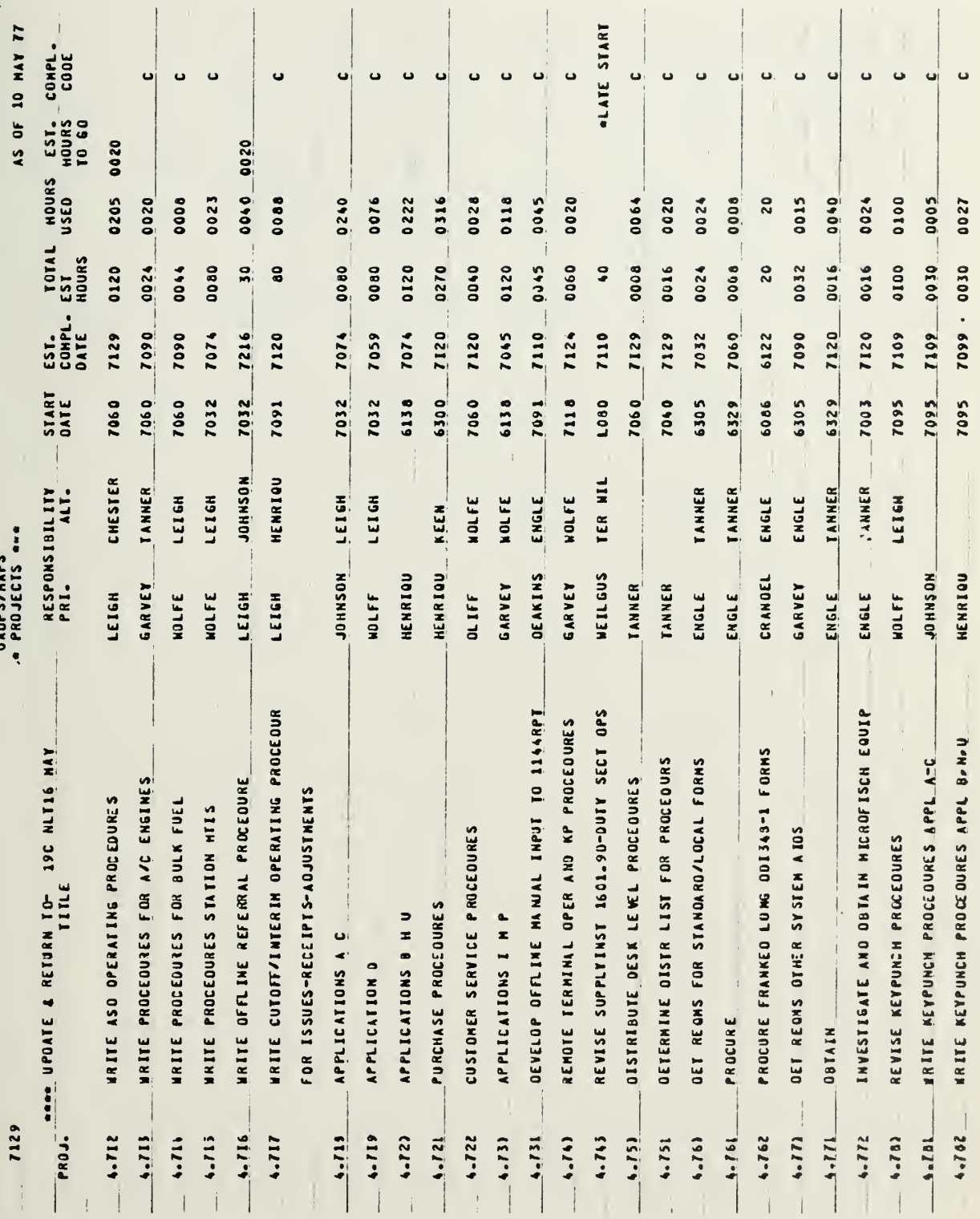

 $\ddot{\phantom{a}}$ 

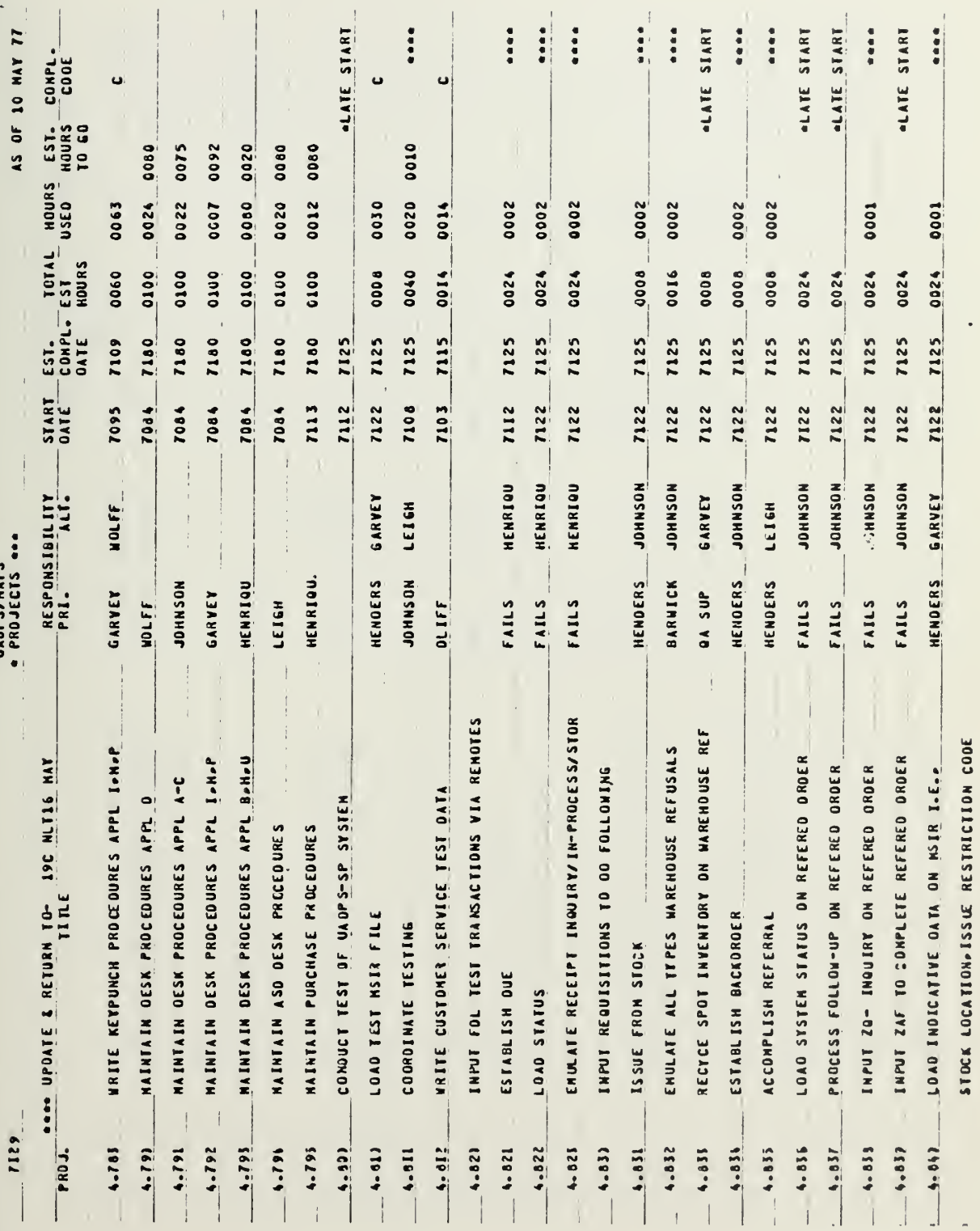

 $\cdot$ 

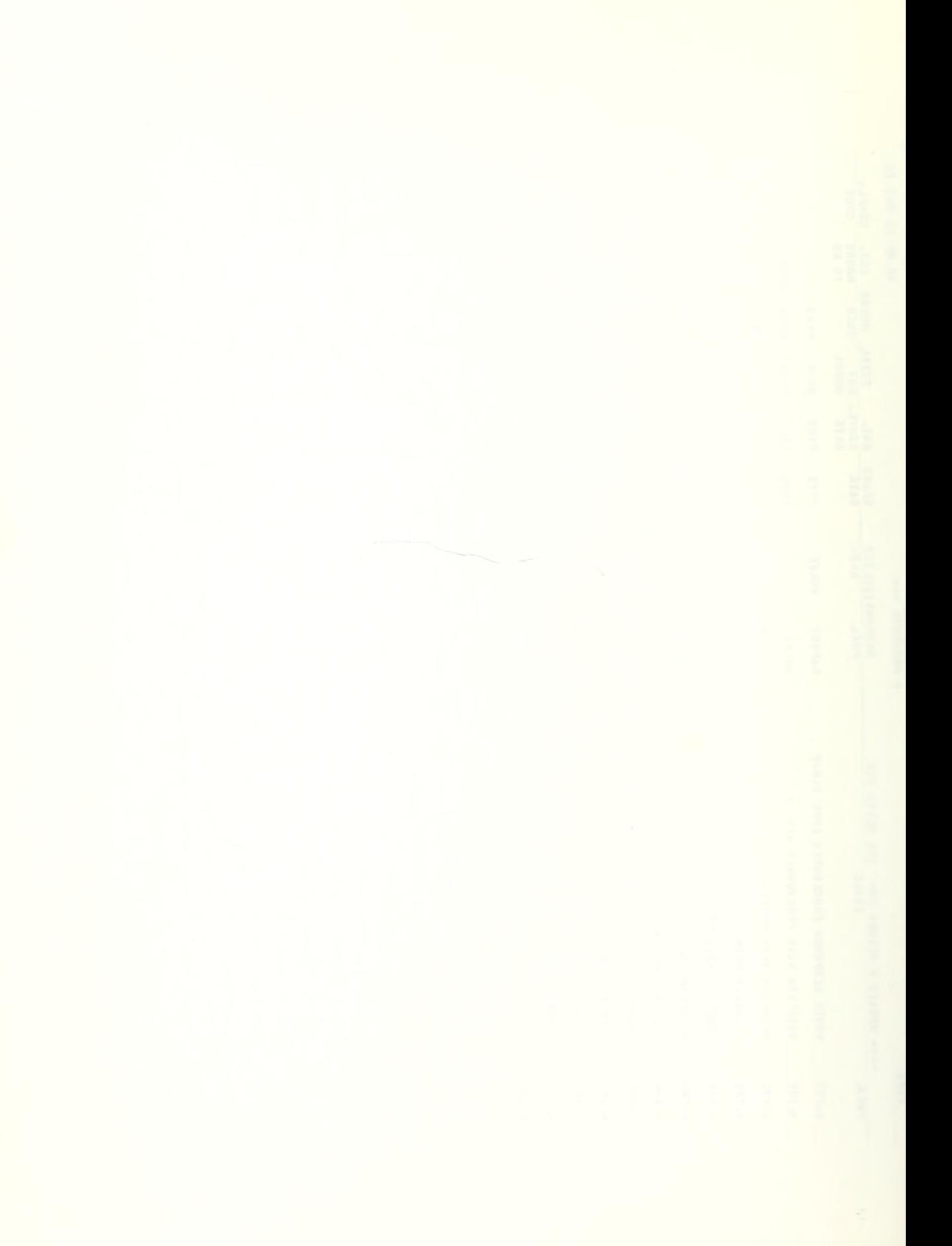

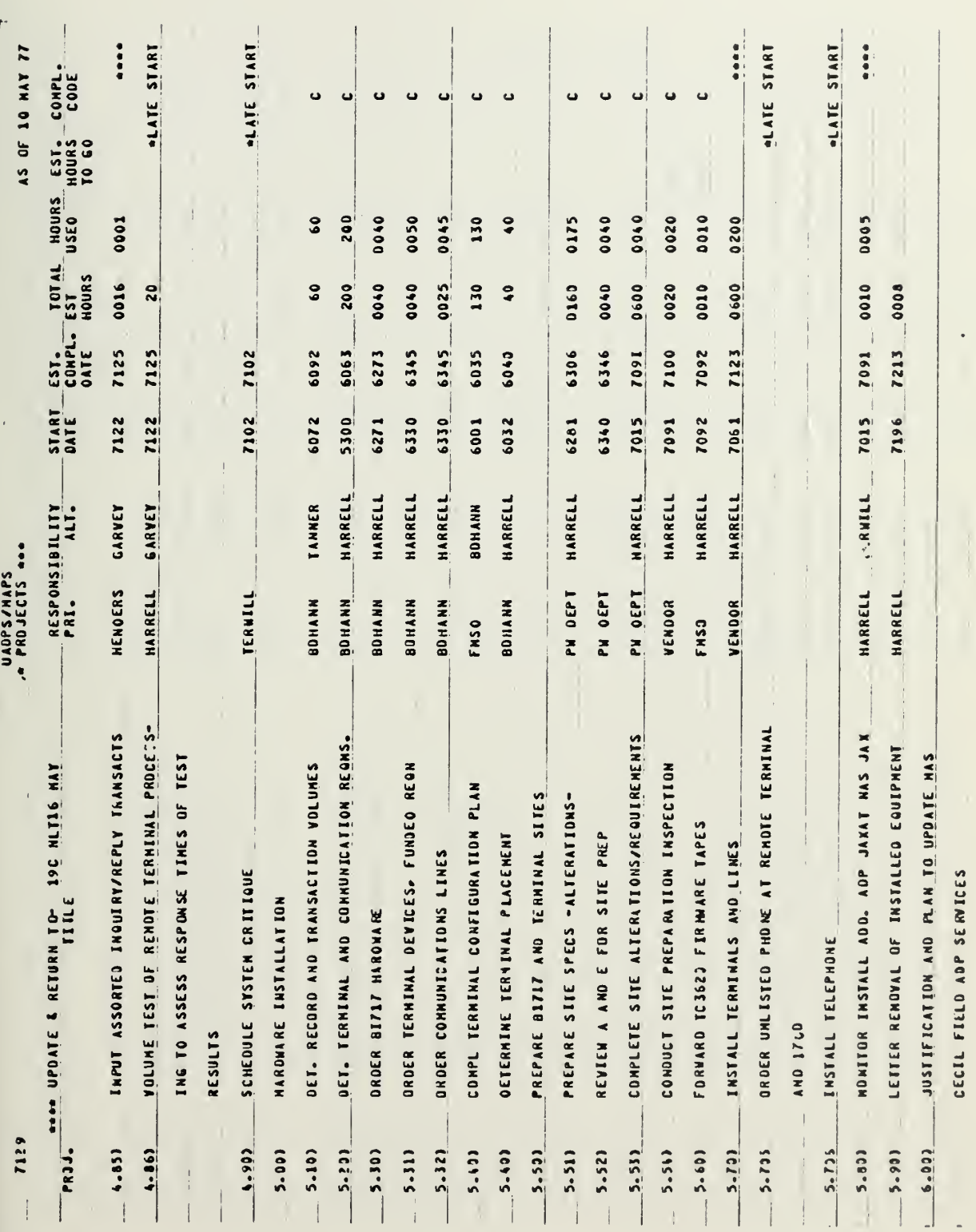

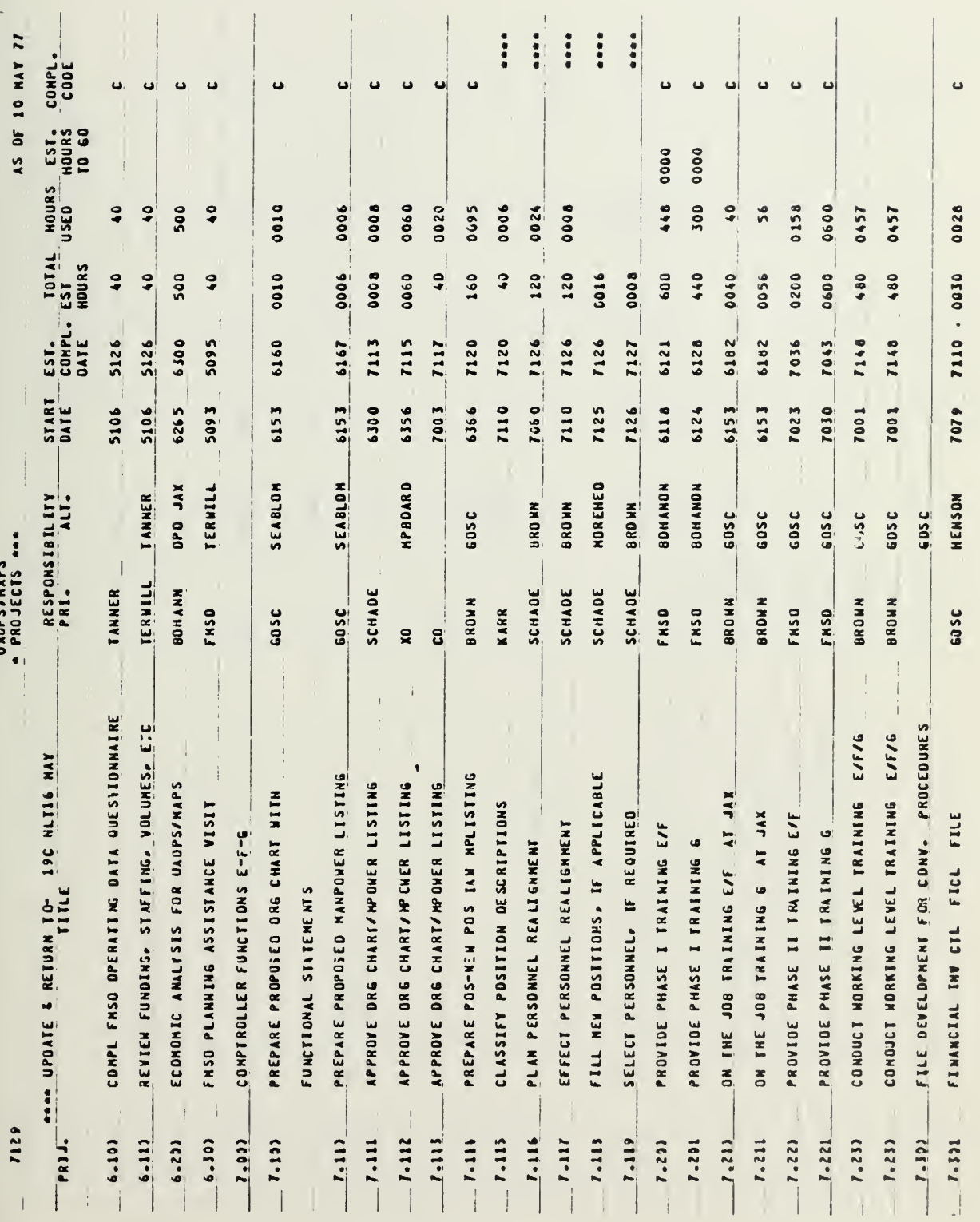
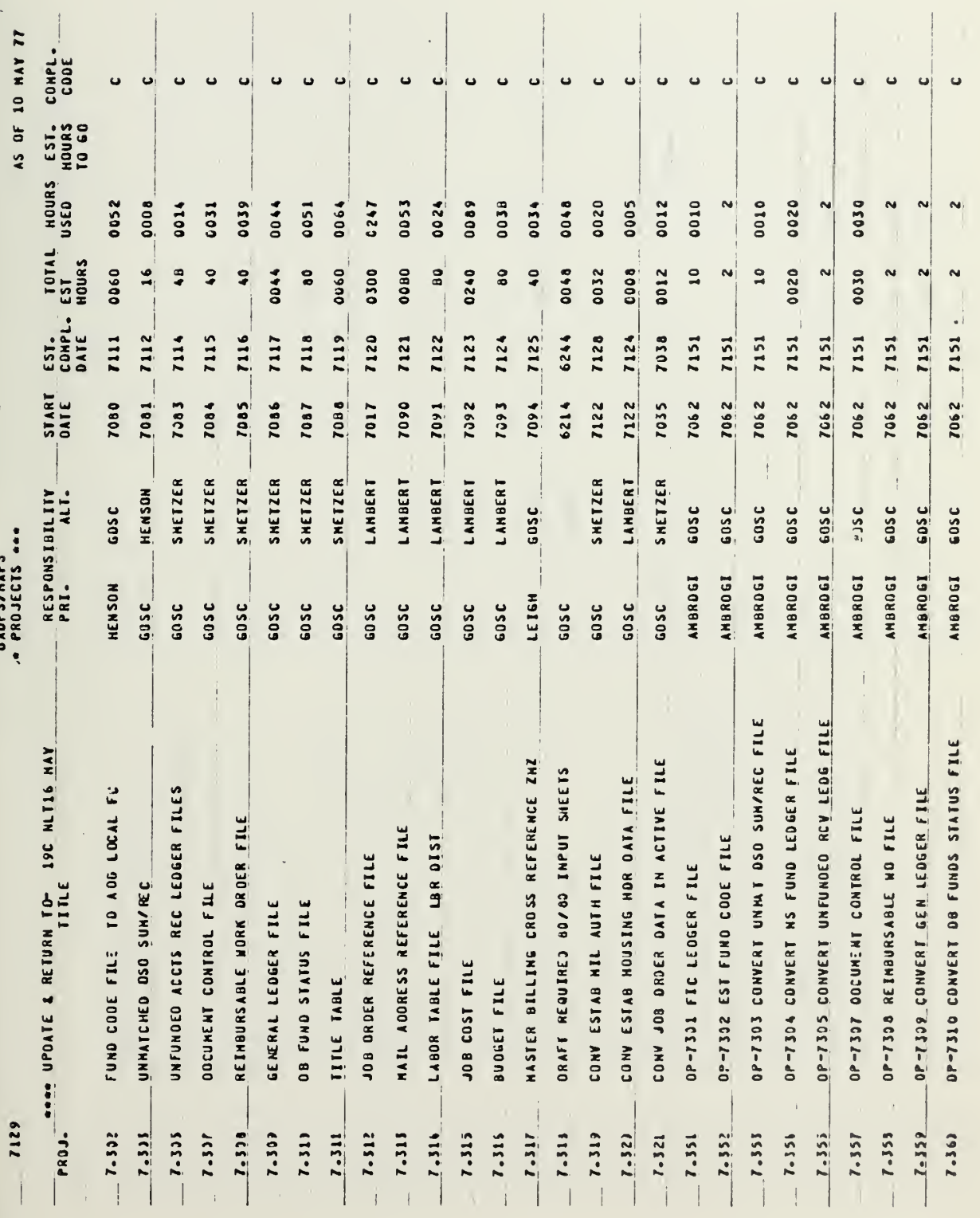

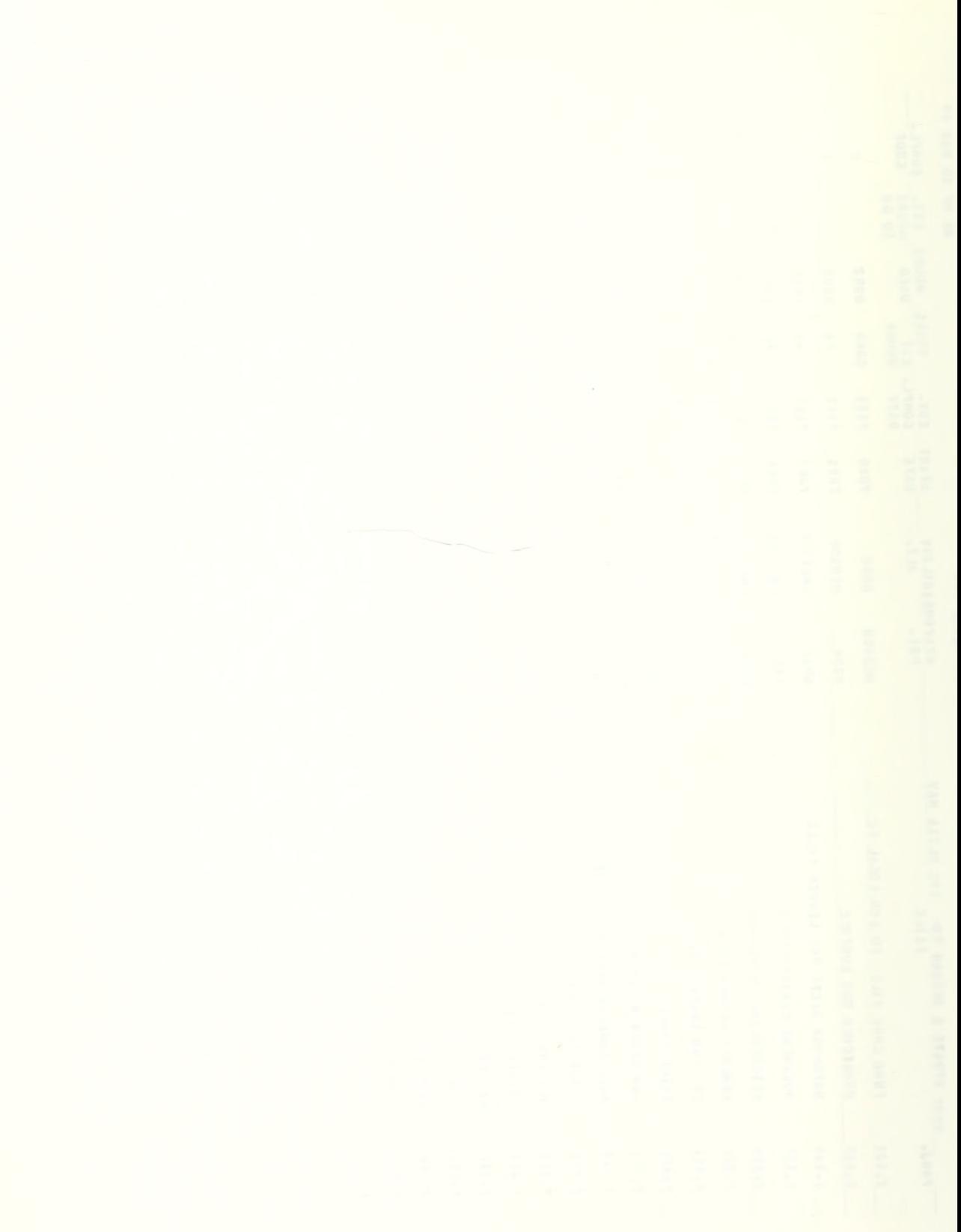

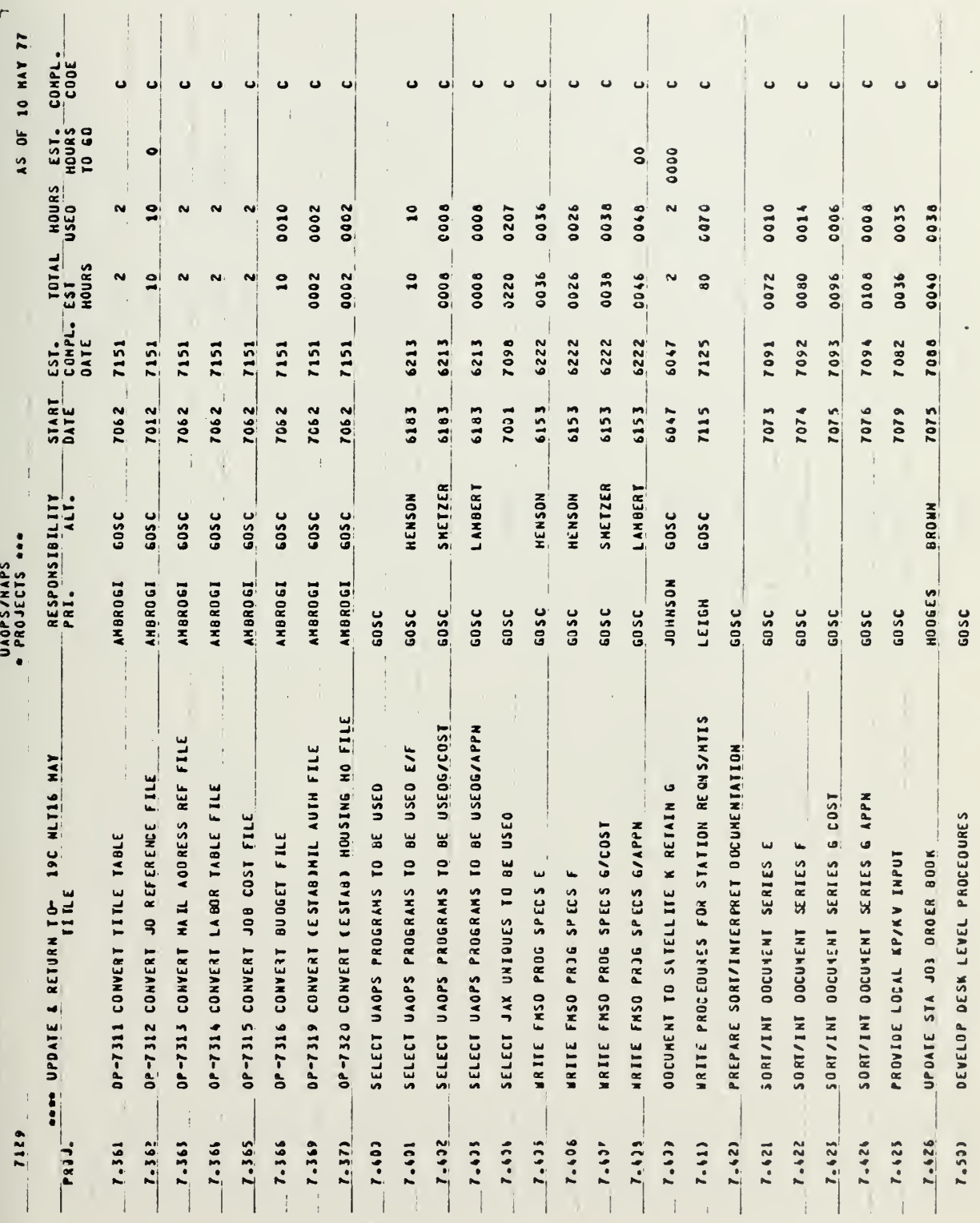

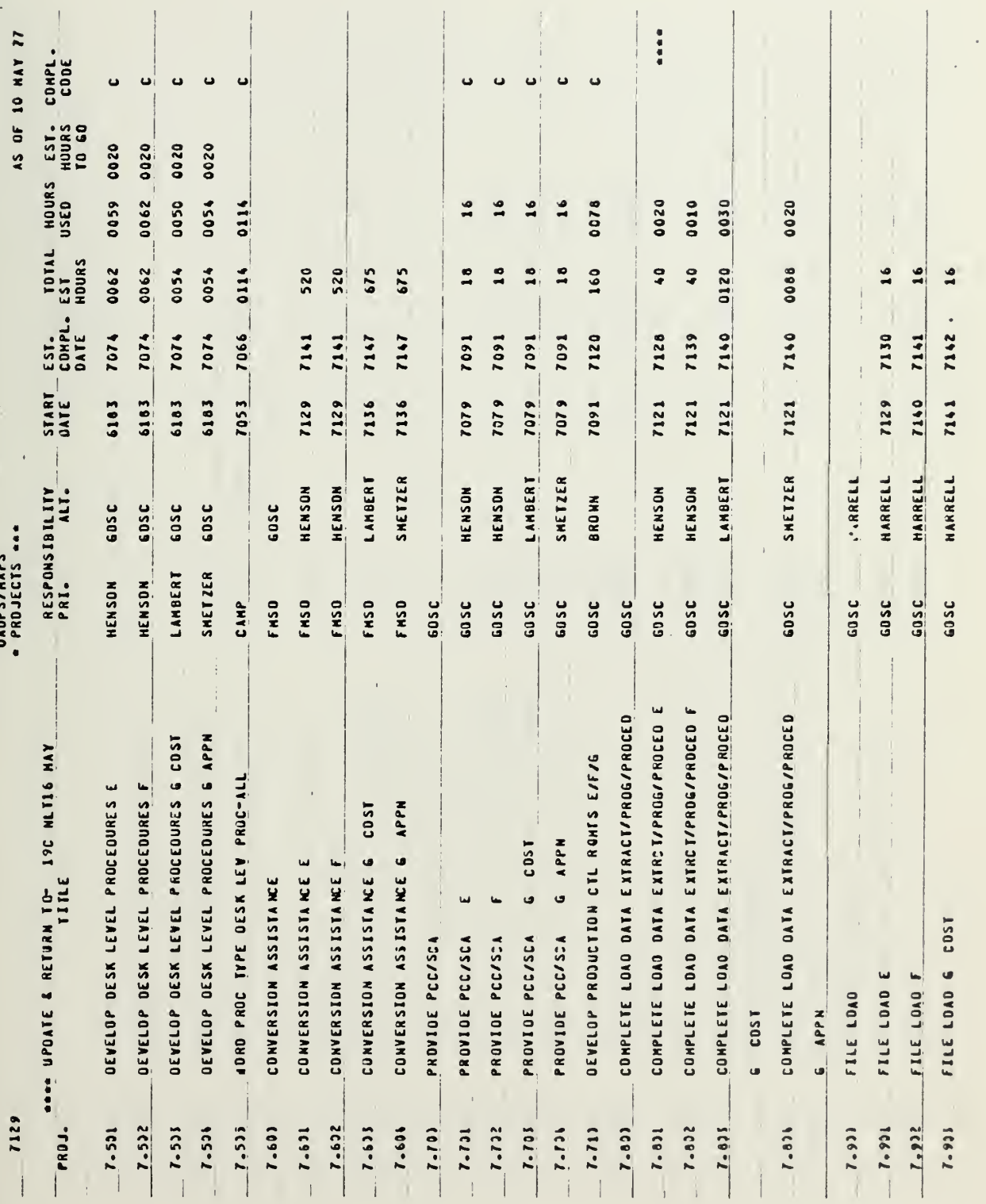

 $\epsilon$ 

127

⊥.

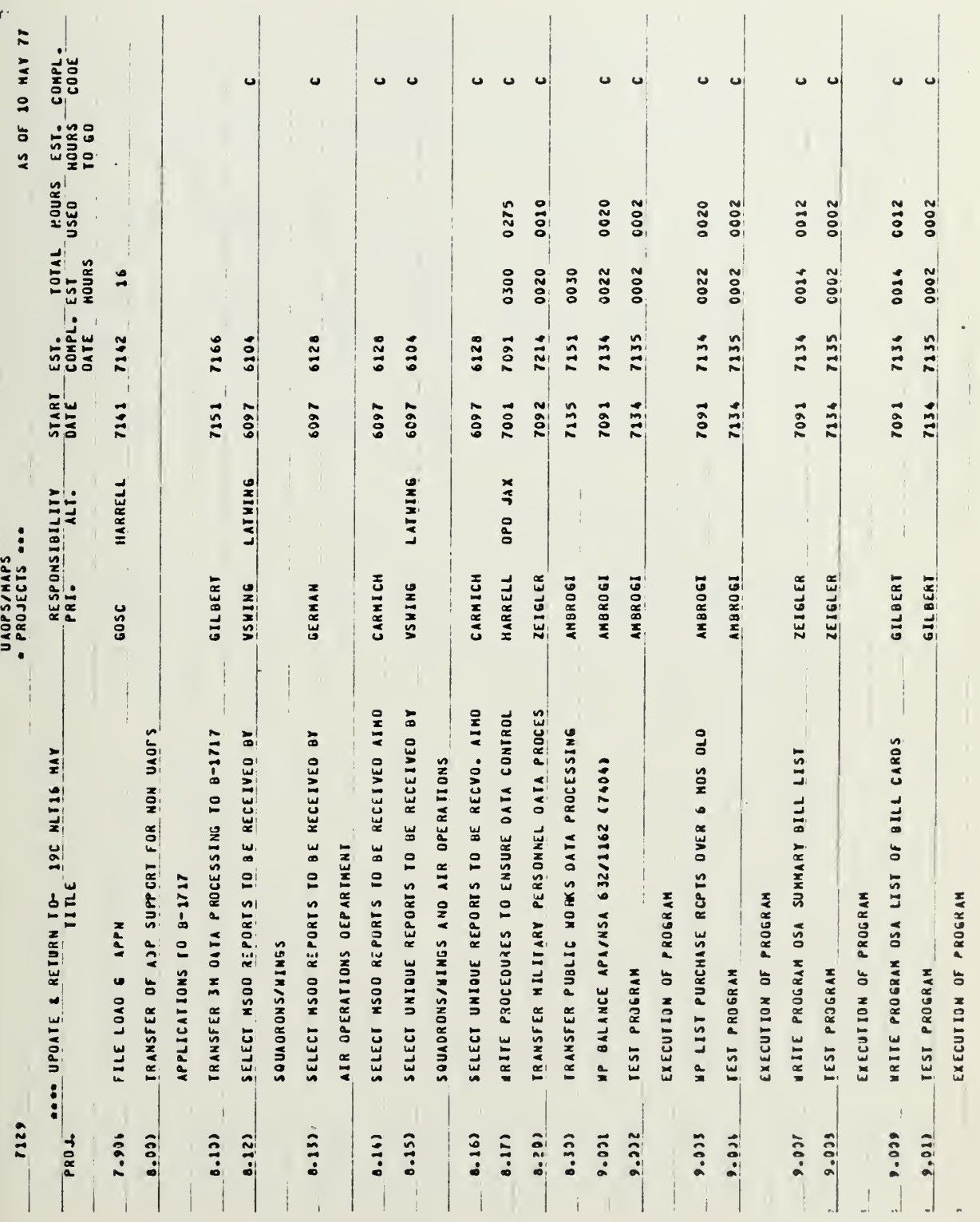

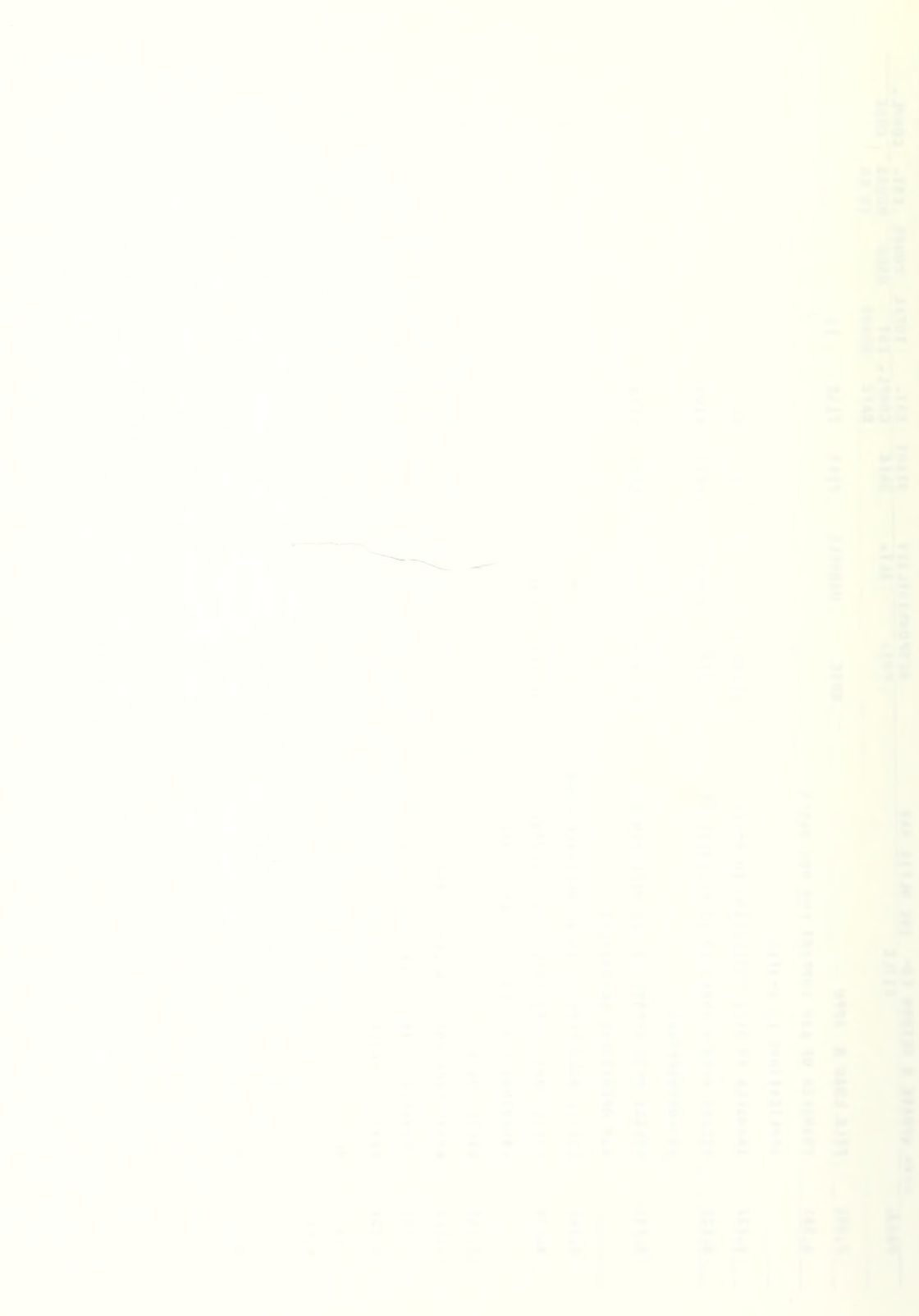

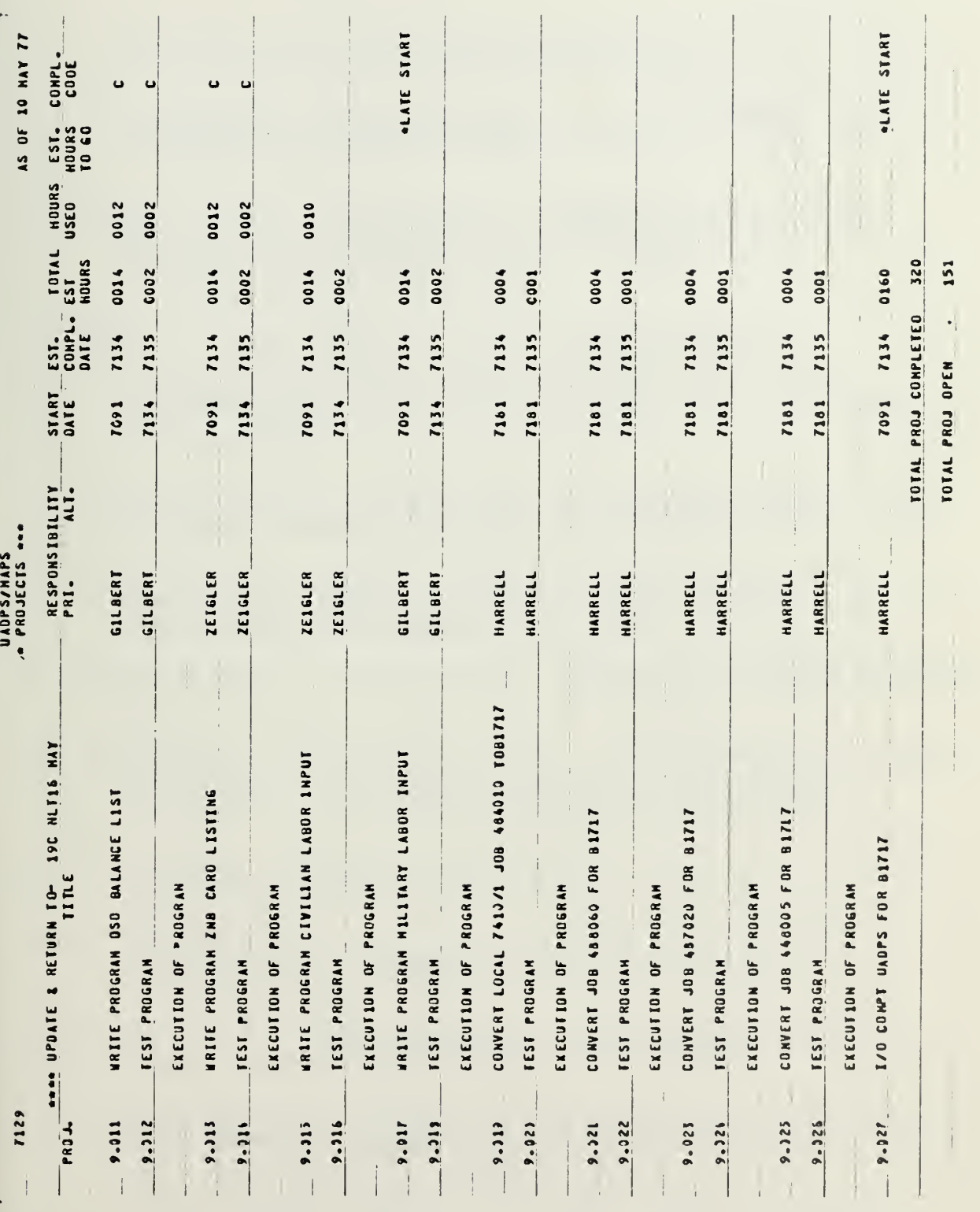

 $\ddot{\phantom{a}}$ 

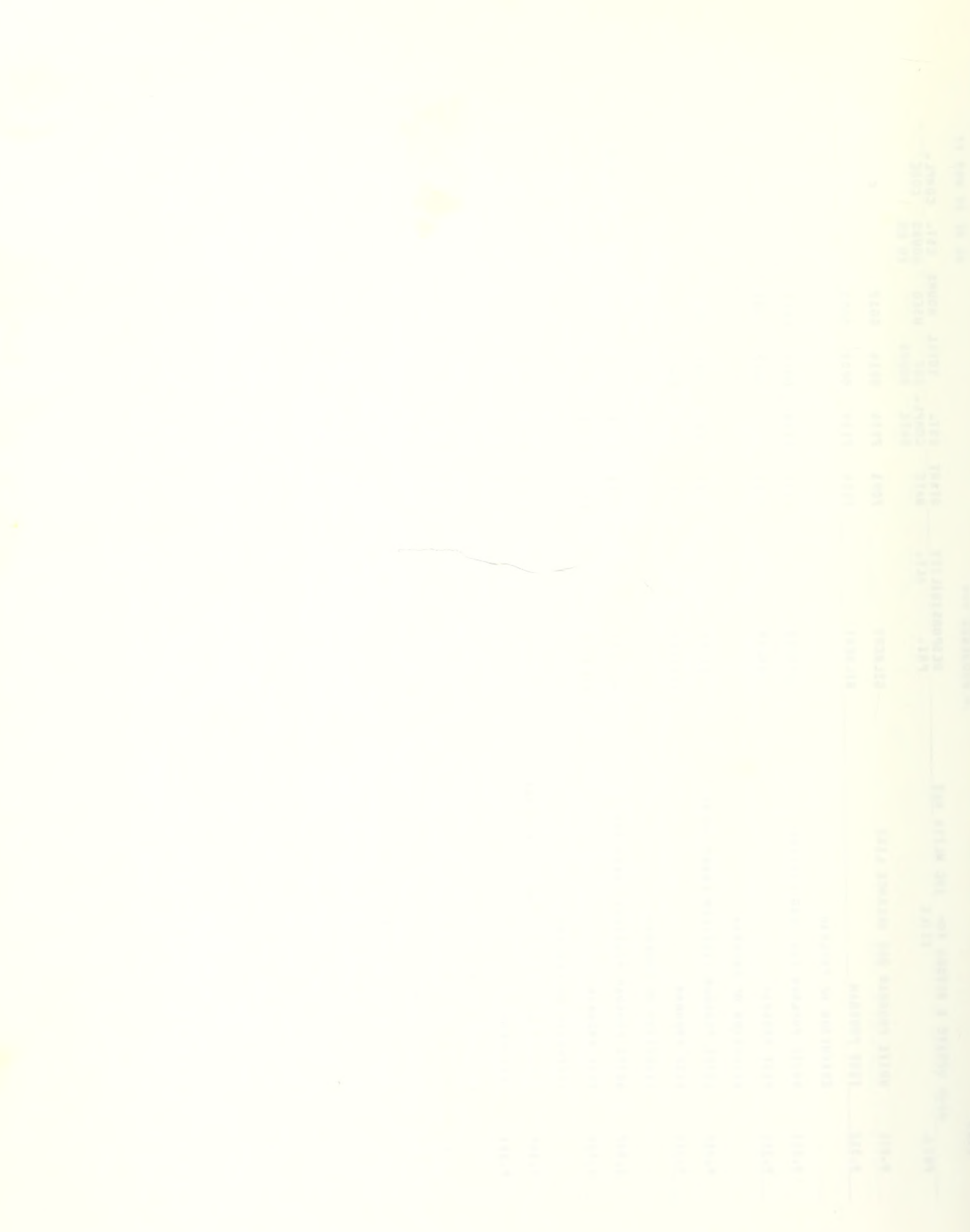

## BIBLIOGRAPHY

- 1. Allen, T. J., "Organizational Aspects of Information Flow in Technology," ASLIB Proceedings, No. 20, 1968.
- 2. Anthony, R. N. and Herzlinger, R. E., Management Control in Nonprofit Organizations, Richard D. Irwin, Inc., 1975.
- 3. Barnes, L. B., "Approaches to Organizational Change," The Planning of Change, ed. Bennis, W. G., Benne, K. D. , and Chin, R. , p. 79-84, Holt, Rinehart and Winston, 1969
- 4. Burns, T. and Stalker, G. M. , "The Influence of Technical Change on Organization Structure," Organizational Structure and Design, ed. Dalton, G. W. , Lawrence, P. R. , and Lorsch, J. W. , p. 266-270, Dorsey, 1970.
- 5. Defense Economic Analysis Council, Department of Defense Economic Analysis Handbook, 2nd Edition, 1974.
- 6. Eveland, J. D., Rogers, E. M. and Klepper, C, "The Innovation Process in Public Organizations," Final Report NSF Grant RDA75-17952, March, 1977.
- 7. Fleet Material Support Office, UADPS-SP Executive Handbook,<br>April, 1975.
- 8. Ginzberg, E. and Reilley, E. W. , "The Executive in Charge of Change," <u>Long-Range Planning for Management</u>,ed. Ewin, D. W., p. I55-I69, Harper and Row, 1972.
- 9. Haas, F. C, Executive Obsolesence , New York: American Management Association, p. 9-16, 1968.
- 10. Henderson, Hazel, "How to Cope With Organizational Future Shock," <u>Management Review</u>, Vol. 65, No. 7, p. 19-28, July, 1976.
- 11. Hyman, D. N., Take Economics of Governmental Activity, Holt, Rinehart and Winston, Inc., 1973-
- 12. Kirton, Michael, "Adaptors and Innovators: A Description and Measure," Journal of Applied Psychology, Vol. 61, No. 5, p. 622-629, October, 1976.
- 13. Lawrence, P. R., Dalton, G. W. and Greiner, L. E., Organizational Change and Development, p. 181-197, Dorsey, 1970.

- 14. Lawrence, P. R. and Lorsch, J. W., Developing Organizations: Diagnosis and Action, Addison -Wesley, 1969.
- 15. Likert, R. and Likert, J. G., New Ways of Managing Conflict, McGraw-Hill, 1976.
- 16. Margulies, N. and Wallace, J., Organizational Change, Techniques and Applications, p. 6-21, Scott, Foresman and Company, 1973-
- 17. Naval Air Test Center, Patuxent River, Maryland, ADP Readiness Review for UADPS-SP Computer System , by L. E. Brown, Jr., November, 1973.
- 18. Naval Postgraduate School Instruction number 12340. 1C, 27 August 1975, "Detail of Employees."
- 19. Nord, W. R. and Durand, D. E., "Beyond Resistance to Change, Behavioral Science on the Firing Line," Organizational Dynamics, Vol. 4, p. 2-19, Autumn, 1975.
- 20. O'Brien, J. A., Computers in Business Management, Richard D. Irwin, Inc., 1975-
- 21. Ramo, Simon, "Toward Scientific Anticipation of Change," Long-Range Planning for Management, ed. Ewing, D. W. p. 334-342, Harper and Row, 1972.
- 22. Redding, W. J., "Confessions of an Organizational Change Agent," Group and Organization Studies, Vol. 2, No. 1, p. 33-41, March, 1977.
- 23. Secretary of the Navy Instruction number 7000. 14B, 18 June 1975, "Economic Analysis and Program Evaluation for Resource Management."
- 24. Smalter, D. J., "Organizing for Change," Long-Range Planning for Management, ed. Ewing, D. W., p. 170-179, Harper and Row, 1972.
- 25. Utterback, J. M. , "The Process of Technical Innovation Within the Firm," Academy of Management Journal , p. 75-87, March, 1971.
- 26. Woodward, J. and Rackham, J. J., "Automation and Technical Change - The Implications for the Management Process," Organizational Structure and Design, ed. Dalton, G. W., Lawrence, P. R. and Lorsch, J. W., p. 297-308, Dorsey, 1970.
- 27. Woolridge, S., Project Management in Data Processing , Petrocelli and Charter, 1976.

## INITIAL DISTRIBUTION LIST

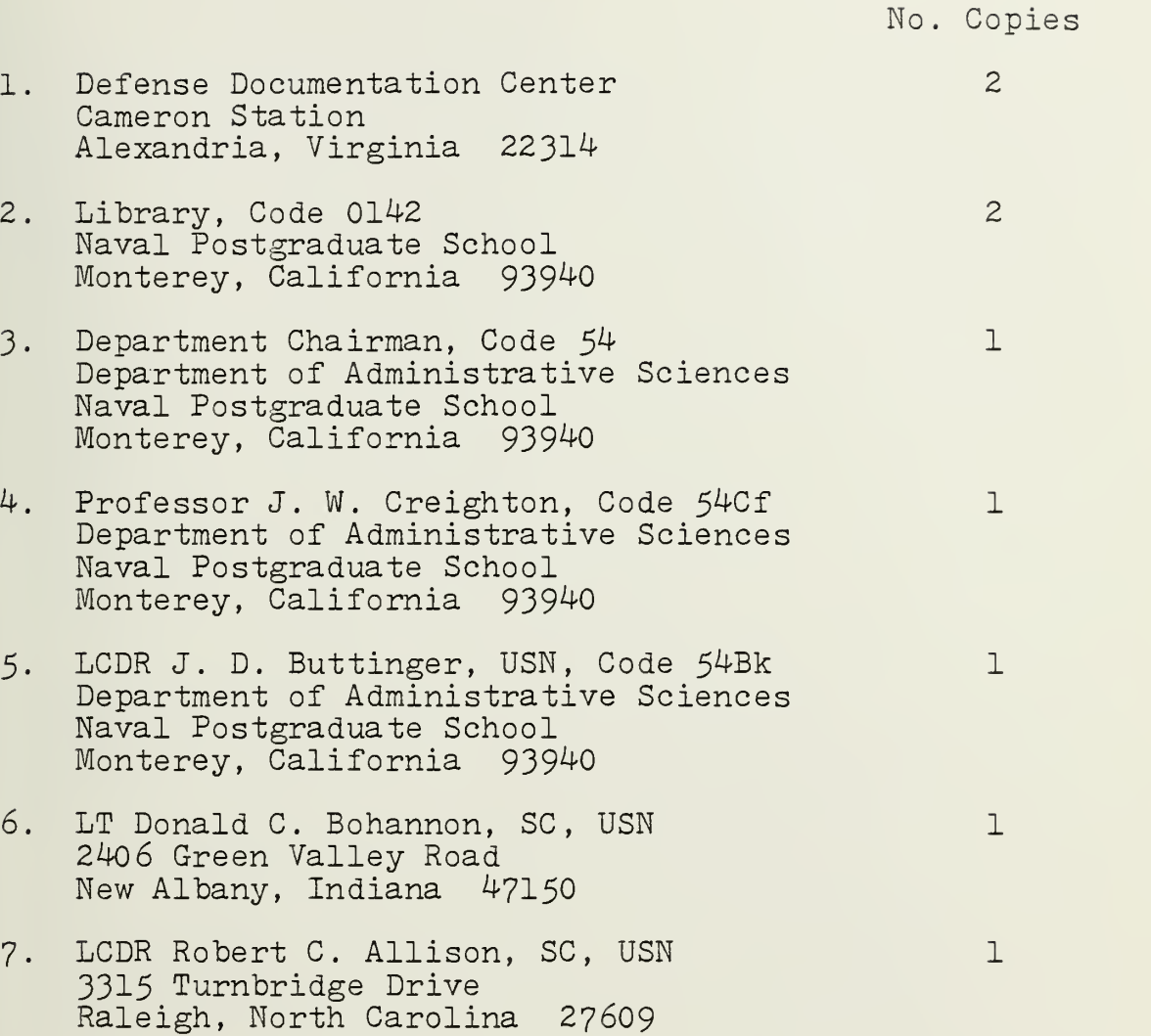

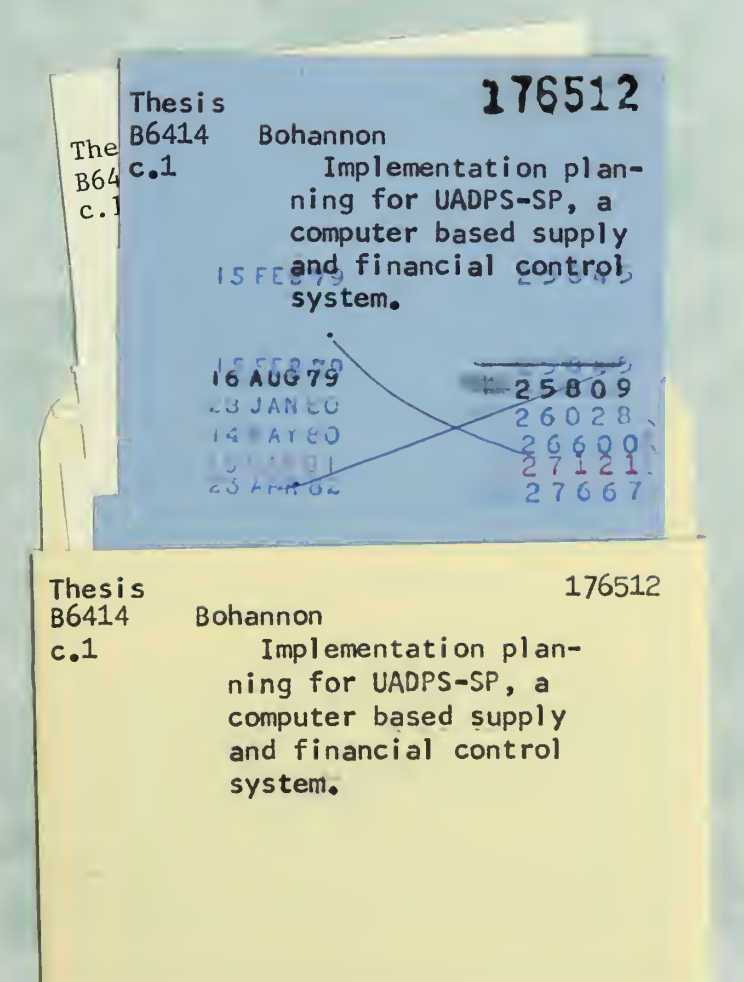

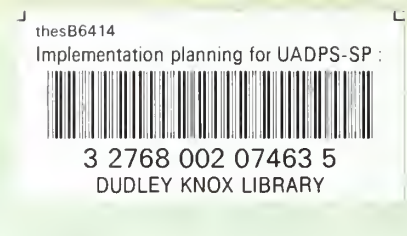